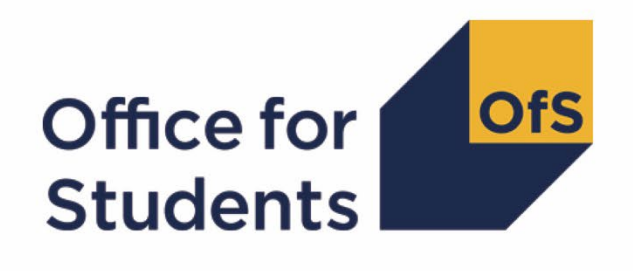

# **Technical algorithms for student outcome and experience measures**

**Spring 2023 core algorithms**

**Enquiries to** [providermetrics@officeforstudents.org.uk](mailto:providermetrics@officeforstudents.org.uk) **Publication date** 28 March 2023

## **Contents**

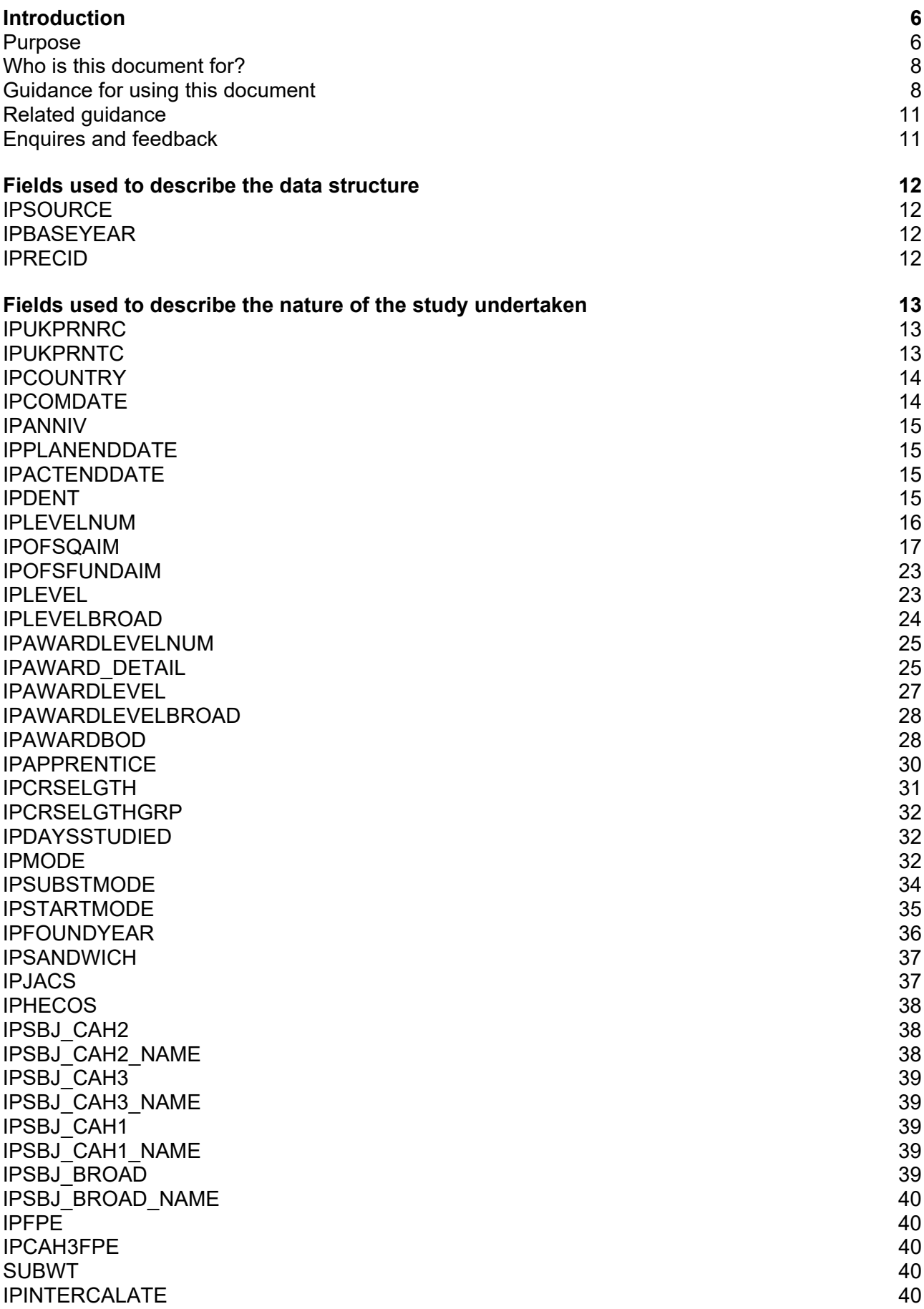

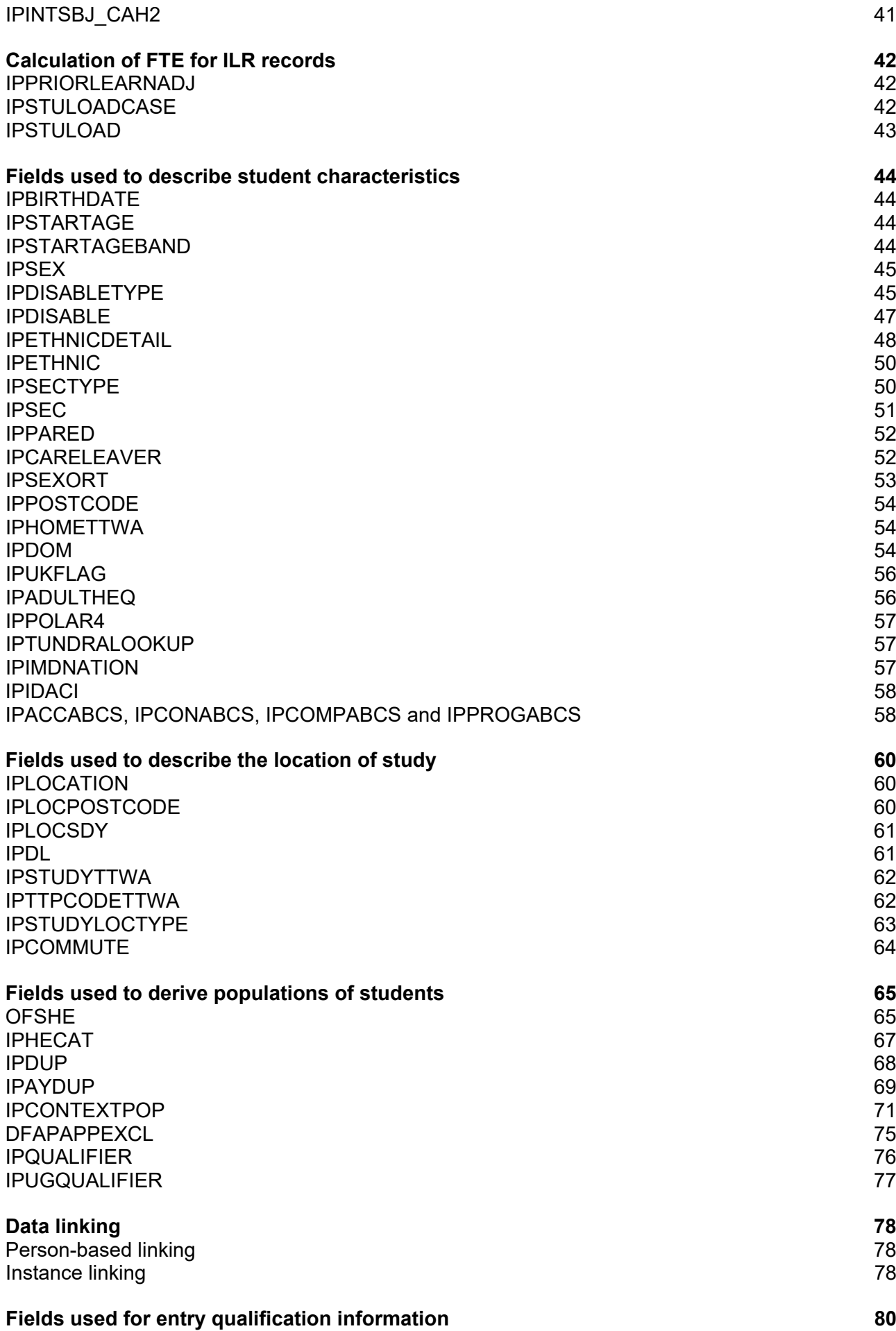

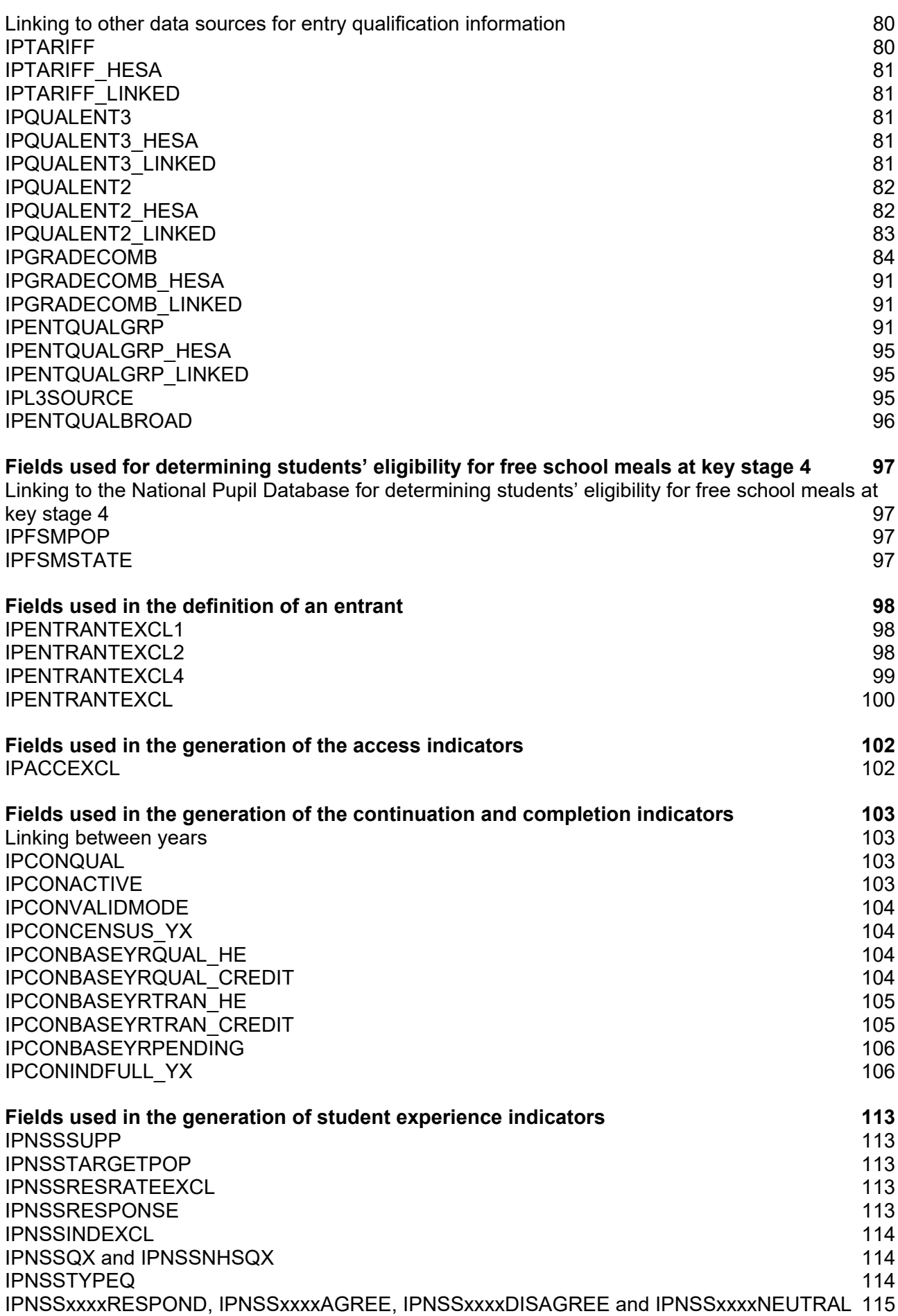

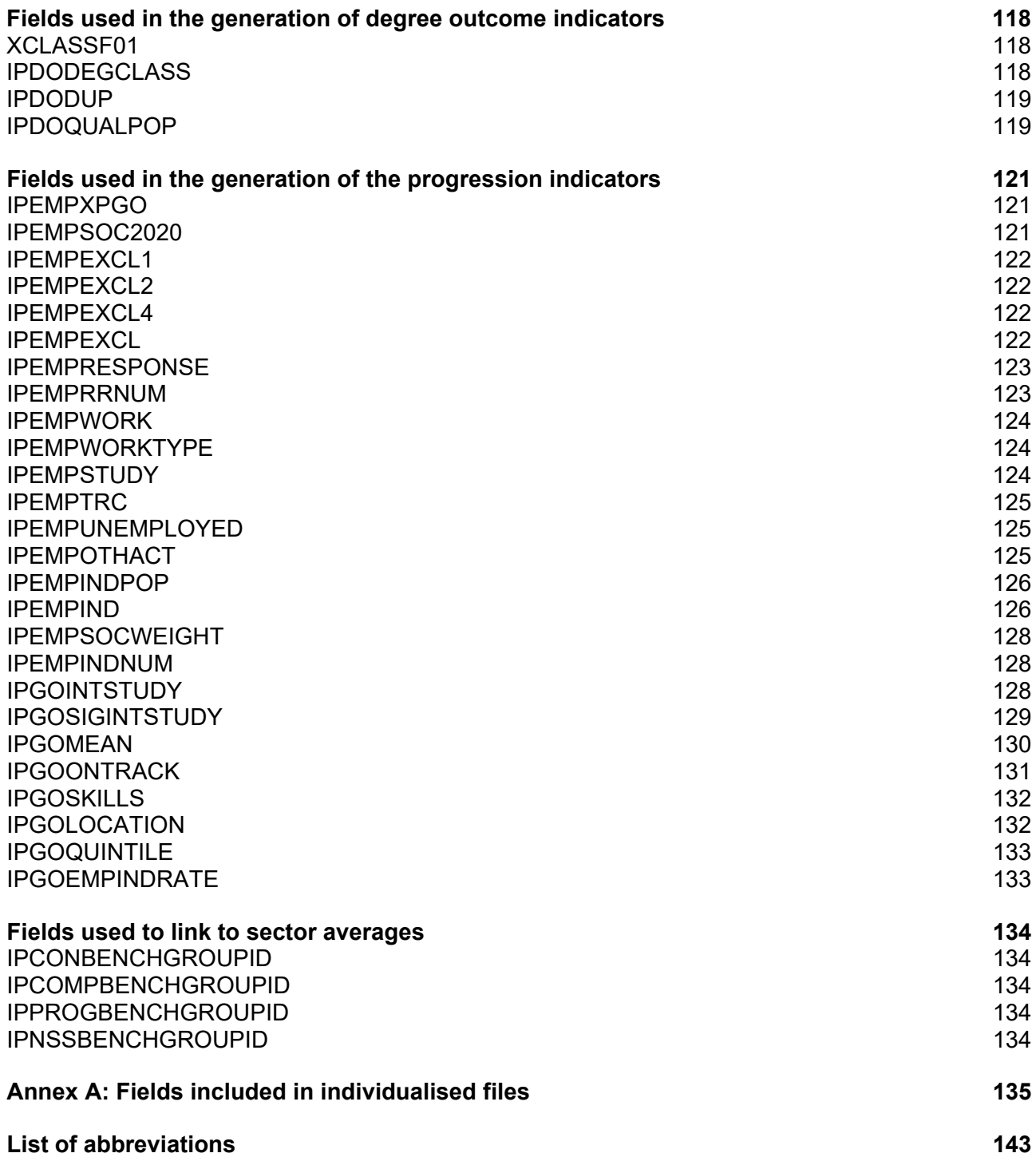

## <span id="page-5-0"></span>**Introduction**

## <span id="page-5-1"></span>**Purpose**

- 1. The Office for Students (OfS) constructs and publishes a standard set of student outcome and experience data measures for use in our regulation. They inform our regulatory judgements for the following purposes:
	- a. Regulating access and participation through registration condition A1.[1](#page-5-2)
	- b. Regulating student outcomes through registration condition B3, and for risk-based monitoring of quality and standards more generally.<sup>[2](#page-5-3)</sup>
	- c. Assessments through the Teaching Excellence Framework (TEF).[3](#page-5-4)
- 2. We construct data indicators as numerical measures that help us to understand the outcomes and experiences that a provider delivers for its students at different stages of the student lifecycle in higher education. The same measures are also reported on as key performance measures for the OfS, and within sector-level analyses of student outcomes, experiences or student groups:
	- a. Access to higher education study
	- b. Continuation in, and completion of, the study of higher education qualifications
	- c. Student views and perceptions of different aspects of their higher education experience
	- d. Achievement and the awards made to higher education students at the end of their studies
	- e. Progression into the labour market and other destinations after leaving higher education.
- 3. Student outcome and experience indicators are produced in the same way for each provider we regulate, using available national datasets and consistent definitions and approaches to data. They provide one part of the evidence used in our regulatory processes: any judgements that we make about a provider's performance will also take into account the context of that provider.

<span id="page-5-2"></span><sup>1</sup> The OfS registration conditions are described in the Regulatory framework for higher education in England, and its amendments, at [https://www.officeforstudents.org.uk/publications/securing-student-success](https://www.officeforstudents.org.uk/publications/securing-student-success-regulatory-framework-for-higher-education-in-england)[regulatory-framework-for-higher-education-in-england.](https://www.officeforstudents.org.uk/publications/securing-student-success-regulatory-framework-for-higher-education-in-england)

<span id="page-5-3"></span><sup>&</sup>lt;sup>2</sup> As set out in the revised ongoing conditions of registration B1, B2, B4 and B5, which came into effect from 1 May 2022.

<span id="page-5-4"></span><sup>3</sup> See regulatory advice 22: Guidance on the Teaching Excellence Framework 2023 at [https://www.officeforstudents.org.uk/publications/regulatory-advice-22-guidance-on-the-teaching-excellence](https://www.officeforstudents.org.uk/publications/regulatory-advice-22-guidance-on-the-teaching-excellence-framework-2023/)[framework-2023/.](https://www.officeforstudents.org.uk/publications/regulatory-advice-22-guidance-on-the-teaching-excellence-framework-2023/)

- 4. We have published interactive data dashboards and associated data files which use data definitions and approaches that follow from our recent consultation on the construction of the student outcome and experience measures we use in OfS regulation.[4](#page-6-0) To date, these include:
	- a. The student outcomes data dashboard showing the measures of continuation, completion and progression outcomes used to inform our regulation of condition B3.[5](#page-6-1)
	- b. The TEF data dashboard showing the measures of student experience, and continuation, completion and progression outcomes used to inform the TEF assessments we intend to undertake in 2023.<sup>[6](#page-6-2)</sup>
	- c. A data dashboard showing the sector distributions of student outcome and experience measures.[7](#page-6-3)
	- d. A data dashboard showing information about the size and shape of each provider's student population.[8](#page-6-4)
	- e. The access and participation data dashboards.<sup>[9](#page-6-5)</sup>
- 5. We expect to update each of the data resources listed in paragraph 4 with the most recent data as it becomes available. This means that we may publish one or more updates each year, broadly as follows:

| <b>Data resources</b>   | Anticipated update schedule                                                                                                    |
|-------------------------|----------------------------------------------------------------------------------------------------|
| Student<br>outcomes     | Update continuation and completion measures in spring to incorporate the<br>most recent HESA and ILR student records used in their construction. |
|                         | Update progression measures in summer to incorporate the most recent<br>Graduate Outcomes survey responses used in their construction.           |
| Sector<br>distributions | Update continuation and completion measures in spring to incorporate the<br>most recent HESA and ILR student records used in their construction. |
|                         | Update progression measures in summer to incorporate the most recent<br>Graduate Outcomes survey responses used in their construction.           |
|                         | Update student experience measures in autumn to incorporate the most<br>recent National Student Survey responses used in their construction.     |

<span id="page-6-0"></span><sup>4</sup> See [https://www.officeforstudents.org.uk/publications/student-outcomes-and-teaching-excellence](https://www.officeforstudents.org.uk/publications/student-outcomes-and-teaching-excellence-consultations/outcome-and-experience-data/)[consultations/outcome-and-experience-data/.](https://www.officeforstudents.org.uk/publications/student-outcomes-and-teaching-excellence-consultations/outcome-and-experience-data/)

<span id="page-6-1"></span><sup>5</sup> See [https://www.officeforstudents.org.uk/data-and-analysis/student-outcomes-data-dashboard/.](https://www.officeforstudents.org.uk/data-and-analysis/student-outcomes-data-dashboard/)

<span id="page-6-2"></span><sup>6</sup> See [https://www.officeforstudents.org.uk/data-and-analysis/tef-data-dashboard/.](https://www.officeforstudents.org.uk/data-and-analysis/tef-data-dashboard/)

<span id="page-6-3"></span><sup>7</sup> See [https://www.officeforstudents.org.uk/data-and-analysis/sector-distribution-of-student-outcomes-and](https://www.officeforstudents.org.uk/data-and-analysis/sector-distribution-of-student-outcomes-and-experience-measures-data-dashboard/)[experience-measures-data-dashboard/.](https://www.officeforstudents.org.uk/data-and-analysis/sector-distribution-of-student-outcomes-and-experience-measures-data-dashboard/)

<span id="page-6-4"></span><sup>8</sup> See [https://www.officeforstudents.org.uk/data-and-analysis/size-and-shape-of-provision-data-dashboard/.](https://www.officeforstudents.org.uk/data-and-analysis/size-and-shape-of-provision-data-dashboard/)

<span id="page-6-5"></span><sup>9</sup> See [https://www.officeforstudents.org.uk/data-and-analysis/access-and-participation-data-dashboard/.](https://www.officeforstudents.org.uk/data-and-analysis/access-and-participation-data-dashboard/)

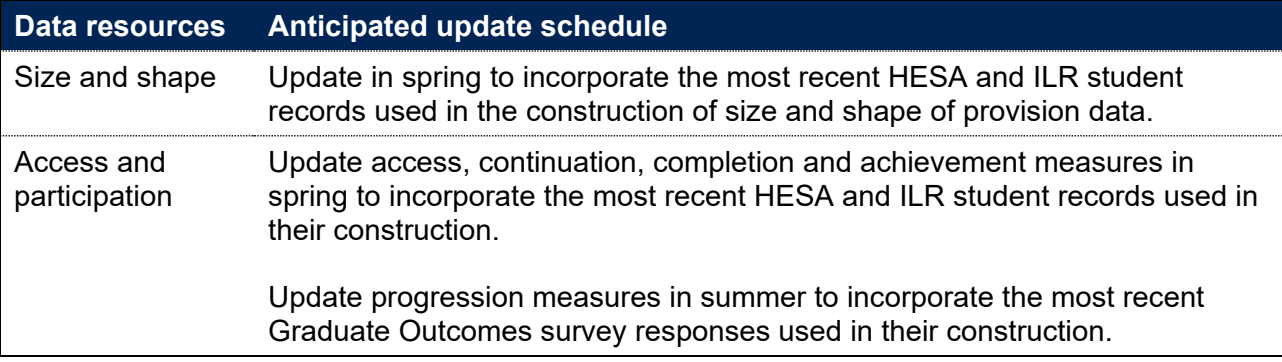

6. This document sets out the data definitions we use to construct student outcome and experience measures that we have published, or expect to publish, during 2023. It does so on the basis of their formulation as algorithms that can be applied to individualised student records collected annually by the Higher Education Statistics Agency (HESA) or the Education and Skills Funding Agency (ESFA).<sup>[10](#page-7-2)</sup> In doing this, it covers algorithms that underpin the calculation of all of the data indicators listed in paragraph 2 and which cover student outcomes and experiences at all of the different stages of the student lifecycle in higher education.

## <span id="page-7-0"></span>**Who is this document for?**

- 7. This document is intended to aid providers and other users of our student outcome and experience measures to understand the definitions and approaches we have used in our publication of the interactive data dashboards described in paragraph 4. It sets out the categorisations applied to individualised student data returns in algorithm form and details how we use these to construct the student outcome and experience data indicators listed in paragraph 2. It is aimed at readers with in-depth knowledge of the HESA Student, HESA Student Alternative or Individualised Learner Record (ILR) student data.
- 8. You should be aware that not all of the algorithms in this document are relevant to the student outcome and experience measures produced for all of our regulatory purposes. In particular, some algorithms relate to student characteristics which are relevant only to their use in the access and participation data dashboard and play no role in the measures we produce for the regulation of student outcomes or the TEF.

## <span id="page-7-1"></span>**Guidance for using this document**

- 9. The algorithms described in this document are applied to the 2010-11 to 2021-22 individualised student records collected annually by the Higher Education Statistics Agency (HESA) or the Education and Skills Funding Agency (ESFA). When using this document, you are advised to have copies of the following to hand, for whichever source is relevant to your provider:
	- a. 'HESA Student Record Coding Manual 2021-22' and prior years

<span id="page-7-2"></span><sup>10</sup> HESA's legal status as the higher education sector's designated data body (DDB) for England transferred to Jisc in October 2022 following the merger of these two sector bodies. This document refers to the HESA Student record and the HESA Student Alternative record because this naming convention represents the majority of the time series implicated through this document. For the avoidance of doubt, these references relate to the DDB, including for the 2021-22 academic year.

- b. 'HESA Student Alternative Record Coding Manual 2021-22' and prior years
- c. 'Specification of the Individualised Learner Record for 2021 to 2022' and prior years.
- 10. Individualised student data files are supplied to higher education providers via the OfS portal. These contain data relating to a provider's own students and show how they have been categorised according to the algorithms defined in this document. Annex A lists which fields are included in the individualised files.
- 11. When used in combination with the individualised data files we have released to each provider, the algorithms described in this document allow providers to determine exactly which students have contributed to the indicators (and which have not), as well as the nature of that contribution. The availability of both the algorithms and the individualised data files is intended to support higher education providers to understand our approach to calculating student outcome and experience measures and for reporting on various characteristics of students, higher education provision and student outcomes.
- 12. This document is structured to describe algorithms thematically, according to characteristics of student or provision, and by type of indicator. Readers can navigate through this document using the links provided in the contents page.
- 13. This document provides a comprehensive technical specification for creating the student lifecycle indicators. Often, many fields are needed as building blocks in order to create the key fields used directly in creating the indicators. Please see the table below to navigate to these key fields.

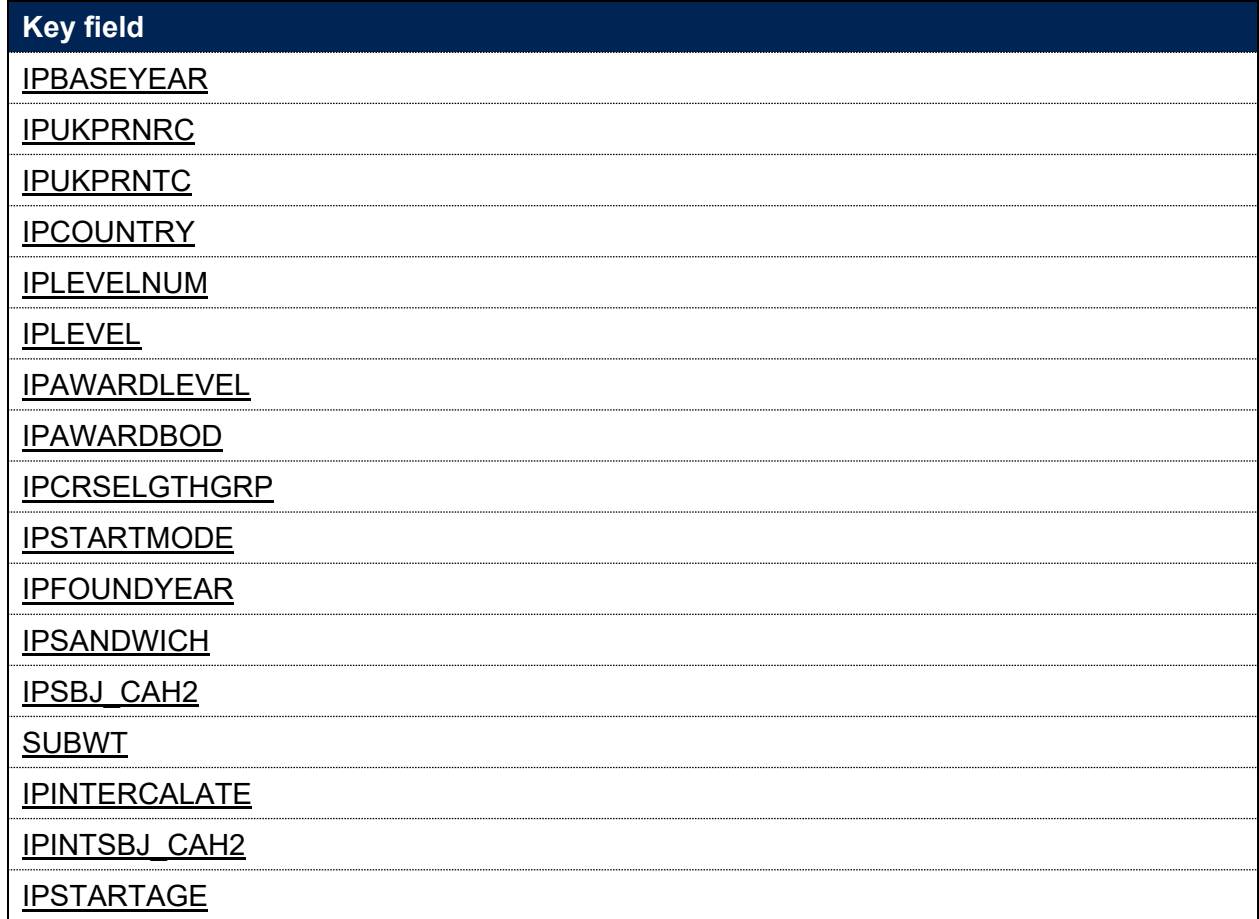

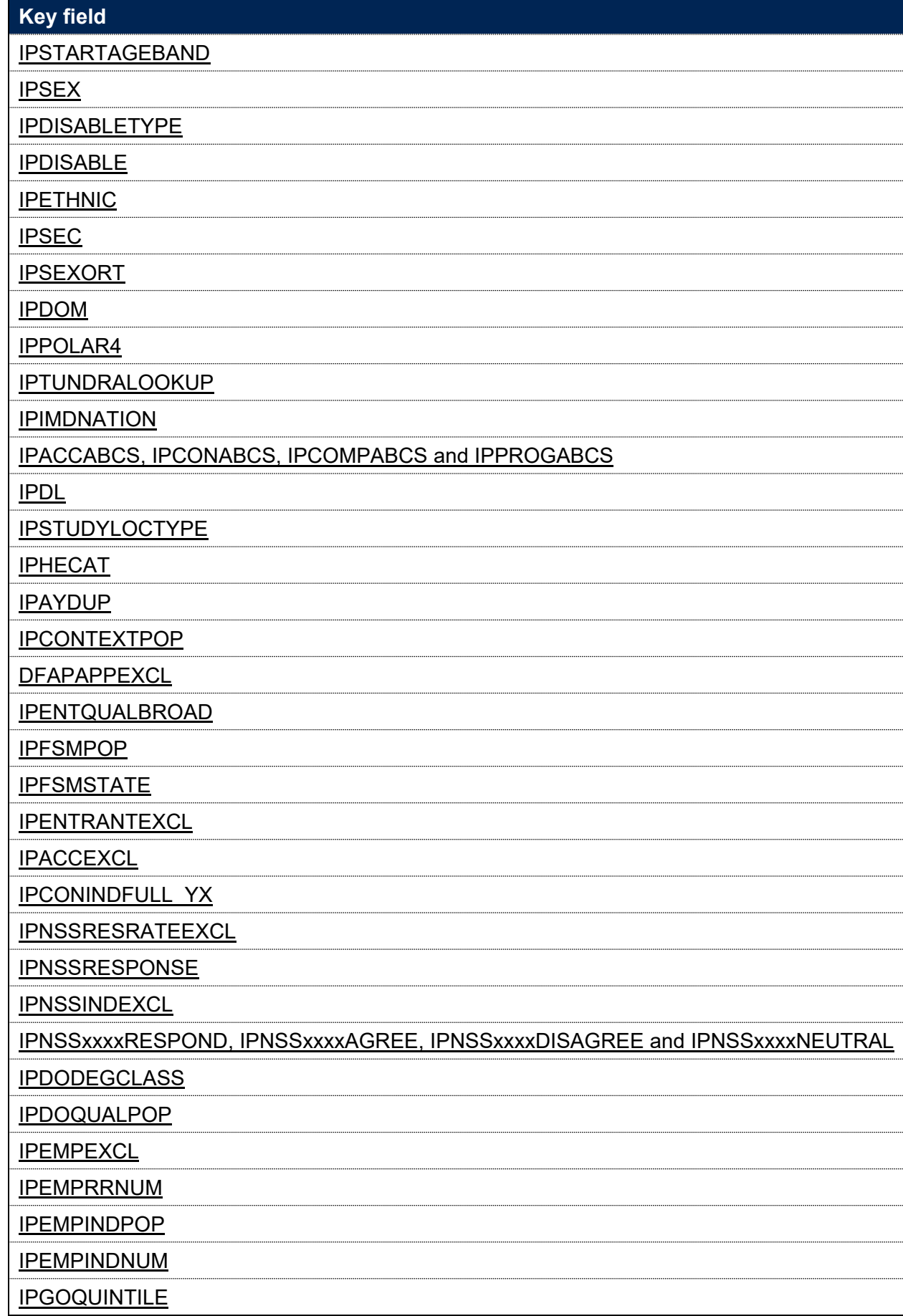

## <span id="page-10-0"></span>**Related guidance**

- 14. The information provided in this document supplements guidance about our regulatory approaches. It is one of a series of technical documents that provide details of the definitions and methods that we use to construct student outcome and experience indicators. You may want to consider this document alongside the following guidance document(s) and resources in particular:
	- a. Regulatory notice 1: Access and participation plan guidance<sup>[11](#page-10-2)</sup>
	- b. Regulatory advice 20: Regulating student outcomes<sup>[12](#page-10-3)</sup>
	- c. Regulatory advice 22: Guidance on the Teaching Excellence Framework 2023[13](#page-10-4)
- 15. We have published dashboard user guides within and alongside each of our interactive data dashboards, as well as a series of frequently asked questions. These resources are intended to support users to navigate and interact with the data dashboards efficiently and effectively. The explanations they include are consistent with those given in this document and readers who have some familiarity with the data definitions may find it helpful to engage with those explanations in the immediate context of the dashboard in question.
- 16. To understand their own student data, we have released data resources to providers, including individualised student data files and workbooks showing data and indicators at provider level. We have also published a description of our measures and the methods used to construct and present them, instructions for rebuilding our indicators from individualised student data, and the sector average outcomes that are used in benchmarking calculations.<sup>[14](#page-10-5)</sup> Readers seeking an indepth understanding may wish to consider these resources when reading through this document.

## <span id="page-10-1"></span>**Enquires and feedback**

17. For enquiries regarding the definitions and methods described in this document, and to give feedback, contact [providermetrics@officeforstudents.org.uk.](mailto:providermetrics@officeforstudents.org.uk)

<span id="page-10-2"></span><sup>11</sup> See [https://www.officeforstudents.org.uk/publications/regulatory-notice-1-access-and-participation-plan](https://www.officeforstudents.org.uk/publications/regulatory-notice-1-access-and-participation-plan-guidance)[guidance.](https://www.officeforstudents.org.uk/publications/regulatory-notice-1-access-and-participation-plan-guidance)

<span id="page-10-3"></span><sup>12</sup> See [https://www.officeforstudents.org.uk/publications/regulatory-advice-20-regulating-student-outcomes.](https://www.officeforstudents.org.uk/publications/regulatory-advice-20-regulating-student-outcomes) 

<span id="page-10-4"></span><sup>13</sup> See [https://www.officeforstudents.org.uk/publications/regulatory-advice-22-guidance-on-the-teaching](https://www.officeforstudents.org.uk/publications/regulatory-advice-22-guidance-on-the-teaching-excellence-framework-2023/)[excellence-framework-2023/.](https://www.officeforstudents.org.uk/publications/regulatory-advice-22-guidance-on-the-teaching-excellence-framework-2023/)

<span id="page-10-5"></span><sup>&</sup>lt;sup>14</sup> See [https://www.officeforstudents.org.uk/data-and-analysis/student-outcome-and-experience](https://www.officeforstudents.org.uk/data-and-analysis/student-outcome-and-experience-measures/documentation)[measures/documentation.](https://www.officeforstudents.org.uk/data-and-analysis/student-outcome-and-experience-measures/documentation)

## <span id="page-11-0"></span>**Fields used to describe the data structure**

## <span id="page-11-1"></span>**IPSOURCE**

- 18. This field indicates whether the record is taken from the HESA Student record, HESA Student Alternative record or ILR.
- 19. Where an algorithm cannot be applied in the same way to each IPSOURCE, this will be indicated in the description of each algorithm.

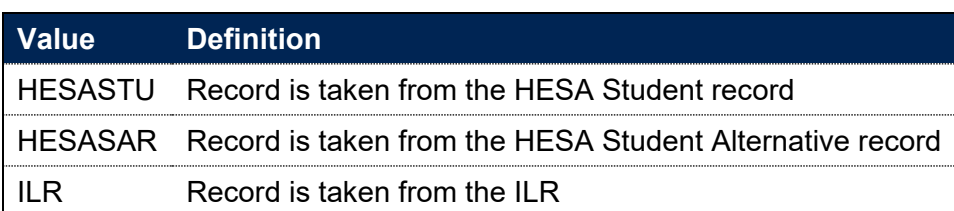

## <span id="page-11-2"></span>**IPBASEYEAR**

#### **This is a key field**

- 20. This field indicates the academic year that the record relates to. For example, IPBASEYEAR = 2017 means the record has been taken from HESA Student, HESA Student Alternative or ILR data from the academic year 2017-18.
- 21. Where an algorithm refers to 20YY, this is equivalent to IPBASEYEAR.

## <span id="page-11-3"></span>**IPRECID**

22. This field indicates the record identifier of the row in an individualised file. It is unique across all files relating to a given year and version of the individualised files.

## <span id="page-12-0"></span>**Fields used to describe the nature of the study undertaken**

## <span id="page-12-1"></span>**IPUKPRNRC**

#### **This is a key field**

23. This field shows the UKPRN of the provider where the student is registered in the academic year. The IPUKPRNRC value will take into account whether a provider was involved in a merger before 15 December 2022.

## <span id="page-12-2"></span>**IPUKPRNTC**

#### **This is a key field**

24. This field shows the UKPRN of the provider where the student is taught for the majority of this academic year. It is calculated using the method described in paragraphs 25 to 30. The value of IPUKPRNTC will take into account whether a provider was involved in a merger before 15 December 2022.

#### **IPSOURCE = HESASTU**

- 25. To set IPUKPRNTC for the HESA Student record we consider the teaching provider of each module where MODSTAT  $\neq$  4. For each combination of study and teaching provider we calculate:
	- a. FTE taught at the registering provider (REGFTE) = sum of FTE  $\times$  ((1 PCOLAB)/100).
	- b. FTE taught elsewhere (FRANFTE) = sum of FTE × (PCOLAB/100).

If REGFTE is greater than or equal to the largest value of FRANFTE then IPUKPRNTC = UKPRN. Otherwise, IPUKPRNTC = TINST associated with the largest value of FRANFTE. Where the FTE taught elsewhere is equally split between two or more providers, then IPUKPRNTC is set to Unknown.

#### **IPSOURCE = HESASAR**

- 26. For the HESA Student Alternative record, this is set as IPUKPRNRC for 2017-18 and before (IPBASEYEAR ≤ 2017).
- 27. For 2018-19 onwards (IPBASEYEAR ≥ 2018), PRIPROV is used to determine the provider at which the student receives the majority of their teaching for the year. For the registering provider and each teaching provider returned in the PRIPROV field, we calculate the total FTE for that provider across the different instance periods in that academic year using STULOAD.
- 28. Where a student has more FTE at either a registering or teaching provider than any other provider, the value of IPUKPRNTC is set to the provider's UKPRN or the value of PRIPROV

respectively. If there is a tie between a registering and teaching provider, the registering provider is chosen. If there is a tie between two teaching providers, IPUKPRNTC is set to Unknown.

#### **IPSOURCE = ILR**

29. For records taken from the ILR, IPUKPRNTC is set as follows:

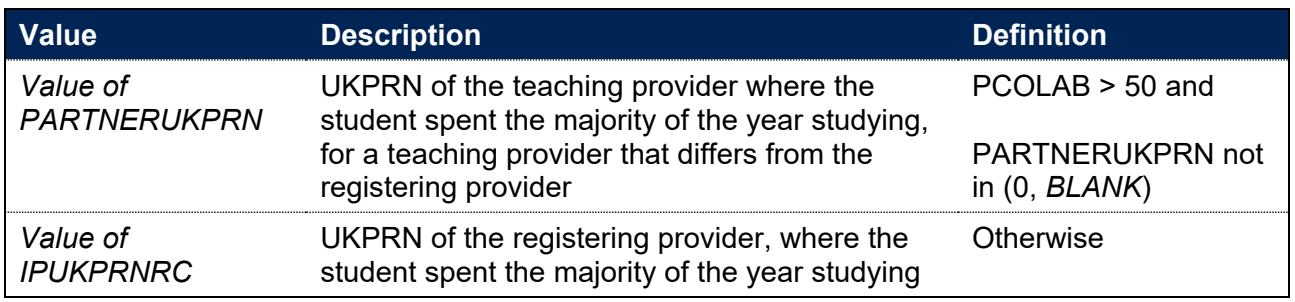

Note: For records taken from the 2010-11 ILR, QA\_PRVPT (A22) is used instead of PARTNERUKPRN, and HQ\_PCOLB (H32) is used instead of PCOLAB.

30. Where the FTE taught elsewhere is equally split between two or more providers, then IPUKPRNTC is set to Unknown.

## <span id="page-13-0"></span>**IPCOUNTRY**

#### **This is a key field**

31. This field indicates whether the registering provider is based in England, Wales, Scotland or Northern Ireland.

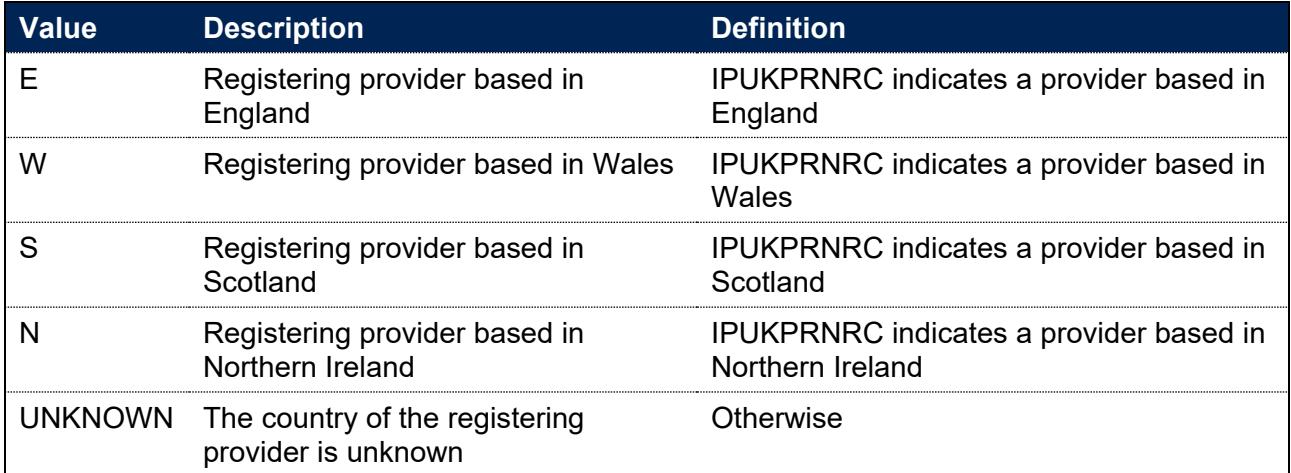

### <span id="page-13-1"></span>**IPCOMDATE**

#### **IPSOURCE = HESASTU or HESASAR**

32. This field shows the start date of the student's study. IPCOMDATE is equal to COMDATE.

#### **IPSOURCE = ILR**

33. This field shows the learning start date. IPCOMDATE is equal to LEARNSTARTDATE. For records taken from the 2010-11 ILR, QA\_ST\_DA (A27) is used instead of LEARNSTARTDATE.

#### <span id="page-14-0"></span>**IPANNIV**

34. This field contains the anniversary of the start date (IPCOMDATE) during the current academic year.

### <span id="page-14-1"></span>**IPPLANENDDATE**

#### **IPSOURCE = HESASTU or HESASAR**

35. This field is not calculated.

#### **IPSOURCE = ILR**

36. This field shows the learning planned end date. IPPLANENDDATE is equal to LEARNPLANENDDATE. For records taken from the 2010-11 ILR, QA\_EXP\_E (A28) is used instead of LEARNPLANENDDATE.

#### <span id="page-14-2"></span>**IPACTENDDATE**

#### **IPSOURCE = HESASTU or HESASAR**

37. This field shows the end date of the student's study. IPACTENDDATE is equal to ENDDATE.

#### **IPSOURCE = ILR**

38. This field shows the learning actual end date. IPACTENDDATE is equal to LEARNACTENDDATE. For records taken from the 2010-11 ILR, QA\_EN\_DA (A31) is used instead of LEARNACTENDDATE.

#### <span id="page-14-3"></span>**IPDENT**

39. This field indicates whether a student has at least one instance of a 'Dentistry', 'Pre-clinical dentistry' or 'Clinical dentistry' programme of study.

#### **IPSOURCE = HESASTU or HESASAR**

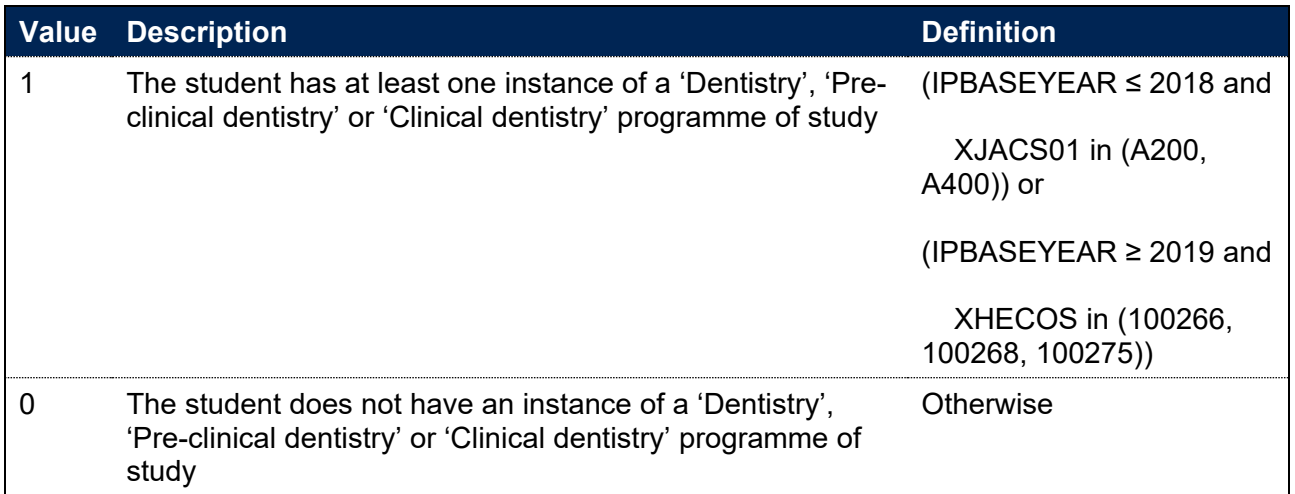

#### **IPSOURCE = ILR**

40. This field is not calculated.

### <span id="page-15-0"></span>**IPLEVELNUM**

#### **This is a key field**

41. This field gives the level of study according to the sector-recognised standards relating to the OfS' ongoing condition of registration B5 and initial condition B8, available at [https://www.officeforstudents.org.uk/publications/securing-student-success-regulatory](https://www.officeforstudents.org.uk/publications/securing-student-success-regulatory-framework-for-higher-education-in-england)[framework-for-higher-education-in-england.](https://www.officeforstudents.org.uk/publications/securing-student-success-regulatory-framework-for-higher-education-in-england) This also aligns with FHEQ and NVQ levels.

#### **IPSOURCE = HESASTU or HESASAR**

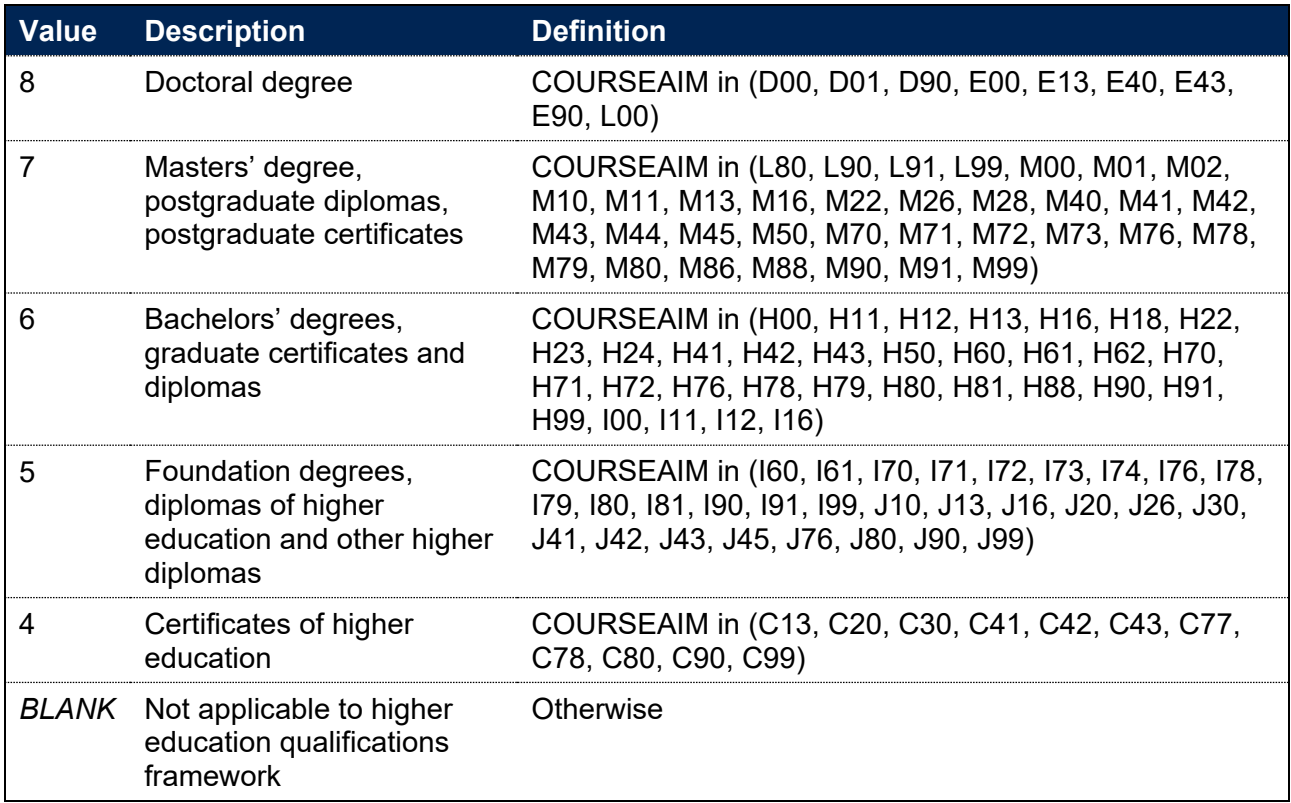

#### **IPSOURCE = ILR**

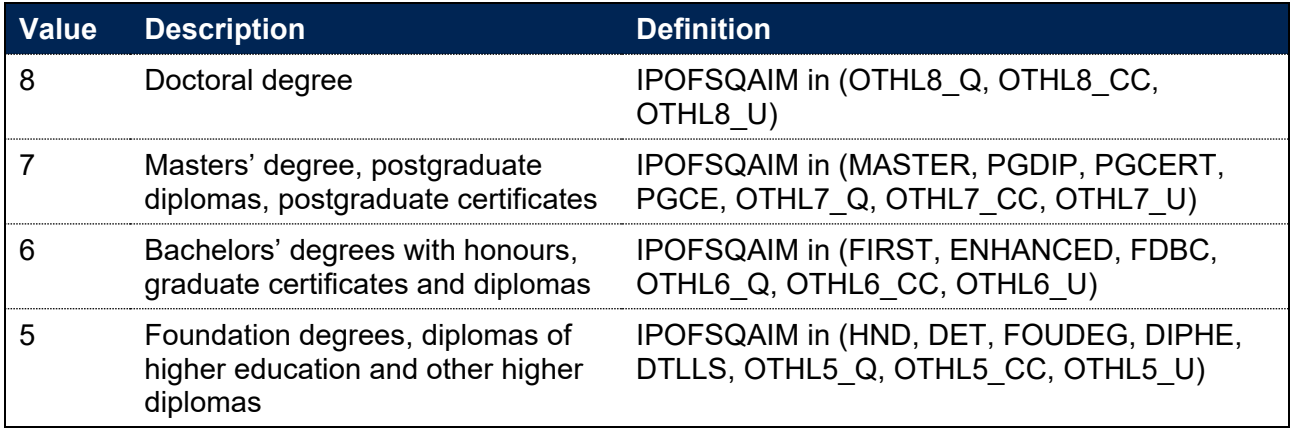

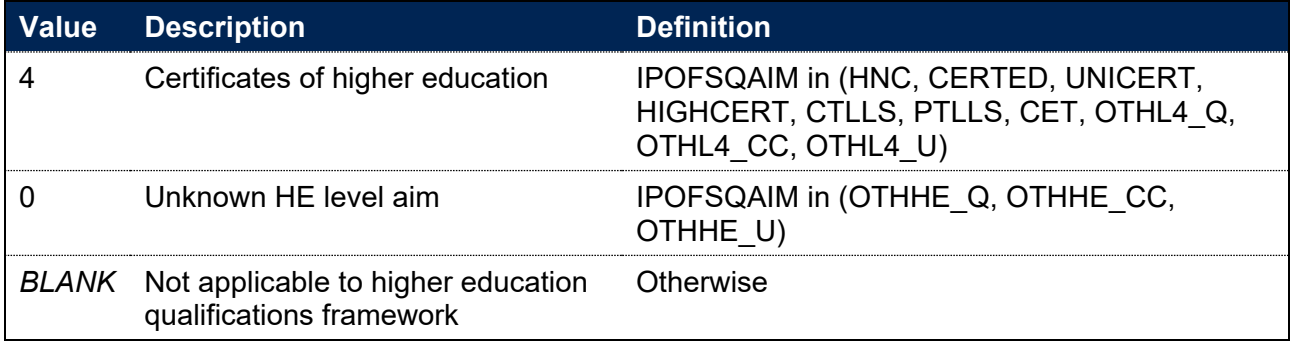

## <span id="page-16-0"></span>**IPOFSQAIM**

42. This field allocates course aims (for HESA records) and learning aims (for ILR records) to categories of higher education.

#### **IPSOURCE = HESASTU or HESASAR**

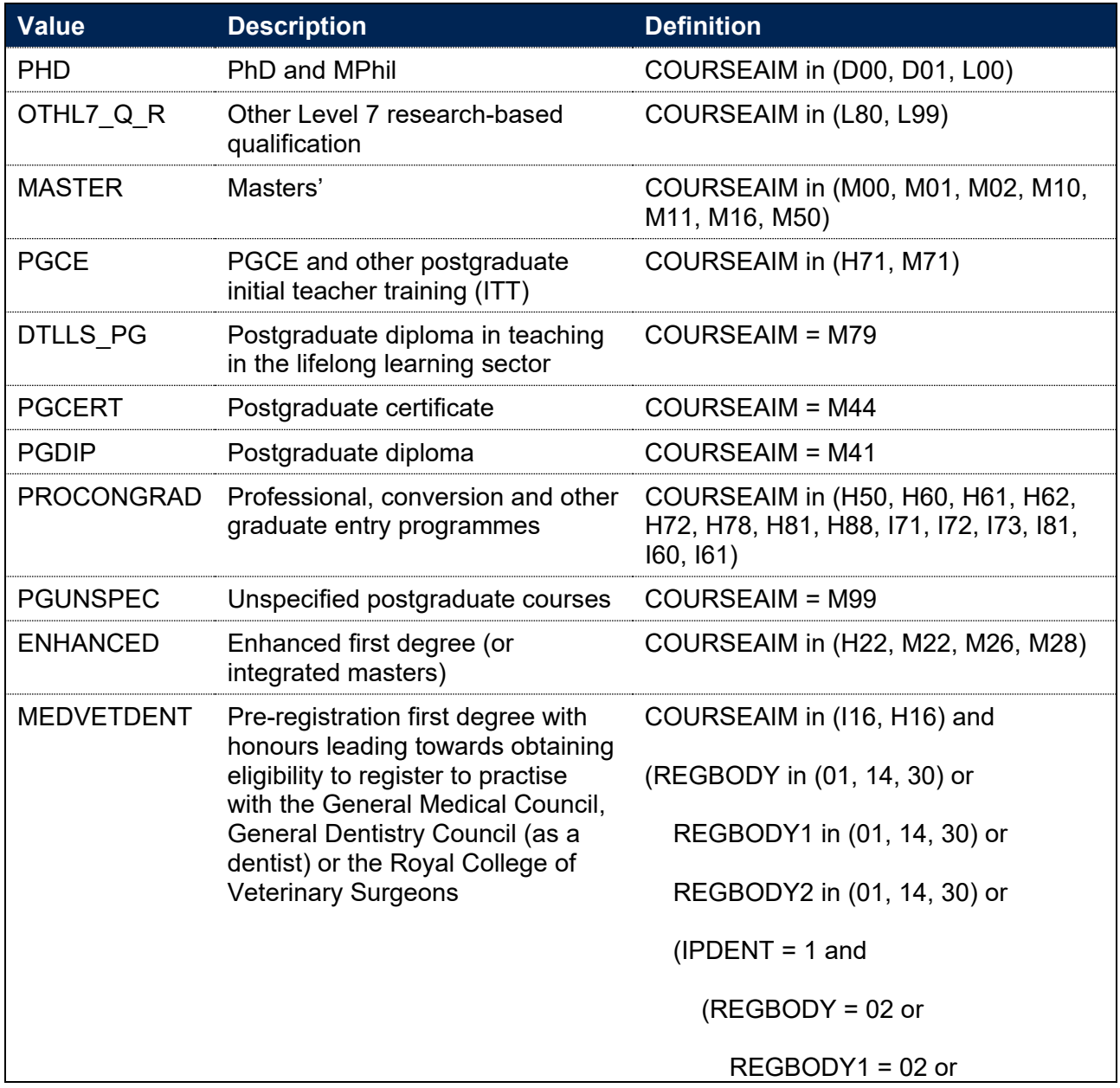

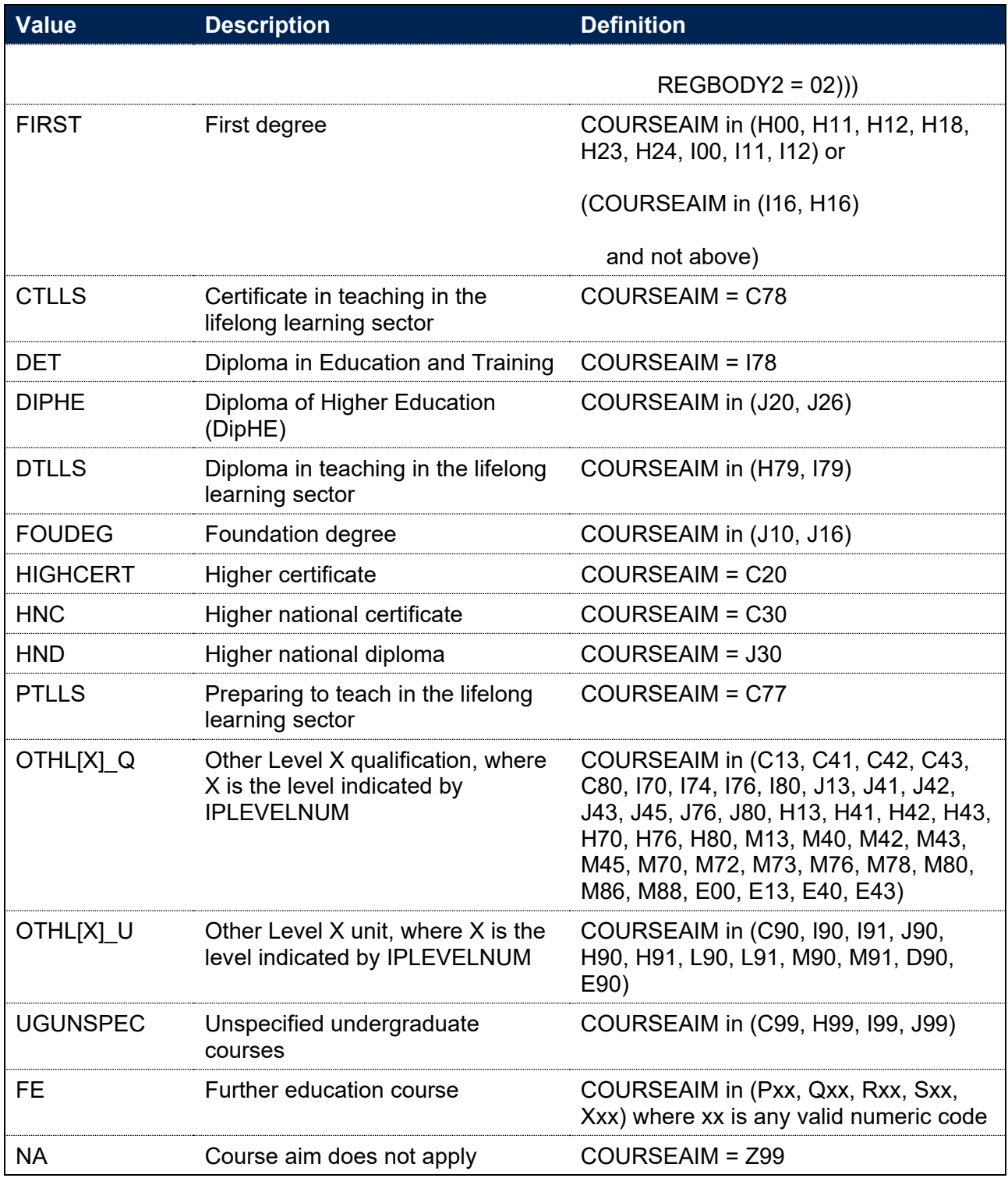

Note: NA will only apply for 2018-19 and before (IPBASEYEAR less than or equal to 2018). Z99 has been removed as a valid COURSEAIM for 2019-20 onwards.

### **IPSOURCE = ILR**

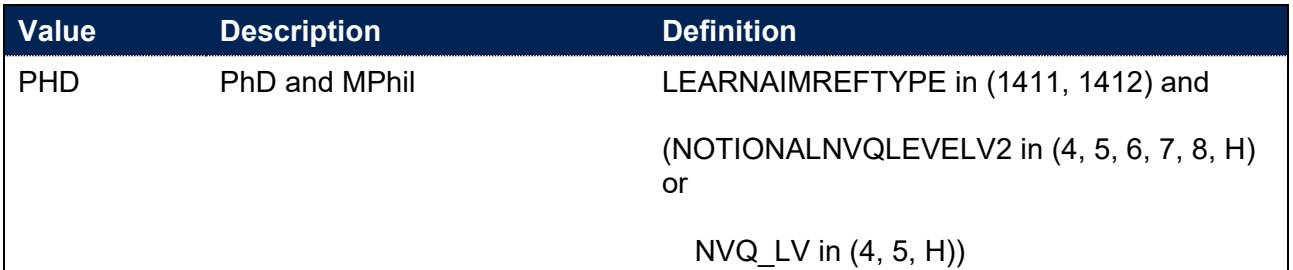

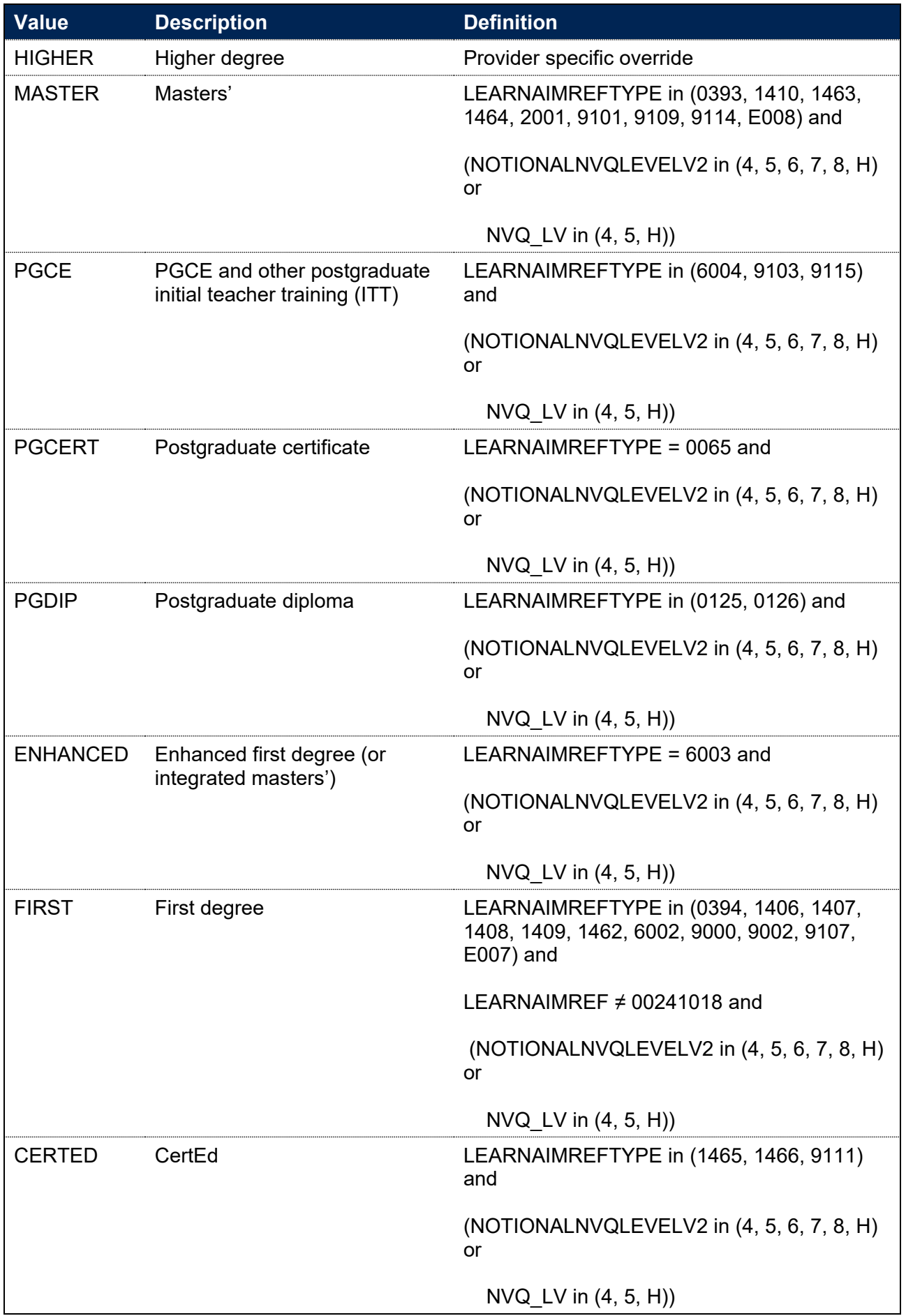

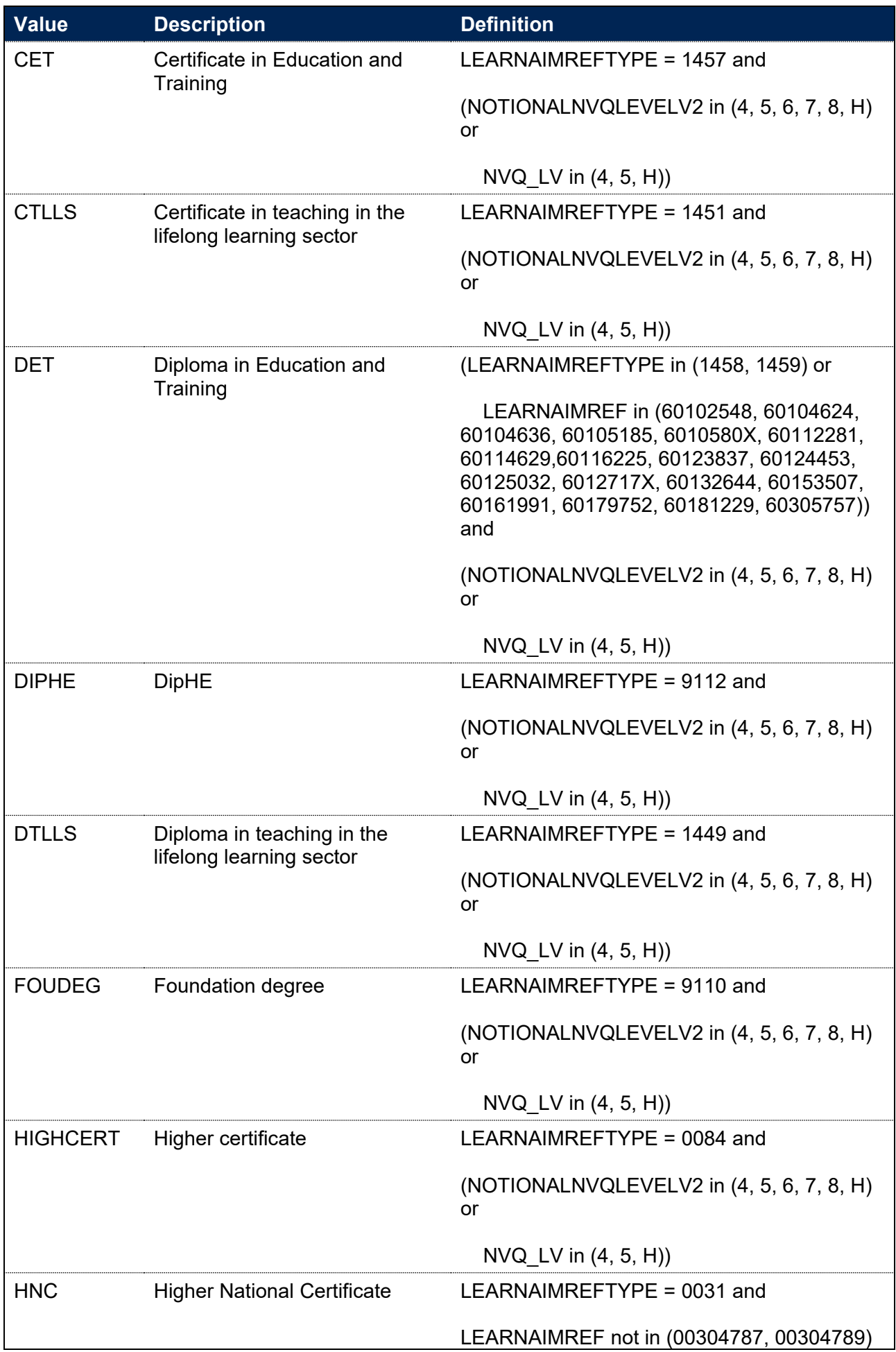

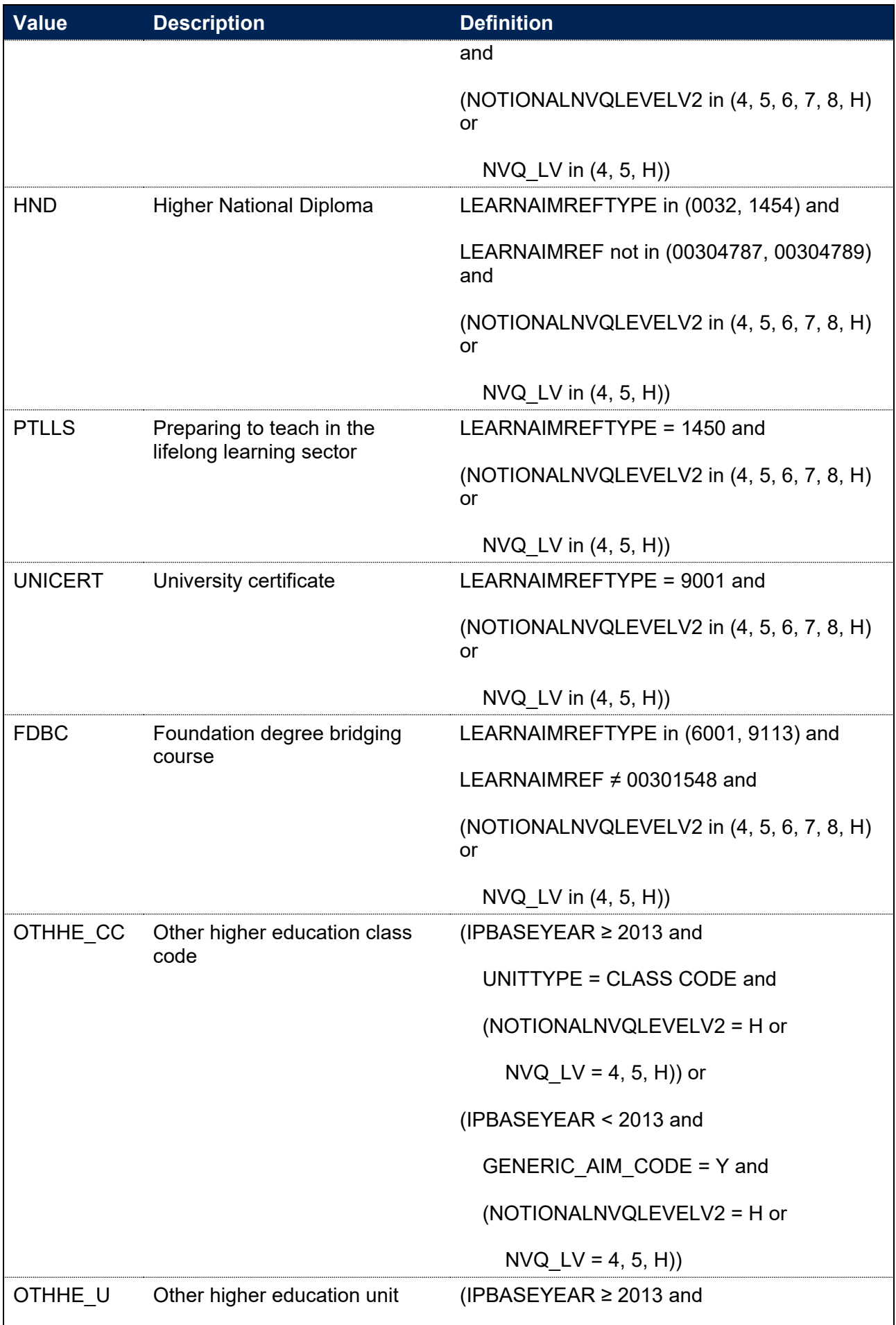

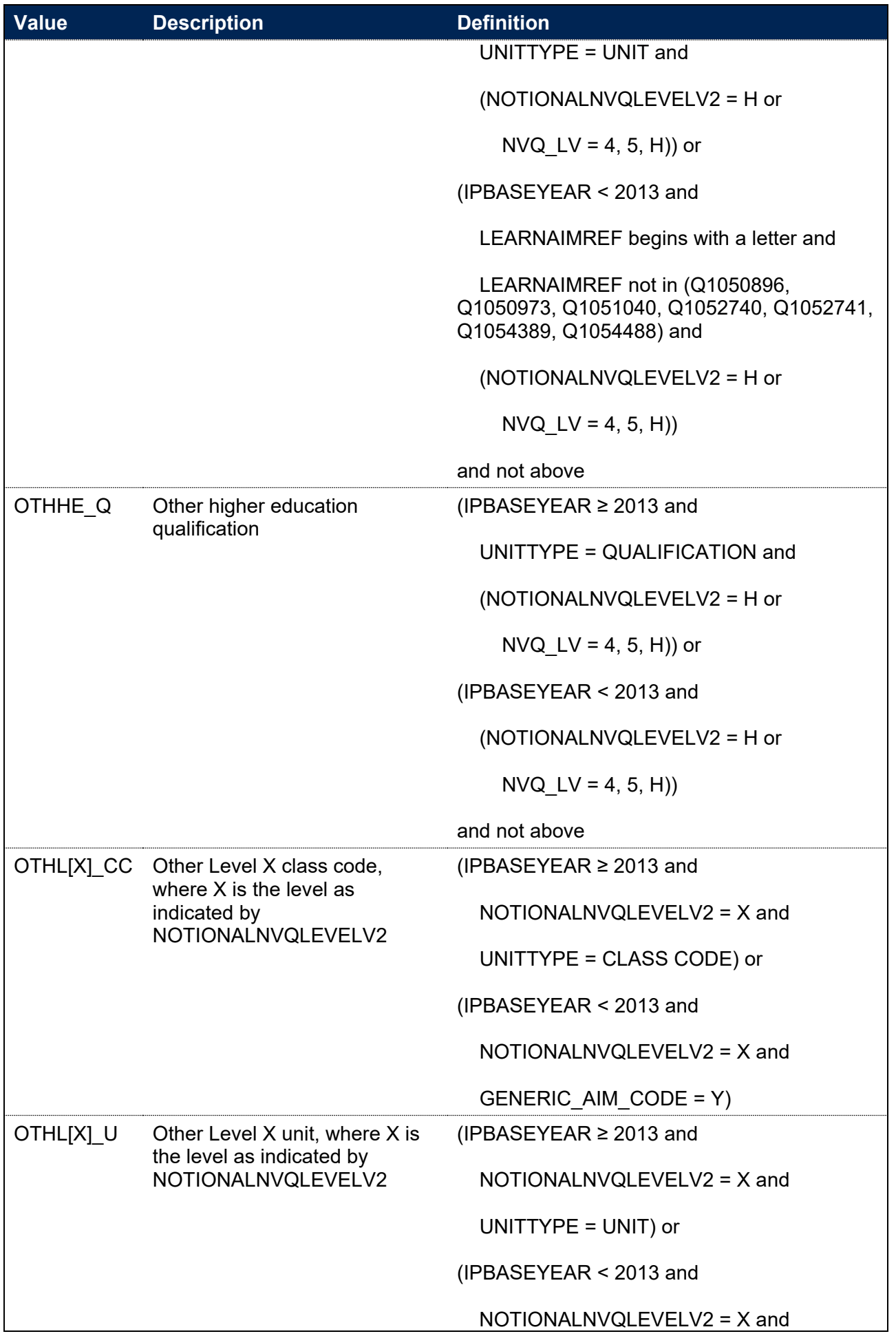

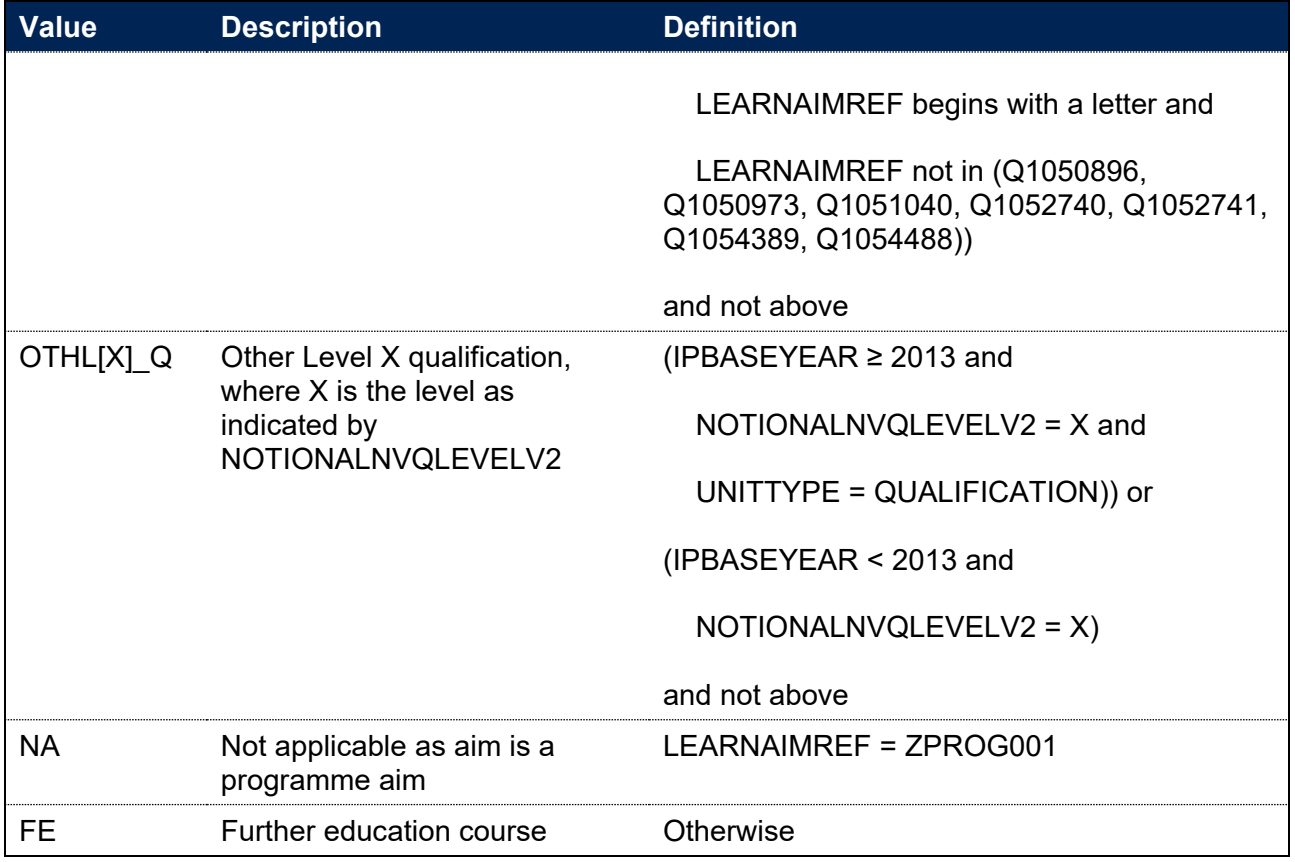

## <span id="page-22-0"></span>**IPOFSFUNDAIM**

#### **IPSOURCE = HESASTU or HESASAR**

43. This field is not calculated.

#### **IPSOURCE = ILR**

- 44. This field indicates whether a learning aim meets the definition of recognised higher education for OfS funding purposes, as per paragraphs 1-2 of Annex B of 'HESES22 - Higher Education Students Early Statistics Survey 2022-23' [\(http://www.officeforstudents.org.uk/publications/heses22\)](http://www.officeforstudents.org.uk/publications/heses22).
- 45. For a full definition of this field please refer to '2021-22 ILR data checking tool: Classifying learning aims technical document' available at [https://www.officeforstudents.org.uk/data-and](https://www.officeforstudents.org.uk/data-and-analysis/data-checking-tool/2021-22-ilr-data-checking-tool)[analysis/data-checking-tool/2021-22-ilr-data-checking-tool.](https://www.officeforstudents.org.uk/data-and-analysis/data-checking-tool/2021-22-ilr-data-checking-tool)
- 46. The definition of recognised higher education for OfS funding purposes was introduced from the academic year 2018-19. For earlier years, this field indicates where a learning aim would have met this definition.
- 47. This field is calculated for years 2017-18 onwards.

#### <span id="page-22-1"></span>**IPLEVEL**

**This is a key field**

- 48. This field allocates course and qualification aims to a level of study for the base year.
- 49. For ILR records, learning aims which refer to a class code are categorised as studying for higher education credit rather than a higher education qualification.

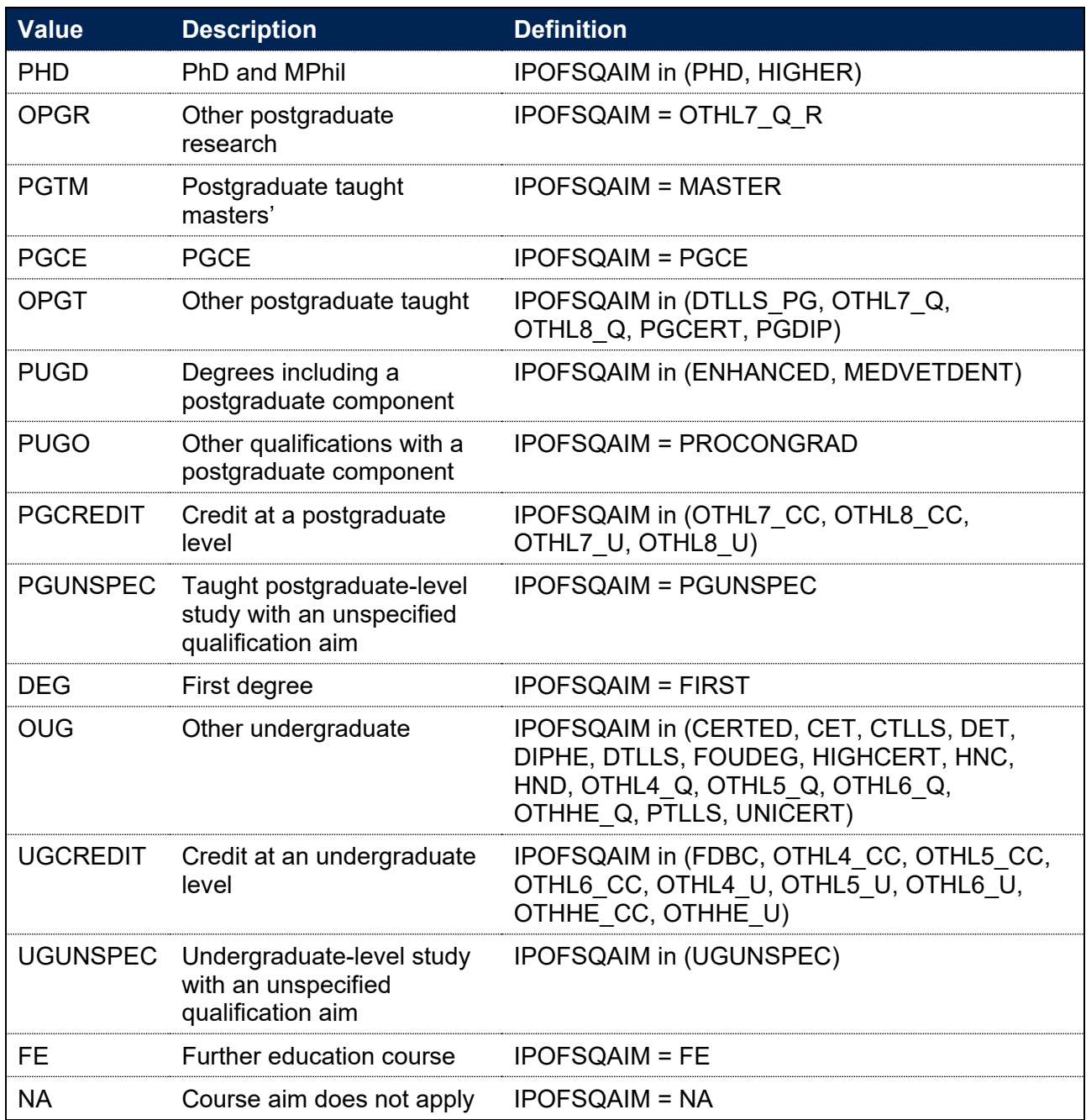

## <span id="page-23-0"></span>**IPLEVELBROAD**

50. This field allocates course and qualification aims to a broad level of study.

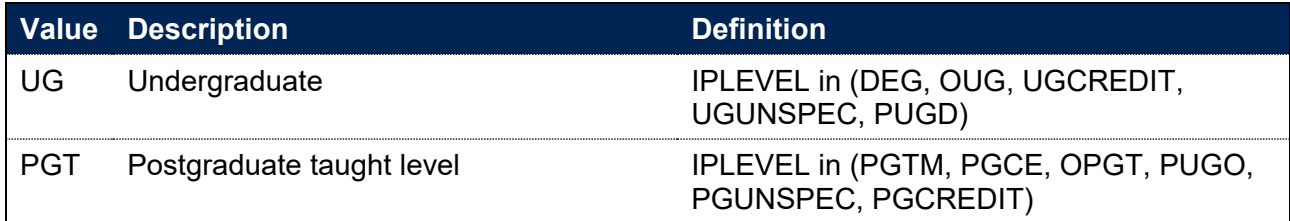

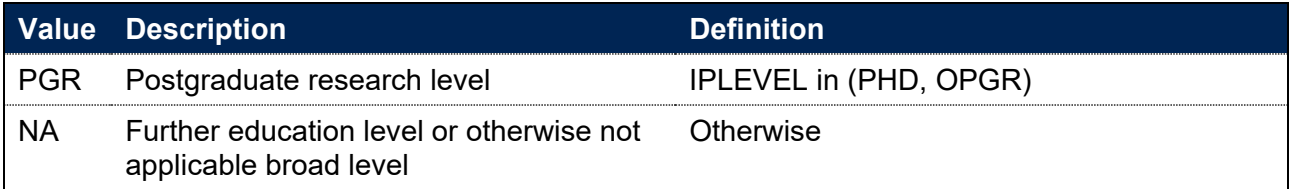

## <span id="page-24-0"></span>**IPAWARDLEVELNUM**

51. This field gives the FHEQ level of study of the qualification awarded to the student during the reporting year according to the sector-recognised standards relating to the OfS' ongoing condition of registration B5 and initial condition B8, available at [https://www.officeforstudents.org.uk/publications/securing-student-success-regulatory](https://www.officeforstudents.org.uk/publications/securing-student-success-regulatory-framework-for-higher-education-in-england)[framework-for-higher-education-in-england.](https://www.officeforstudents.org.uk/publications/securing-student-success-regulatory-framework-for-higher-education-in-england) This also aligns with FHEQ and NVQ levels.

#### **IPSOURCE = HESASTU or HESASAR**

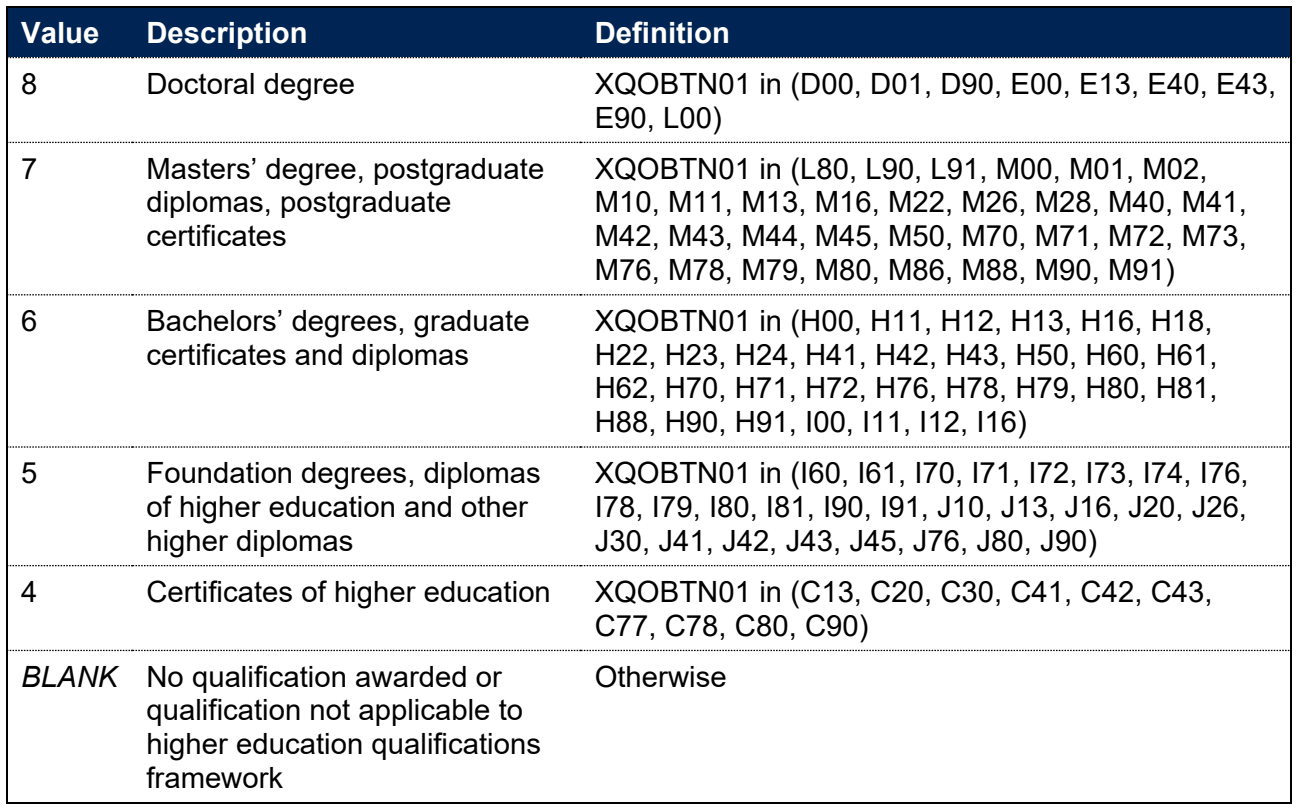

#### **IPSOURCE = ILR**

52. This field is not calculated.

## <span id="page-24-1"></span>**IPAWARD\_DETAIL**

53. This field allocates the qualification awarded to the student during the reporting year to a level of qualification awarded.

#### **IPSOURCE = HESASTU or HESASAR**

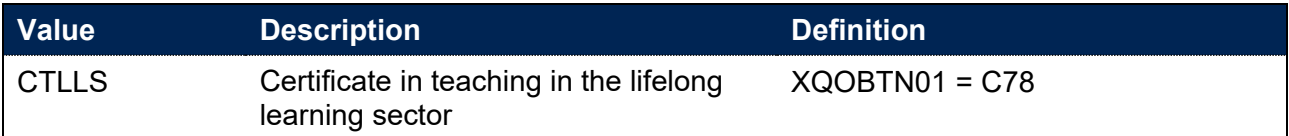

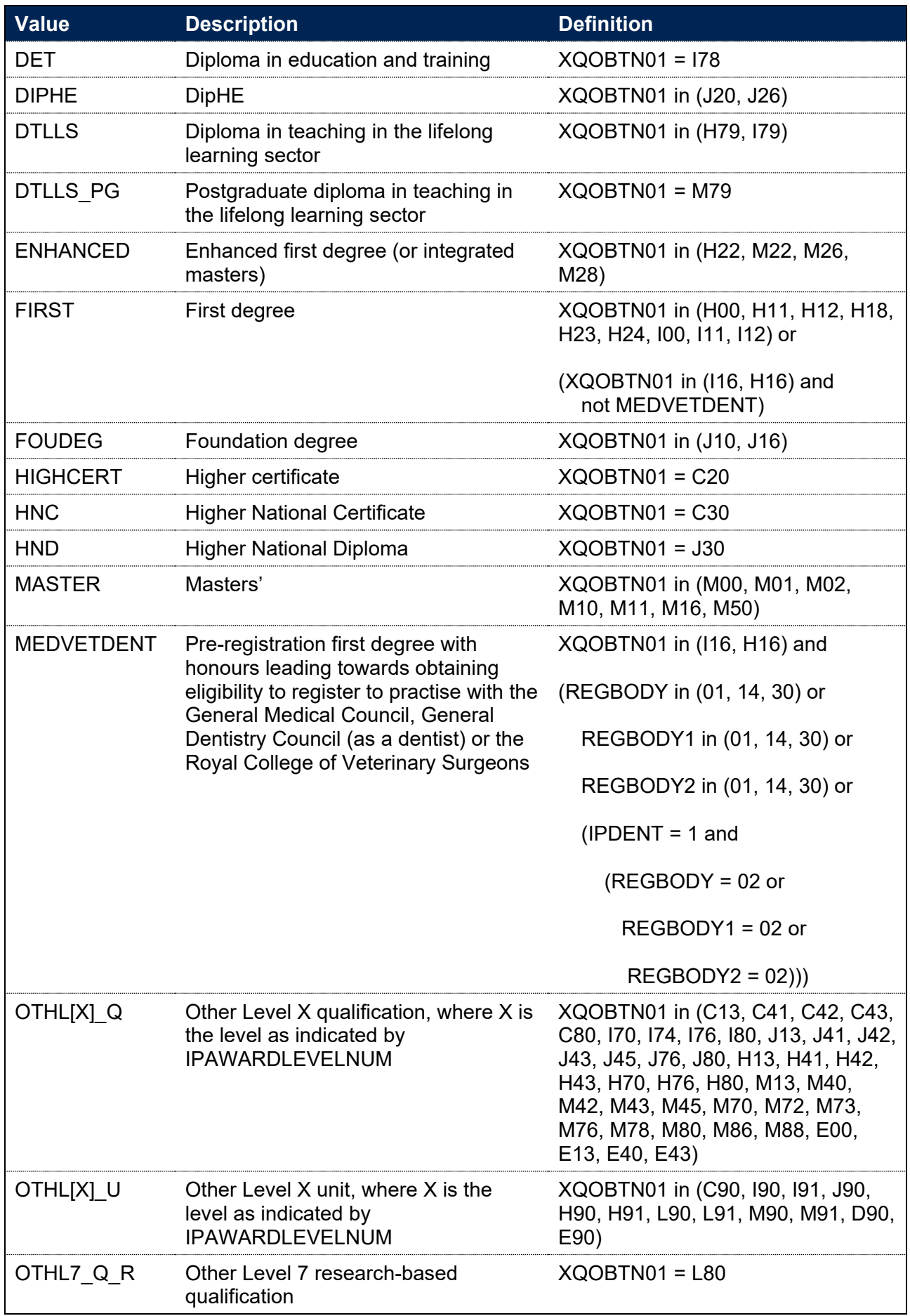

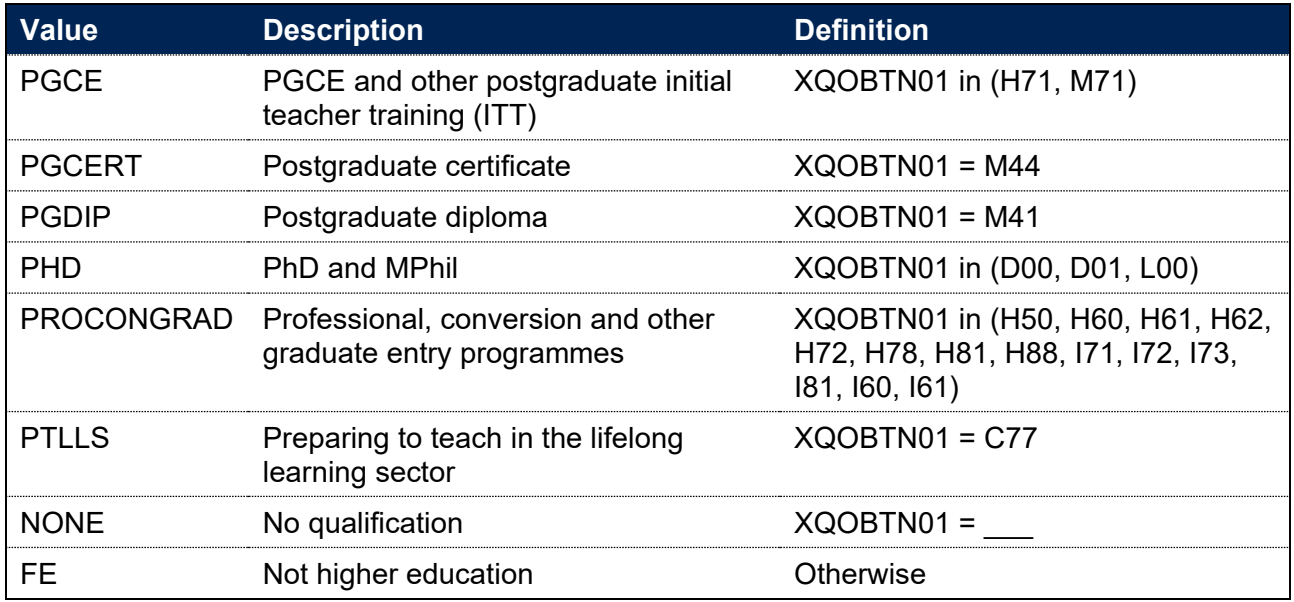

#### **IPSOURCE = ILR**

54. Calculated on the same basis as IPOFSQAIM (see paragraph 42).

## <span id="page-26-0"></span>**IPAWARDLEVEL**

#### **This is a key field**

- 55. This field allocates the qualification awarded to the student to a level of study for the base year.
- 56. For ILR records, learning aims which refer to a class code are categorised as awards of higher education credit rather than a higher education qualification.

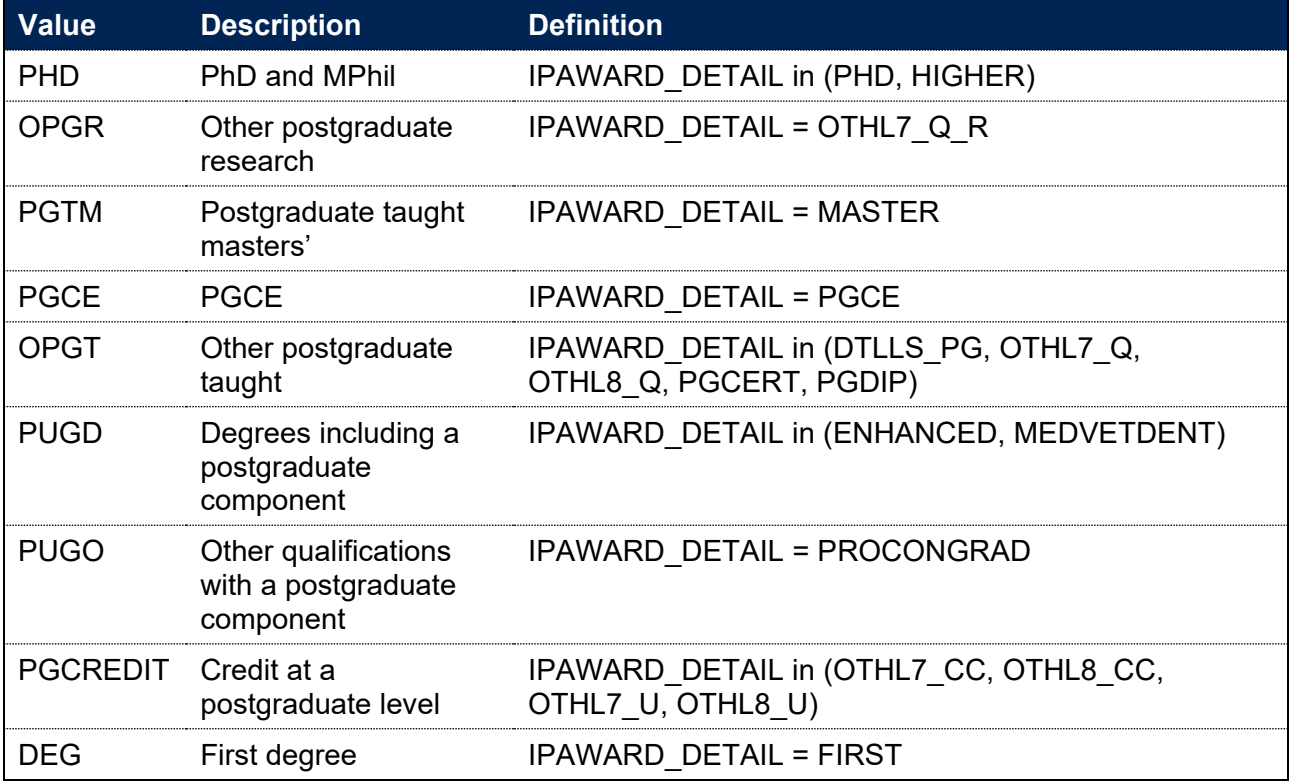

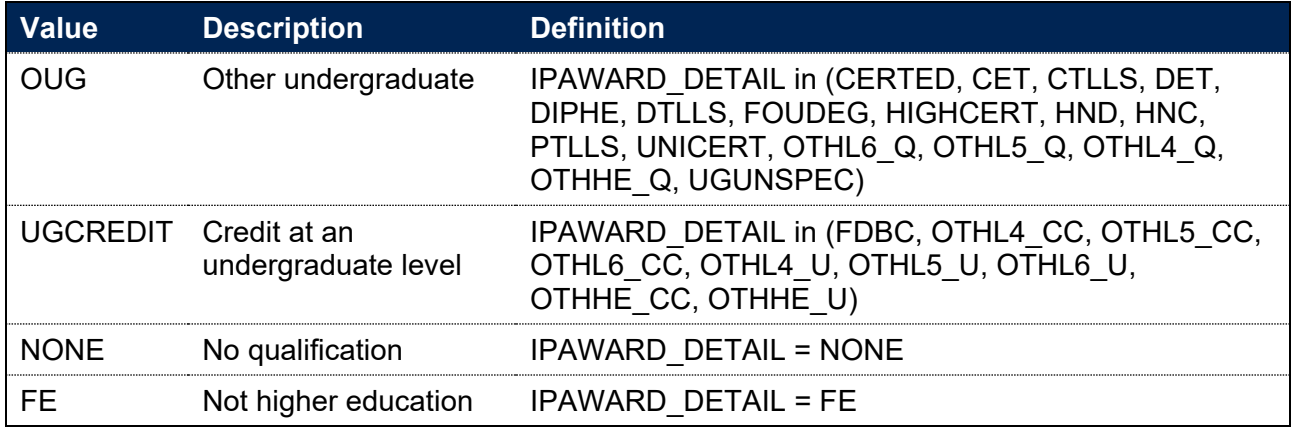

## <span id="page-27-0"></span>**IPAWARDLEVELBROAD**

57. This field allocates the qualification awarded to the student during the base year to a broad grouping.

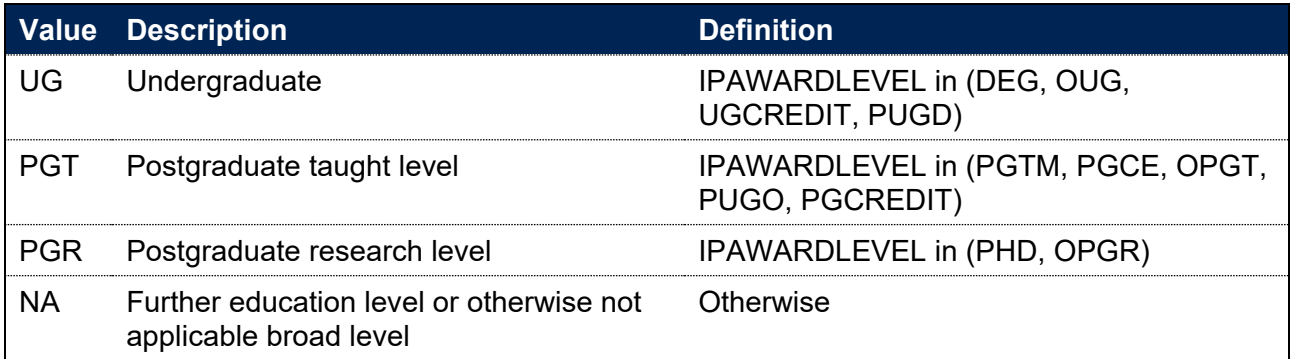

## <span id="page-27-1"></span>**IPAWARDBOD**

#### **This is a key field**

58. This field indicates the UKPRN of the awarding body of the qualification. Provider mergers have been taken into account throughout.

#### **IPSOURCE = HESASTU**

59. For 2012-13 and later, AWARDBOD has been used to calculate IPAWARDBOD. For 2011-12 and before, AWARDBOD did not exist on the HESA Student record and the UKPRN of the registering provider has been used where no other information can be found.

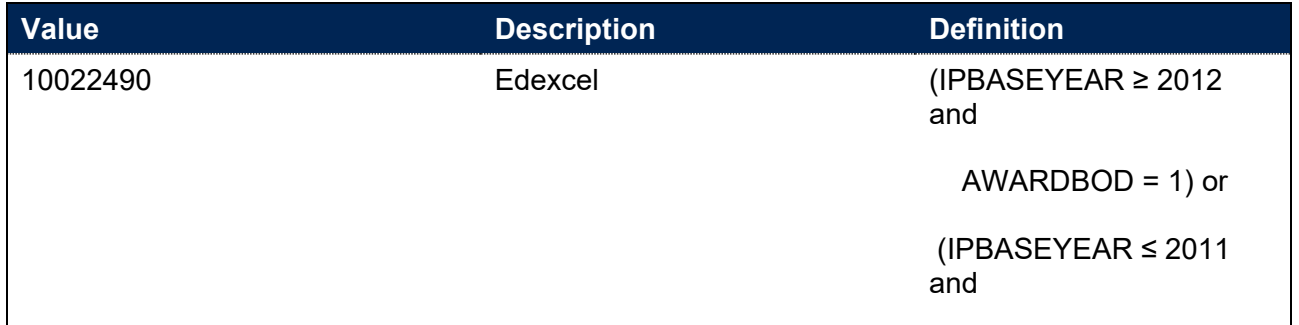

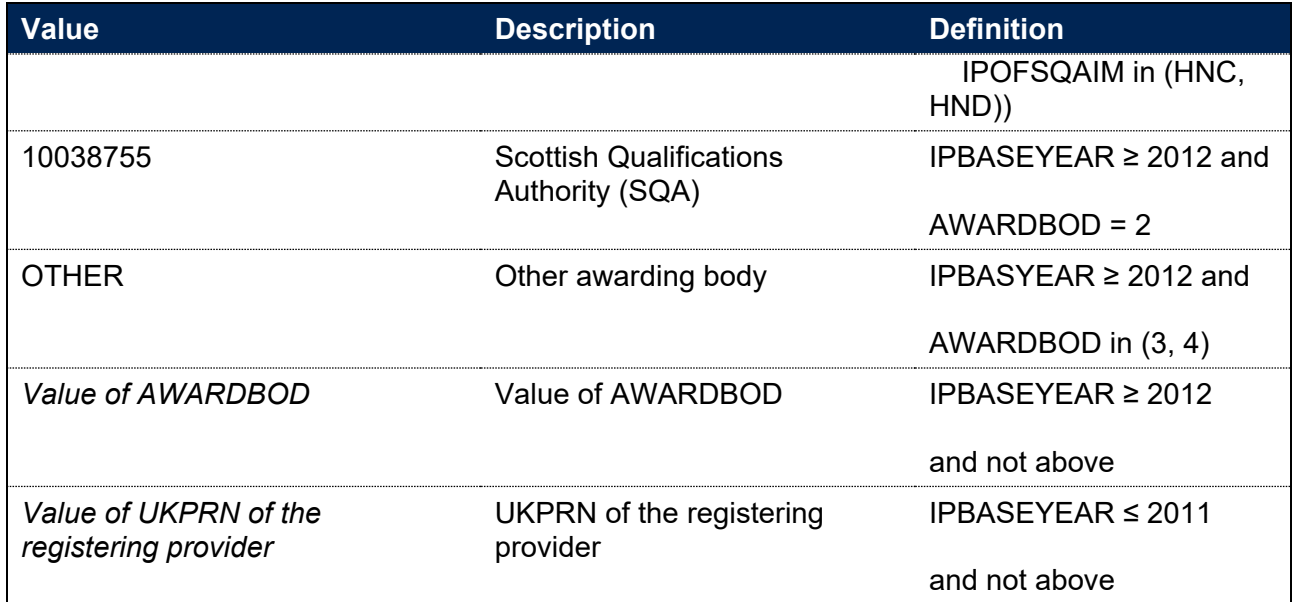

60. Where IPBASEYEAR is greater than or equal to 2012 and multiple awarding bodies have been returned, IPAWARDBOD is set to a single awarding body as follows. Where the registering provider has been returned as one of the awarding bodies, IPAWARDBOD is set to the registering provider. Otherwise, if Edexcel, SQA or another UKPRN has been returned as an awarding body and all other awarding bodies have been assigned as OTHER using the algorithm above, then IPAWARDBOD is set to the given awarding body. If after this process IPAWARDBOD has not been assigned, it will be set to OTHER.

#### **IPSOURCE = HESASAR**

61. For 2018-19 and before, this is populated using information previously collected for designated courses. If this information has not been provided, and the value of XDESIG03 has been returned as 2 then this will be supplemented. If IPOFSQAIM is set to HND or HNC, IPAWARDBOD is set to the UKPRN of Edexcel (10022490), otherwise it will be set to the UKPRN of the registering provider.

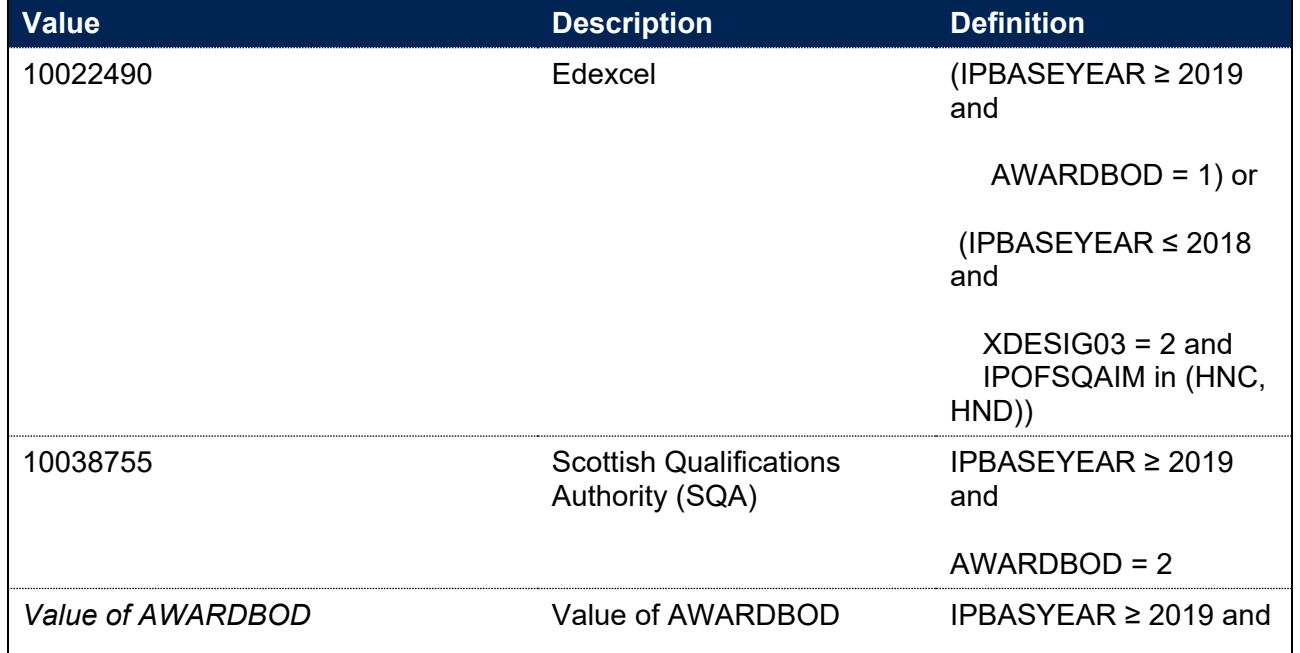

62. For 2019-20 onwards, AWARDBOD is used where available.

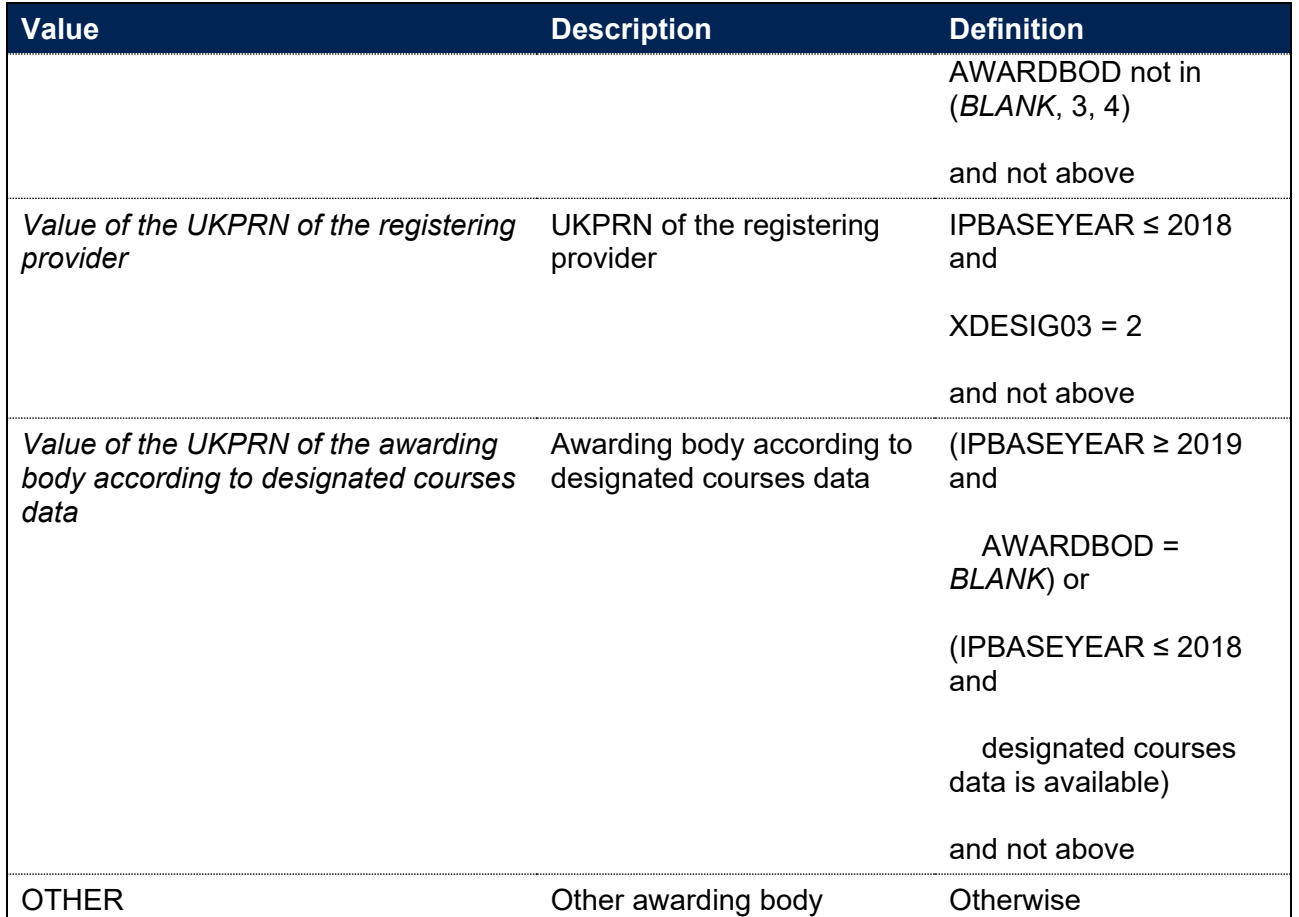

63. Where IPBASEYEAR is greater than or equal to 2019 and multiple awarding bodies have been returned, IPAWARDBOD is set to a single awarding body using the method in paragraph 60.

#### **IPSOURCE = ILR**

64. This is taken from the Learning Aim Reference Service (LARS) database for each learning aim. Where a learning aim has not been provided with an awarding body UKPRN on LARS, the UKPRN has been mapped using the provided awarding body code. Where the awarding body code is listed as MULTI or NONE, IPAWARDBOD has been set to OTHER.

## <span id="page-29-0"></span>**IPAPPRENTICE**

65. This field indicates whether the student is studying on an apprenticeship at any level.

#### **IPSOURCE = HESASTU**

66. This field is calculated for years 2012-13 onwards. For earlier years IPAPPRENTICE is set to  $\mathbf{0}$ .

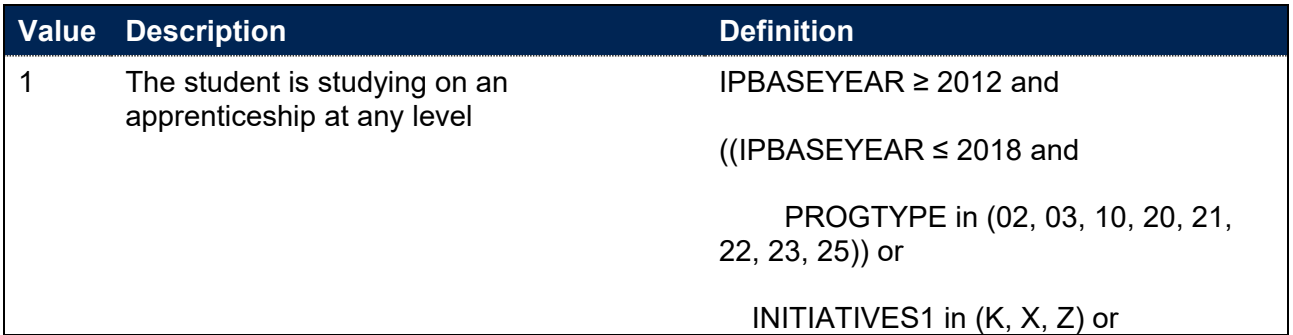

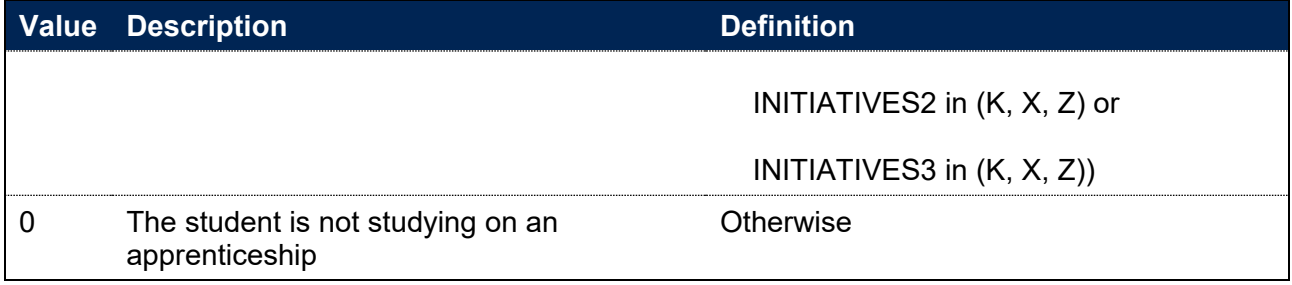

#### **IPSOURCE = HESASAR**

67. This field is calculated for years 2016-17 onwards. For earlier years IPAPPRENTICE is set to 0.

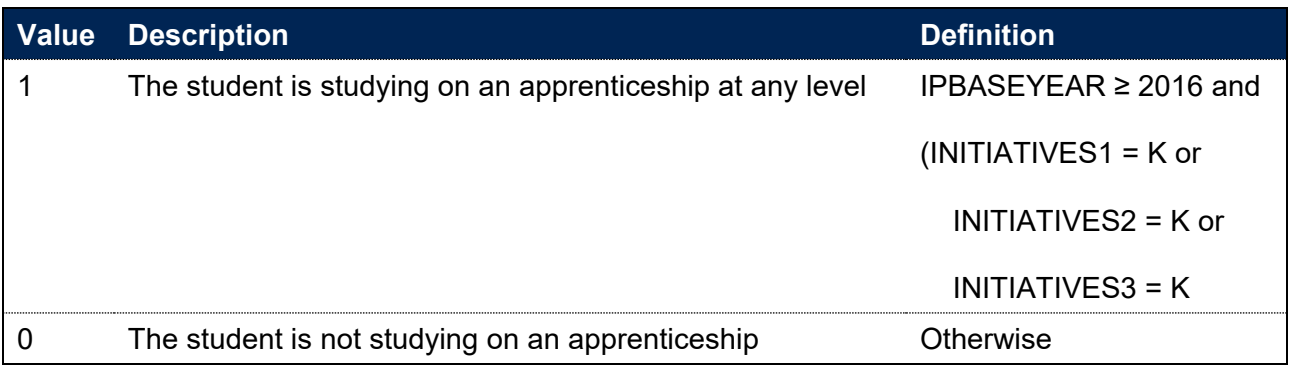

#### **IPSOURCE = ILR**

68. This field is calculated for years 2011-12 onwards. For earlier years IPAPPRENTICE is set to 0.

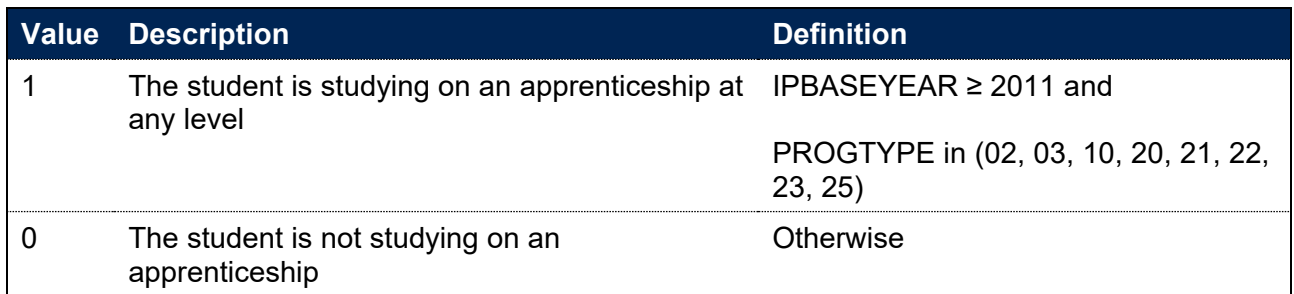

## <span id="page-30-0"></span>**IPCRSELGTH**

69. This field contains the number of years that the qualification aim is expected to last. Expected course lengths greater than a whole number of years and two weeks are rounded up to the nearest whole number of years, except where the expected course length is less than 24 weeks in total – such expected course lengths are rounded down to zero. For example, an expected course length that is one year and three weeks will be rounded up to two years. An expected course length of 23 weeks will be rounded down to zero. Expected course lengths less than a whole number of years and two weeks are rounded down to the nearest whole number of years. For example, an expected course length that is one year and one week will be rounded down to one year.

#### **IPSOURCE = HESASTU or HESASAR**

70. The expected course length is calculated from UNITLGTH and SPLENGTH. If UNITLGTH is 9 or blank or SPLENGTH is blank then IPCRSELGTH is blank. If UNITLGTH = 1 then SPLENGTH is the expected length in years so IPCRSELGTH is set as SPLENGTH. Otherwise, SPLENGTH gives the expected length in months, weeks, days or hours and this expected length is rounded to a whole number of years, as described above, to give the value of IPCRSELGTH.

#### **IPSOURCE = ILR**

71. The expected course length is the difference between IPCOMDATE and IPPLANENDDATE. This expected length is rounded to a whole number of years, as described above, to give the value of IPCRSELGTH.

## <span id="page-31-0"></span>**IPCRSELGTHGRP**

**This is a key field**

72. This field groups the expected course length for use in benchmarking.

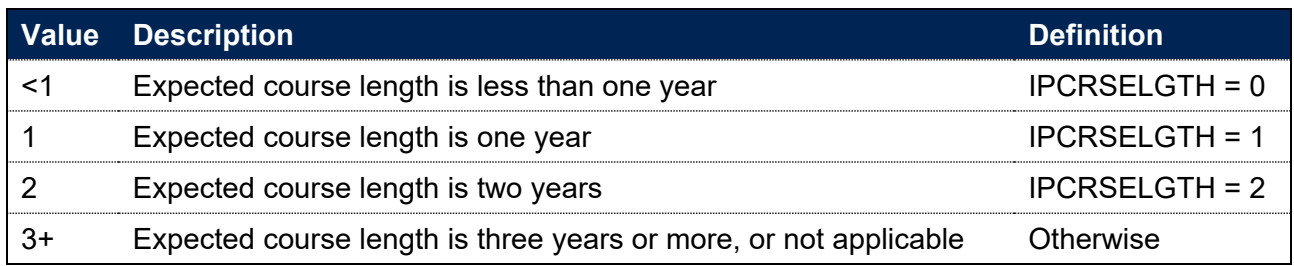

## <span id="page-31-1"></span>**IPDAYSSTUDIED**

73. This field contains the number of days between the start date in the student's entrant year and the end date of their study. It is calculated for entrant records, identified by IPENTRANTEXCL = 0, and equals the difference between the student's start date (IPCOMDATE) and the earliest reported end date (IPACTENDDATE) across all records asscociated with student's instance of study, as determined by IPINSTANCEID. Records with IPINSTANCEEXCL\_PREENTROW = 1 are excluded from the earliest reported end date calculation. If no end date is available for the student instance, this field is not calculated.

## <span id="page-31-2"></span>**IPMODE**

74. This field allocates students to mode of study in the base year.

#### **IPSOURCE = HESASTU**

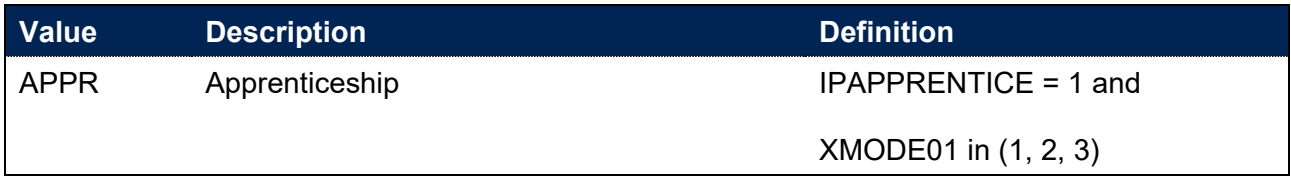

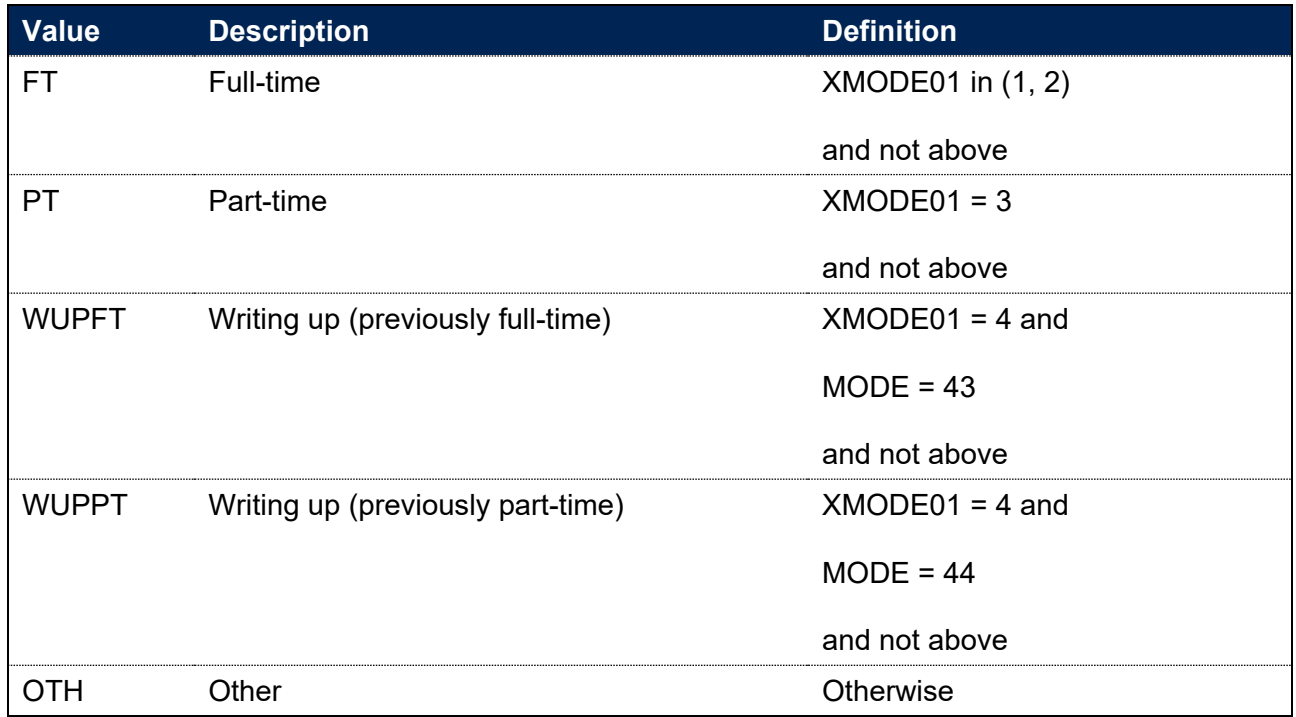

#### **IPSOURCE = HESASAR**

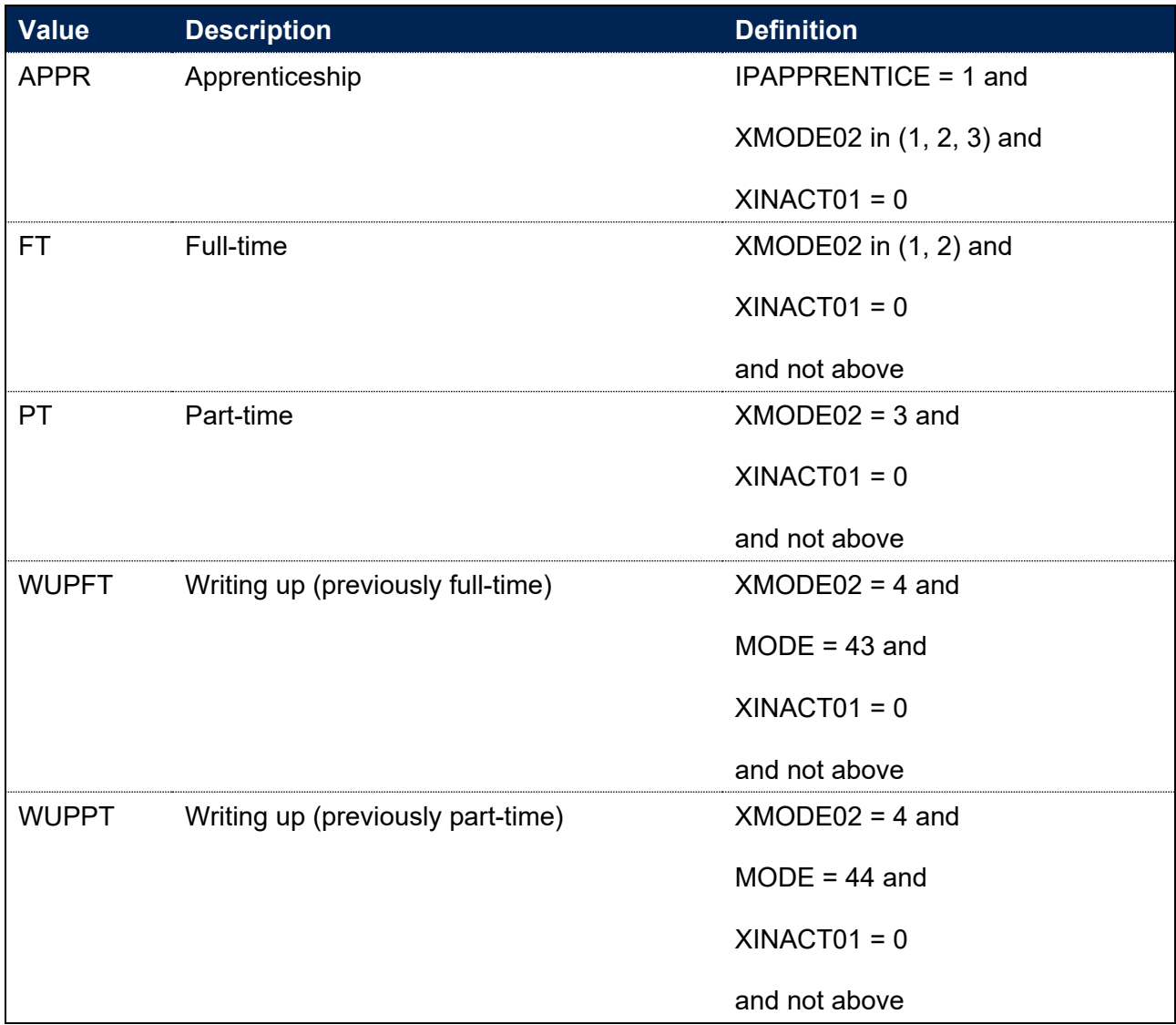

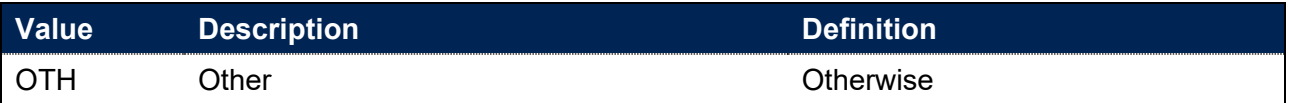

#### **IPSOURCE = ILR**

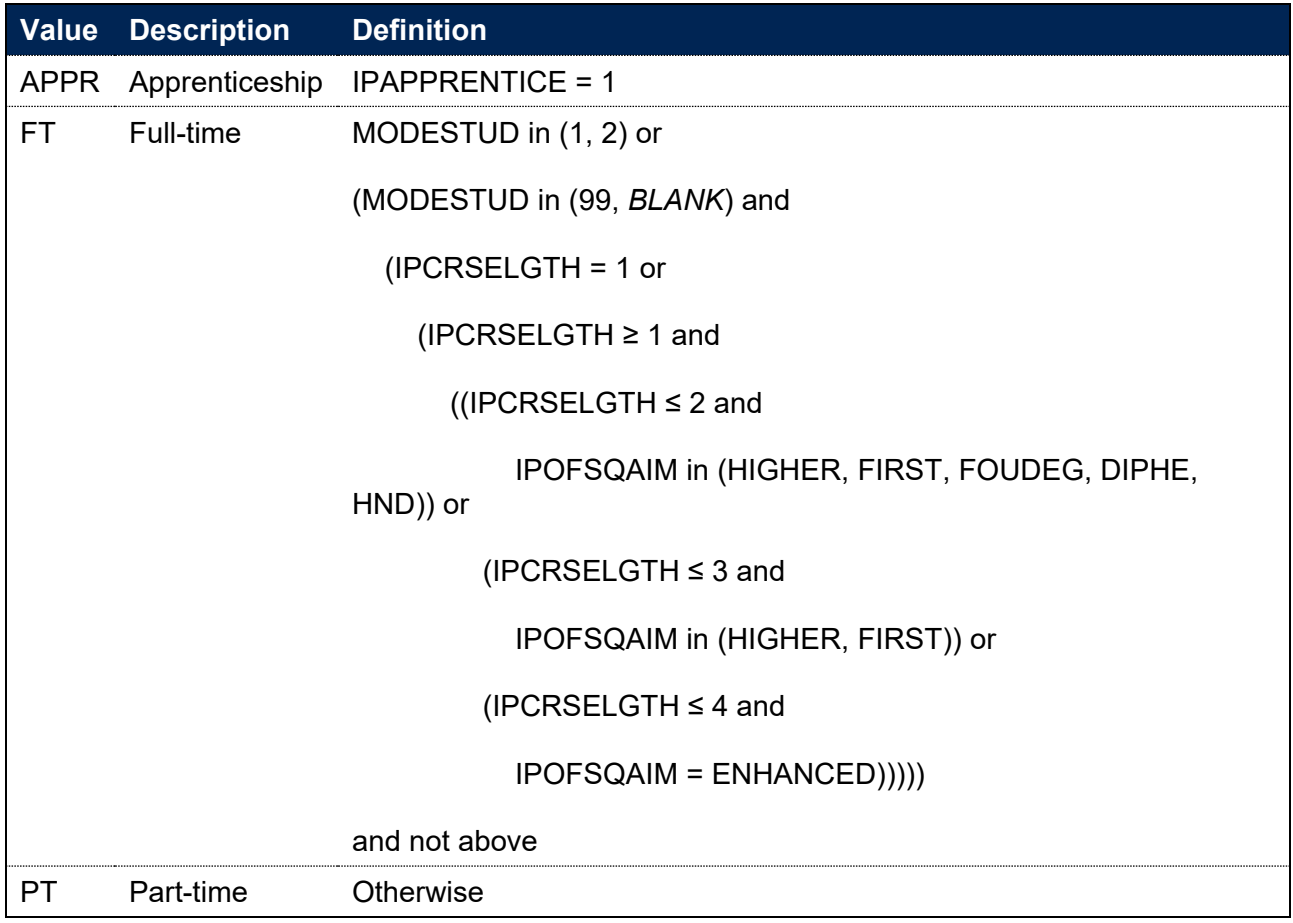

## <span id="page-33-0"></span>**IPSUBSTMODE**

- 75. This field allocates the substantive mode of study across an instance. This takes into account all modes present across an instance, up to the latest base year available, and assigns the substantive mode based on the mode most studied. It uses instance linking, described in paragraphs 203–212, to look across all years of an instance.
- 76. For example, if an instance has mode part-time in 2009-10, part-time in 2010-11 and full-time in 2011-12 then the substantive mode of study would be part-time.
- 77. Not applicable (NA) is assigned when a substantive mode of study cannot be determined, either because study is split evenly across two or more modes or because the given start/end dates of the instance of study cannot be reconciled with the base year it is recorded in.

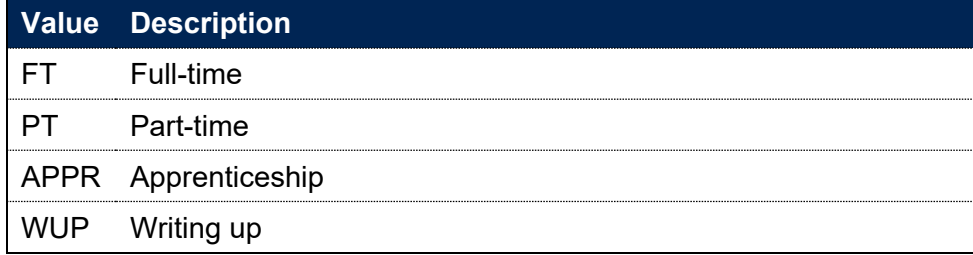

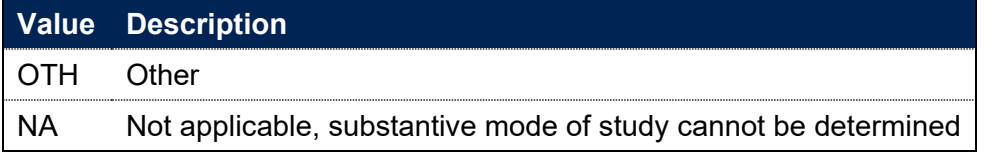

## <span id="page-34-0"></span>**IPSTARTMODE**

#### **This is a key field**

- 78. This field allocates students to a starting mode of study. The starting mode is calculated based on information from the earliest record associated with the student's instance of study.
- 79. Instance linking, described in paragraphs 203–212, is used to calculate this field. IPSTARTMODE is calculated for each instance of study by applying the algorithms described in the following paragraphs to the earliest record associated with the instance. The earliest record is defined as the record found in the earliest available year of data after excluding records with IPINSTANCEEXCL\_PREENTROW = 1. All records associated with an instance will have the same value of IPINSTANCEID and are assigned the same value of IPSTARTMODE.
- 80. The earliest year of data used to calculate this field is data from the 2009-10 academic year. For instances that started before the 2009-10 academic year, IPSTARTMODE is based on the earliest information available in 2009-10 or thereafter.

#### **IPSOURCE = HESASTU or HESASAR**

81. This field is calculated from the earliest record associated with this instance using the definition below. Writing-up and dormant students are allocated to their previous mode of study.

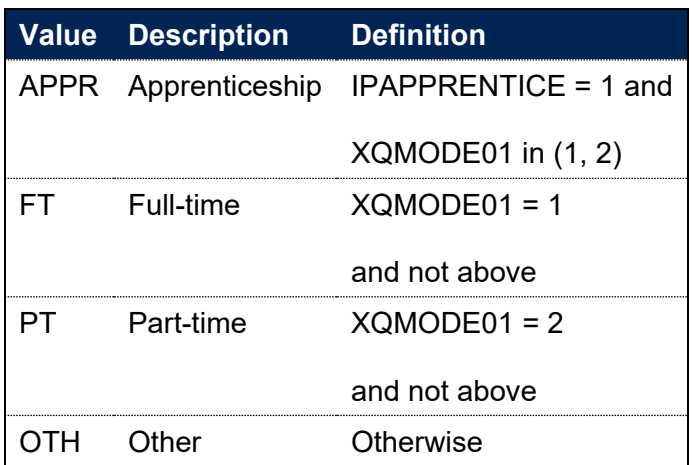

#### **IPSOURCE = ILR**

- 82. This field is calculated on the same basis as IPMODE in paragraph 74 for the earliest record associated with this instance.
- 83. For ILR records there can be more than one record in the earliest academic year of the instance. In this case priority is given to the record with the earliest IPCOMDATE. If there is more than one record with the earliest IPCOMDATE then the following precedence is applied:
- The record with the highest level of study (using IPLEVELNUM) is taken
- If there is more than one record with the highest level of study, the record without an end date is taken (using IPACTENDDATE)
- If there are still multiple records at the highest level of study, the record with the latest end date is taken (using IPACTENDDATE)
- If there are still multiple records at the highest level of study and the same end dates, the mode of study (IPMODE) is taken into account. Records are prioritised in the following order:
	- $\circ$  Apprentice (IPMODE = APPR)
	- $\circ$  Full-time (IPMODE = FT)
	- $\circ$  Part-time (IPMODE = PT)

## <span id="page-35-0"></span>**IPFOUNDYEAR**

#### **This is a key field**

- 84. This field indicates whether the instance of study contains a foundation year of study.
- 85. A record with a foundation year flag indicates that a foundation year of study occurred somewhere within the student's instance of study. This is calculated by using instance linking, described in paragraphs 203–212.
- 86. Note that if a part of an instance is not at first degree level nor containing postgraduate components (IPLEVEL in DEG, PUGD) it will not contain a foundation year flag, even if another part of the instance has a foundation year flag.

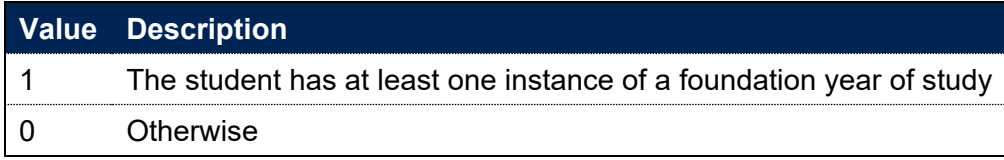

#### **IPSOURCE = HESASTU or HESASAR**

For HESA Student and HESA Student Alternative data, instances are flagged where the student is on a full-time or apprenticeship mode of study aiming for a first degree or a degree with postgraduate components (IPMODE = FT or APPR and IPLEVEL = DEG or PUGD) and either:

- a. the instance contains a year of study where the year of programme has been returned as zero (YEARPRG =  $0$ ) and IPINSTANCEEXCL PREENTROW = 0
- b. the instance contains a year of study where the year of programme has been returned as one (YEARPRG = 1), the course title contains a reference to a foundation year and IPINSTANCEEXCL\_PREENTROW = 0
#### **IPSOURCE = ILR**

87. For ILR data, instances are flagged where the student is on a full-time or apprenticeship mode of study aiming for a first degree or a degree with postgraduate components (IPMODE = FT or APPR and IPLEVEL = DEG or PUGD), the name of the learning aim contains a reference to a foundation year and IPINSTANCEEXCL\_PREENTROW = 0.

## **IPSANDWICH**

#### **This is a key field**

88. This field indicates whether the student is on a sandwich placement year.

#### **IPSOURCE = HESASTU**

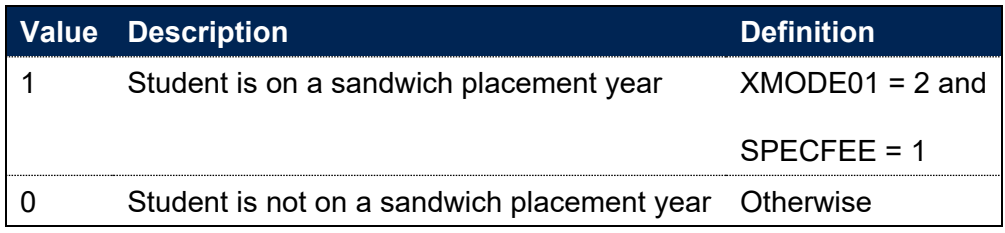

#### **IPSOURCE = HESASAR**

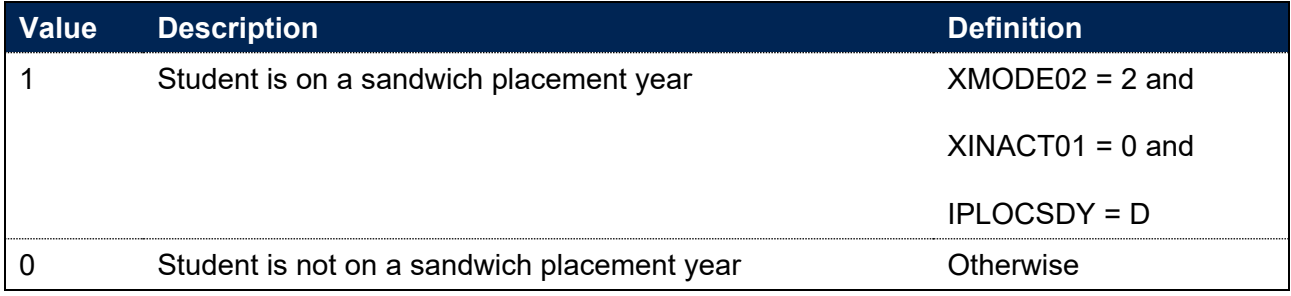

#### **IPSOURCE = ILR**

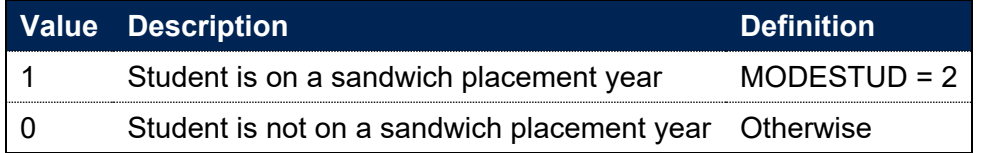

## **IPJACS**

89. This field shows the full four-digit Joint Academic Coding System (JACS) code that has been assigned to the student's programme of study.

#### **IPSOURCE = HESASTU or HESASAR**

90. IPJACS is equal to XJACS01 for 2018-19 and before (IPBASEYEAR ≤ 2018). It is blank for 2019-20 onwards due to the replacement of JACS with the Higher Education Classification of Subjects (HECoS).

#### **IPSOURCE = ILR**

91. The Learn Direct codes used to identify subject areas of study for students returned to the ILR (using fields LDCS\_CO1, LDCS\_CO2, LDCS\_CO3) have been mapped to full four-digit JACS codes. For details of this mapping, see the 'Subject code mappings' document.[15](#page-37-0)

## **IPHECOS**

92. This field shows the full 6-digit Higher Education Classification of Subjects (HECoS) code that has been assigned to the student's programme of study.

#### **IPSOURCE = HESASTU or HESASAR**

93. IPHECOS is equal to XHECOS for 2019-20 onwards (IPBASEYEAR ≥ 2019). It is not calculated for 2018-19 and before.

## **IPSOURCE = ILR**

94. This field is not calculated.

# **IPSBJ\_CAH2**

#### **This is a key field**

95. The subject categorisations are based on level 2 of the Common Aggregation Hierarchy (CAH2). For IPSBJ CAH2, the current version of the Common Aggregation Hierarchy is used. This field shows which of the CAH2 codes the IPJACS or IPHECOS code maps to. Where we cannot map to a subject, we set IPSBJ\_CAH2 = CAH23-01. The mapping of JACS and HECOS codes to the Common Aggregation Hierarchy codes can be found on the HESA website.<sup>[16](#page-37-1)</sup>

#### **IPSOURCE = ILR**

96. Where LDCS codes are not available, Sector Subject Areas have been mapped directly to CAH2 codes. For details of this mapping, see the 'Subject code mappings' document.[17](#page-37-2) Where LDCS codes are available, these are mapped to CAH2 codes through first mapping to IPJACS and then mapping from JACS to CAH, as described above.

## **IPSBJ\_CAH2\_NAME**

97. This contains the name of the CAH2 category. For example, this field will contain 'Physics and astronomy' where IPSBJ\_CAH2 is equal to CAH07-01.

<span id="page-37-0"></span><sup>15</sup> See 'Subject code mappings' available at [https://www.officeforstudents.org.uk/data-and-analysis/student](https://www.officeforstudents.org.uk/data-and-analysis/student-outcome-and-experience-measures/documentation)[outcome-and-experience-measures/documentation.](https://www.officeforstudents.org.uk/data-and-analysis/student-outcome-and-experience-measures/documentation)

<span id="page-37-1"></span><sup>&</sup>lt;sup>16</sup> See [https://www.hesa.ac.uk/files/HECoS\\_CAH\\_Version\\_1.3.4\\_final.xlsx.](https://www.hesa.ac.uk/files/HECoS_CAH_Version_1.3.4_final.xlsx)

<span id="page-37-2"></span><sup>&</sup>lt;sup>17</sup> See 'Subject code mappings' available at [https://www.officeforstudents.org.uk/data-and-analysis/student](https://www.officeforstudents.org.uk/data-and-analysis/student-outcome-and-experience-measures/documentation/)[outcome-and-experience-measures/documentation/.](https://www.officeforstudents.org.uk/data-and-analysis/student-outcome-and-experience-measures/documentation/)

# **IPSBJ\_CAH3**

98. This field shows which of the Common Aggregation Hierarchy level 3 (CAH3) codes the IPJACS or IPHECOS code maps to, using the current version of the Common Aggregation Hierarchy. Where we cannot map to a subject, we set IPSBJ\_CAH3 to CAH23-01-01. The mapping of JACS and HECOS codes to the Common Aggregation Hierarchy codes can be found on the HESA website.<sup>[18](#page-38-0)</sup>

# **IPSBJ\_CAH3\_NAME**

99. This contains the name of the CAH3 category. For example, this field will contain 'Physics' where IPSBJ CAH3 is equal to CAH07-01-01.

# **IPSBJ\_CAH1**

100. This field shows which of the Common Aggregation Hierarchy level 1 (CAH1) codes the IPSBJ\_CAH2 code maps to, for use in benchmarking.

# **IPSBJ\_CAH1\_NAME**

101. This contains the name of the CAH1 category. For example, this field will contain 'Physical sciences' where IPSBJ CAH1 is equal to CAH07.

# **IPSBJ\_BROAD**

102. This field assigns the subject of study to a broad grouping, for use in benchmarking.

| <b>Value</b>   | <b>Description</b>                             | <b>Definition</b>                                                                       |
|----------------|------------------------------------------------|-----------------------------------------------------------------------------------------|
| 1              | Business and management                        | IPSBJ CAH2 = CAH17-01                                                                   |
| $\overline{2}$ | Design, and creative and<br>performing arts    | IPSBJ CAH2 in (CAH25-01, CAH25-02)                                                      |
| 3              | Education and teaching                         | IPSBJ CAH2 = CAH22-01                                                                   |
| 4              | Engineering, technology and<br>computing       | IPSBJ CAH2 in (CAH10-01, CAH10-03, CAH11-01)                                            |
| 5              | Humanities and languages                       | IPSBJ CAH2 in (CAH19-01, CAH19-02, CAH19-04,<br>CAH20-01, CAH20-02, CAH23-01, CAH24-01) |
| 6              | Law and social sciences                        | IPSBJ CAH2 in (CAH15-01, CAH15-02, CAH15-03,<br>CAH15-04, CAH16-01)                     |
| 7              | Medicine, dentistry and<br>veterinary sciences | IPSBJ CAH2 in (CAH01-01, CAH05-01)                                                      |
| 8              | Natural and built<br>environment               | IPSBJ CAH2 in (CAH06-01, CAH13-01, CAH26-01)                                            |
| 9              | Natural and mathematical<br>sciences           | IPSBJ CAH2 in (CAH03-01, CAH03-02, CAH07-01,<br>CAH07-02, CAH07-04, CAH09-01)           |

<span id="page-38-0"></span><sup>18</sup> See [https://www.hesa.ac.uk/files/HECoS\\_CAH\\_Version\\_1.3.4\\_final.xlsx.](https://www.hesa.ac.uk/files/HECoS_CAH_Version_1.3.4_final.xlsx)

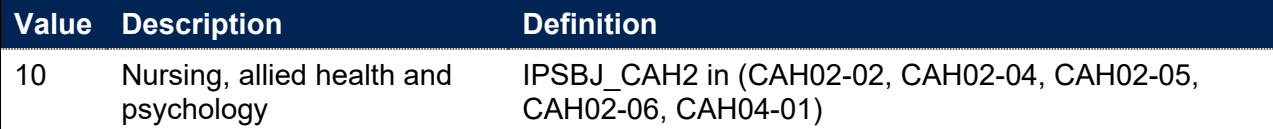

# **IPSBJ\_BROAD\_NAME**

103. This contains the name of the broad subject grouping. For example, this field will contain 'Natural and mathematical sciences' where IPSBJ\_BROAD is equal to 9.

# **IPFPE**

104. This field shows the nominal full person equivalence (FPE) associated with the IPJACS code, or the IPHECOS code where possible. The concept of FPE student numbers is defined in full on the HESA website.<sup>[19](#page-39-0)</sup>

## **IPSOURCE = HESASTU or HESASAR**

105. IPFPE is equal to XFPE01.

## **IPSOURCE = ILR**

106. The FPE associated with the IPJACS code is derived using PCFLDCS, PCSLDCS and PCTLDCS. Where PCFLDCS, PCSLDCS and PCTLDCS do not sum to 1, IPFPE has been scaled to reflect this. For records taken from the 2010-11 ILR, HQ\_PERS1 (H33), HQ\_PERS2 (H34) and HQ\_PERS3 (H35) are used instead of PCFLDCS, PCSLDCS and PCTLDCS.

# **IPCAH3FPE**

107. This field shows the nominal full person equivalence (FPE) associated with the IPSBJ\_CAH3 code. It is calculated on the same basis as IPFPE, but refers to IPSBJ\_CAH3 level rather than IPJACS or IPHECOS level.

## **SUBWT**

108. SUBWT is calculated as IPCAH3FPE divided by 100.

# **IPINTERCALATE**

## **IPSOURCE = HESASTU**

109. This field indicates whether the student is studying on an intercalated year from a medical, dentistry or veterinary course.

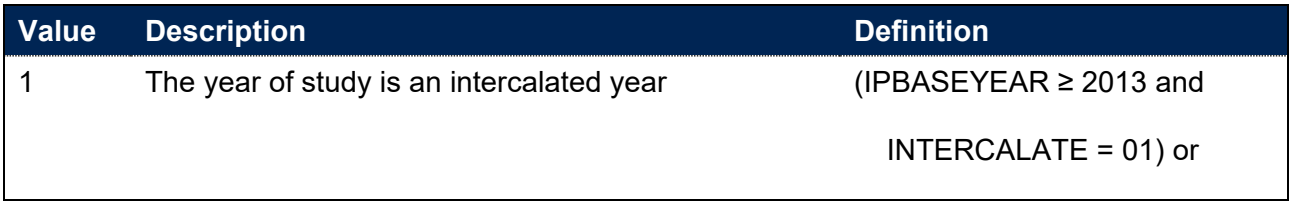

<span id="page-39-0"></span><sup>19</sup> See [https://www.hesa.ac.uk/support/definitions/students.](https://www.hesa.ac.uk/support/definitions/students)

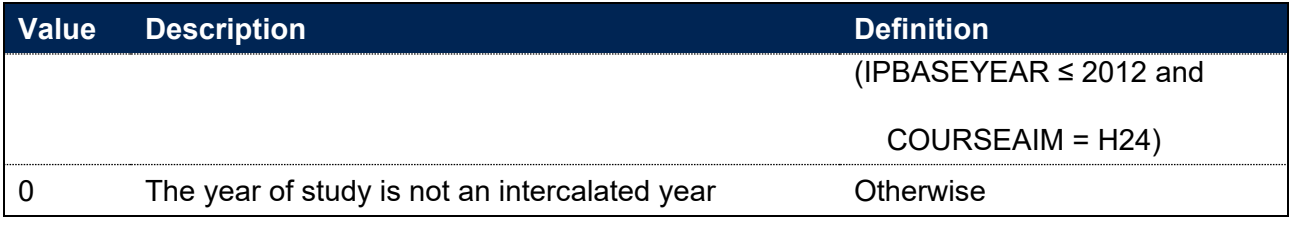

## **IPSOURCE = HESASAR or ILR**

110. This field is not calculated.

# **IPINTSBJ\_CAH2**

111. For students who have intercalated (IPINTERCALATE = 1) this field shows the subject area from which the student has intercalated in the previous year. This will be either the Common Aggregation Hierarchy level 2 code that identifies medicine and dentistry (code CAH01-01) or veterinary sciences (code CAH05-01). Students intercalating from subject areas that do not map to medicine and dentistry or veterinary sciences codes, or do not intercalate wholly from a single subject area, are shown as IPINTSBJ CAH2 = N/A. Those who were not intercalating are shown as IPINTSBJ\_CAH2 = NONE.

# **Calculation of FTE for ILR records**

- 112. The full-time equivalence (FTE) is calculated for each student record. The concept of fulltime equivalent student numbers is defined in full at [https://www.hesa.ac.uk/support/definitions/students.](https://www.hesa.ac.uk/support/definitions/students) Where STULOAD is available (from either the HESA or ILR returns), this is used as the measure of FTE. However, STULOAD may be absent for ILR records. Where this has occurred, we have implemented the approach of deriving FTE from the student number data published by the OfS. Information on this approach, including a technical description of the algorithms used, can be found on the OfS website.<sup>[20](#page-41-0)</sup>
- 113. The following fields have been calculated for the purpose of institutional performance measures: IPTITLEHRS, IPTITLECREDITS, IPPRIORLEARNADJ, IPQUALHOURS, IPENDDATE, IPAYDAYSSTUDIED, IPAVHOURSPERDAY, IPHOURSPERAYR and IPSTULOADCASE. With the exception of IPPRIORLEARNADJ and IPSTULOADCASE, which are defined below, these fields have been calculated on the same basis as the student numbers technical document. The definitions for these fields can be found in the technical document, where each variable is prefixed by 'SN' rather than 'IP'.
- 114. All fields related to the calculation of FTE for absent values of STULOAD are only calculated where IPSOURCE is equal to ILR.

# **IPPRIORLEARNADJ**

## **IPSOURCE = HESASTU or HESASAR**

115. This field is not calculated.

## **IPSOURCE = ILR**

116. The funding adjustment for prior learning, expressed as a decimal value. In years where PRIORLEARNFUNDADJ does not exist, IPPRIORLEARNADJ has been set to 1.

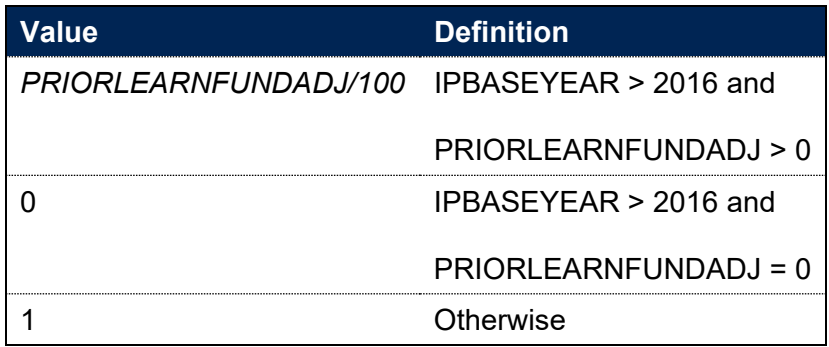

# **IPSTULOADCASE**

## **IPSOURCE = HESASTU or HESASAR**

117. This field is not calculated.

<span id="page-41-0"></span><sup>&</sup>lt;sup>20</sup> See [https://www.officeforstudents.org.uk/data-and-analysis/student-number-data.](https://www.officeforstudents.org.uk/data-and-analysis/student-number-data)

## **IPSOURCE = ILR**

118. This field defines the method used in calculating the FTE.

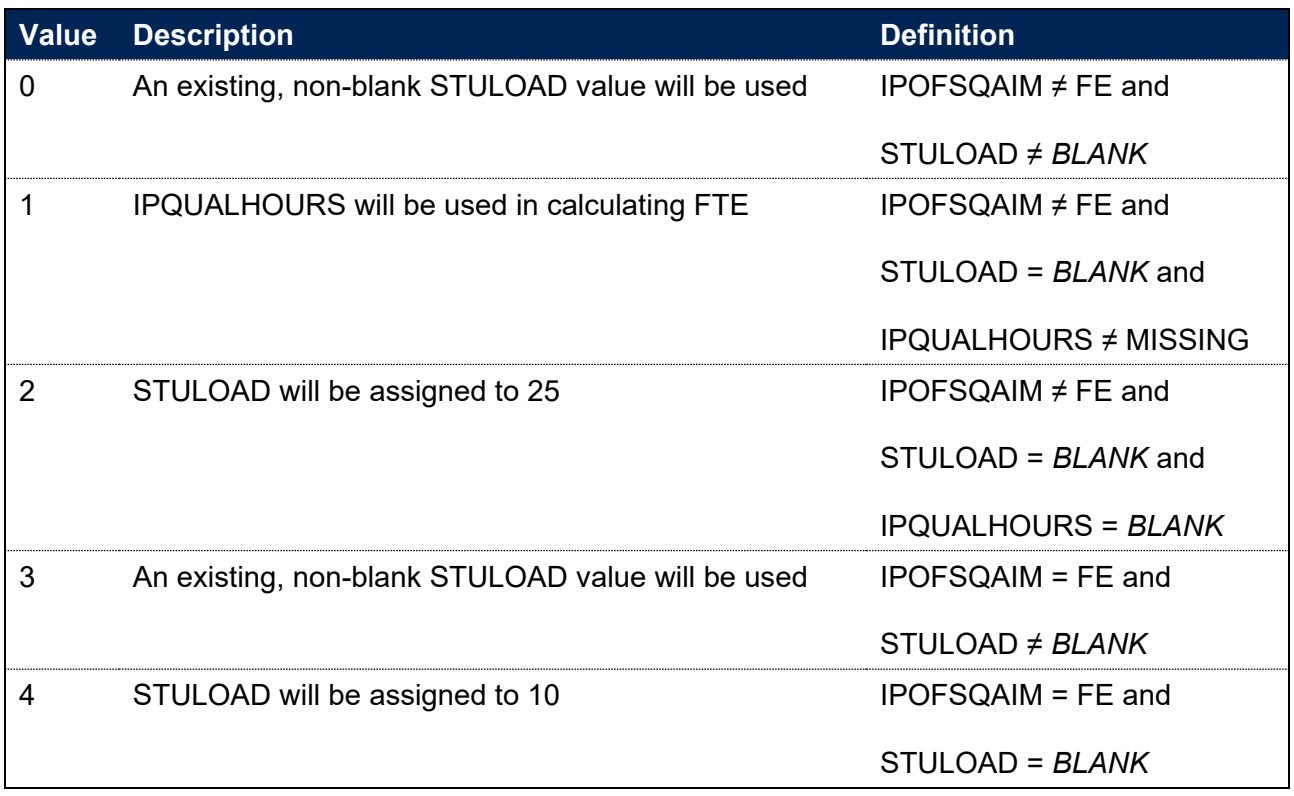

# **IPSTULOAD**

119. This field shows the FTE associated with the student's study.

#### **IPSOURCE = HESASTU**

120. IPSTULOAD is equal to STULOAD.

#### **IPSOURCE = HESASAR**

121. This field shows the sum of the student's FTE for the reporting period. IPSTULOAD is equal to XSTULOAD01.

## **IPSOURCE = ILR**

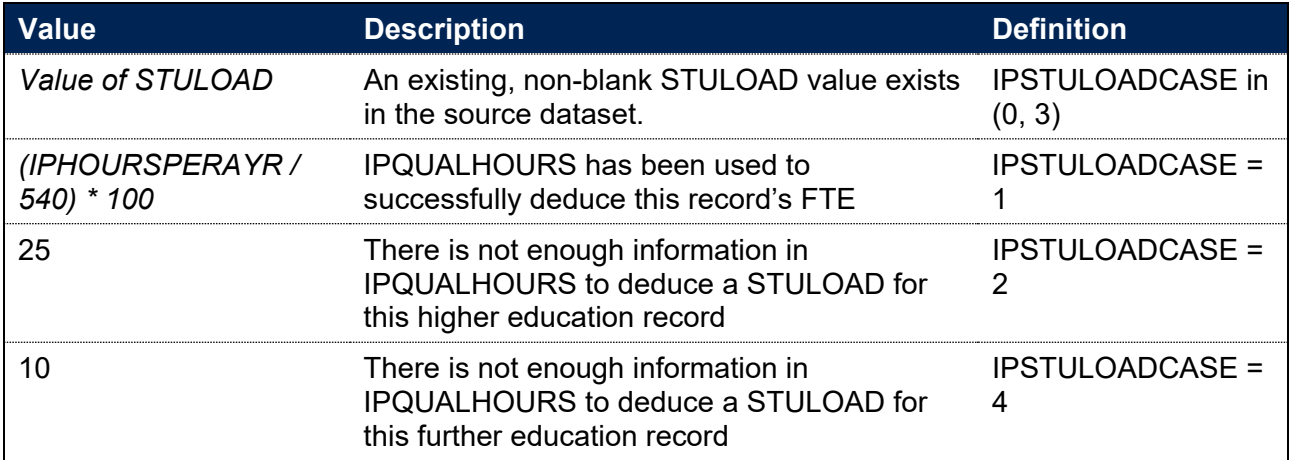

# **Fields used to describe student characteristics**

# **IPBIRTHDATE**

122. This field shows the date of birth of the student.

#### **IPSOURCE = HESASTU or HESASAR**

123. IPBIRTHDATE is equal to BIRTHDTE.

## **IPSOURCE = ILR**

124. IPBIRTHDATE is equal to DATEOFBIRTH. For records taken from the 2010-11 ILR, ST\_DOB (L11) is used instead of DATEOFBIRTH.

# **IPSTARTAGE**

**This is a key field**

125. This field contains the age of a student (based on IPBIRTHDATE) at 31 August in the year they commence their studies.

## **IPSTARTAGEBAND**

#### **This is a key field**

126. This field indicates the age category of the student at 31 August in the year they commence their studies.

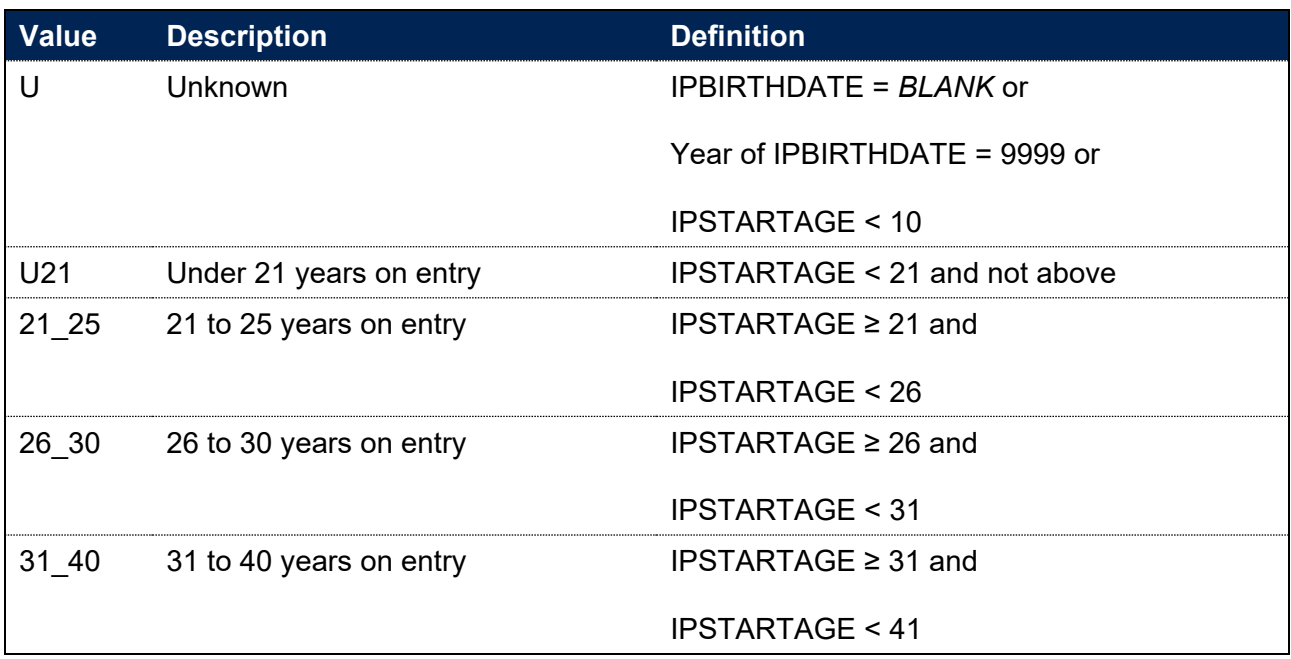

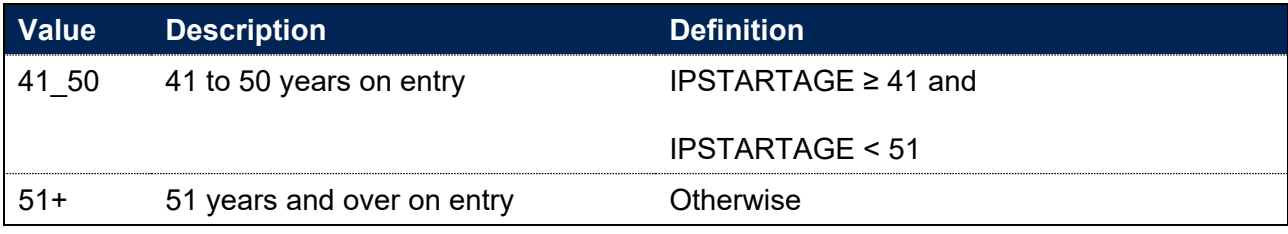

## **IPSEX**

**This is a key field**

127. This field indicates the sex of the student.

## **IPSOURCE = HESASTU or HESASAR**

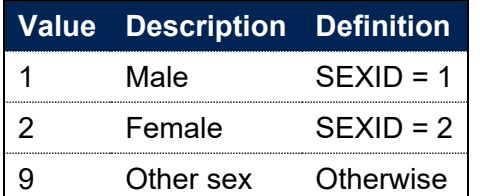

Note: For records taken from the 2011-12 HESA Student record and earlier, GENDER is used instead of SEXID.

## **IPSOURCE = ILR**

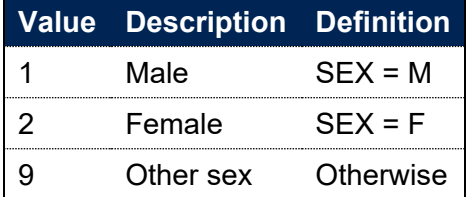

Note: For records taken from the 2010-11 ILR, ST\_SEX (L13) is used instead of SEX.

# **IPDISABLETYPE**

#### **This is a key field**

128. This field indicates the type of disability the student has reported.

## **IPSOURCE = HESASTU or HESASAR**

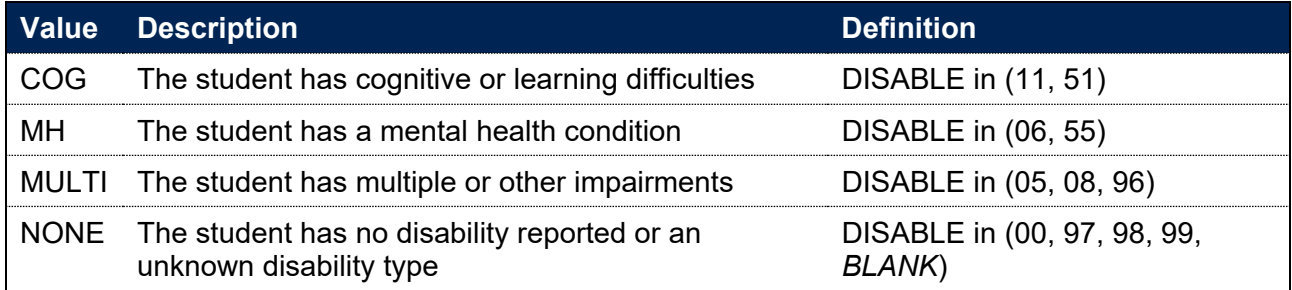

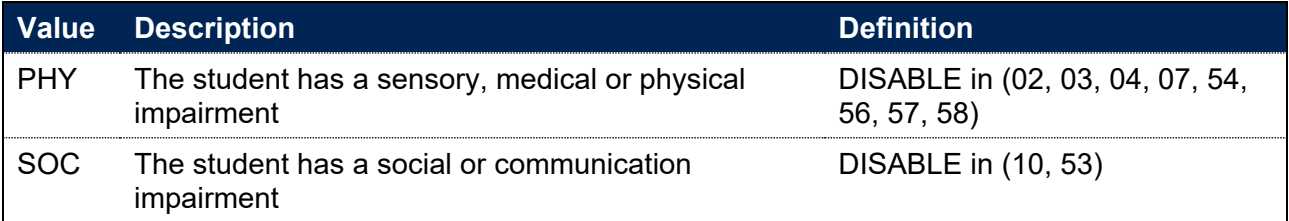

## **IPSOURCE = ILR**

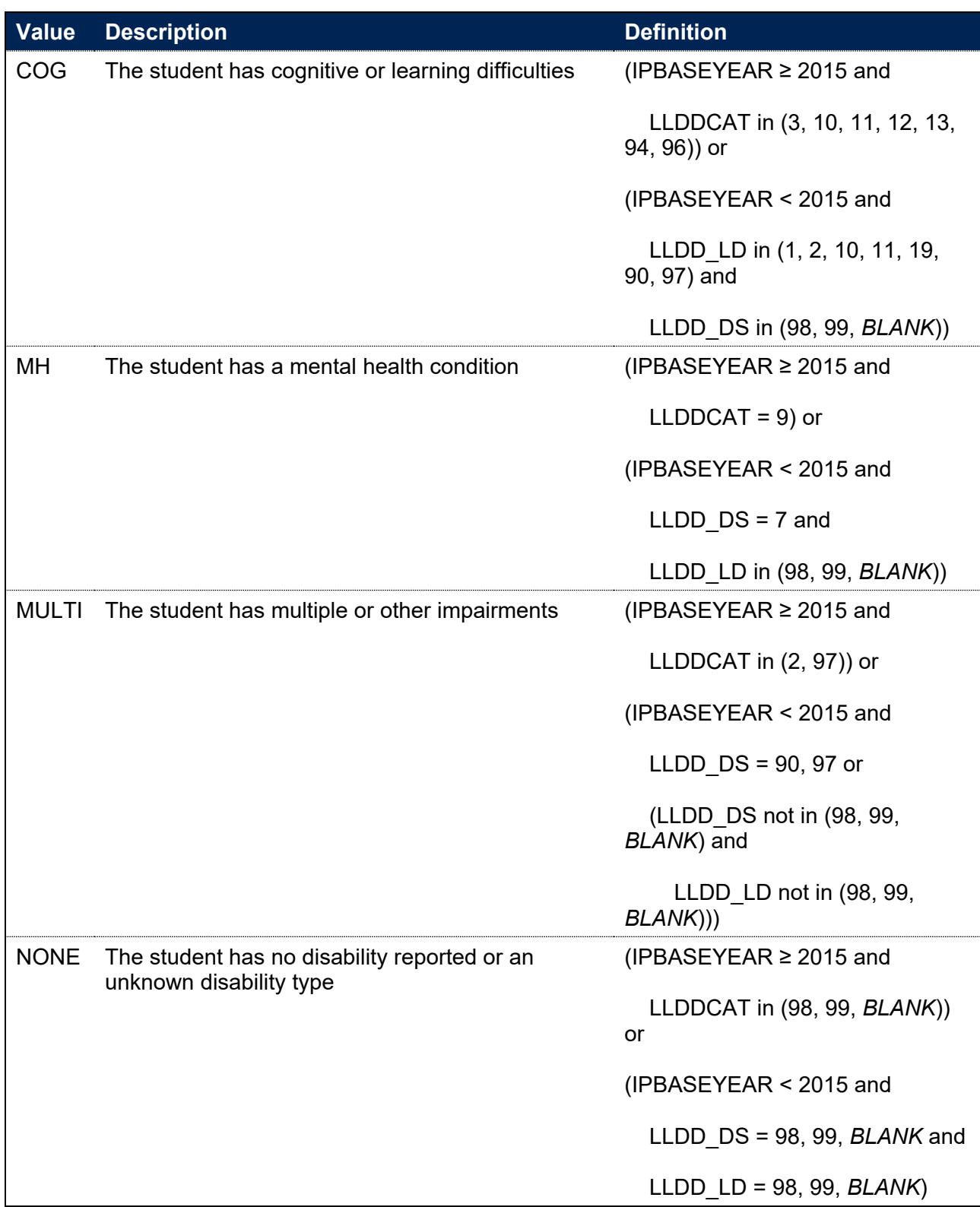

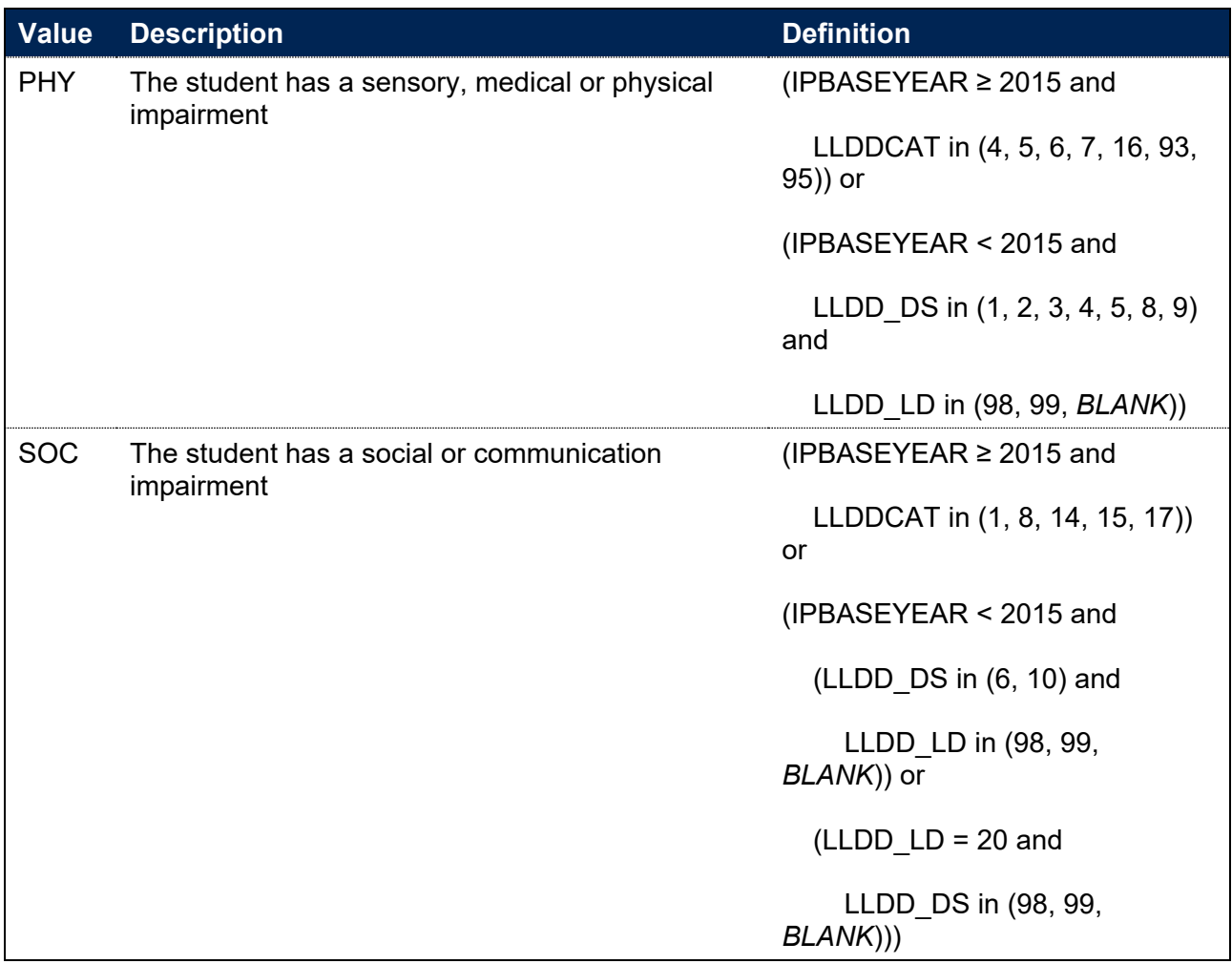

Notes:

- Where the student has multiple types of learning difficulty, disability or health problem, the value of LLDDCAT with an associated value of PRIMARYLLDD = 1 is used.
- Where LLDDType has been returned as LD, LLDD LD contains the respective value of LLDDCode. Where LLDDType has been returned as DS, LLDD\_DS contains the respective value of LLDDCode.
- For records taken from the 2010-11 ILR, ST\_DISEF (L15) is used instead of LLDD\_DS and ST\_LDIFF (L16) is used instead of LLDD\_LD.

# **IPDISABLE**

**This is a key field**

129. This field indicates whether the student has a disability reported.

#### **IPSOURCE = HESASTU**

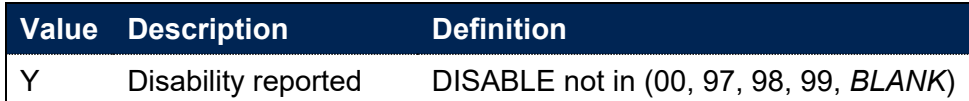

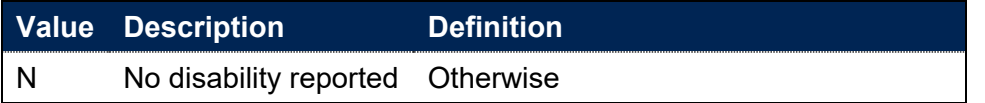

## **IPSOURCE = HESASAR**

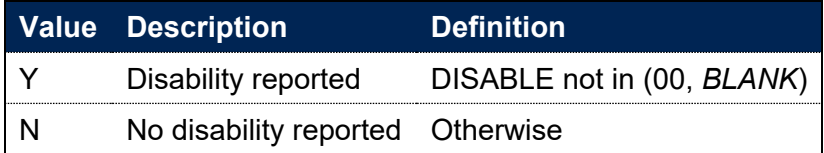

## **IPSOURCE = ILR**

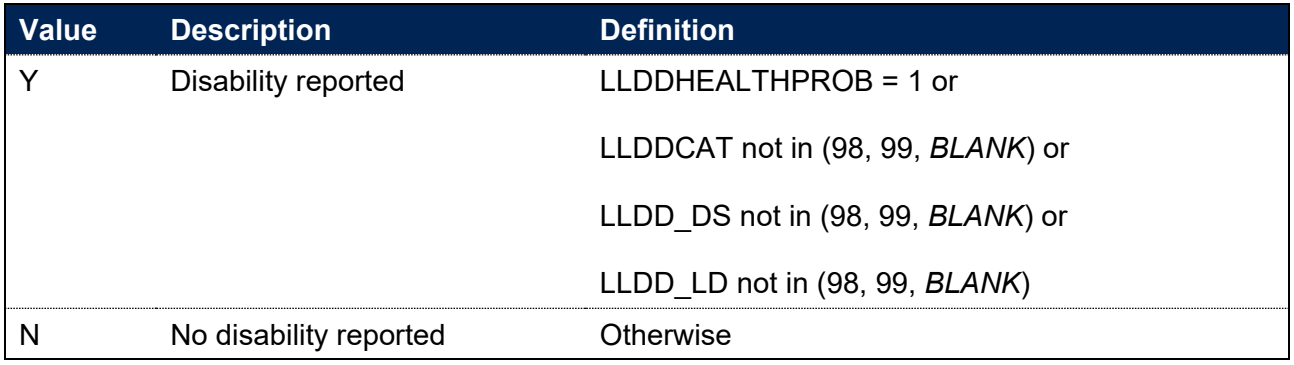

Notes:

- LLDDCAT is only used from 2015-16 onwards. Where the student has multiple types of learning difficulty, disability or health problem, the value of LLDDCAT with an associated value of PRIMARYLLDD = 1 is used.
- LLDD DS and LLDD LD are only used before 2015-16. Where LLDDType has been returned as LD, LLDD LD contains the respective value of LLDDCode. Where LLDDType has been returned as DS, LLDD DS contains the respective value of LLDDCode.
- For records taken from the 2011-12 ILR, LLDDIND is used instead of LLDDHEALTHPROB.
- For records taken from the 2010-11 ILR, ST\_DISAB (L14) is used instead of LLDDHEALTHPROB, and ST\_DISEF (L15) is used instead of LLDD\_DS and ST\_LDIFF (L16) is used instead of LLDD\_LD.

# **IPETHNICDETAIL**

130. This field indicates the student's ethnicity, split into 16 groups.

## **IPSOURCE = HESASTU**

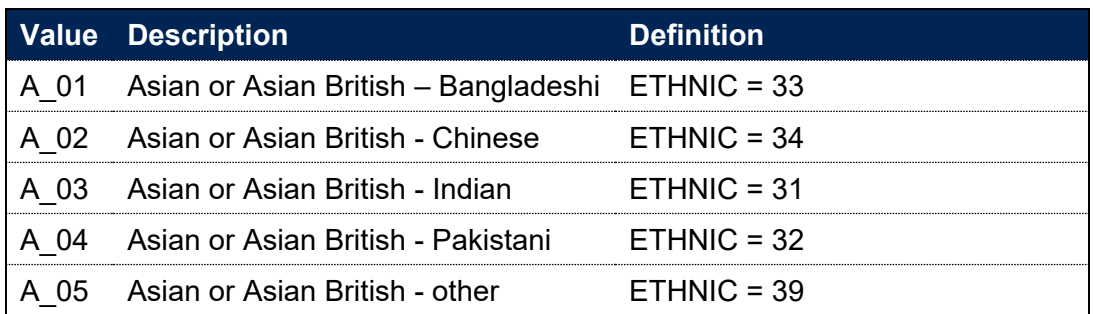

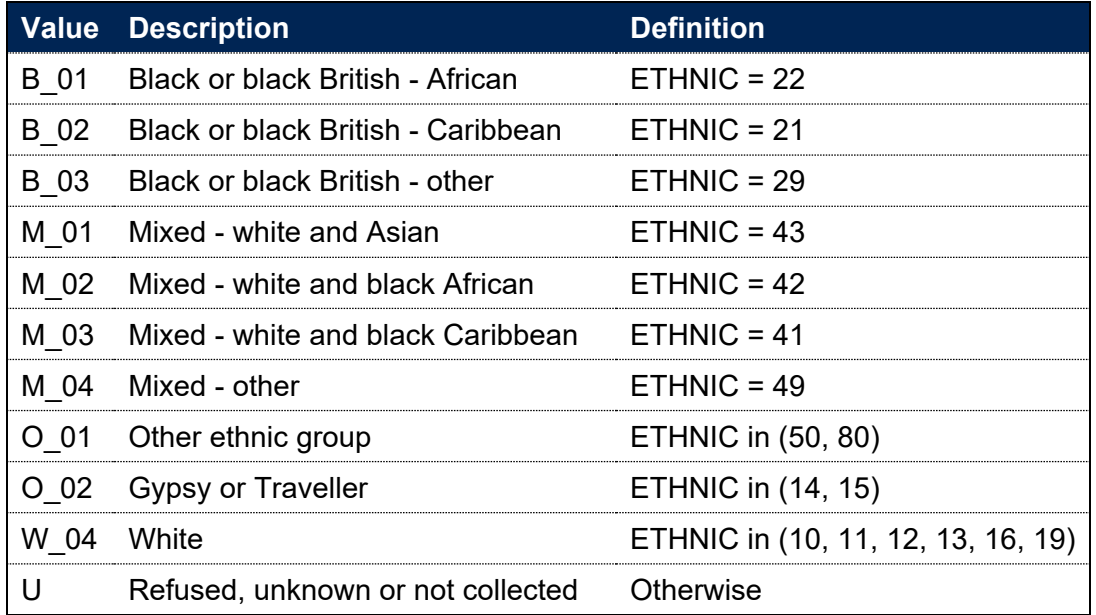

## **IPSOURCE = HESASAR**

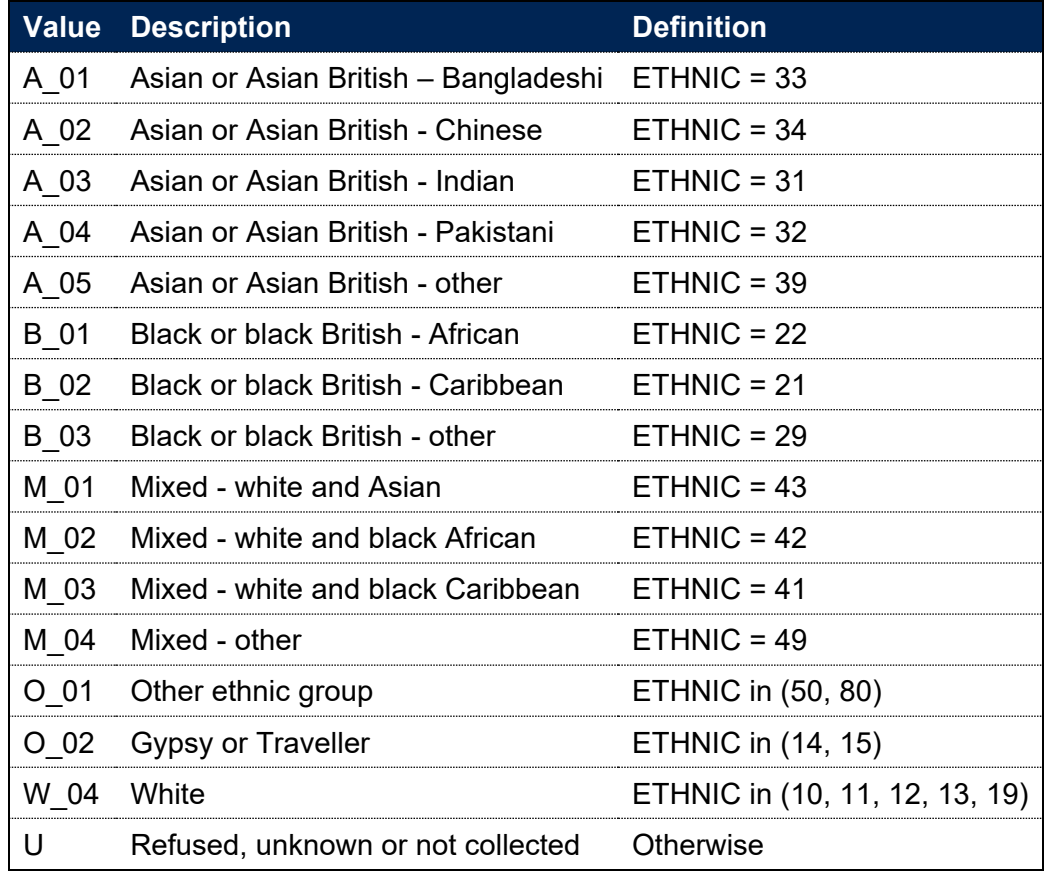

## **IPSOURCE = ILR**

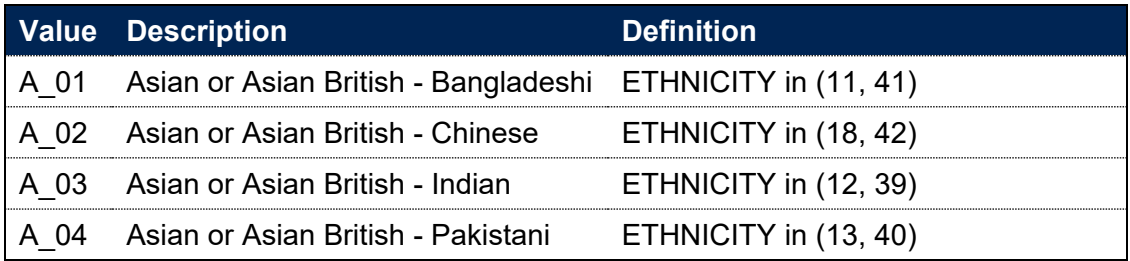

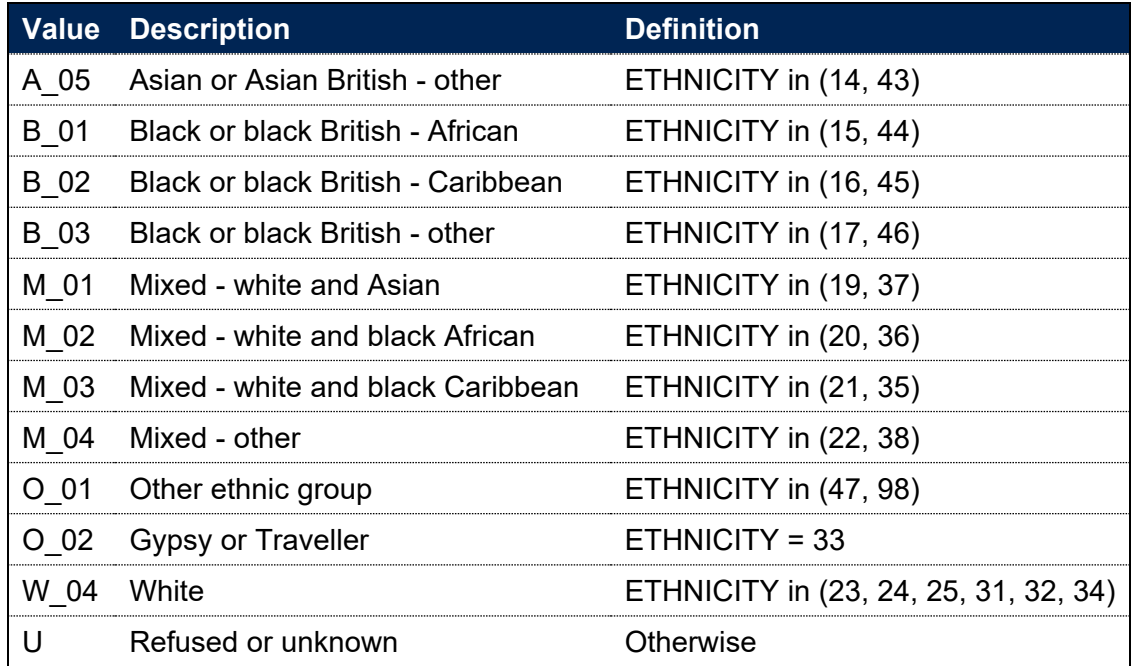

Note: For records taken from the 2010-11 ILR, ST\_ETHNI (L12) is used instead of ETHNICITY.

# **IPETHNIC**

#### **This is a key field**

131. This field indicates the student's ethnicity to a broad level.

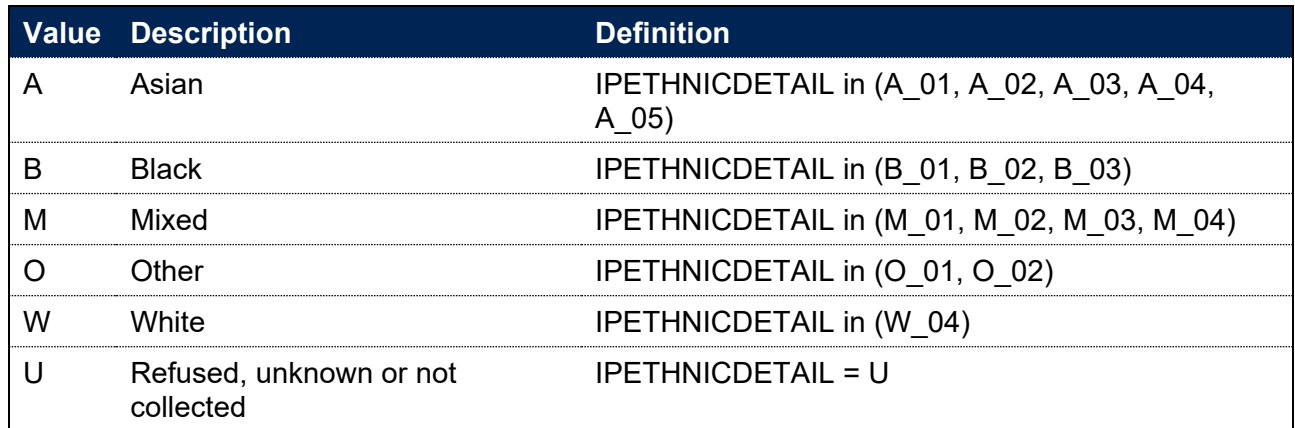

## **IPSECTYPE**

#### **IPSOURCE = HESASTU**

- 132. This field indicates whether the socioeconomic classification of the student is based on the occupation of the student or on the occupation of their parent, depending upon the student's age at the start of their course. IPSECTYPE is only applicable for UK-domiciled, full-time or apprenticeship, undergraduate students who applied via UCAS.
- 133. This field is calculated for years 2015-16 onwards. For earlier years IPSECTYPE is blank. To ensure the data is of sufficient quality for its primary applications within the OfS functions related to access and participation, population restrictions for this field have been applied

based on the data quality framework:

#### [https://www.officeforstudents.org.uk/publications/differences-in-student-outcomes-further](https://www.officeforstudents.org.uk/publications/differences-in-student-outcomes-further-characteristics/)[characteristics/.](https://www.officeforstudents.org.uk/publications/differences-in-student-outcomes-further-characteristics/)

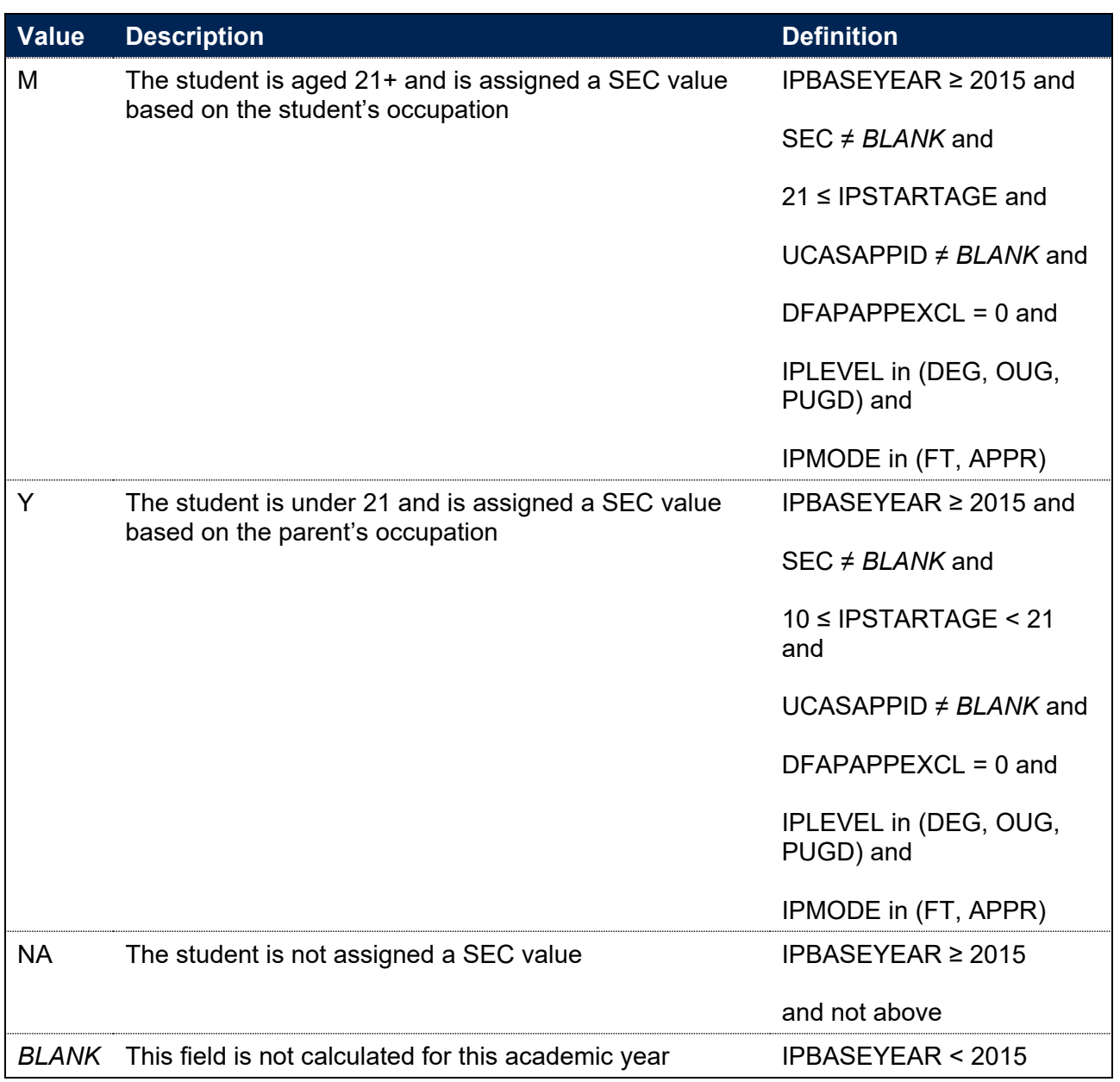

#### **IPSOURCE = HESASAR and ILR**

134. This field is not calculated.

# **IPSEC**

#### **This is a key field**

#### **IPSOURCE = HESASTU**

135. This field indicates the socioeconomic classification of the student based on the occupation of the student if they are aged 21 or over at the start of their course, or it is based on the

occupation of their parent if the student is under 21 at the start of their course. If the parent or guardian is retired or unemployed, this is based on their most recent occupation.

136. This field is calculated for years 2015-16 onwards. For earlier years IPSEC is blank.

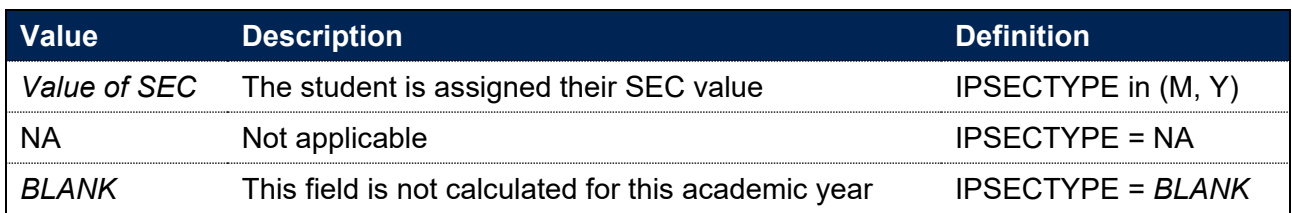

## **IPSOURCE = HESASAR or ILR**

137. This field is not calculated.

## **IPPARED**

#### **IPSOURCE = HESASTU**

- 138. This field indicates whether a student's parents had any higher education qualifications when the student started their studies.
- 139. This field is calculated for years 2012-13 onwards. For earlier years IPPARED is blank.

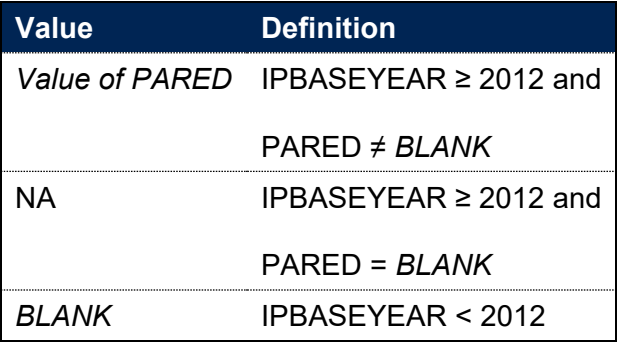

#### **IPSOURCE = HESASAR or ILR**

140. This field is not calculated.

# **IPCARELEAVER**

## **IPSOURCE = HESASTU**

- 141. This field indicates whether a student is a care leaver. IPCARELEAVER is only applicable for UK-domiciled undergraduate students who started their studies in the academic year 2014- 15 or later.
- 142. This field is calculated for years 2014-15 onwards. For earlier years IPCARELEAVER is blank. To ensure the data is of sufficient quality for its primary applications within the OfS functions related to access and participation, population restrictions for this field have been applied based on the data quality framework:

[https://www.officeforstudents.org.uk/publications/differences-in-student-outcomes-further](https://www.officeforstudents.org.uk/publications/differences-in-student-outcomes-further-characteristics)[characteristics.](https://www.officeforstudents.org.uk/publications/differences-in-student-outcomes-further-characteristics)

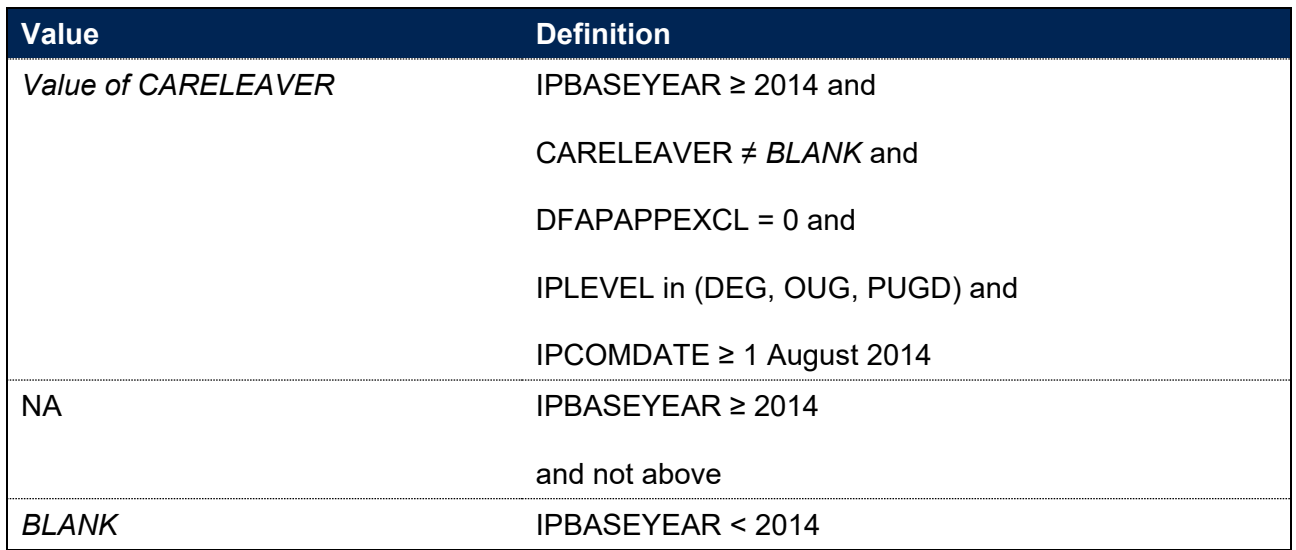

#### **IPSOURCE = HESASAR or ILR**

143. This field is not calculated.

# **IPSEXORT**

## **This is a key field**

144. This field indicates the student's sexual orientation based on their own self-assessment.

## **IPSOURCE = HESASTU**

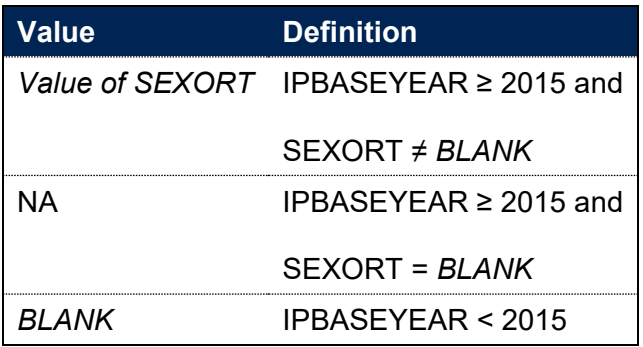

## **IPSOURCE = HESASAR**

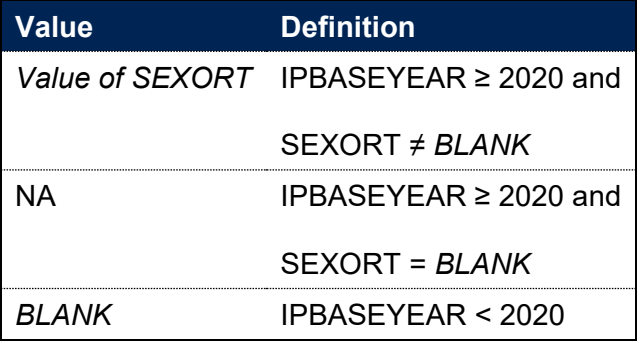

#### **ILR**

145. This field is not calculated.

## **IPPOSTCODE**

#### **IPSOURCE = HESASTU or HESASAR**

146. This field shows the postcode of the student's permanent or home address prior to entry to the course. IPPOSTCODE is equal to POSTCODE.

#### **IPSOURCE = ILR**

147. This field shows the postcode prior to enrolment. IPPOSTCODE is equal to POSTCODEPRIOR. For records taken from the 2010-11 ILR, ST\_POSTC (L17) is used instead of POSTCODEPRIOR.

## **IPHOMETTWA**

148. This field shows the 2011 travel to work area code in which the student's home postcode is located.

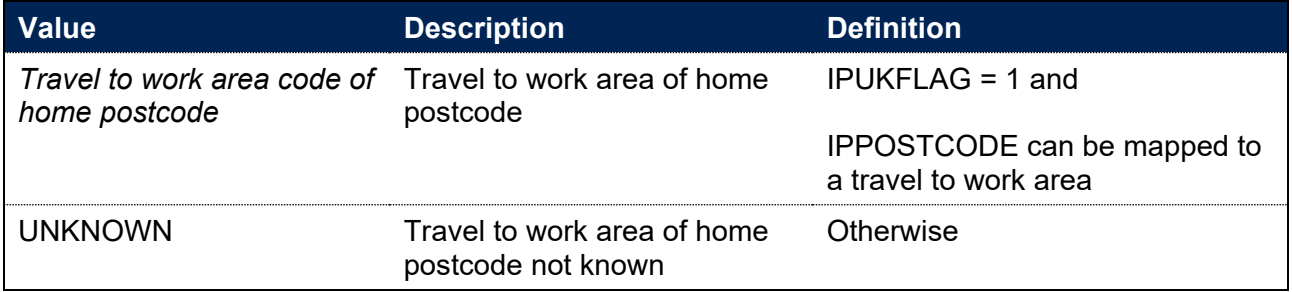

## **IPDOM**

#### **This is a key field**

149. This field indicates whether the student's domicile is a country in the UK, an EU country or elsewhere.

## **IPSOURCE = HESASTU or HESASAR**

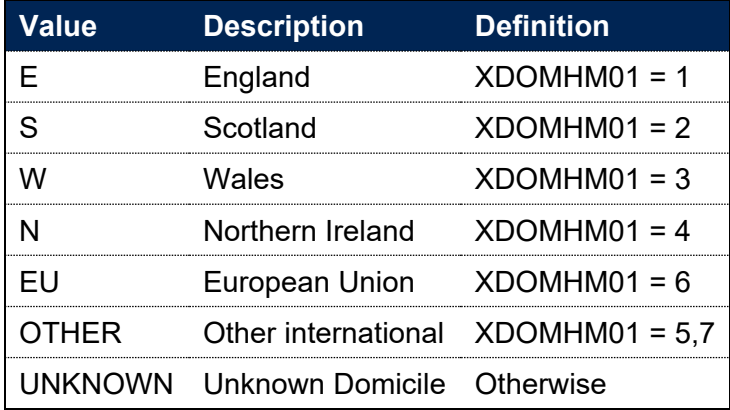

# **IPSOURCE = ILR**

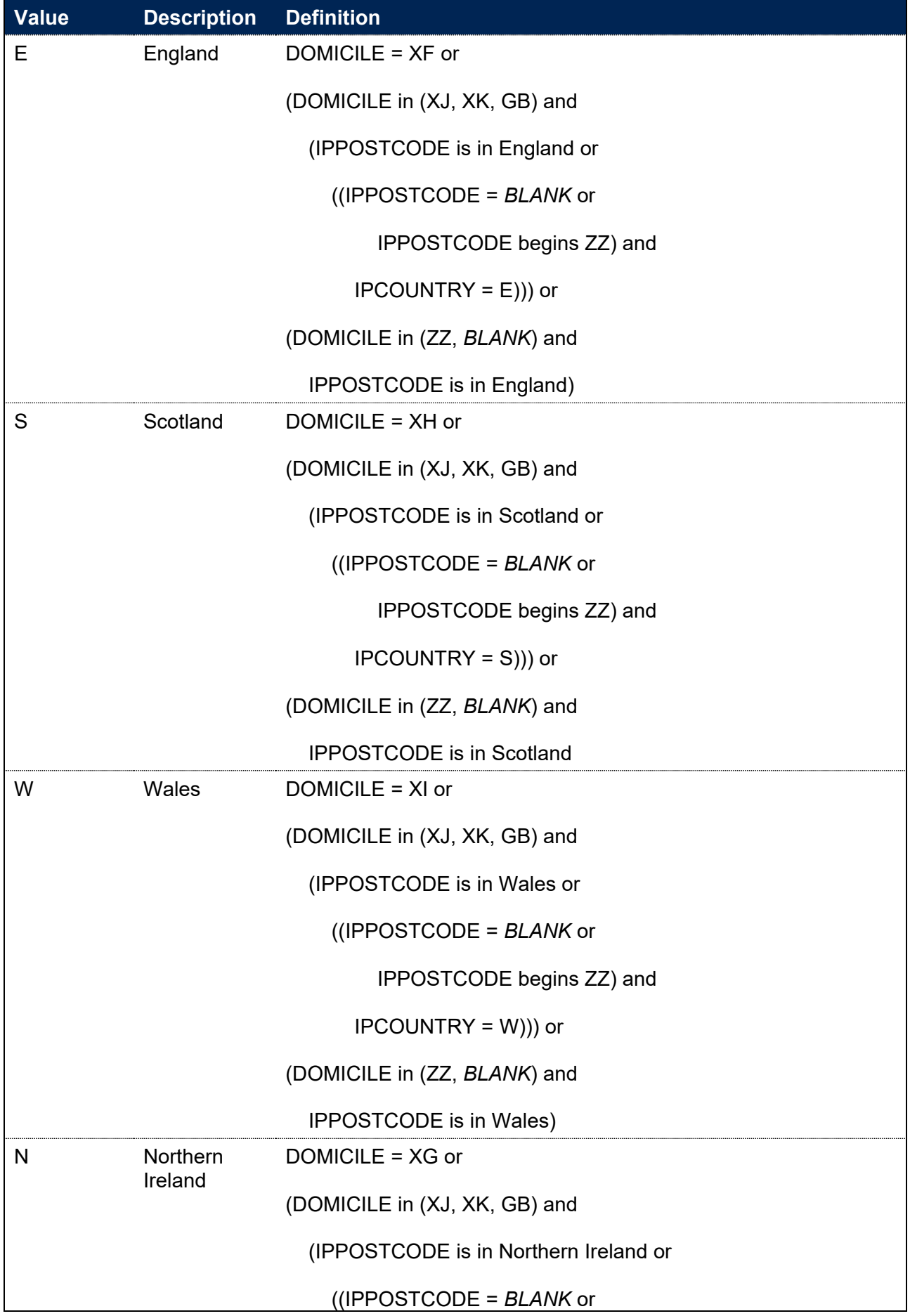

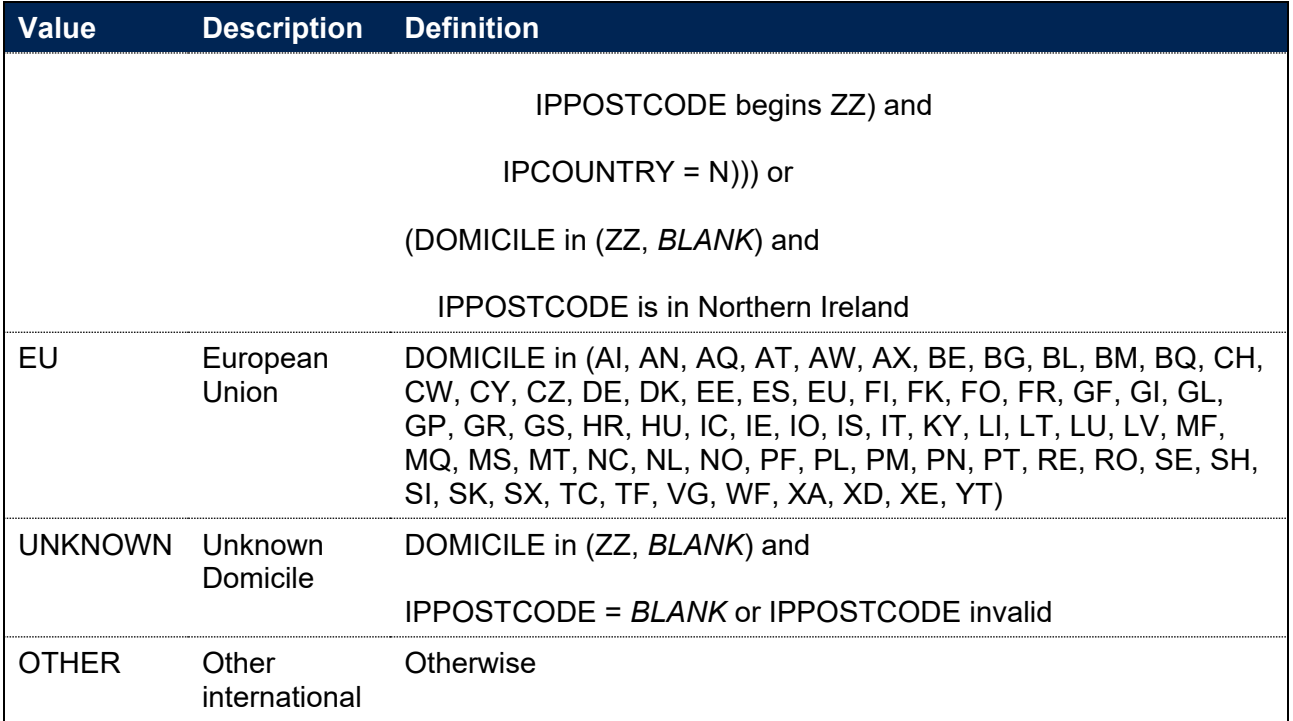

Note: For records taken from the 2010-11 ILR, ST\_DOMIC (L24) is used and ST\_DOMIC = XK is assigned to IPDOM = OTHER. In addition, Croatia (DOMICILE = HR) will only count as IPDOM = EU from 2013-14 onwards.

# **IPUKFLAG**

150. This field indicates whether the student's domicile is in the UK.

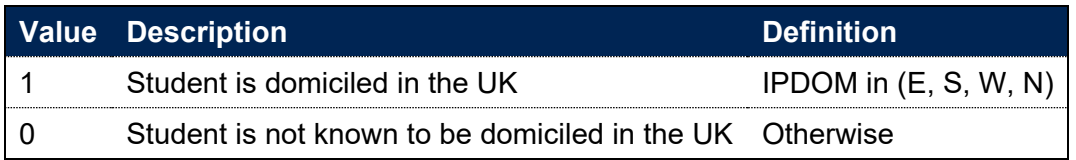

# **IPADULTHEQ**

- 151. This field shows, for UK-domiciled students only (IPUKFLAG = 1), the Adult HE 2011 quintile of the student's 2011 Middle Super Output Area (for England and Wales), 2001 Intermediate Zone (for Scotland) or 2011 Super Output Area (for Northern Ireland) on entry. The Adult HE 2011 measure assigns a quintile to an area based on the proportion of adults from that area that held a higher education qualification at the point of the 2011 census. Further detail of the methodology can be found at [https://www.officeforstudents.org.uk/data-and](https://www.officeforstudents.org.uk/data-and-analysis/young-participation-by-area/about-polar-and-adult-he)[analysis/young-participation-by-area/about-polar-and-adult-he.](https://www.officeforstudents.org.uk/data-and-analysis/young-participation-by-area/about-polar-and-adult-he)
- 152. Values are assigned as 1 to 5, with 1 being the quintile with the lowest Adult HE rate. Unknown or invalid postcodes are instead set as IPADULTHEQ = UNKNOWN. Students not domiciled in the UK are set as IPADULTHEQ = NA. Further information about the terminology used in census geography can be found at

[https://www.ons.gov.uk/methodology/geography/ukgeographies/censusgeography.](https://www.ons.gov.uk/methodology/geography/ukgeographies/censusgeography)

# **IPPOLAR4**

#### **This is a key field**

- 153. This field shows, for UK-domiciled students only (IPUKFLAG = 1), the young higher education participation rate quintile of the student's 2011 Middle Super Output Area (for England and Wales), 2001 Intermediate Zone (for Scotland) or 2011 Super Output Area (for Northern Ireland) on entry. The Participation of Local Areas (POLAR4) measure is used to assign the quintiles. Further detail of the methodology can be found at [https://www.officeforstudents.org.uk/data-and-analysis/young-participation-by-area/about-polar](https://www.officeforstudents.org.uk/data-and-analysis/young-participation-by-area/about-polar-and-adult-he)[and-adult-he.](https://www.officeforstudents.org.uk/data-and-analysis/young-participation-by-area/about-polar-and-adult-he)
- 154. Values are assigned as 1 to 5, with 1 being the quintile of lowest participation rate. Unknown or invalid postcodes are instead set as IPPOLAR4 = UNKNOWN. Students not domiciled in the UK are set as IPPOLAR4 = NA. Further information about the terminology used in census geography can be found at [https://www.ons.gov.uk/methodology/geography/ukgeographies/censusgeography.](https://www.ons.gov.uk/methodology/geography/ukgeographies/censusgeography)

## **IPTUNDRALOOKUP**

#### **This is a key field**

- 155. This field shows, for students with a home postcode (IPPOSTCODE) in England, the young higher education participation rate quintile of the student's 2011 Middle Super Output Area (MSOA); the Tracking underrepresentation by area (TUNDRA) measure is used. TUNDRA utilises the tracking of state-funded mainstream school pupils in England to calculate the young participation in each MSOA; however, this lookup field is assigned regardless of the stateschool status of the record.
- 156. Values are assigned as 1 to 5, with 1 being the quintile of lowest participation rate. Students with unknown or invalid home postcodes are attributed IPTUNDRALOOKUP = UNKNOWN and students whose home postcodes are not in England are attributed IPTUNDRALOOKUP = NA. Further information about the terminology used in census geography can be found at [https://www.ons.gov.uk/methodology/geography/ukgeographies/censusgeography.](https://www.ons.gov.uk/methodology/geography/ukgeographies/censusgeography)

## **IPIMDNATION**

#### **This is a key field**

157. This field shows the Index of Multiple Deprivation (IMD) quintile of a student as well as the UK nation whose measure has been used to attribute their quintile. Values take the form as shown below where X is from 1 to 5, 1 being the quintile of highest deprivation.

158. IMD is a relative measure of deprivation and has been calculated separately for each UK nation. As such, the IMD quintile of a student from one UK nation is not comparable with that of a student from a different UK nation.

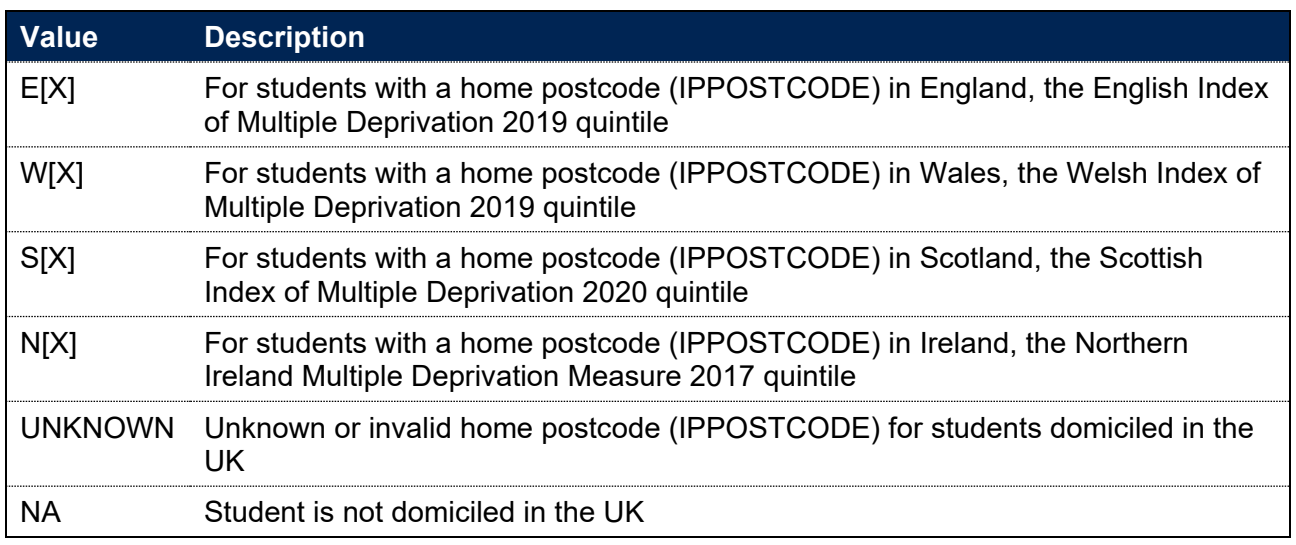

# **IPIDACI**

- 159. This field shows the 2019 Income Deprivation Affecting Children Index (IDACI) quintile of a student for students with a home postcode (IPPOSTCODE) in England. The index is based on all children aged 0 to 15 living in income deprived families. Further information about the IDACI measure can be found at [https://www.gov.uk/government/statistics/english-indices-of](https://www.gov.uk/government/statistics/english-indices-of-deprivation-2019)[deprivation-2019.](https://www.gov.uk/government/statistics/english-indices-of-deprivation-2019)
- 160. Values are assigned as 1 to 5, with 1 being the quintile of highest deprivation. Students with unknown or invalid home postcodes are attributed IPIDACI = UNKNOWN and students whose home postcodes are not in England are attributed IPIDACI = NA. Further information about the terminology used in census geography can be found at <https://www.ons.gov.uk/methodology/geography/ukgeographies/censusgeography>

# **IPACCABCS, IPCONABCS, IPCOMPABCS and IPPROGABCS**

## **This is a key field**

- 161. These fields contain the associations between characteristics of students (ABCS) quintiles for access (IPACCABCS), continuation (IPCONABCS), completion (IPCOMPABCS) and progression (IPPROGABCS). The ABCS methodology identifies groups of students by how likely they are to receive a positive outcome in the relevant measure based on a set of student characteristics. More information about ABCS and the student characteristics used can be found at [https://www.officeforstudents.org.uk/publications/update-to-associations-between](https://www.officeforstudents.org.uk/publications/update-to-associations-between-characteristics-of-students)[characteristics-of-students.](https://www.officeforstudents.org.uk/publications/update-to-associations-between-characteristics-of-students)
- 162. ABCS quintiles for continuation, completion and progression are calculated separately for full-time and part-time students. For full-time and apprenticeship students (IPSTARTMODE =

FT or IPSTARTMODE = APPR), the full-time ABCS grouping is used. For part-time students (IPSTARTMODE = PT), the part-time ABCS grouping is used.

163. Where a student was in the relevant ABCS population, the field will either contain the values 1 to 5, corresponding to the relevant ABCS quintile, or it will contain the value 999 where a student was not able to be linked to a quintile. If a student was not in this population, the field will be blank.

# **Fields used to describe the location of study**

# **IPLOCATION**

#### **IPSOURCE = HESASTU or ILR**

164. This field is not calculated.

#### **IPSOURCE = HESASAR**

165. This field shows the student's location identifier. For the 2014-15 HESA Student Alternative record data, it shows the value of LOCATION. For the 2015-16 HESA Student Alternative record data onwards, it shows the location identifier (LOCATION) associated with the most recent instance period in the year.

## **IPLOCPOSTCODE**

166. This field shows the student's location of study postcode.

#### **IPSOURCE = HESASTU**

- 167. Where a student is taught at the registering provider (IPUKPRNTC = IPUKPRNRC), this field shows the postcode of the campus (CAMPID) with which a student's study is associated.
- 168. Where the student is taught at another provider (IPUKPRNTC ≠ IPUKPRNRC), we decide whether to use the legal or contact postcode (as shown on the UK Register of Learning Providers) of the teaching provider as follows. We consider the distance between term-time postcode (TTPCODE) and the legal and contact postcodes across all non-distance learning students for each unique combination of teaching and registering provider in that year. Whichever of the legal and contact postcode has the lowest median distance across these students is used as the location of teaching. For 2020-21 onwards, this is supplemented by data from the delivery organisation and location dataset. Where a delivery organisation (DELORG) matches the teaching provider for a student on a given course, the PCODELOC for that course and delivery organisation is used. In either of these cases the UKPRN of the teaching provider is equal to IPUKPRNTC before IPUKPRNTC has been adjusted to take into account mergers involving the provider in question.
- 169. Where we are unable to find a location of study postcode, IPLOCPOSTCODE is set to Unknown.

#### **IPSOURCE = HESASAR**

- 170. Where a student is taught at the registering provider (IPUKPRNTC = IPUKPRNRC), the following methodology is used. For the 2019-20 HESA Student Alternative record and later, the postcode of the campus (determined by CAMPID) is used where it is available. Where this is unavailable, and in all other years, it shows the postcode of the location (IPLOCATION) in which the course was taught. If neither of these pieces of information are available, the legal postcode associated with the UKPRN of the registering provider (IPUKPRNRC) is used.
- 171. Where the student is taught at another provider (IPUKPRNTC  $\neq$  IPUKPRNRC), the legal postcode of the teaching provider is used. For 2020-21 onwards, this is supplemented by data from the delivery organisation and location dataset. Where a delivery organisation (DELORG)

matches the teaching provider for a student on a given course, the PCODELOC for that course and delivery organisation is used. The value of DELORG is matched to the value of IPUKPRNTC before IPUKPRNTC has been adjusted to take into account mergers involving the provider in question.

172. Where we are unable to find a location of study postcode, IPLOCPOSTCODE is set to Unknown.

## **IPSOURCE = ILR**

- 173. For the 2015-16 ILR return and later, it shows the value of HEPOSTCODE where it exists and does not begin with ZZ, or DELLOCPOSTCODE otherwise. For the 2010-11 ILR return, it shows QA\_PCWRK (A23). For all other years, it shows DELLOCPOSTCODE.
- 174. Where we are unable to find a location of study postcode, IPLOCPOSTODE is set to Unknown.

# **IPLOCSDY**

175. This field shows the location of study.

## **IPSOURCE = HESASTU**

176. IPLOCSDY is equal to LOCSDY

#### **IPSOURCE = HESASAR**

177. This field is set to the LOCSDY associated with the most recent active instance period in the year.

## **IPSOURCE = ILR**

178. This field is not calculated.

## **IPDL**

#### **This is a key field**

179. This field indicates whether a student is a distance learning student.

## **IPSOURCE = HESASTU or HESASAR**

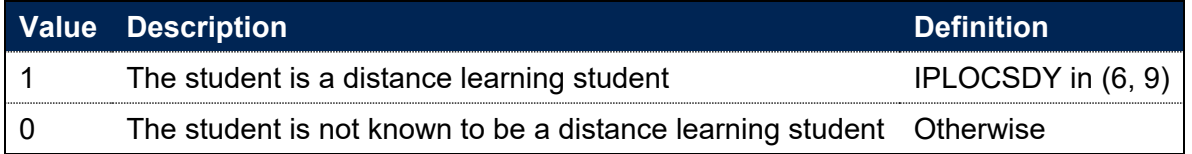

#### **IPSOURCE = ILR**

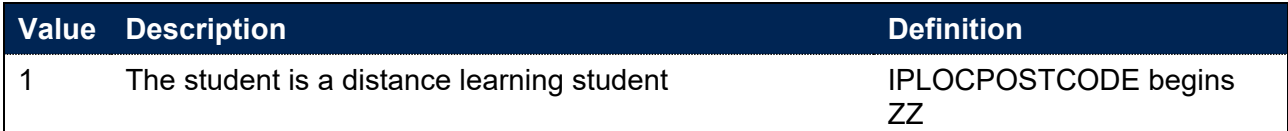

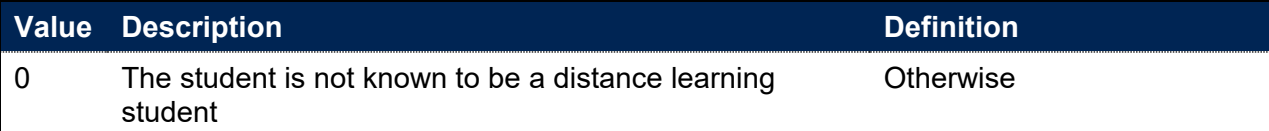

## **IPSTUDYTTWA**

180. This field shows the 2011 travel to work area code in which the student's location of study postcode is located. For distance learning students, their home postcode is used instead. For more information on travel to work areas, see the ONS website.<sup>[21](#page-61-0)</sup>

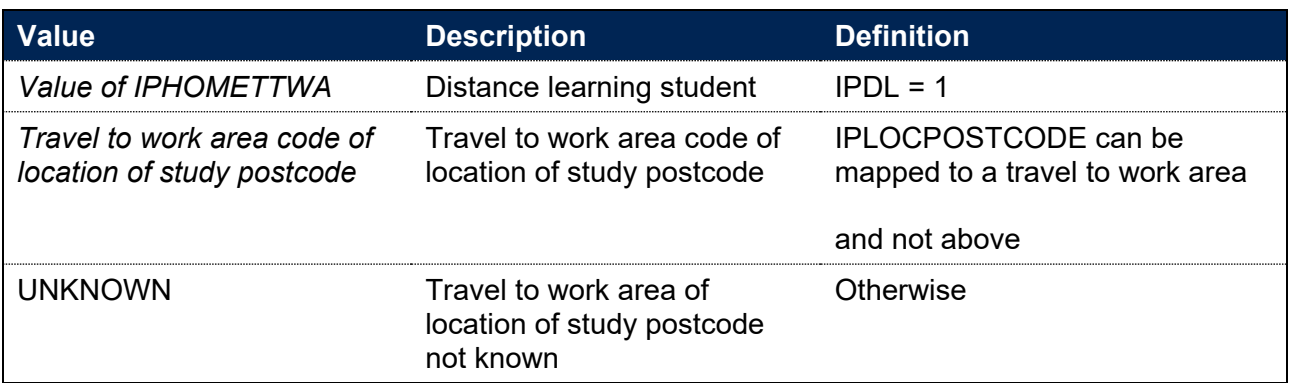

# **IPTTPCODETTWA**

181. This field shows the 2011 travel to work area code in which the student's term-time postcode is located.

## **IPSOURCE = HESASTU**

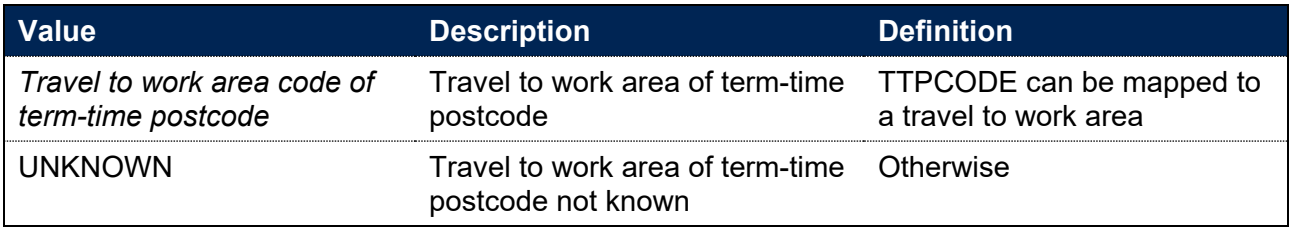

## **IPSOURCE = HESASAR**

182. This field is not calculated.

## **IPSOURCE = ILR**

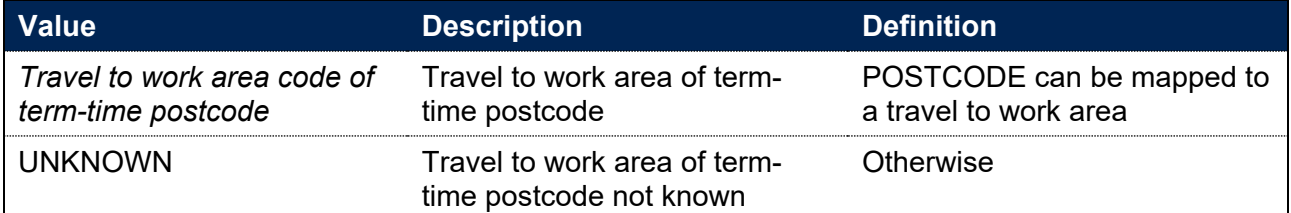

<span id="page-61-0"></span><sup>21</sup> See

[https://www.ons.gov.uk/methodology/geography/ukgeographies/censusgeographies/census2021geographie](https://www.ons.gov.uk/methodology/geography/ukgeographies/censusgeographies/census2021geographies) [s.](https://www.ons.gov.uk/methodology/geography/ukgeographies/censusgeographies/census2021geographies)

Note: This field is only defined where IPSOURCE = ILR for base years greater than or equal to 2014.

# **IPSTUDYLOCTYPE**

## **This is a key field**

183. This field indicates the proximity of a student's location of study to their address prior to entry. It also identifies distance learners and accounts for UK and non-UK-domiciled students.

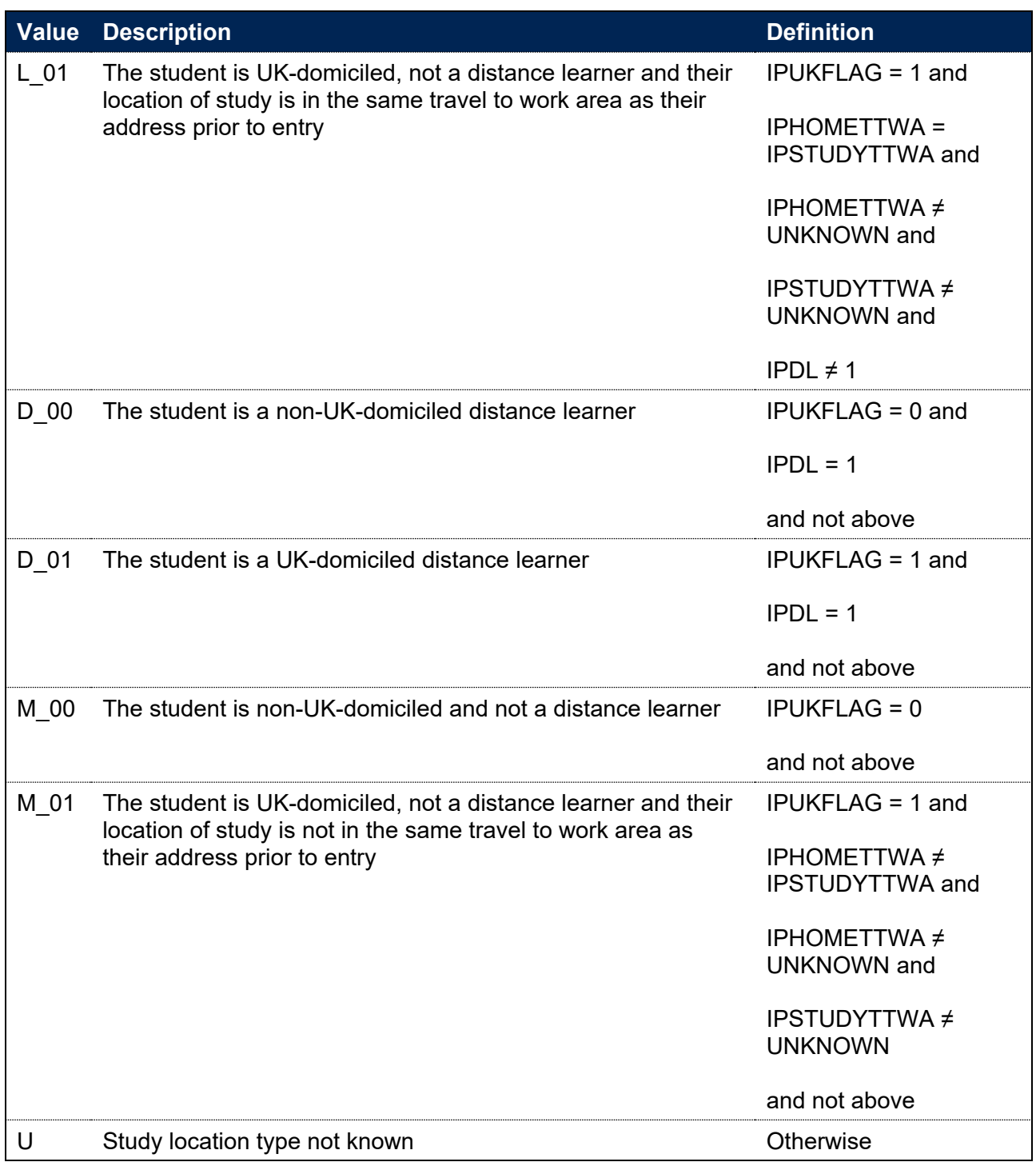

## **IPCOMMUTE**

184. This field indicates whether a student commutes to their location of study; a commuter is defined as a non-distance learner whose term-time address is not local to their location of study. For students on industrial placements or on a year abroad, it is not known whether the student commutes and this field is set to U.

## **IPSOURCE = HESASTU or ILR**

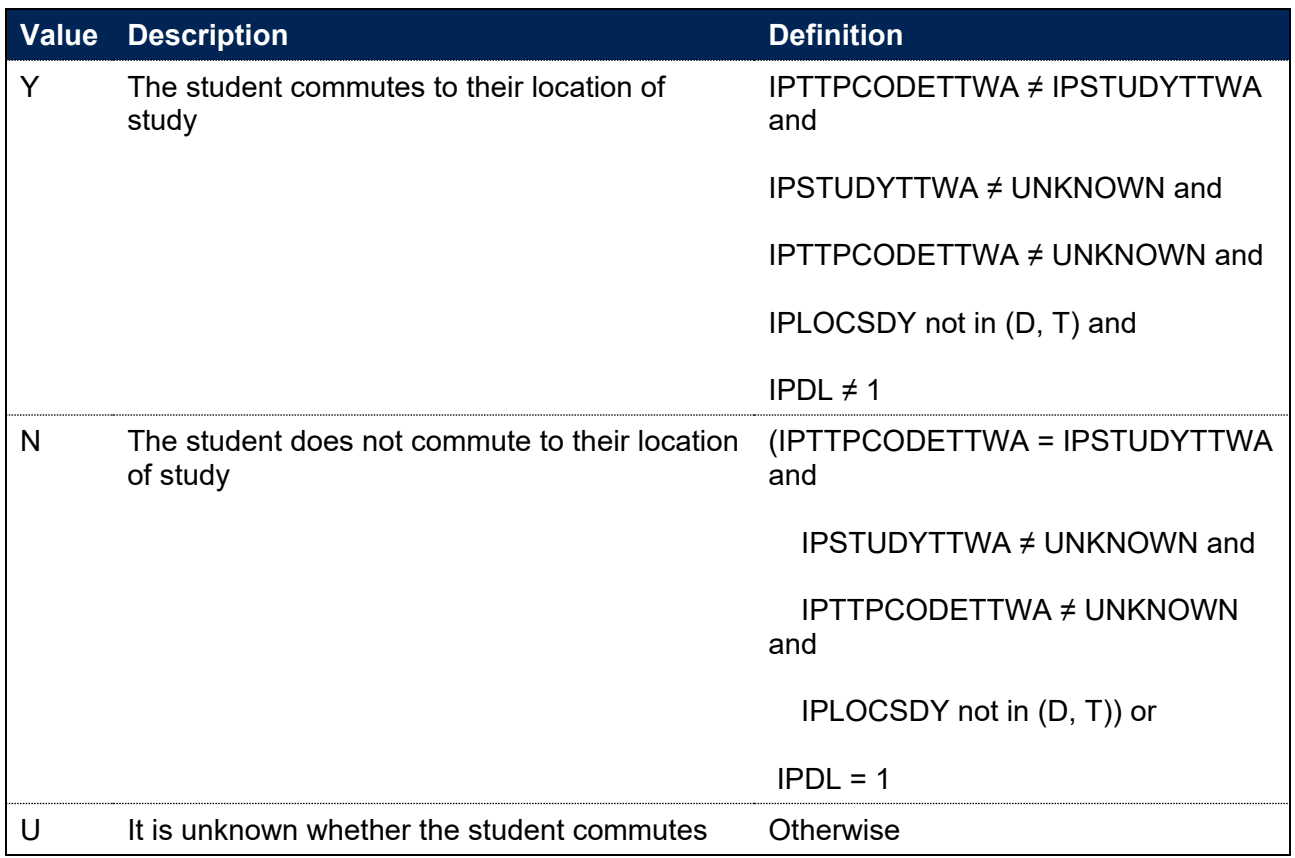

Note: This field is only defined for base years greater than or equal to 2014.

## **IPSOURCE = HESASAR**

185. This field is not calculated.

# **Fields used to derive populations of students**

# **OFSHE**

- 186. This field determines whether a student could be counted as a higher education (HE) student for any OfS purpose. It is designed to align the coverage of different student records. The following are excluded:
	- Students duplicated across different student returns
	- Incoming exchange students
	- Students that left within two weeks without any award
	- Students that are not on a HE aim
	- Students on subject knowledge enhancement (SKE) courses
	- Records in the ILR that are an apprentice standard 'wrapper' programme aim
	- ILR records which have been closed to correct an incorrect LEARNPLANENDDATE.

#### **IPSOURCE = HESASTU**

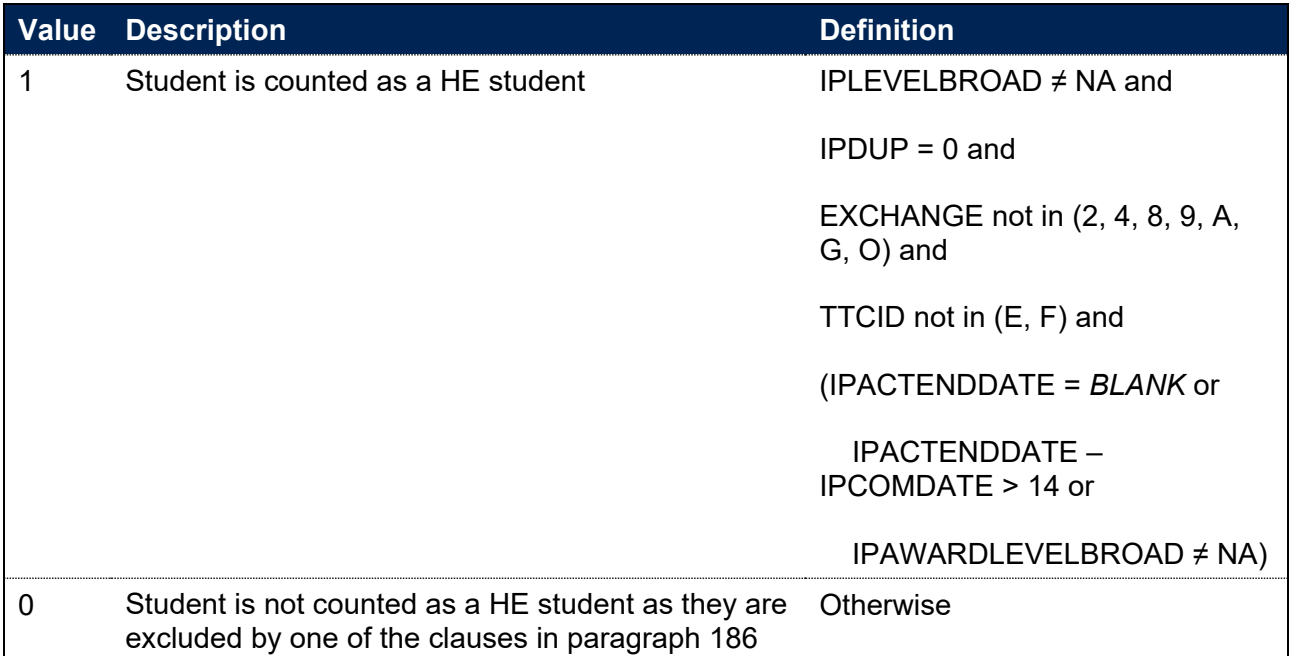

## **IPSOURCE = HESASAR**

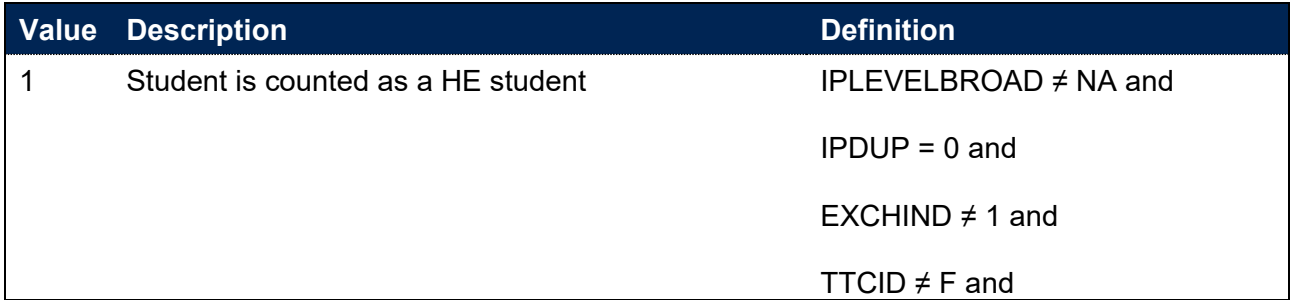

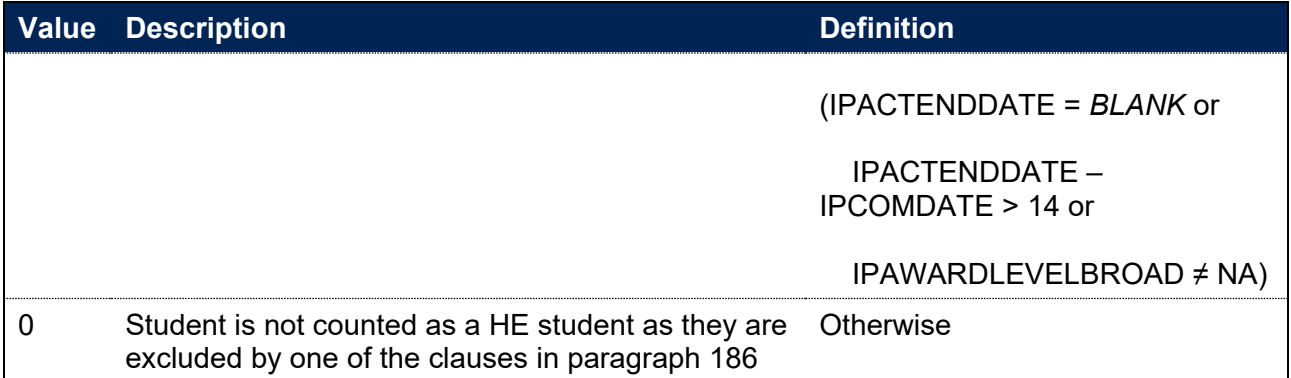

Note: The EXCHIND associated with the most recent active instance period in the year is used.

## **IPSOURCE = ILR**

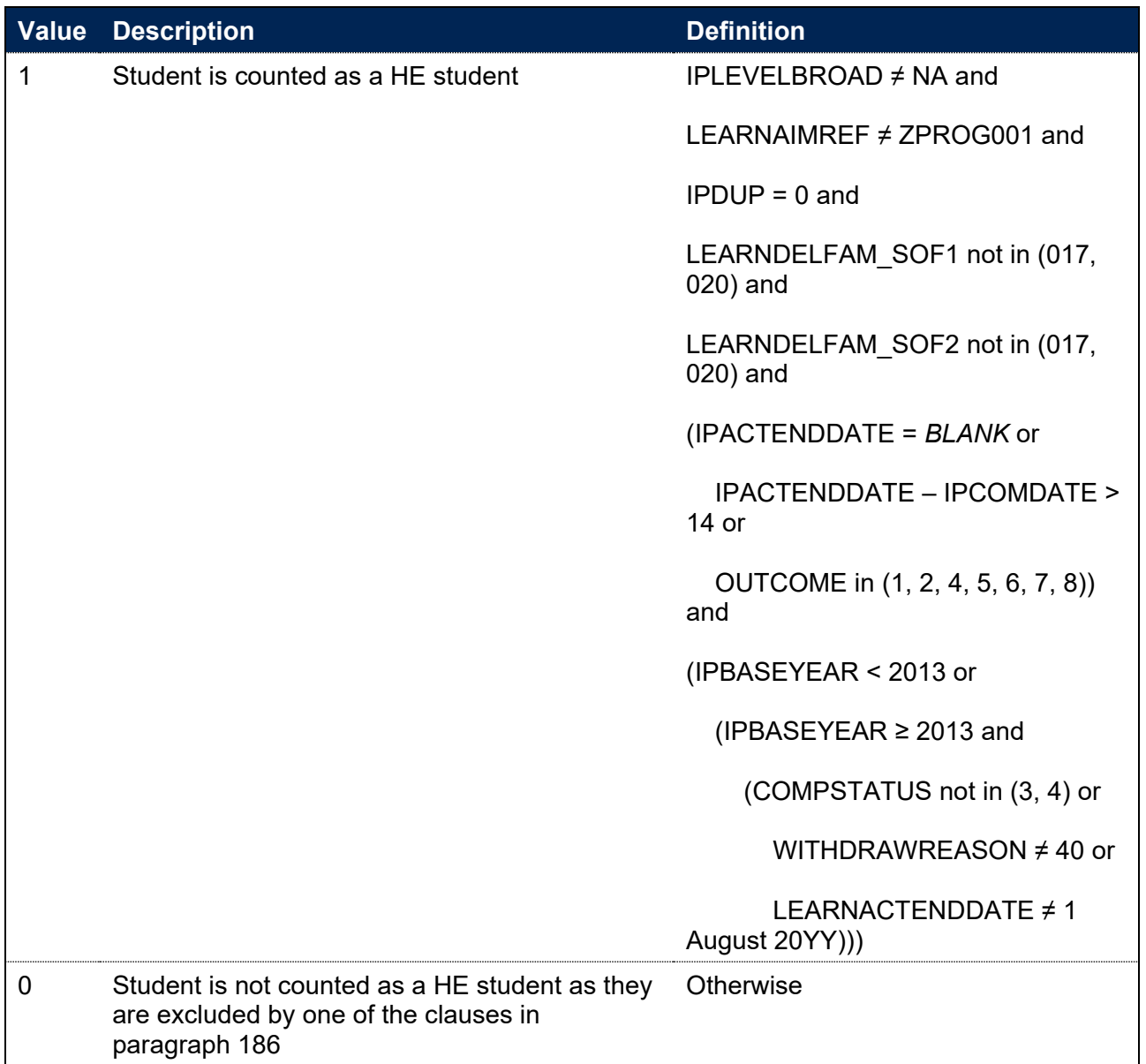

Note: For records taken from the 2010-11 ILR, QA\_FEHE1 (A11A) and QA\_FEHE2 (A11B) are used instead of LEARNDELFAM\_SOF1 and LEARNDELFAM\_SOF2. Incoming Erasmus students are not identifiable within 2013-14 and later ILR records, where 017 and 020 are no longer available for use in LEARNDELFAM\_SOF1/2. ILR records returned to the ESFA with

COMPSTATUS=3 and WITHDRAWREASON=40 will have the value of COMPSTATUS changed to 4 by the ESFA for later years.

# **IPHECAT**

## **This is a key field**

187. This field categorises students into key subsets of the higher education population for the purposes of understanding student lifecycle indicators.

## **IPSOURCE = HESASTU**

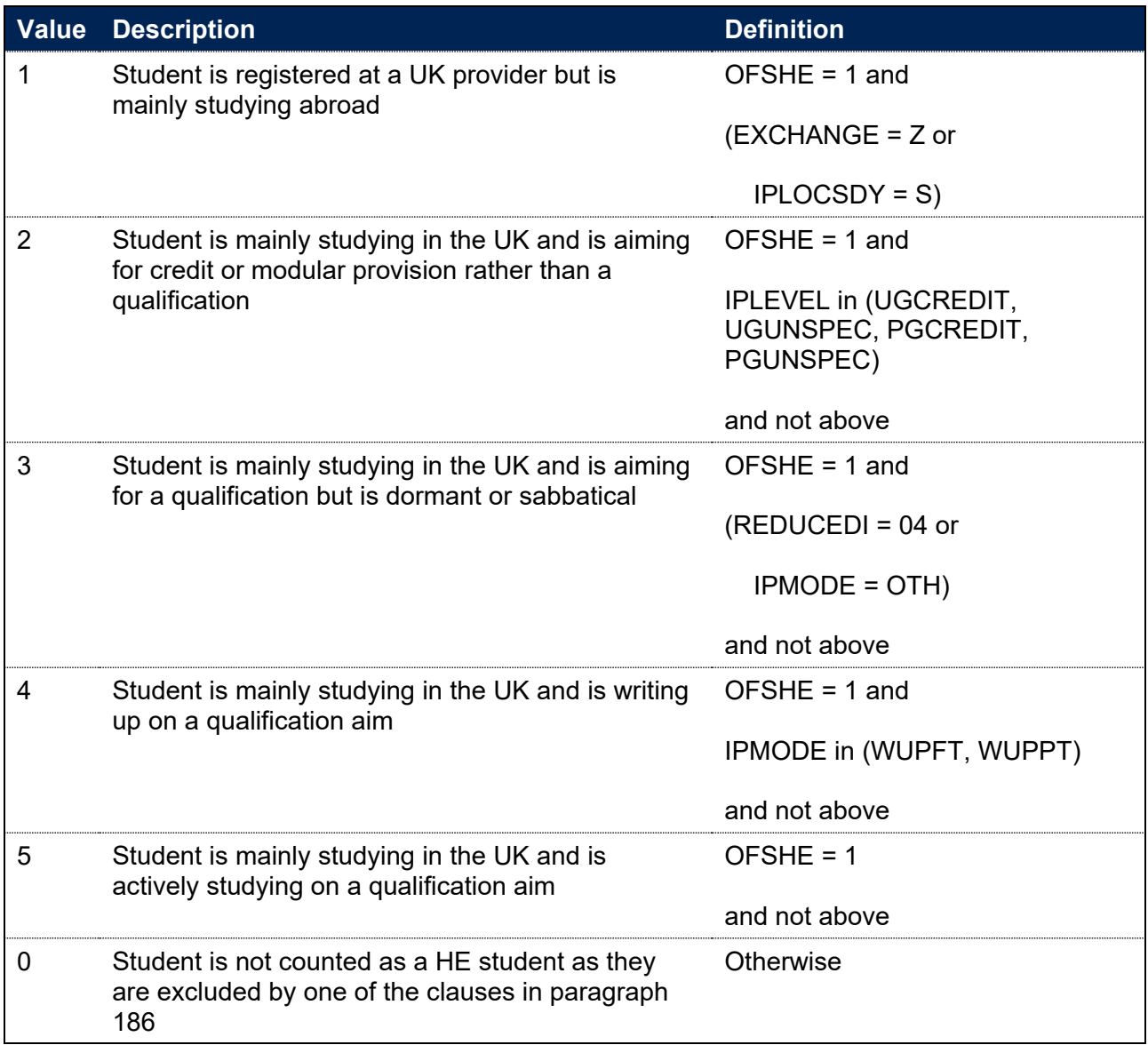

## **IPSOURCE = HESASAR**

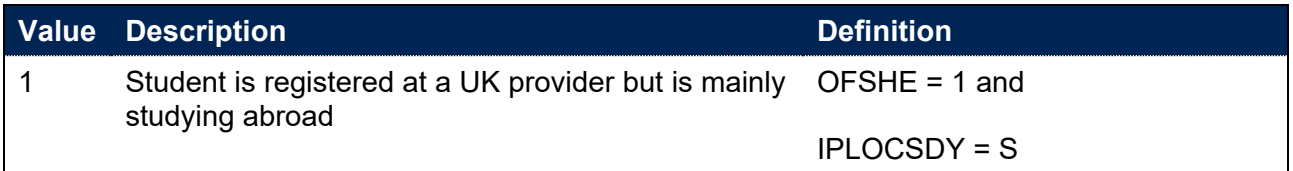

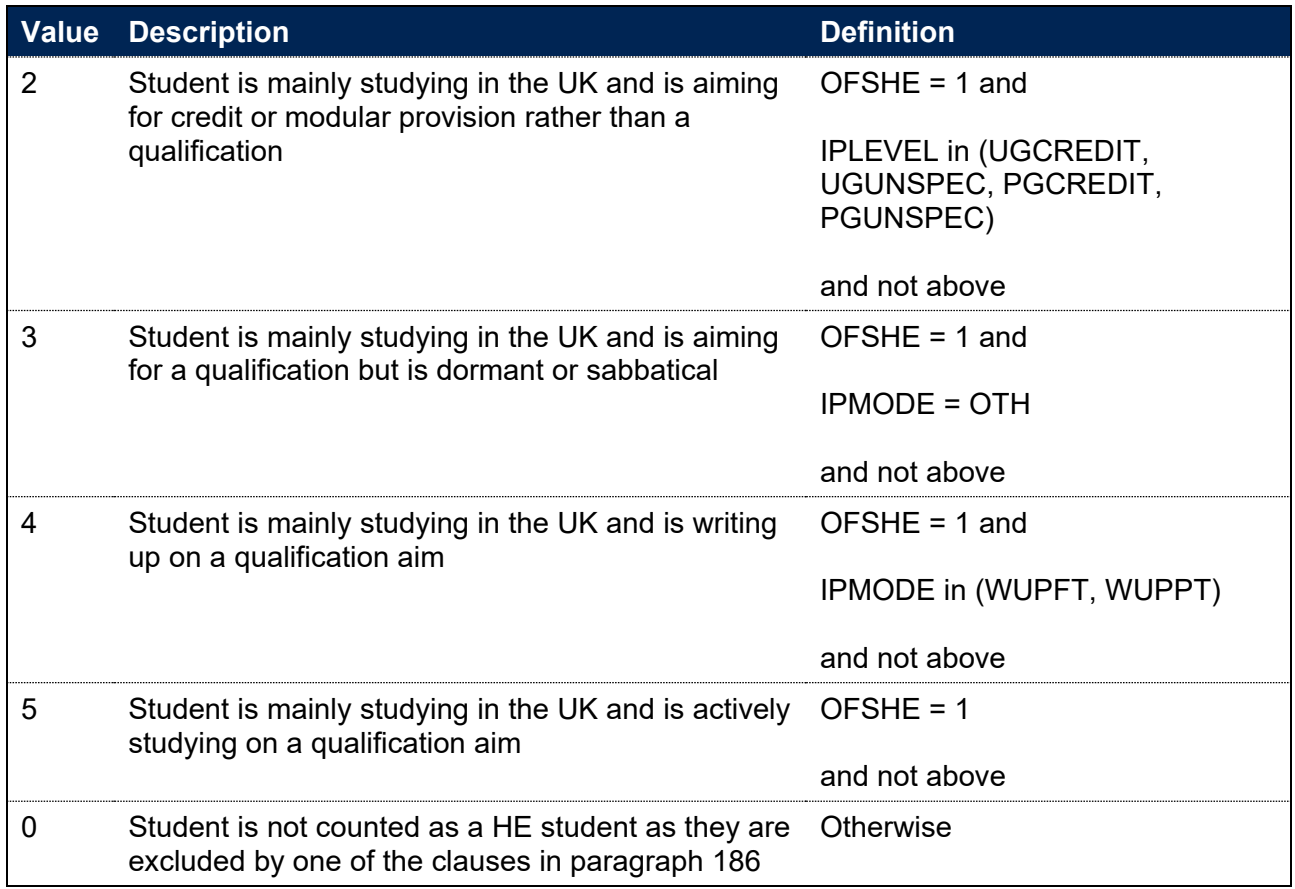

## **IPSOURCE = ILR**

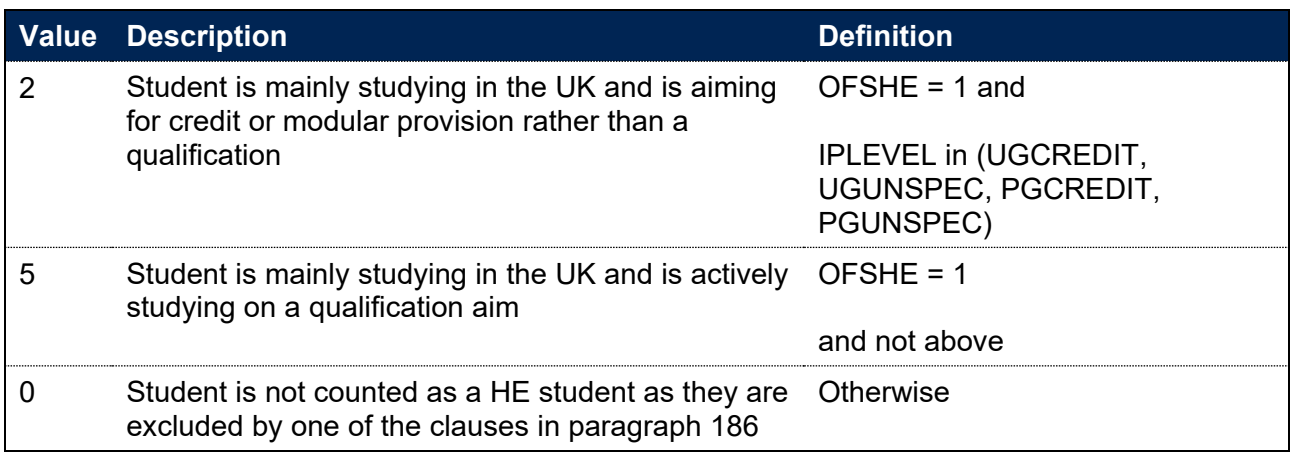

# **IPDUP**

- 188. This field indicates students in the HESA Student, HESA Student Alternative or ILR record who we believe also exist in another provider's student record. Duplicated records will be discarded from the indicator populations to avoid double counting. A record is flagged as a duplicate if two courses studied by the same student have all of the following information in common:
	- taught at the same provider
	- at the same level (for instance HNDs, HNCs, first degrees, foundation degrees, PGCEs or diplomas)
- in the same subject (based on JACS Level 1 subject hierarchy, or CAH1 for records where only HECOS is available)
- of the same mode (using IPMODE)
- overlapping by a month (or, if one of the courses is less than a month's duration, by an overlap equal to the shortest course's length).
- 189. Person-based linking is used in order to identify duplicates between providers, as described in paragraphs 199–202.

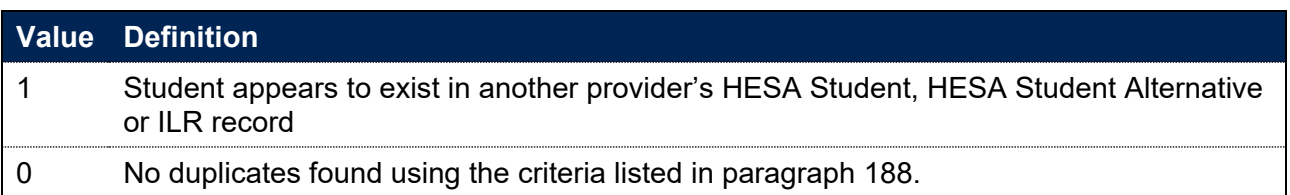

# **IPAYDUP**

#### **This is a key field**

190. This field determines whether the student record is used in calculations of student headcounts where we count each student's year of programme of study once. It ensures that similar activity is counted in a similar way irrespective of when it occurs. It primarily deduplicates activity for students on non-standard academic years so that each student record is counted once and only once for each year of programme of study.

## **IPSOURCE = HESASTU**

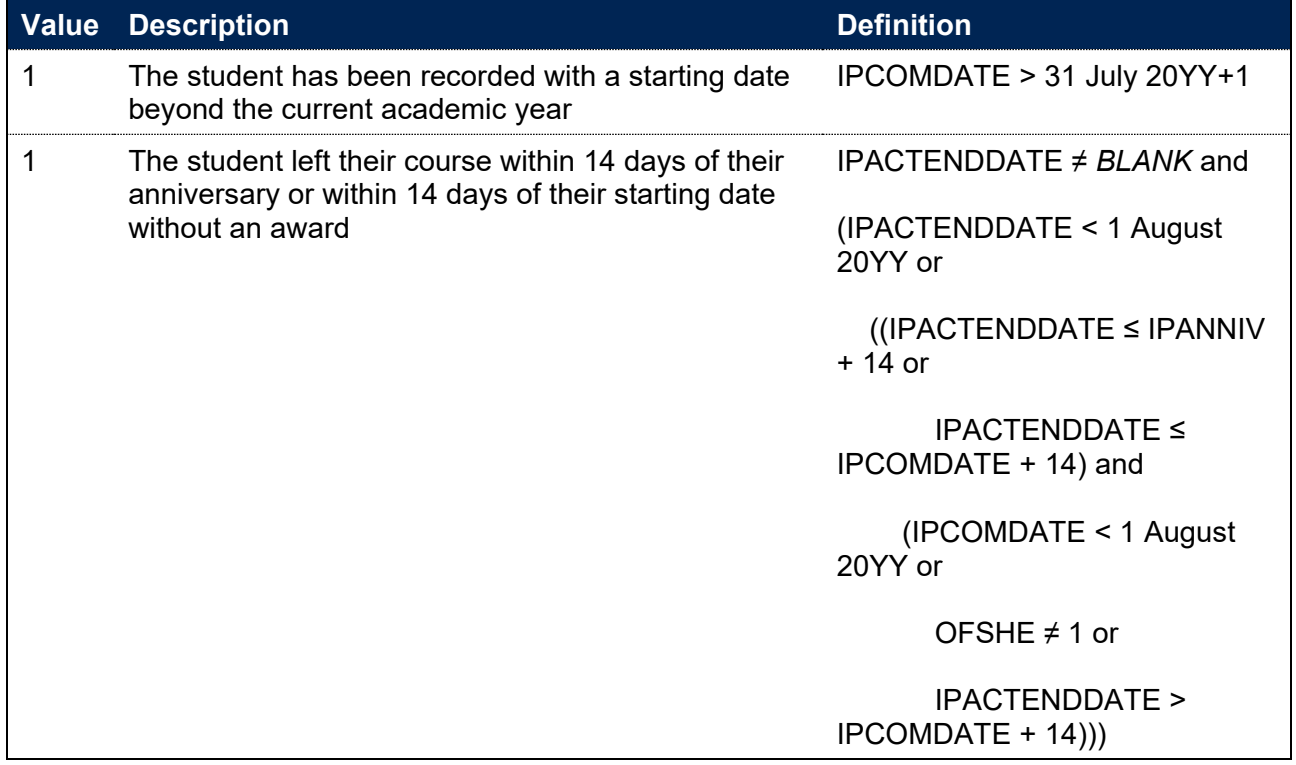

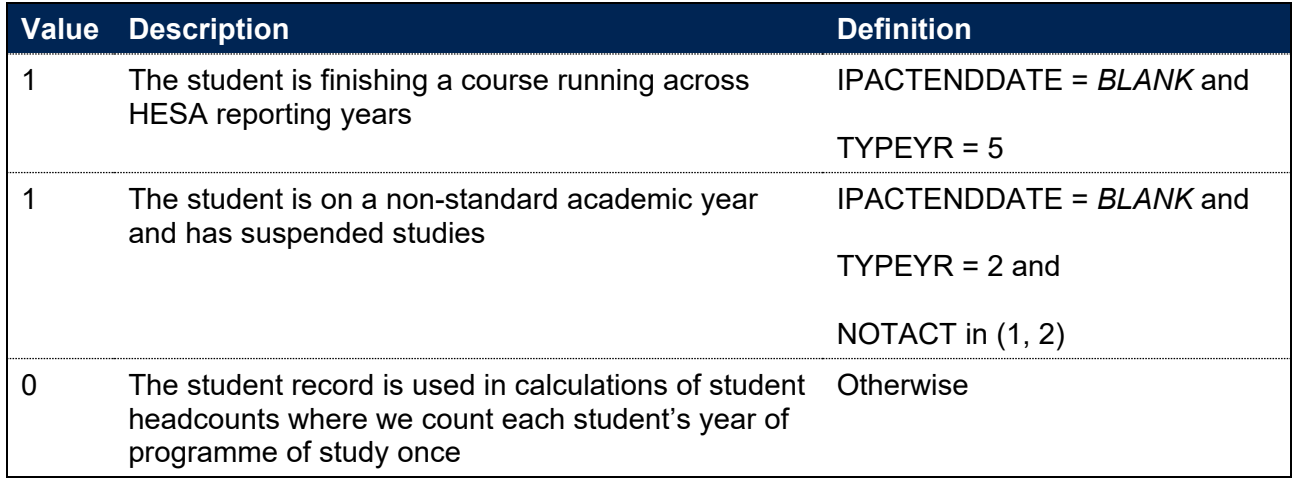

## **IPSOURCE = HESASAR**

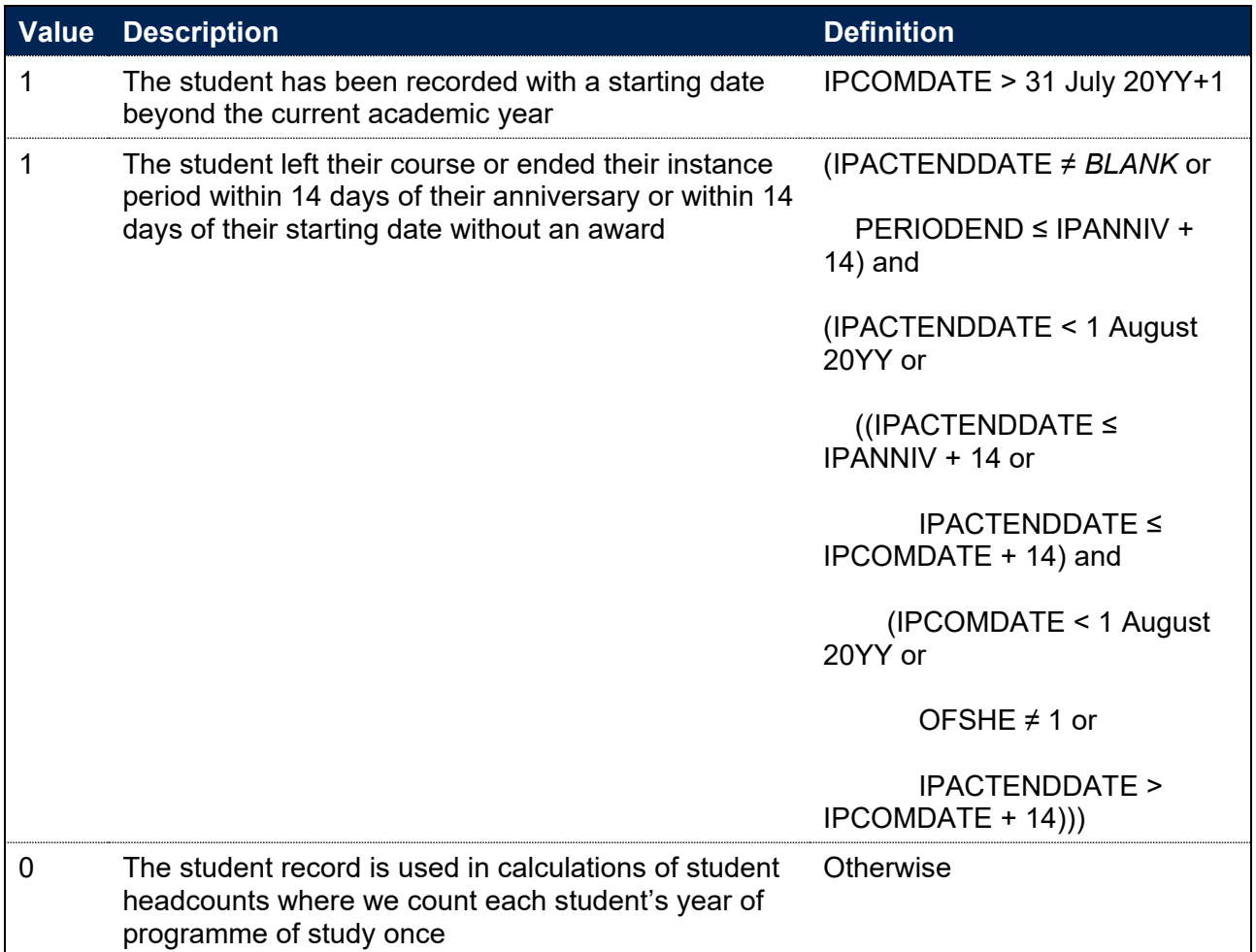

Note: The PERIODEND associated with the latest active instance period using the same methodology as HESA for XPSR01[22.](#page-69-0)

## **IPSOURCE = ILR**

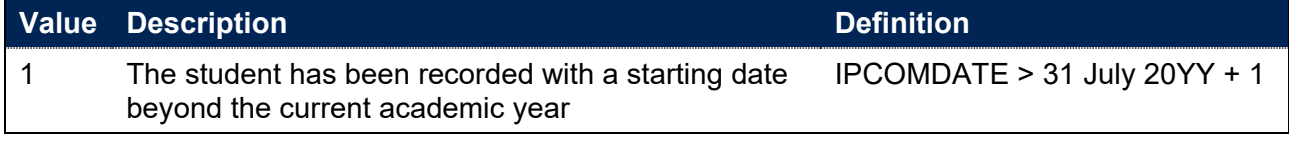

<span id="page-69-0"></span><sup>22</sup> See [https://www.hesa.ac.uk/collection/c21051/derived/xpsr01.](https://www.hesa.ac.uk/collection/c21051/derived/xpsr01)

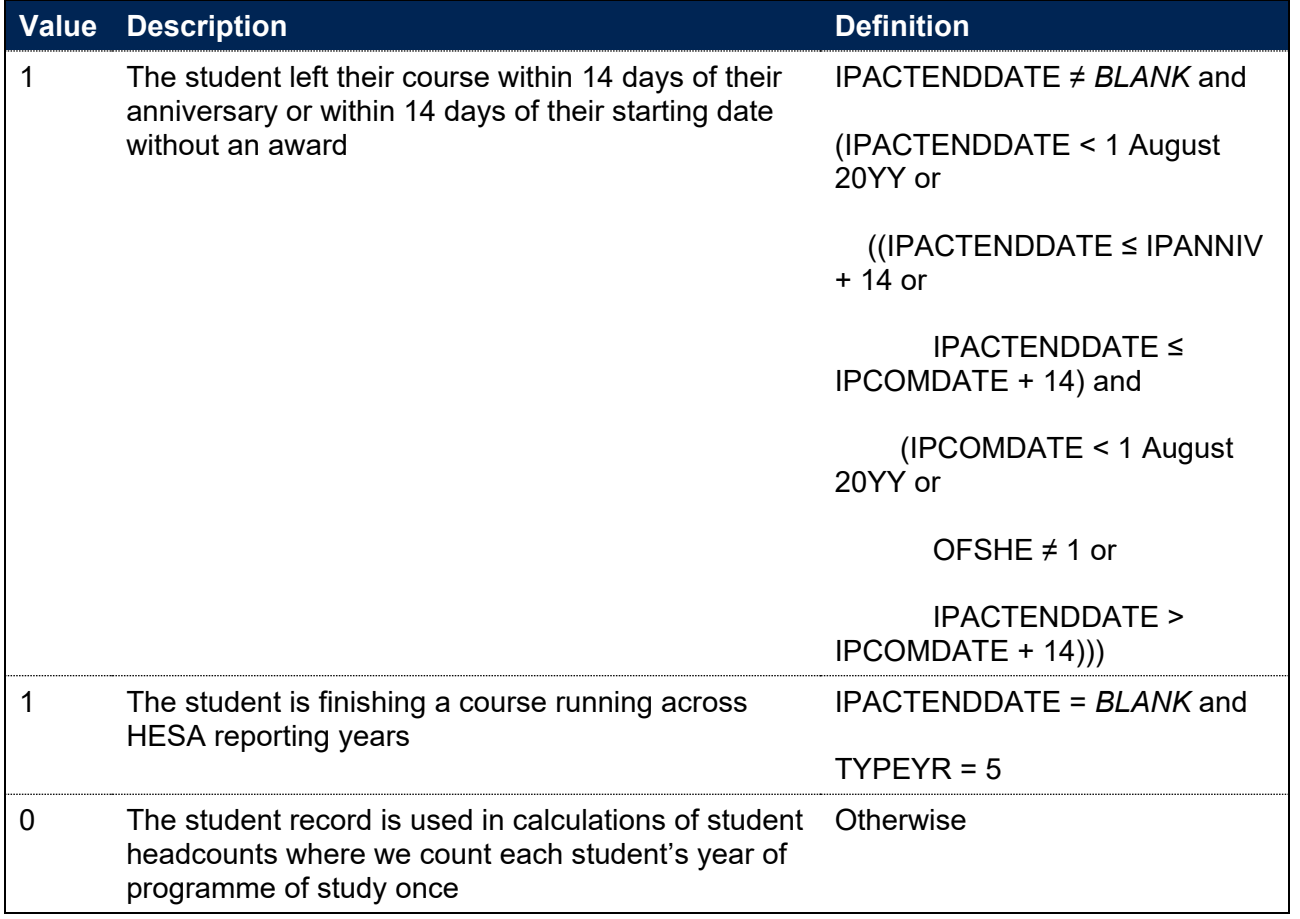

# **IPCONTEXTPOP**

#### **This is a key field[23](#page-70-0)**

- 191. This field indicates whether a student should be counted towards contextual information.
- 192. IPCONTEXTPOP is calculated once per student at mode and broad level. This means that the following deduplication is applied:
	- a. A student is only counted once per IPUKPRNRC, IPMODE and IPLEVELBROAD for each IPBASEYEAR
	- b. If the student appears multiple times at a single combination of IPMODE and IPLEVELBROAD, the record with the highest level (according to IPLEVELNUM) is prioritised.

<span id="page-70-0"></span><sup>&</sup>lt;sup>23</sup> The definition of this field was updated in June 2023 to correct a methodological oversight concerning the identification of the qualifiers population defined for the purposes of providing contextual information. Qualifying students who are not included in the all students contextual population for a given year (on account of their course following an academic year which spans multiple HESA or ILR reporting periods, for example) are now identified distinctly, to inform reporting of the qualifiers contextual population. For the avoidance of doubt, this issue does not impact on qualifier populations defined for other purposes (such as construction of progression or degree outcome measures).

- c. If there are multiple records at the highest level, the record with the lowest non-zero IPCONTEXTPOP value is prioritised (e.g IPCONTEXTPOP = 1 is prioritised over IPCONTEXTPOP = 2).
- d. If there are still multiple records, the record is chosen consistently by considering identifiers UKPRN, HUSID, LEARNREFNUMBER, AIMSEQNUMBER and NUMHUS alphabetically.
- 193. A student may fall into multiple populations, for example a student on a one year course could count towards the entrant and qualifier population. To account for this, the contextual population is constructed as follows:
	- a. For the all students population, values 1, 2, 3 and 4 are used
	- b. For the entrants population, values 1 and 2 are used
	- c. For the qualifiers population, values 1, 3 and 5 are used

## **IPSOURCE = HESASTU**

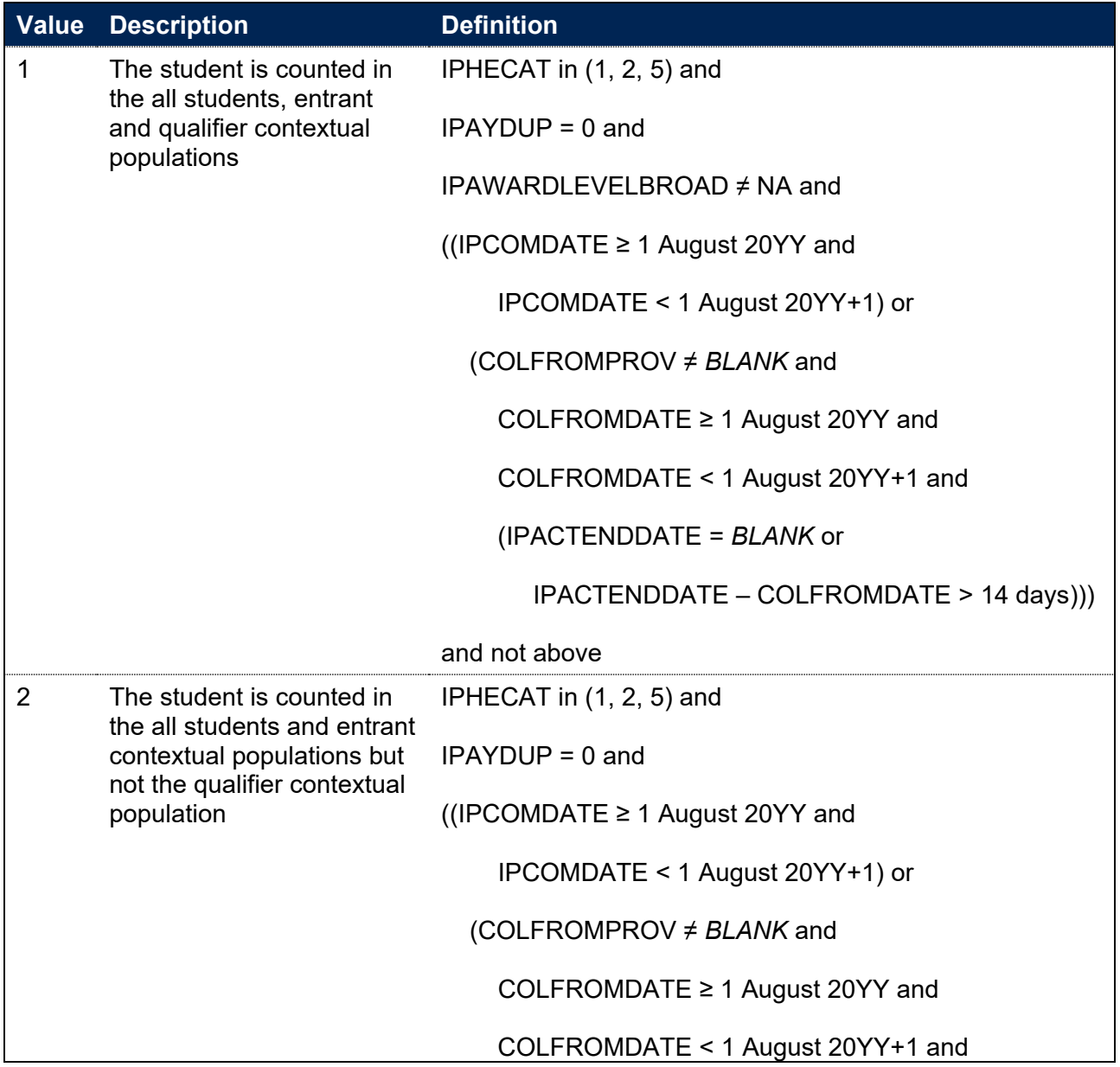
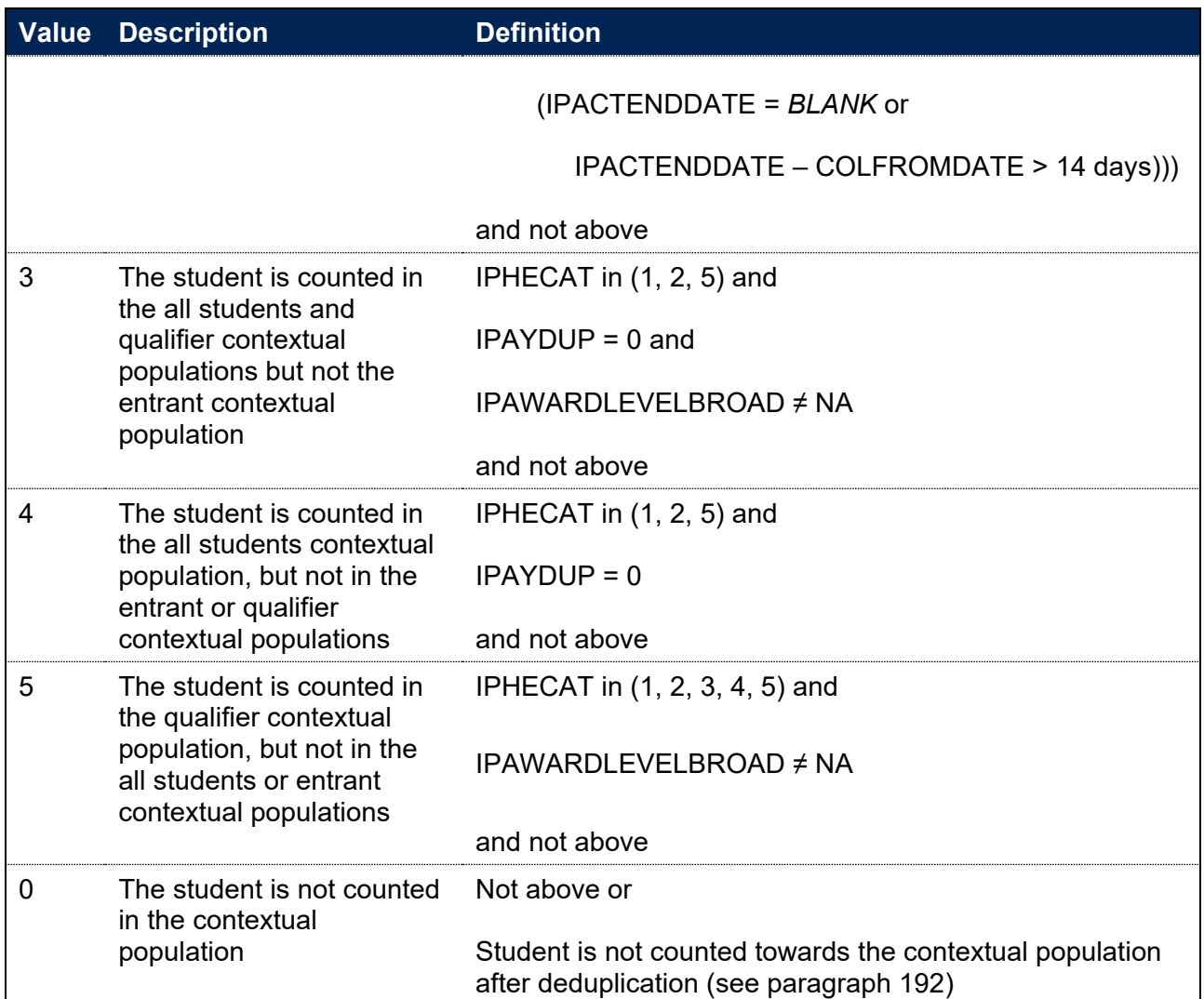

### **IPSOURCE = HESASAR**

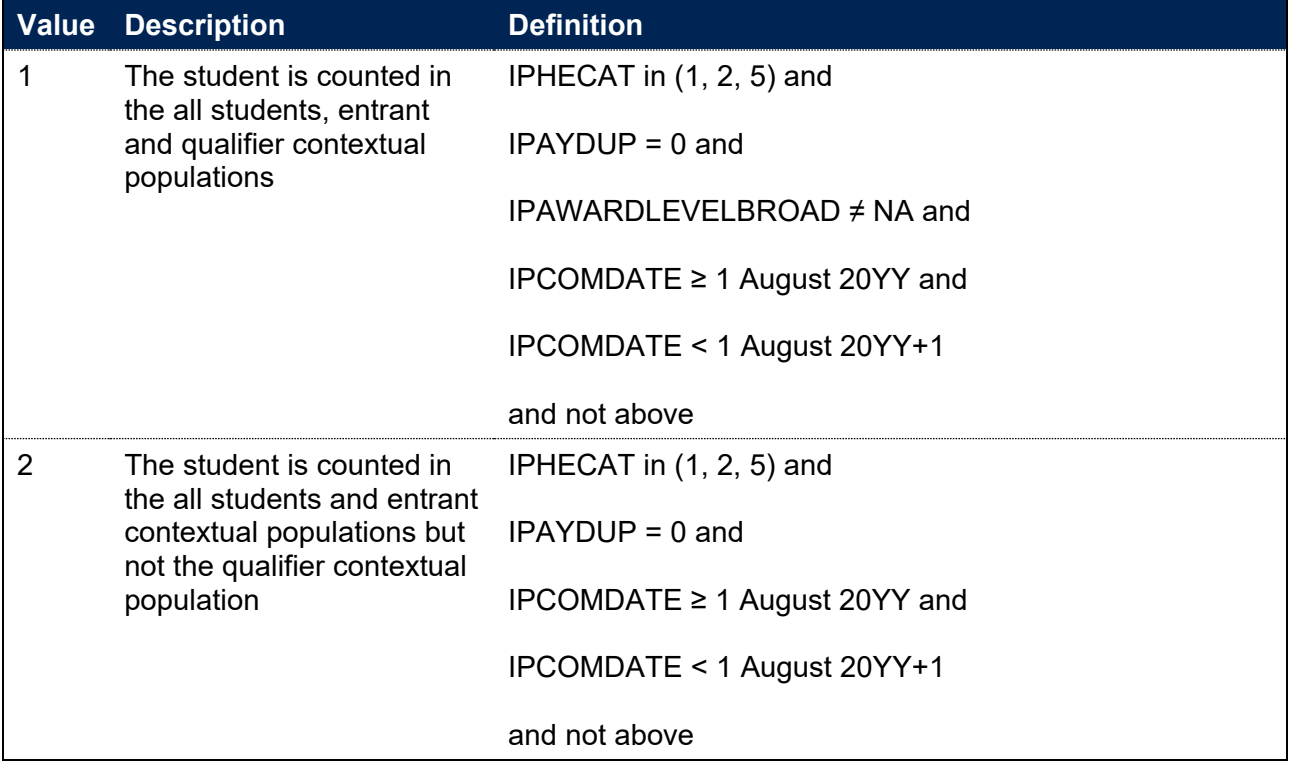

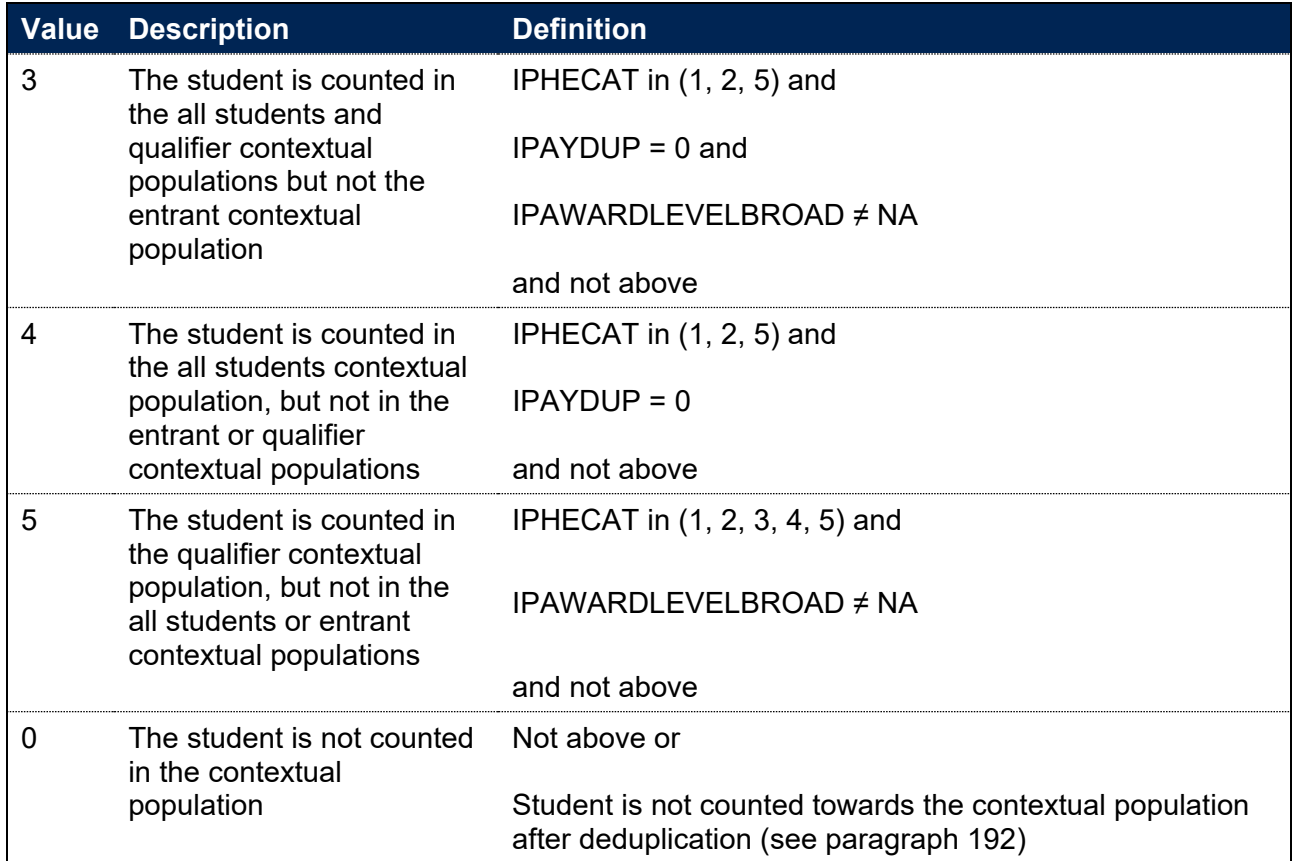

### **IPSOURCE = ILR**

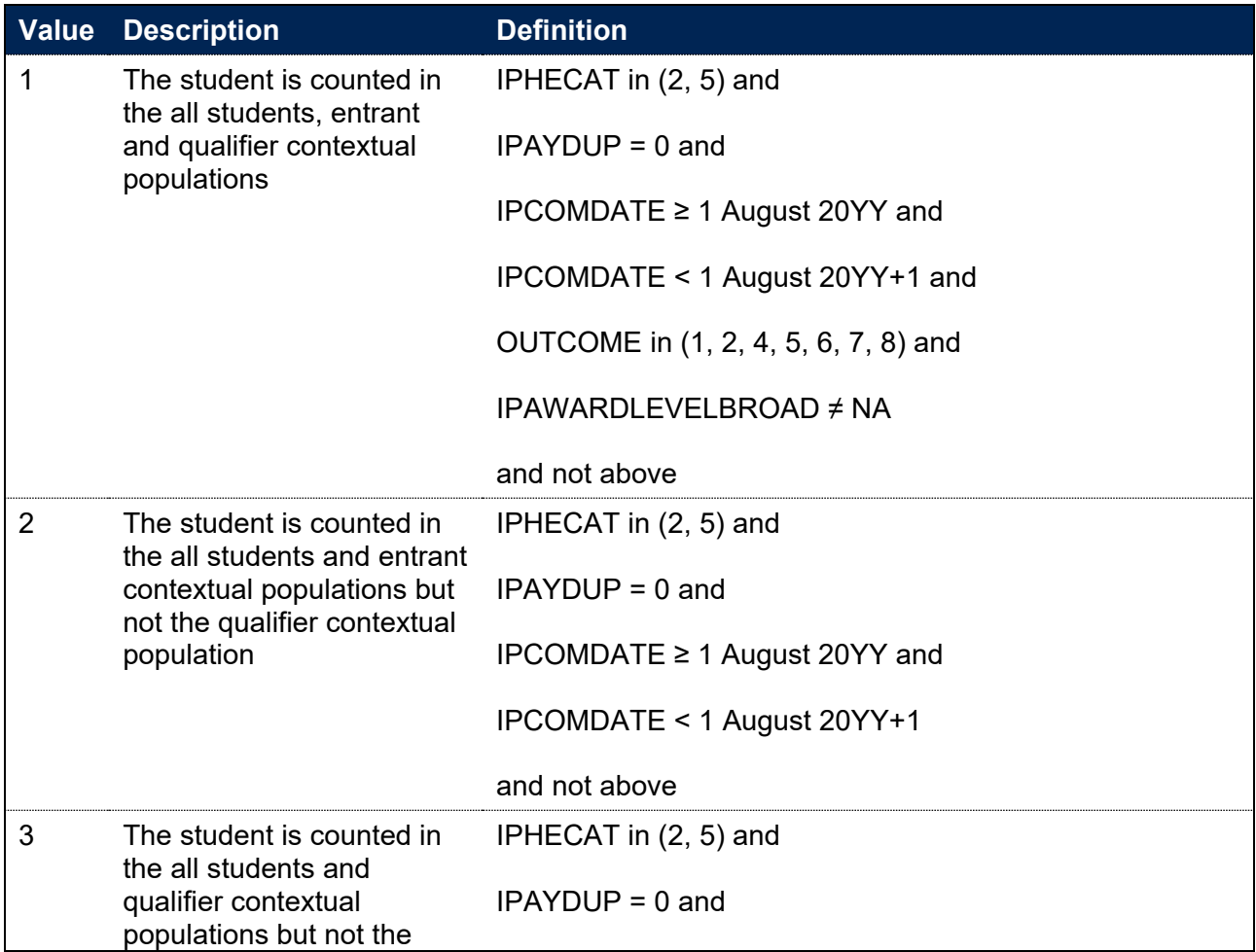

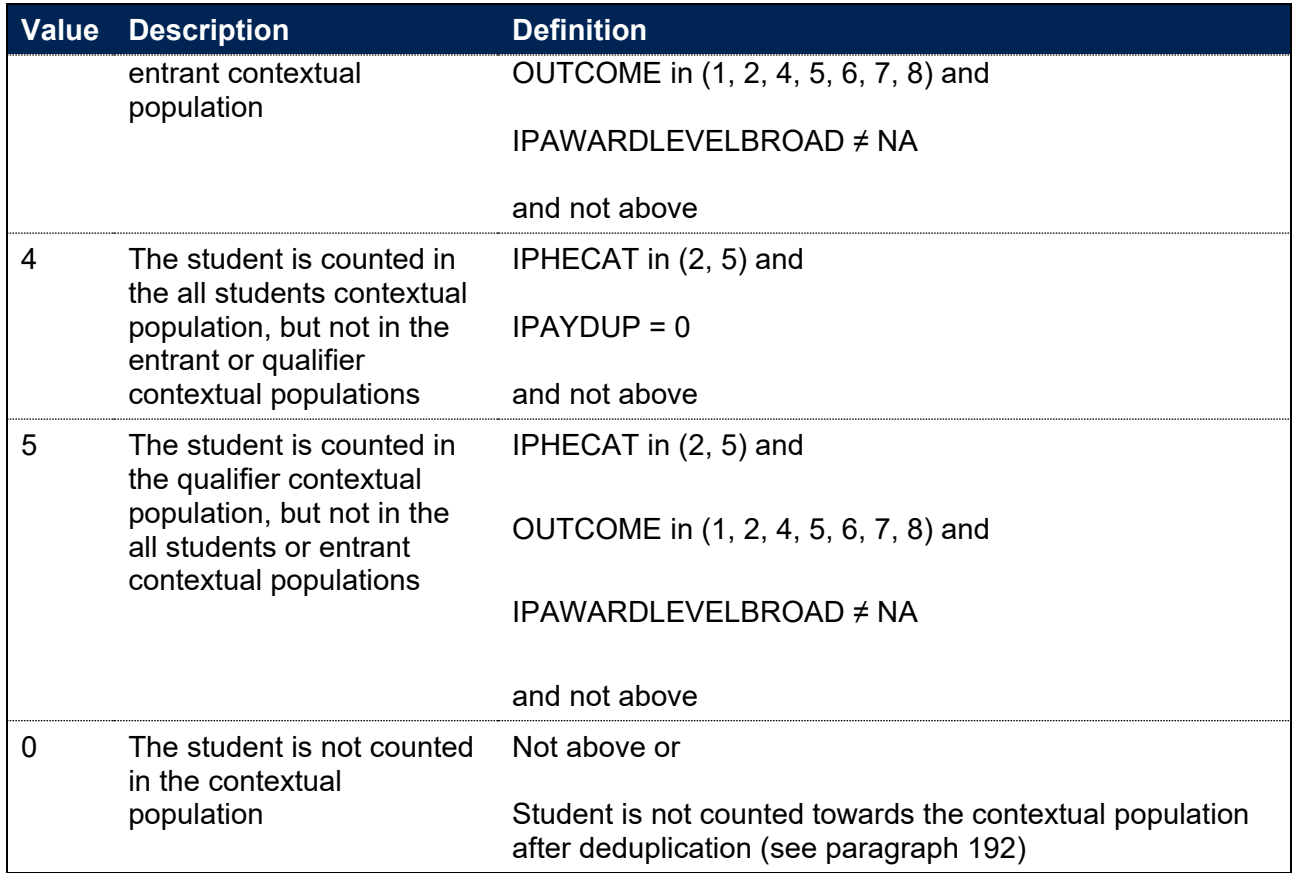

Note: For records taken from the 2011-12 ILR, OUTCOMEIND is used instead of OUTCOME, and for the 2010-11 ILR, QA\_OUTCO (A35) is used instead of OUTCOME.

## **DFAPAPPEXCL**

#### **This is a key field**

- 194. This field is only relevant to the construction of the access and participation data dashboard. This field should only be used in conjunction with IPHECAT, or a derived field which uses IPHECAT in its derivation. We anticipate that a restriction on IPHECAT = 2, 3, 4, or 5 would be appropriate for most use cases.
- 195. This field indicates previous students who would have fallen within the broad scope of access and participation plans, which cover UK-domiciled undergraduate students. For the associated OfS registration condition and other purposes, 'qualifying persons' on 'qualifying courses' are prescribed by regulations made under the Higher Education and Research Act 2017. The current regulations are The Higher Education (Fee Limit Condition) (England) Regulations 2017 (SI 2017/1189).

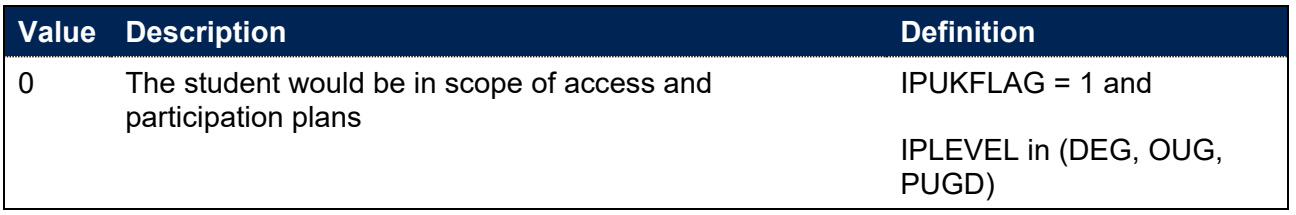

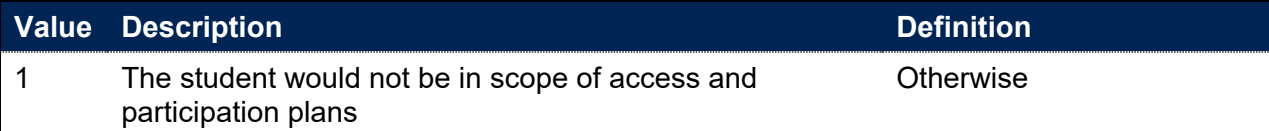

### **IPQUALIFIER**

196. This field indicates whether the student qualified at higher education-level.

#### **IPSOURCE = HESASTU or HESASAR**

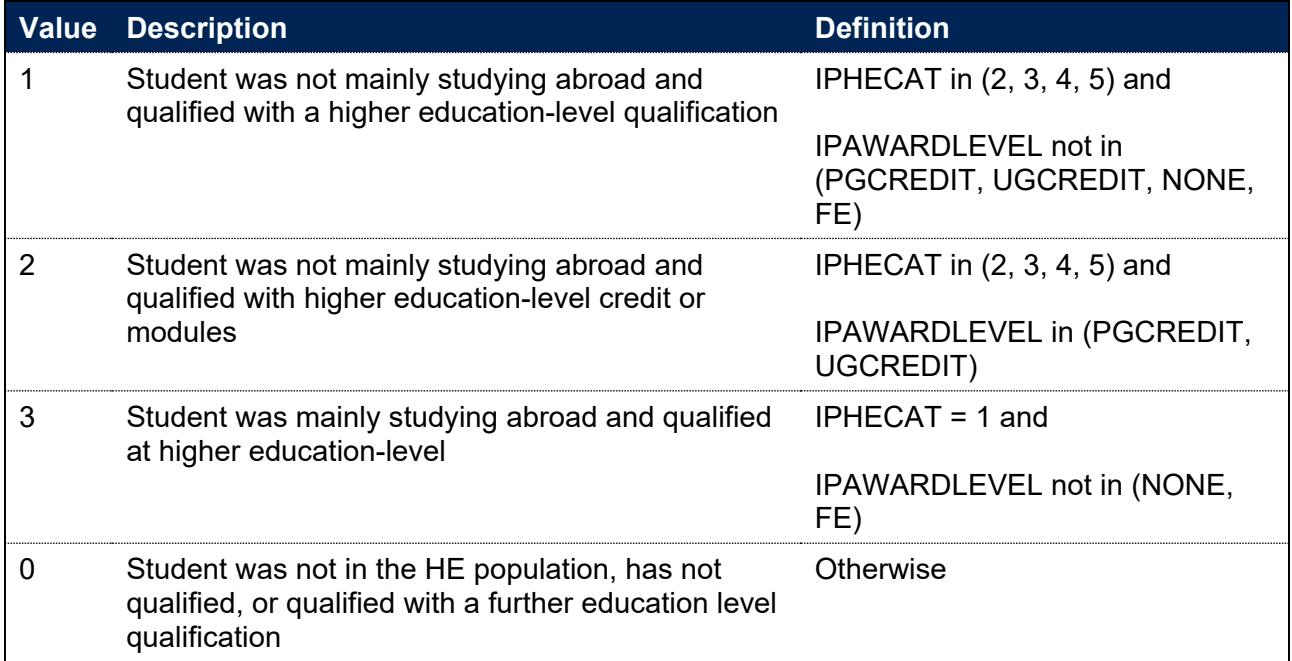

#### **IPSOURCE = ILR**

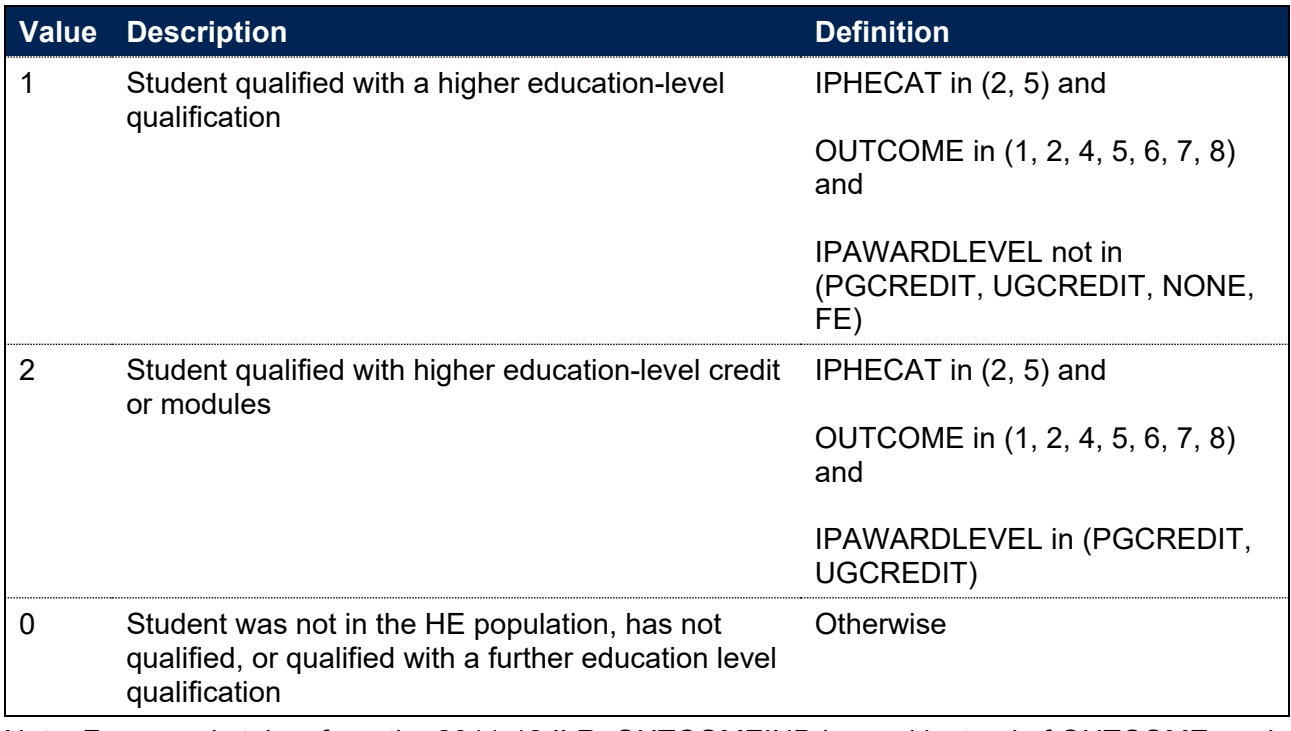

Note: For records taken from the 2011-12 ILR, OUTCOMEIND is used instead of OUTCOME, and for the 2010-11 ILR, QA\_OUTCO (A35) is used instead of OUTCOME.

### **IPUGQUALIFIER**

197. This field indicates whether the student qualified at undergraduate level. It excludes students who qualified at undergraduate level but were studying at postgraduate level.

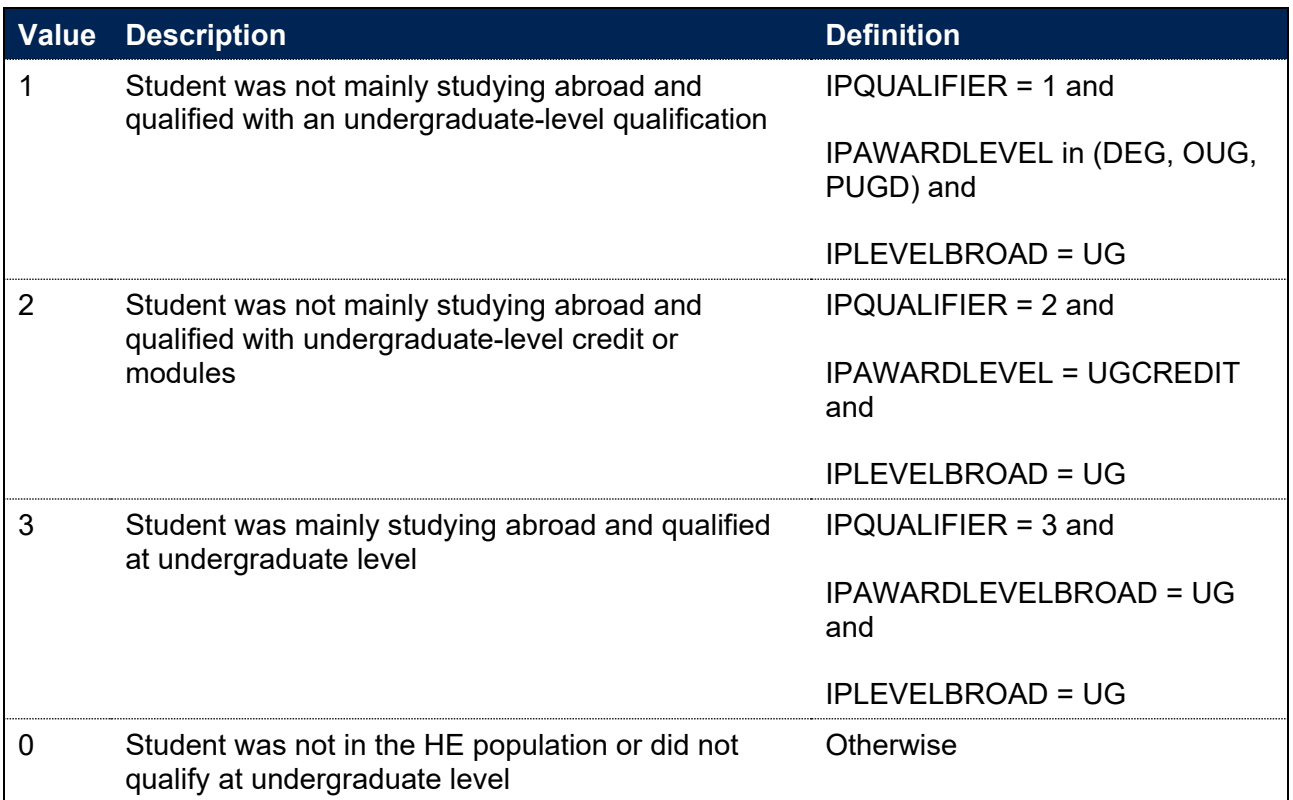

# **Data linking**

198. For some fields it is necessary to link data between years of student data or between data sources. We employ two methods for data linking: person-based linking and instance linking.

### **Person-based linking**

- 199. Person-based linking enables us to link data between years of student data and between different data sources.
- 200. We carry out person-based linking by linking data by combinations of first names, surname, date of birth, sex and (where available) home postcode and prior educational establishment. Spelling errors and other typographical errors (e.g. in dates) are taken into account.
- 201. Person-based linking can be used to link between student data and other sources of data (such as the National Pupil Database) or between different years, providers or instances of study within student data. It is based on characteristics specific to the student, such as their name, rather than information determined by what the student is studying.
- 202. Person-based linking uses the most recent available student data. Addition of new or updated student data may impact where links can be made and result in gained or lost links between student records or between student data and other data sources. Variation of this sort is expected on a year-on-year basis as new academic years of data become available.

### **Instance linking**

- 203. For some fields, we derive information that can tell us about a student's experience on a student instance level. A student instance is designed to record the coherent engagement of a student with the provider aiming towards the award, qualification or credit which can be tracked across academic years. We use student instances in cases where it is important to distinguish the differences between any concurrent activities that are independent from one another. For example, a student has two parallel commitments to different educational aims, a BSc Physics and a Spanish module leading to credit. These educational aims are independent and, for some of our indicators, it may be useful for us to distinguish between them, even though the outcomes of each educational aim are for the same student.
- 204. The instance linking methodology endeavours to link instances between years even where there are provider mergers or where the provider has switched from returning ILR data to returning HESA data.
- 205. For students recorded in the HESA Student or HESA Student Alternative data collections, a student instance is uniquely identified by the combination of UKPRN, HUSID and NUMHUS. These data collections validate student continuity and this year-on-year linking mechanism is used as standard practice.
- 206. While it is theoretically possible to track a student's activity across academic years in ILR, current and historic validation processes on the ILR do not examine student continuity. This means that we have constructed our own methodology that enables us to derive a student

instance and track it across academic years. Each student instance identified via this method is recorded with a unique identifier, IPINSTANCEID.

207. This method uses multiple years of student data up to and including the most recent available data. Addition of new or updated student data may affect how student instances are identified and tracked across academic years. Variation of this sort is expected on a year-onyear basis as new academic years of data become available.

#### **IPINSTANCEID**

208. This field is an identifier for a student instance.

#### **IPSOURCE = HESASTU or HESASAR**

209. IPINSTANCEID is defined as the concatenation of IPUKPRNRC, HUSID and NUMHUS, separated by |, for example 99999999|000123456789|ABCDEF12345.

#### **IPSOURCE = ILR**

- 210. IPINSTANCEID is defined as the concatenation of IPUKPRNRC with the original UKPRN, LEARNREFNUMBER and IPBASEYEAR from the first time the student instance appears in the data for the provider, separated by |. There may be multiple student instances where a student studies multiple learning aims over time or even in the same year. In this case, the IPINSTANCEID is suffixed with a number corresponding to the number of instances associated with that student. For example, for a student with two instances, their IPINSTANCEID may be 99999999|99999999|000123456789|2018|2.
- 211. The table below contains other fields defined for the purpose of instance linking. These are defined on the basis of IPINSTANCEID.

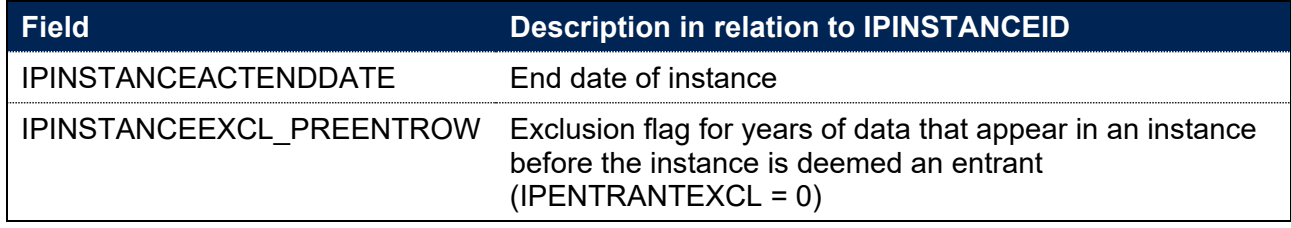

212. The methodology for linking an ILR student instance across years of data is not described here in full. Please contact providermetrics@officeforstudents.org.uk for a full specification for instance linking.

# **Fields used for entry qualification information**

### **Linking to other data sources for entry qualification information**

- 213. To generate accurate information on student entry qualification, we have linked HESA Student, HESA Student Alternative data and ILR data with other data sources (any provider's ILR data and schools' National Pupil Database (NPD) data) to derive students' UCAS tariff points and Level 3 grade combinations for the purposes of assigning them to entry qualification groups. For ILR data it is necessary to link information with other data sources to find entry qualification information (\_LINKED algorithms). HESA Student and HESA Student Alternative data contains entry qualification information, which we use to derive the XXX\_HESA fields listed below (\_HESA algorithms). However, for students in HESA Student and HESA Student Alternative data we also calculate LINKED fields for two reasons, using the same method as for ILR data. Firstly, in cases of incomplete HESA Student or HESA Student Alternative we can still derive entry qualifications by linking it to other sources. Secondly, linking HESA Student and HESA Student Alternative data can correct for inconsistencies and reduces the likelihood of underestimating entry qualifications. Following this, the IPL3SOURCE algorithm selects which version should be used (as it returns the highest entry qualification information).
- 214. For all fields in paragraphs 217 to 245, XXXX\_HESA shows the unlinked version, applicable only to HESA Student and HESA Student Alternative records. XXXX\_LINKED shows the linked version, applicable to all records from all sources (HESA Student, HESA Student Alternative and ILR). XXXX (no suffix) is chosen from between these two fields according to the value of IPL3SOURCE for HESA Student and HESA Student Alternative data. For ILR data XXXX is always equal to XXXX\_LINKED.
- 215. We link to ILR and NPD data, from 2002-03 to the academic year prior to the HESA Student, HESA Student Alternative or ILR return in question inclusive, to find prior qualifications and grades achieved for students recorded in the HESA Student, HESA Student Alternative or ILR. For example, for students in the 2017-18 HESA Student, HESA Student Alternative or ILR return, we link to ILR and NPD data from 2002-03 to 2016-17 inclusive. We use person-based linking, as described in paragraphs 199–202. The DfE does not accept responsibility for any inferences or conclusions derived from the NPD data by third parties.
- 216. The algorithms that follow make reference to the variables QUALTYPE and QUALGRADE.[24](#page-79-0) The Learning Aim References recorded in ILR data have been mapped to the relevant QUALTYPE, and grades to the appropriate QUALGRADE.

## **IPTARIFF**

217. This field shows the number of UCAS tariff points that are generated by the student's entry qualifications. It is calculated using the same method as the HESA derived field XTPOINTS for

<span id="page-79-0"></span><sup>&</sup>lt;sup>24</sup> These variables are defined at [https://www.hesa.ac.uk/collection/c21051/a/qualificationsonentry.](https://www.hesa.ac.uk/collection/c21051/a/qualificationsonentry)

2021-22. The full specification for XTPOINTS in 2021-21 can be found on the HESA website.[25](#page-80-0) IPTARIFF is capped at 9998.

218. For HESA Student and HESA Student Alternative data, this field will match either IPTARIFF\_HESA or IPTARIFF\_LINKED depending on IPL3SOURCE. For ILR data it will match IPTARIFF\_LINKED.

### **IPTARIFF\_HESA**

219. This field is as above in IPTARIFF, but uses entry qualification data as returned in the HESA Student record.

## **IPTARIFF\_LINKED**

220. This field is as above in IPTARIFF, but uses entry qualification data supplemented by linking to other data sources.

### **IPQUALENT3**

221. This field categorises students according to their highest qualification on entry using QUALENT3. For HESA Student and HESA Student Alternative data, this field will match either IPQUALENT3\_HESA or IPQUALENT3\_LINKED depending on IPL3SOURCE. For ILR data it will match IPQUALENT3\_LINKED.

# **IPQUALENT3\_HESA**

222. This field categorises students according to their highest qualification on entry using QUALENT3 (where it exists).

#### **IPSOURCE = HESASTU or HESASAR**

223. IPQUALENT3 HESA is equal to QUALENT3.

#### **IPSOURCE = ILR**

224. This field is not calculated.

### **IPQUALENT3\_LINKED**

225. IPQUALENT3\_LINKED is set as follows and uses both QUALENT3 and the detailed qualification types and grades found from linking to the ILR and NPD, as described in paragraphs 213 to 216.

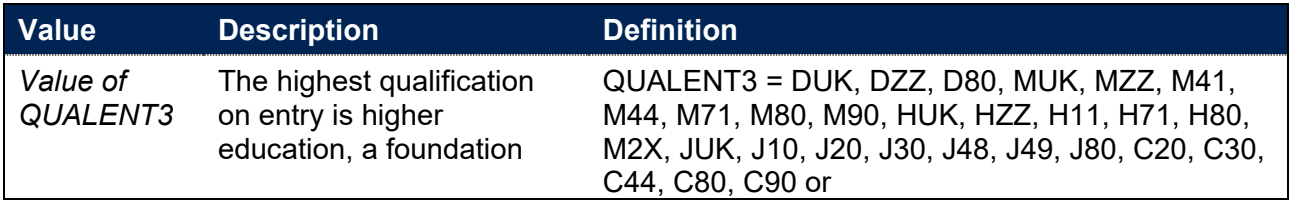

<span id="page-80-0"></span><sup>25</sup> See [https://www.hesa.ac.uk/collection/c21051/derived/xtpoints.](https://www.hesa.ac.uk/collection/c21051/derived/xtpoints)

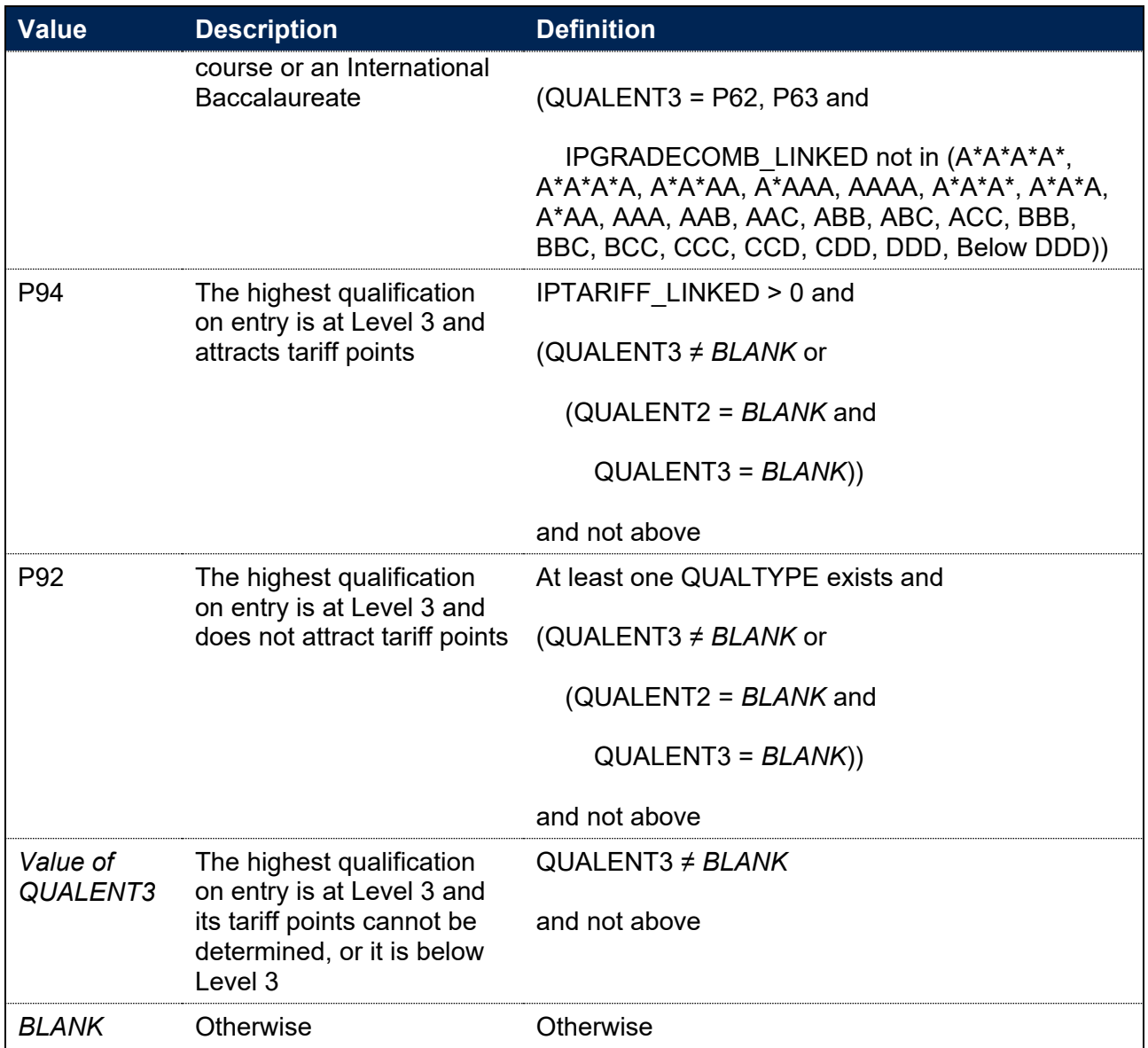

Note: For records taken from the 2010-11 ILR, HQ\_QUENT (H45) is used instead of QUALENT3. QUALENT2 only exists in ILR data for years up to and including 2012-13, so clauses involving QUALENT2 are ignored for ILR records in subsequent years.

# **IPQUALENT2**

226. This field categorises students according to their highest qualification on entry using QUALENT2. For HESA Student and HESA Student Alternative data, this field will match either IPQUALENT2\_HESA or IPQUALENT2\_LINKED depending on IPL3SOURCE. For ILR data it will match IPQUALENT2\_LINKED.

# **IPQUALENT2\_HESA**

227. This field categorises students according to their highest qualification on entry using QUALENT2 (where it exists).

### **IPSOURCE = HESASTU**

228. IPQUALENT2 HESA is equal to QUALENT2 for students in 2013-14 and earlier data, or equal to XQUALENT2 for students in 2014-15 data onwards.

#### **IPSOURCE = HESASAR or ILR**

229. This field is not calculated.

# **IPQUALENT2\_LINKED**

230. IPQUALENT2\_LINKED is set as follows and uses both QUALENT2 and the detailed qualification types and grades found from linking to the ILR and NPD, as described in paragraphs 213 to 216.

#### **IPSOURCE = HESASTU or HESASAR**

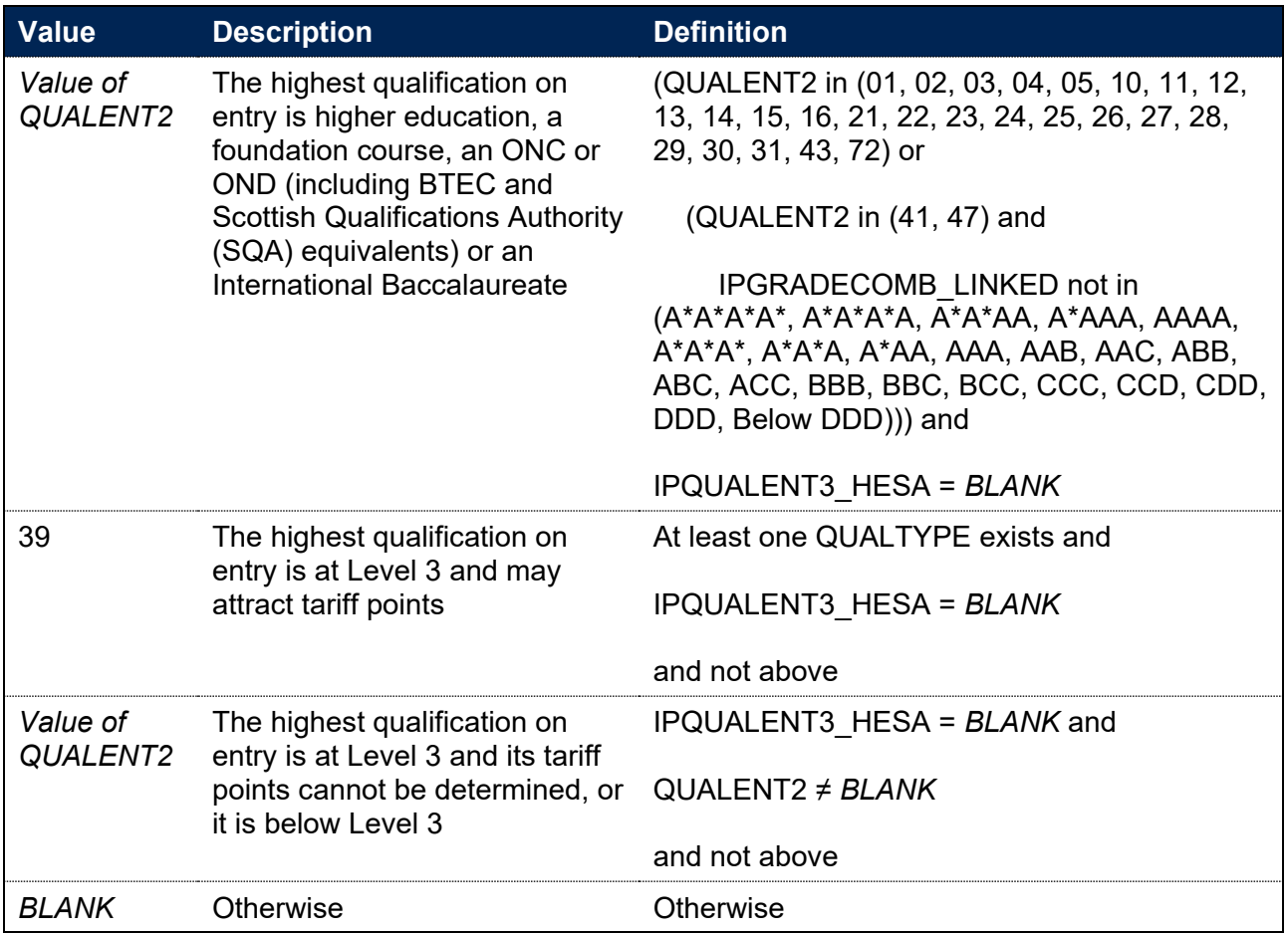

#### **IPSOURCE = ILR**

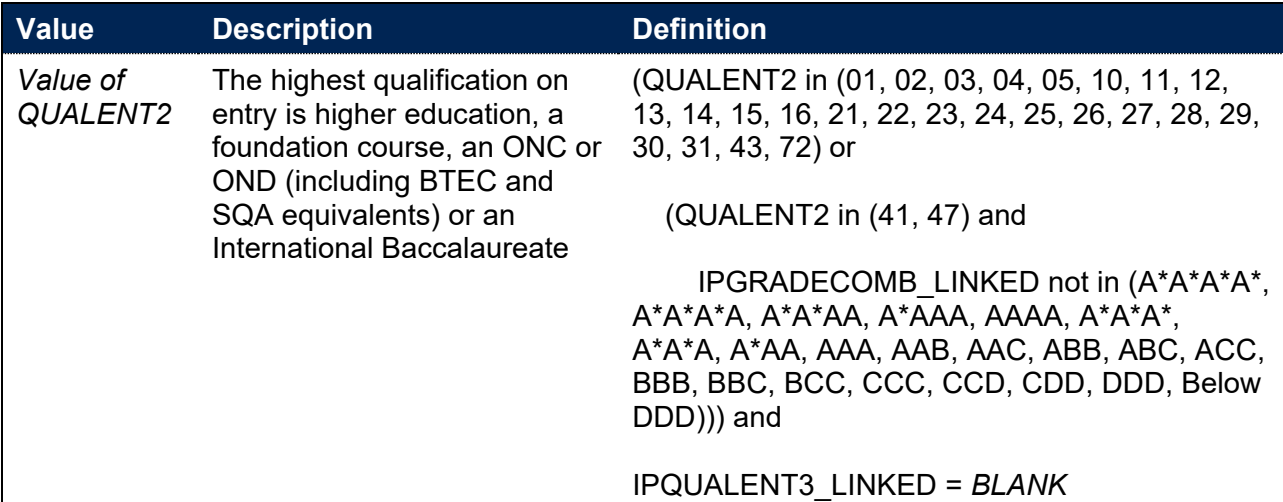

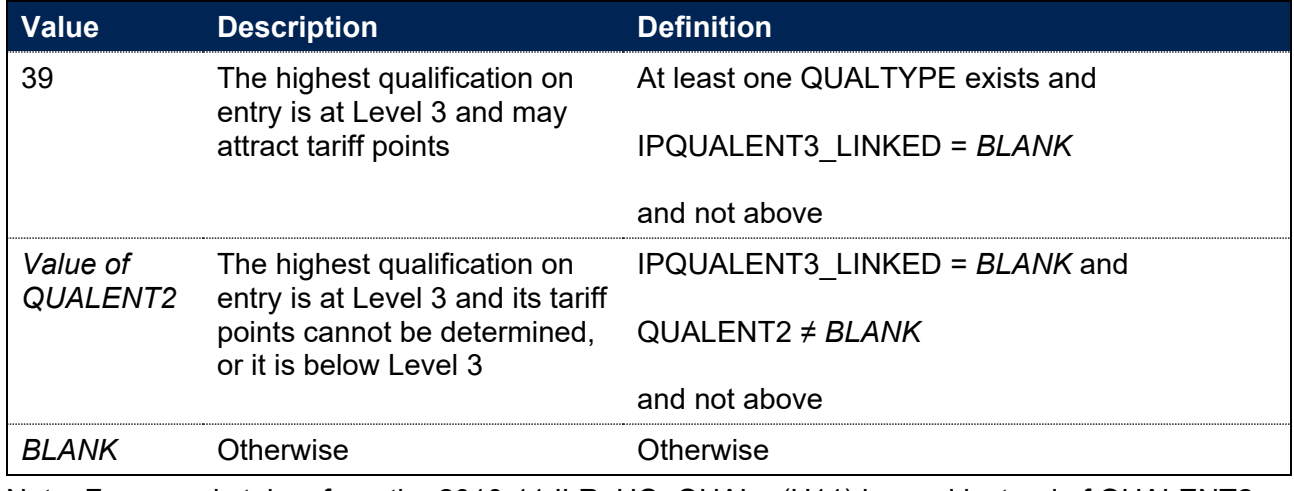

Note: For records taken from the 2010-11 ILR, HQ\_QUAL\_ (H11) is used instead of QUALENT2. QUALENT2 only exists in ILR data for years up to and including 2012-13, so IPQUALENT2\_LINKED will be blank for ILR records in all subsequent years.

### **IPGRADECOMB**

- 231. This field categorises students, where the student has A-levels, Scottish Highers, Scottish Advanced Highers or an International Baccalaureate on entry (QUALTYPE = A, RE, RN, RW, DA, D1, V, V2, 9U, AN, H, AH, IE, IB, IS, ID, IC, IX), or BTECs on entry (QUALTYPE = 0A, 0B, 1A, 1B, 1C, 2B, 2C, 3B, 3C, 4B, 4C, 5B, 5C, 6B, 6C, 7B, 7C, 7T, 7U, 7V, 7Z, 8B, 8C, 8I, 9B, 9C, B, B0, B1, B2, B3, B4, B5, B6, B7, BA, BB, BC, BD, BE, BF, BI, BQ, BR, BT, BU, BV, BW, BX, BY, BZ, D2, D4, D5, D9, DX, DY, DZ, EE, EF, EY, FJ, FL, FN, FP, FQ, FU, FV, FW, FX, FZ, G1, G3, G4, G5, G9, GJ, GK, PJ, PK, PM, PN, PX, PY, PZ, Q1, Q2, Q3, Q4, Q5, Q9, QA, QB, QC, QD, QE, QF, QH, QJ, QK, QL, QM, QX), into groups according to the highest grades for these qualification types.
- 232. Where qualifications for the student have identical subjects, we identify the qualification type that results in the highest value of tariff points and discard those duplicates with a lower value of tariff points.
- 233. Hashes and lowercase letters are stripped out from qualification grades (as are 'P' and 'NC' from the end of qualification grades for reformed A-levels and 'Q' from the end of 'DQ' grades), as they do not affect the assignment of tariff points.
- 234. Where a 'double award' is taken, each of the two grades is treated separately. Likewise, where an A-level and an AS-level are treated as a combined award, each of the two grades is treated separately as an A-level and AS-level respectively.
- 235. For HESA Student and HESA Student Alternative data, this field will match either IPGRADECOMB\_HESA or IPGRADECOMB\_LINKED depending on IPL3SOURCE. For ILR data it will match IPGRADECOMB\_LINKED.

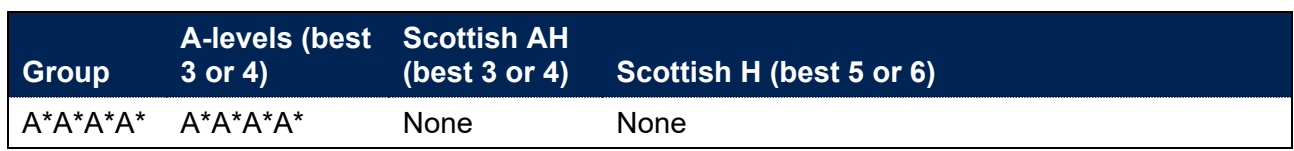

#### **The A-level groups**

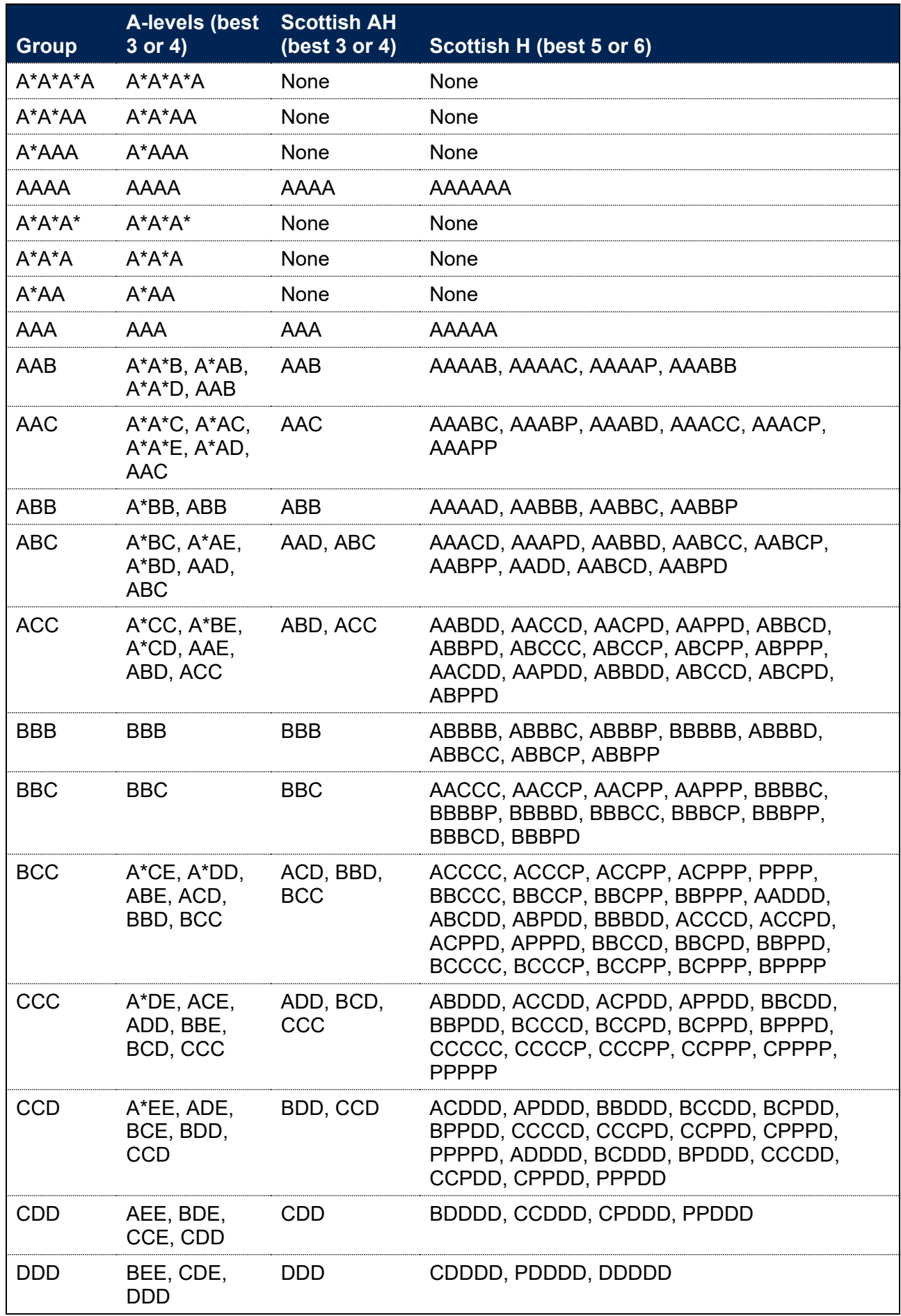

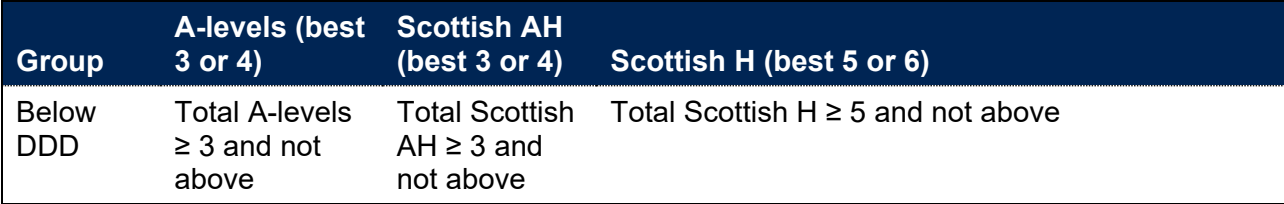

# **The BACC group**

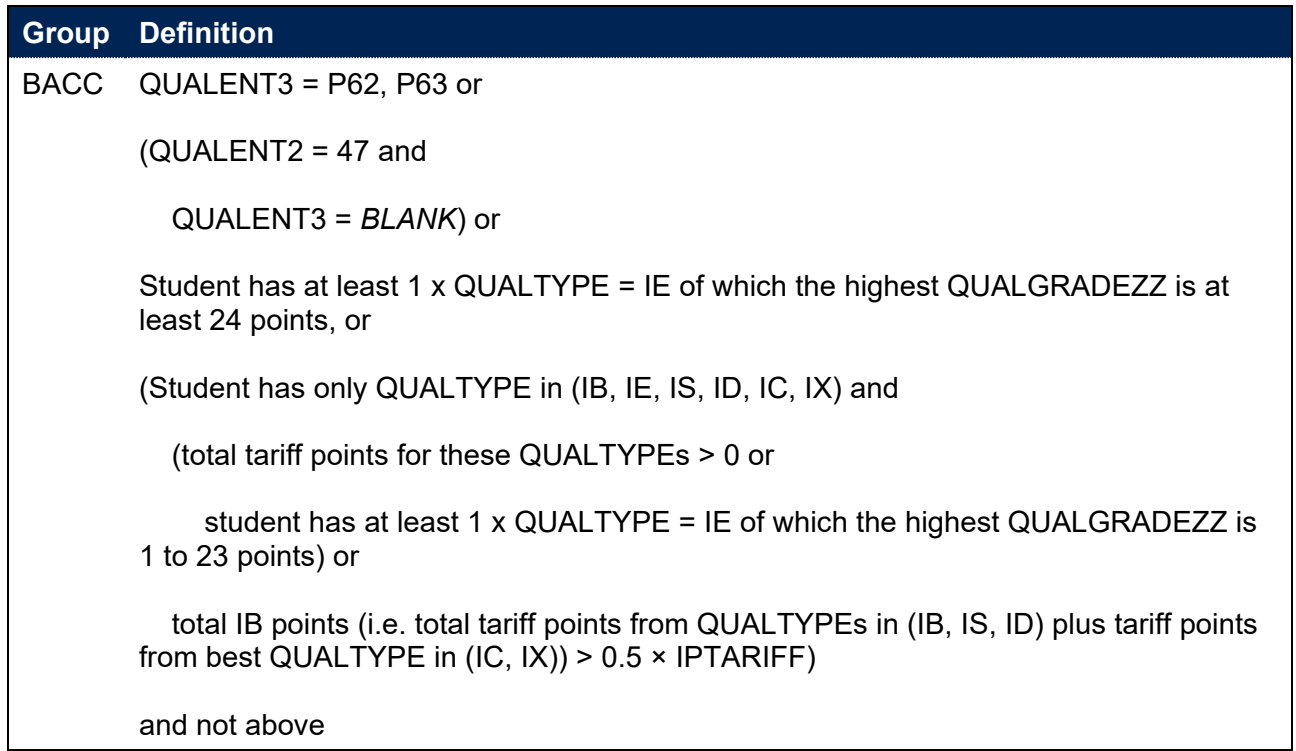

### **The BTEC groups**

### **Triple BTEC**

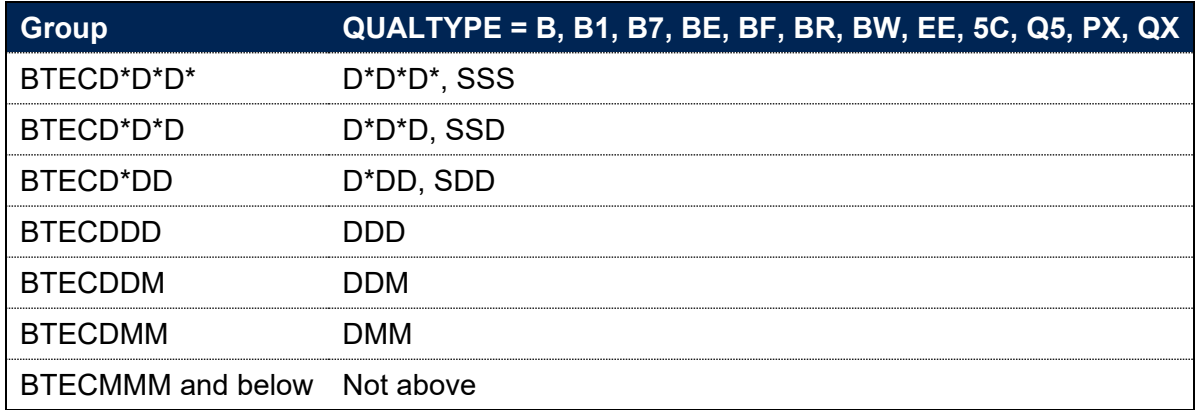

### **Double and single BTEC**

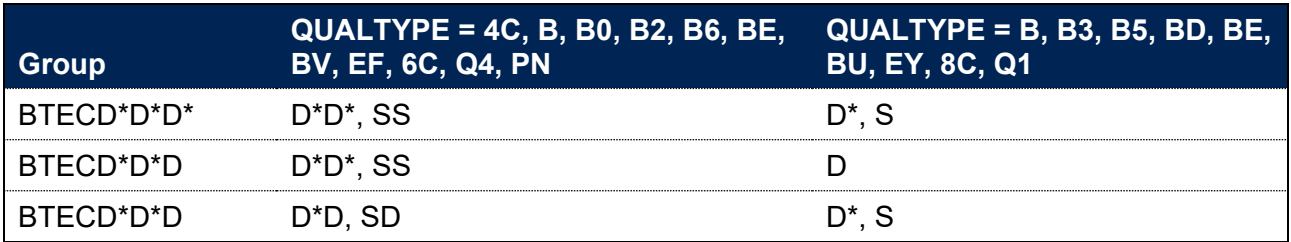

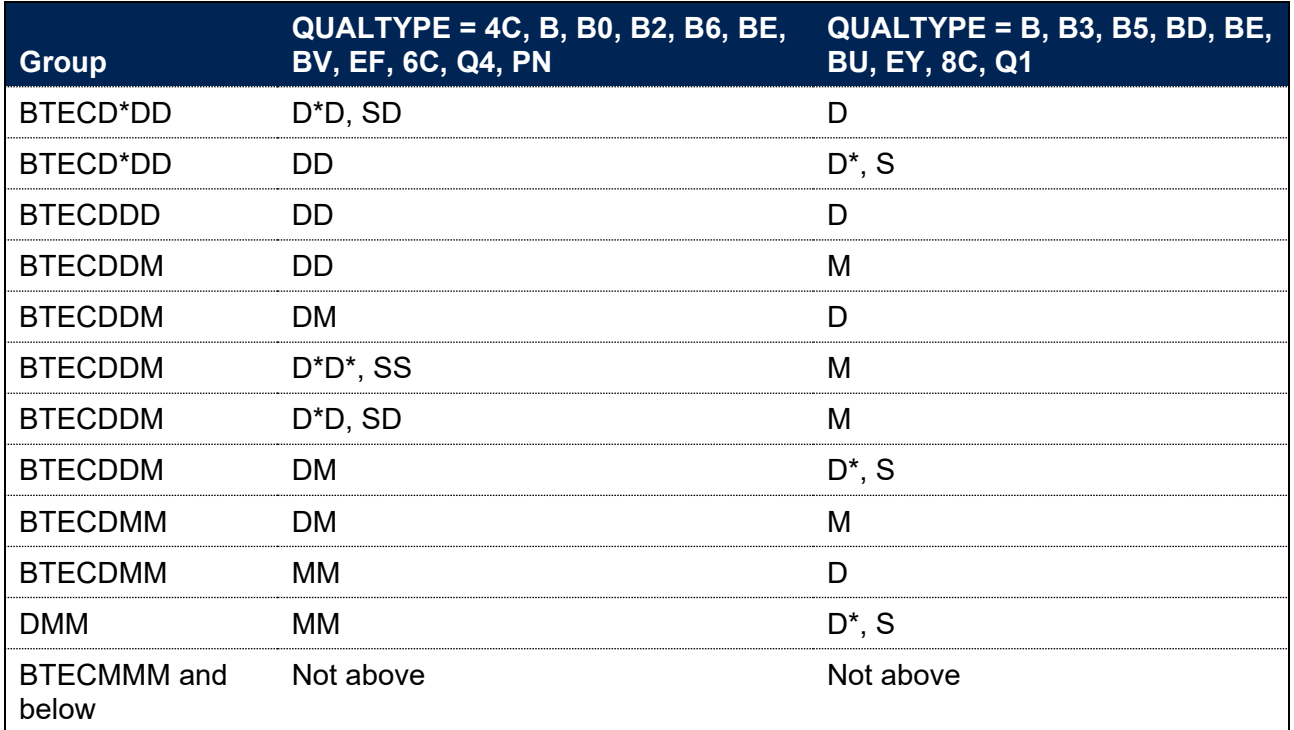

# **Three single BTECs**

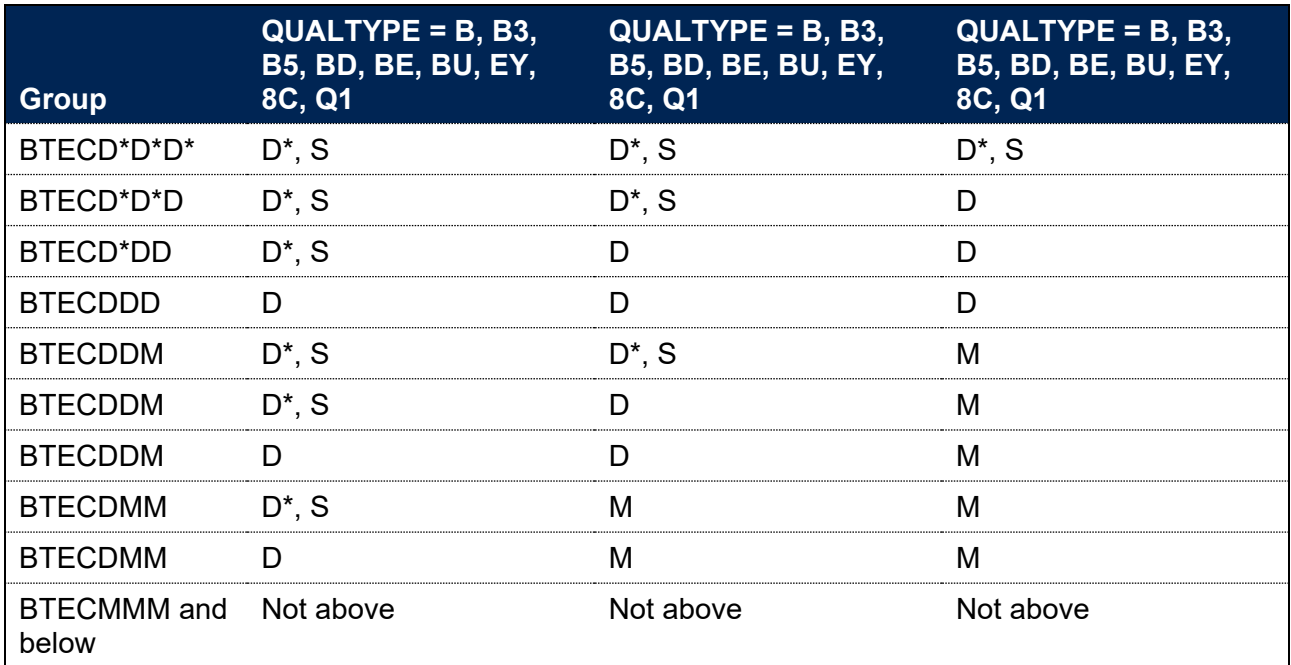

**Two double BTECs or one double and one 90-credit BTEC**

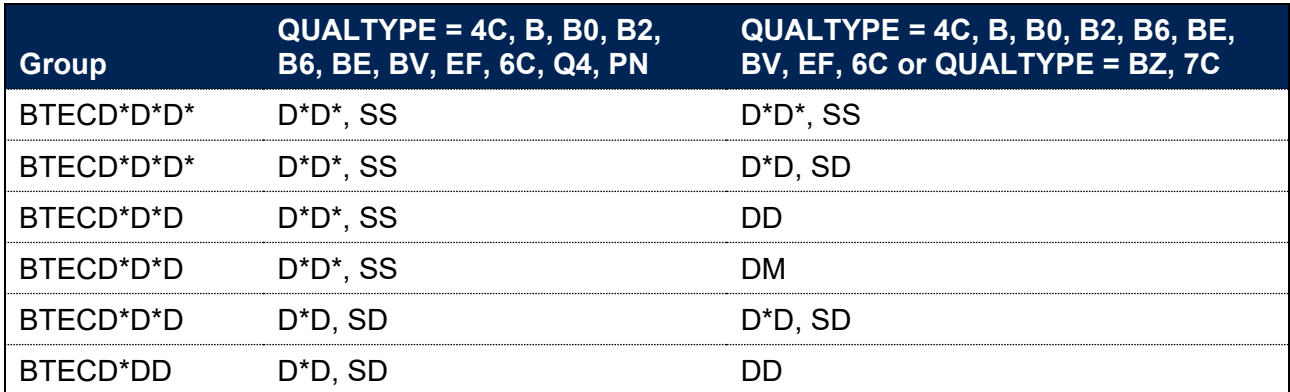

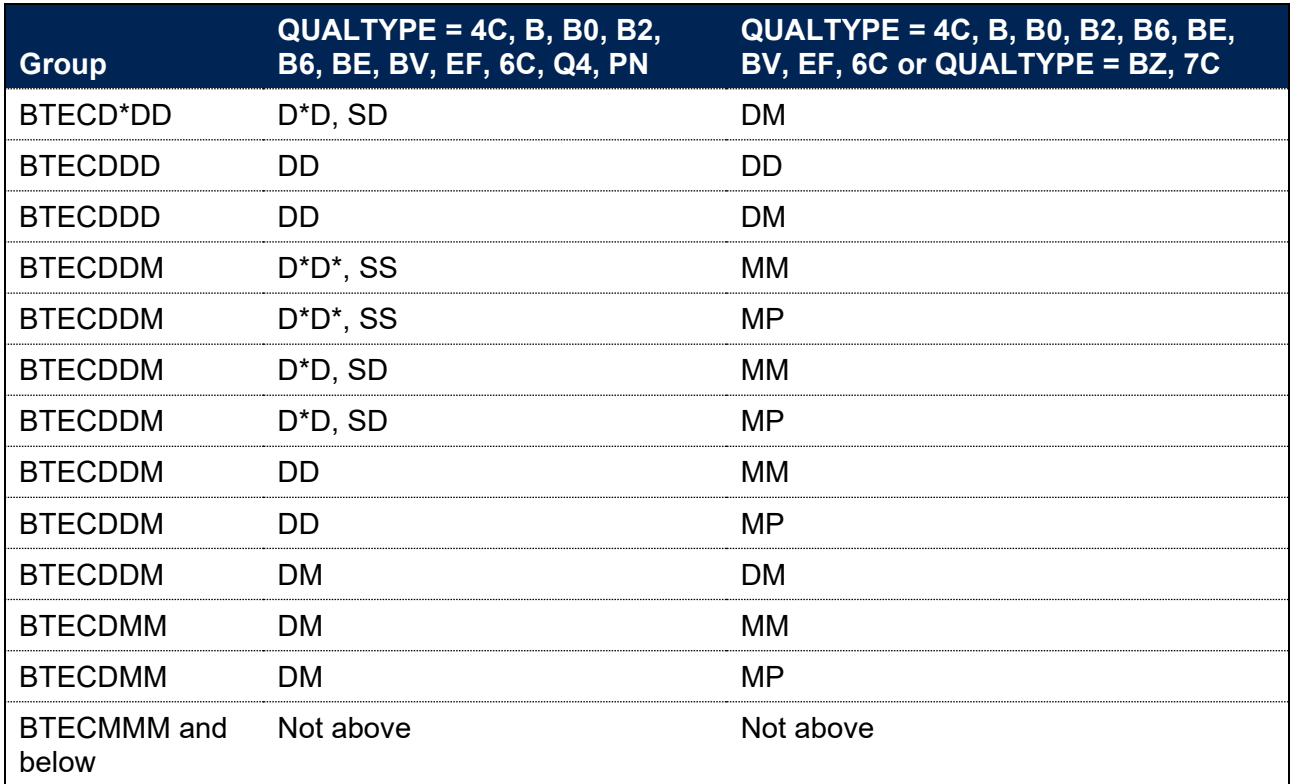

### **One double and one 90-credit BTEC**

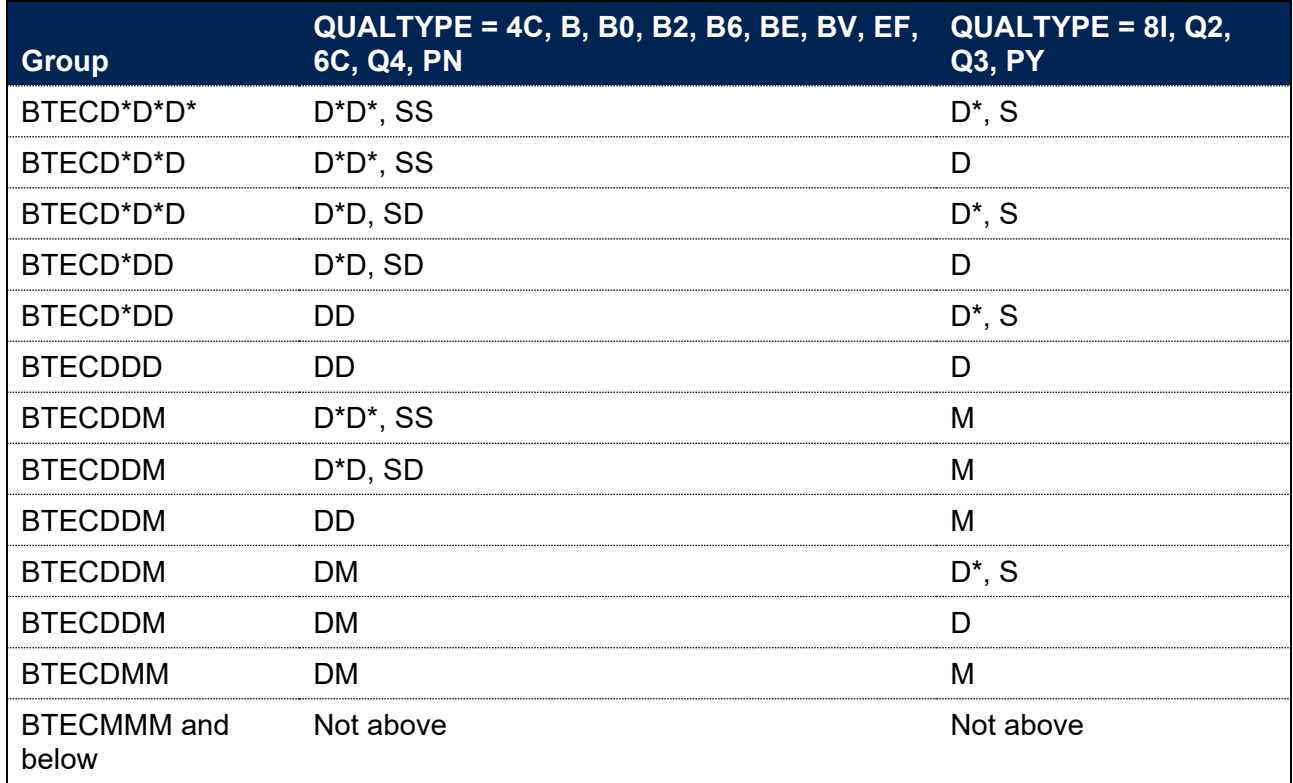

# **Two single and one 90-credit BTEC**

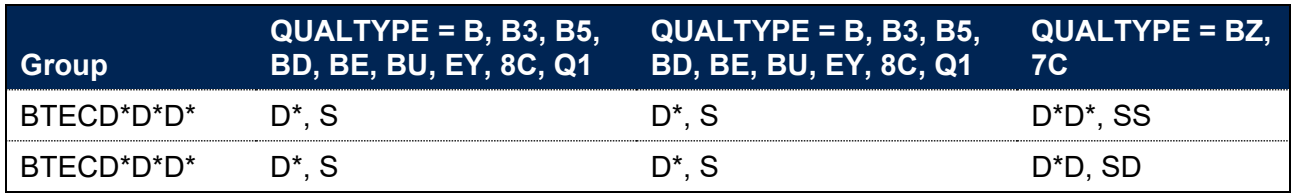

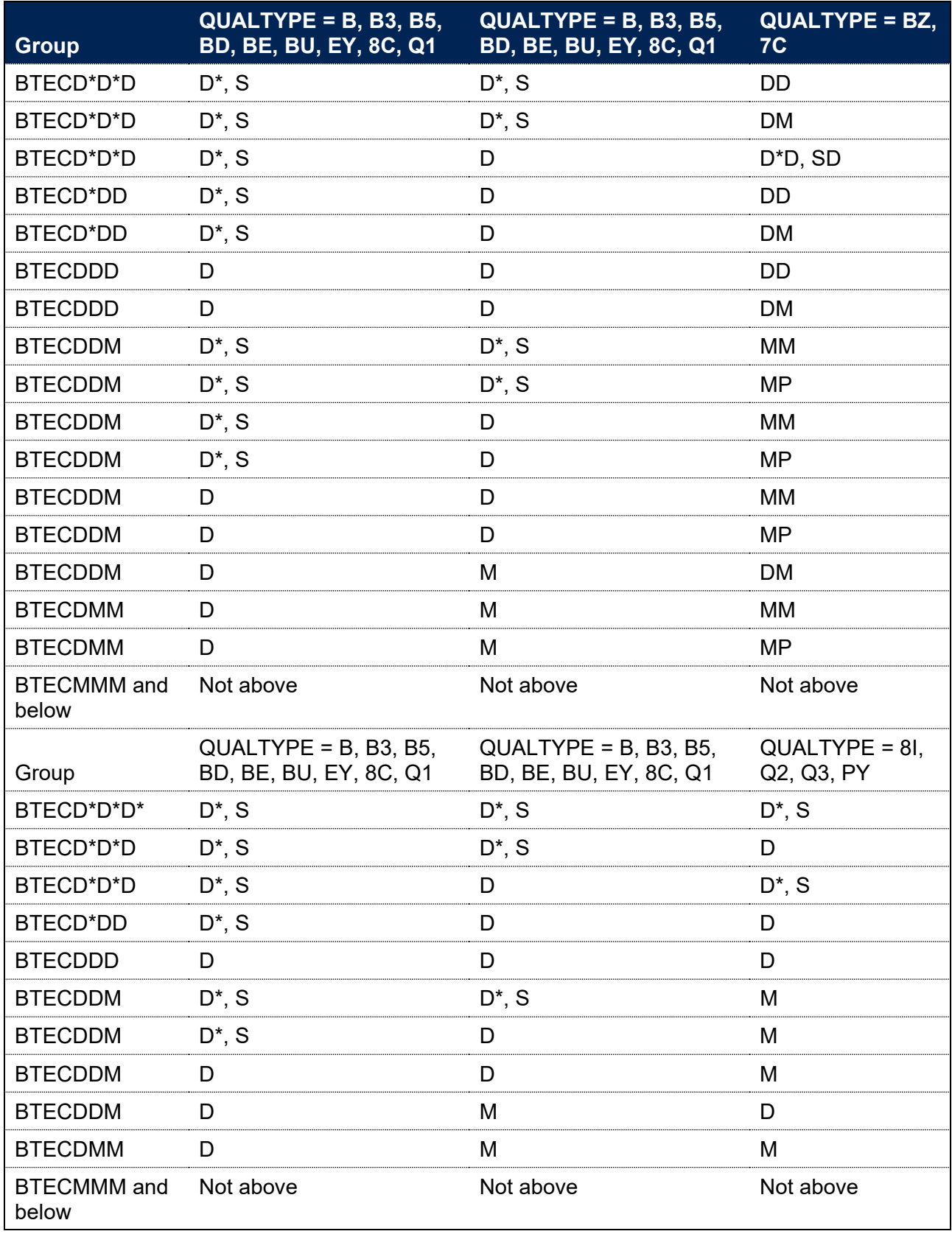

### **Two 90-credit BTECs**

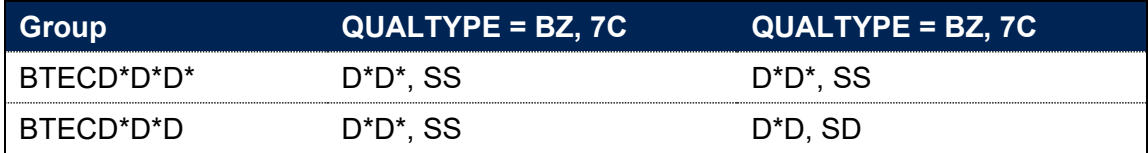

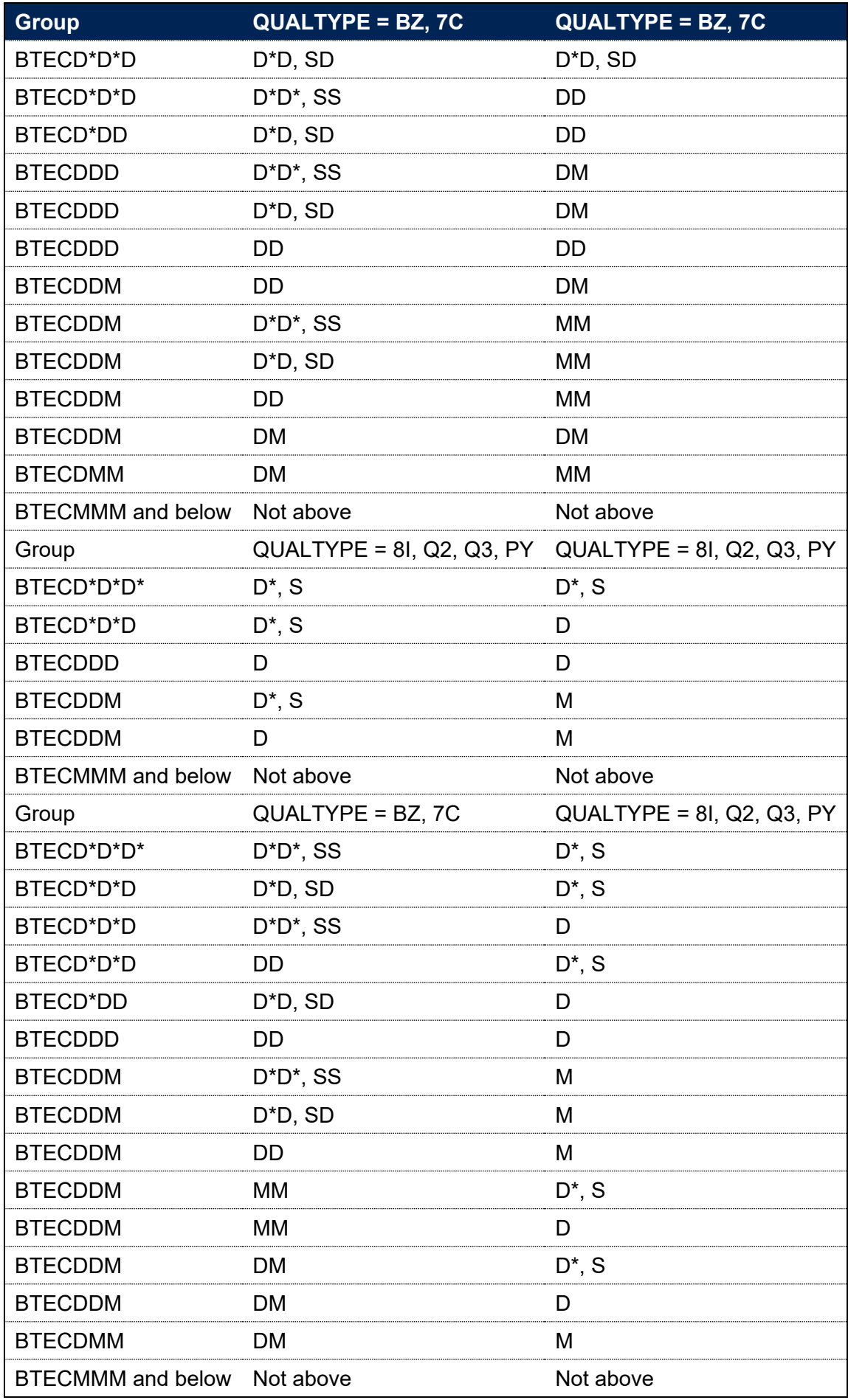

#### **The mixed A-levels and BTECs groups**

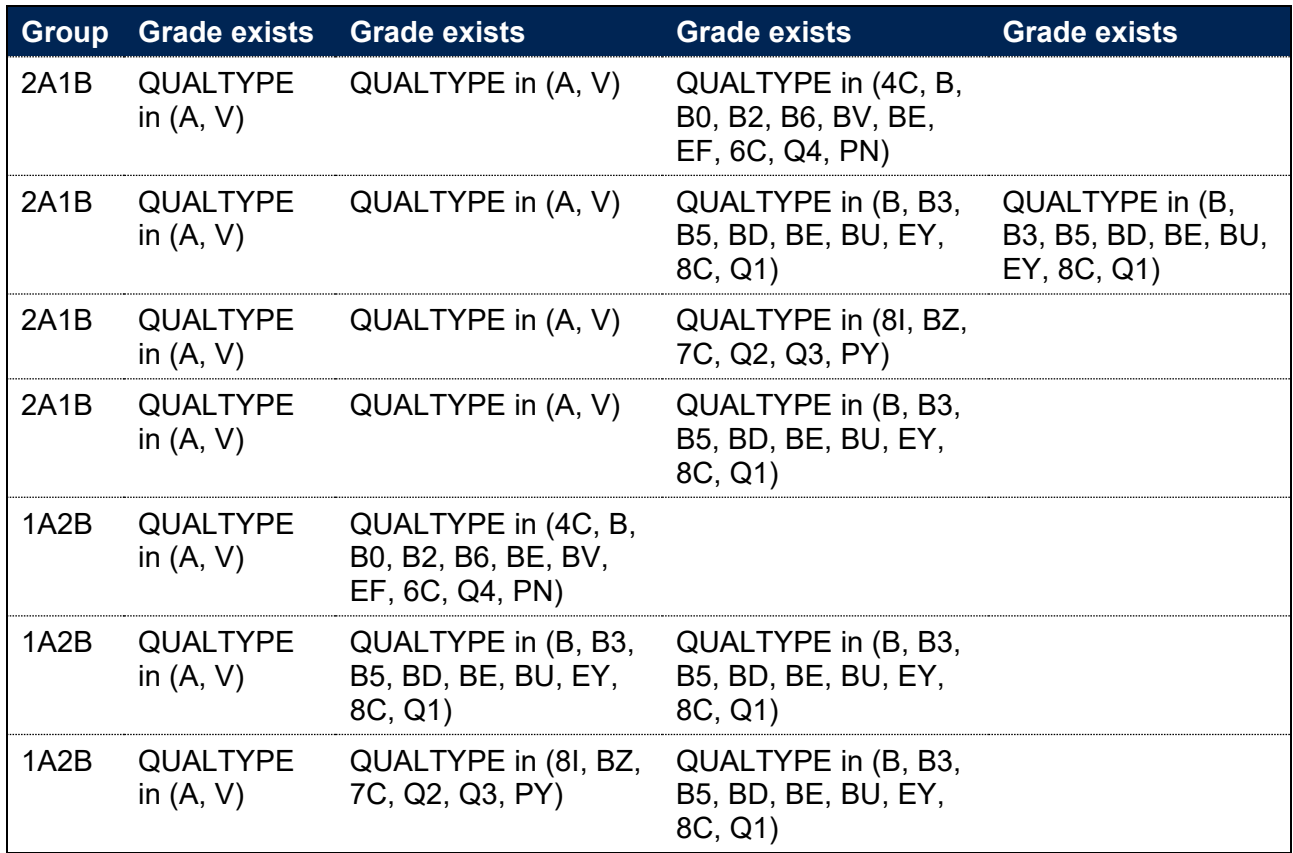

#### **The Other Level 3 group**

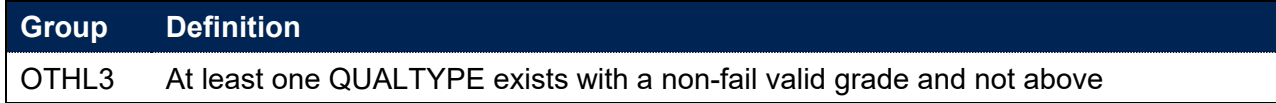

#### **The No Level 3 group**

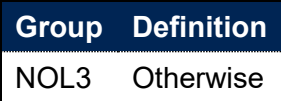

### **IPGRADECOMB\_HESA**

236. This field is as above in IPGRADECOMB, but uses entry qualification data as returned in the HESA Student record.

### **IPGRADECOMB\_LINKED**

237. This field is as above in IPGRADECOMB, but uses entry qualification data supplemented by linking to other data sources.

### **IPENTQUALGRP**

238. This field contains the broad grouping of the student's highest qualification on entry.

239. For HESA Student and HESA Student Alternative data, this field will match either IPENTQUALGRP\_HESA or IPENTQUALGRP\_LINKED depending on IPL3SOURCE. For ILR data it will match IPENTQUALGRP\_LINKED.

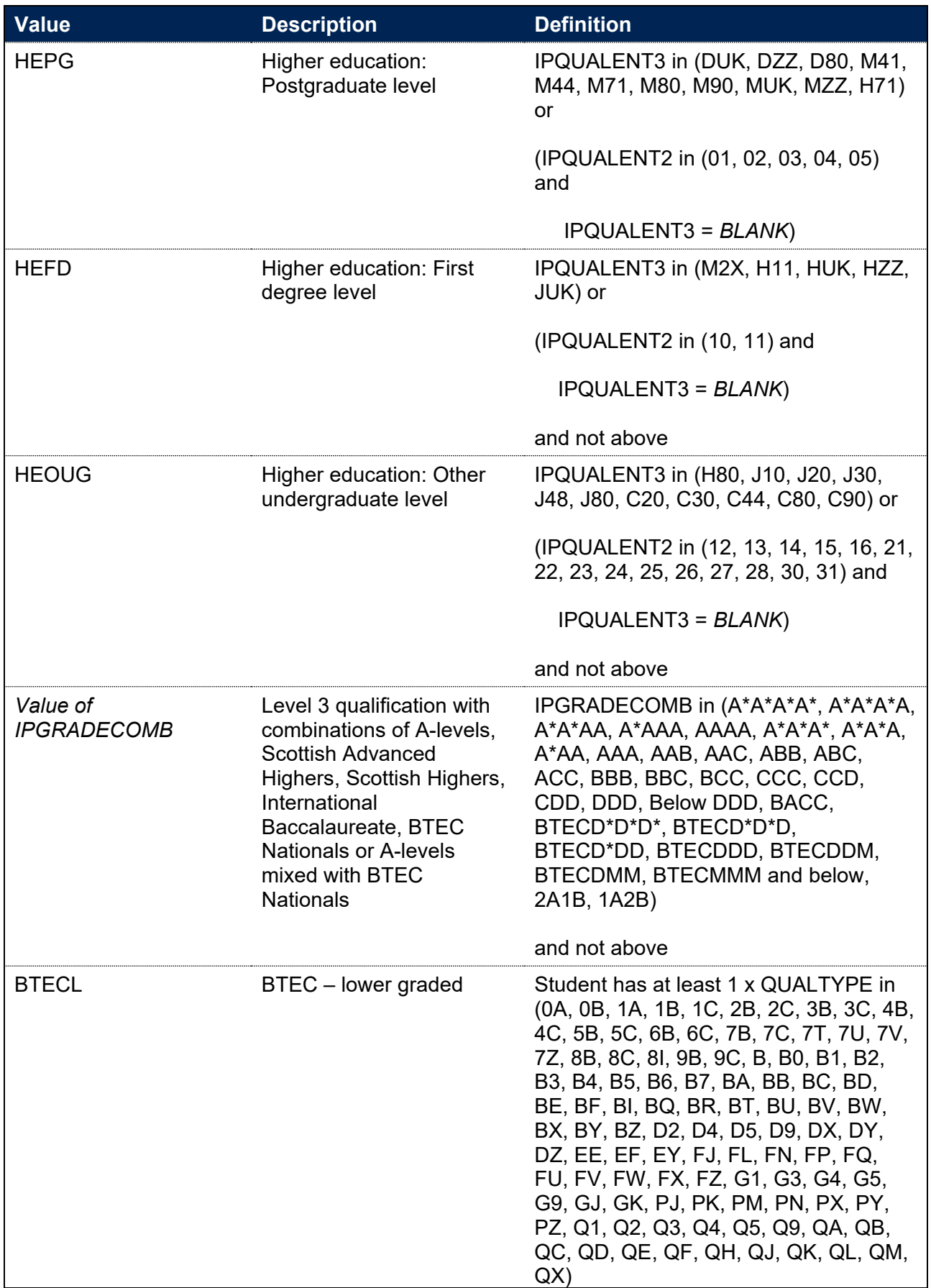

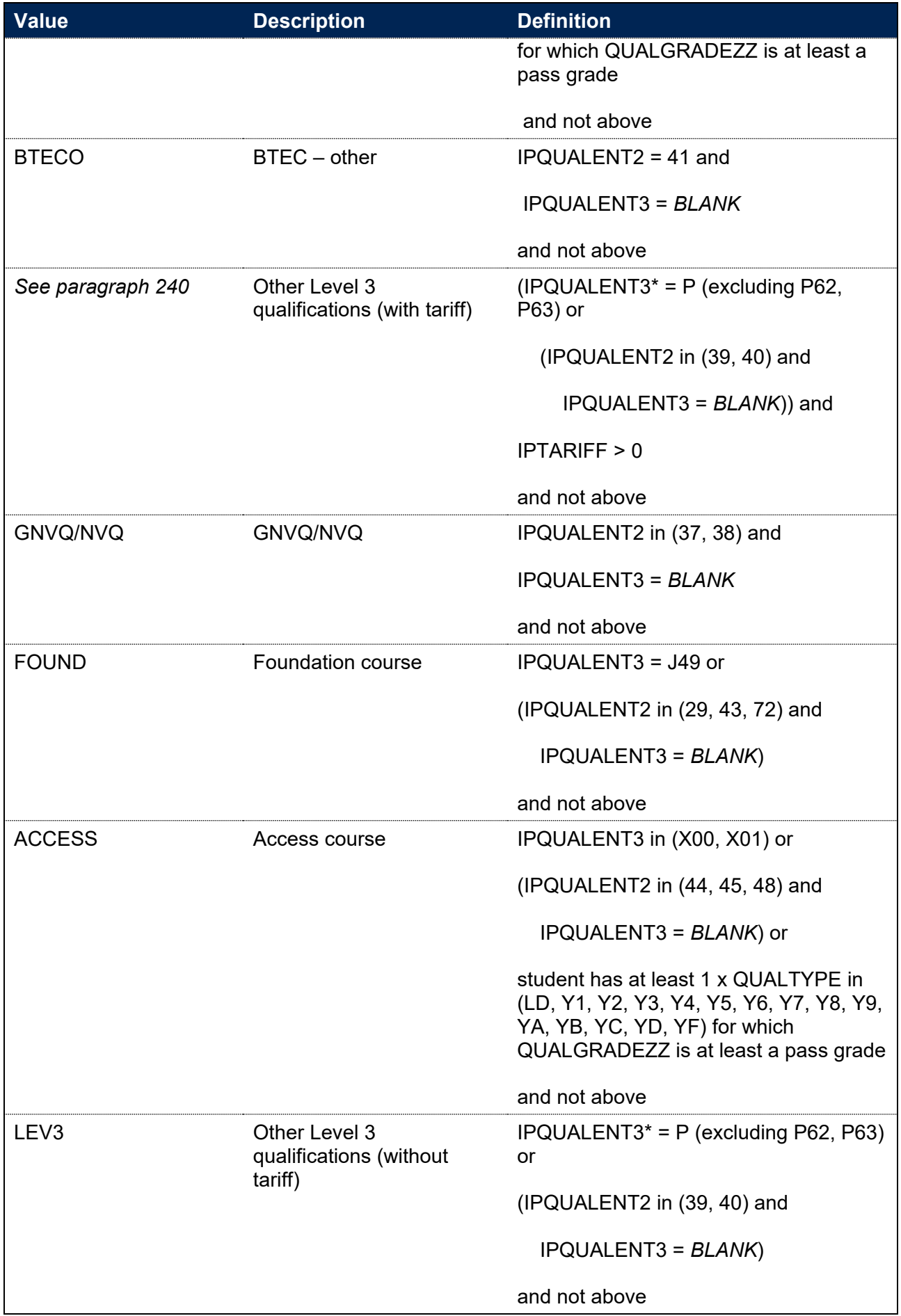

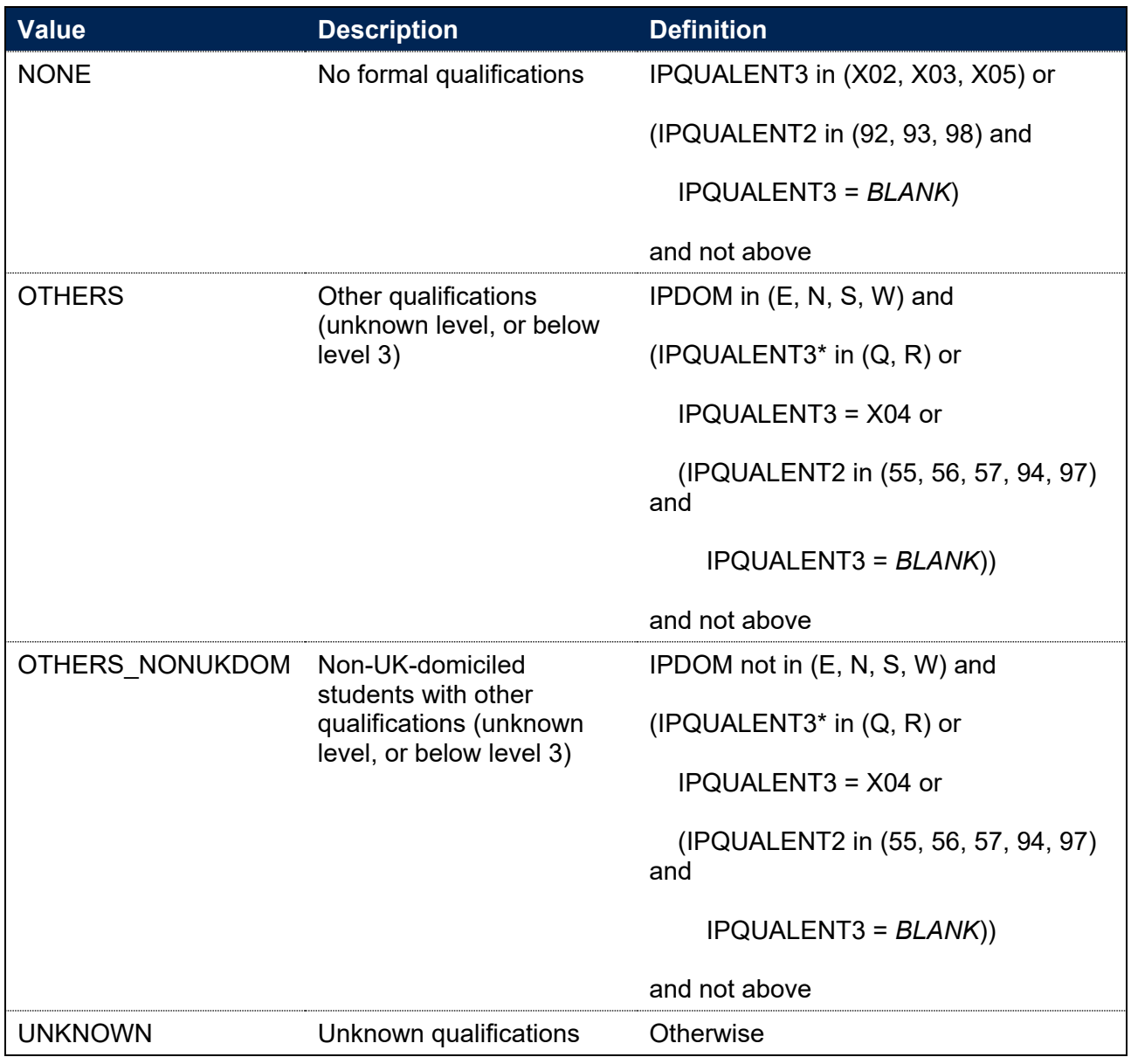

\* the first character of IPQUALENT3 is used

240. For students with 'Other Level 3 qualifications (with tariff)' as their highest qualification on entry, further granularity is required and the value of IPENTQUALGRP is assigned as follows:

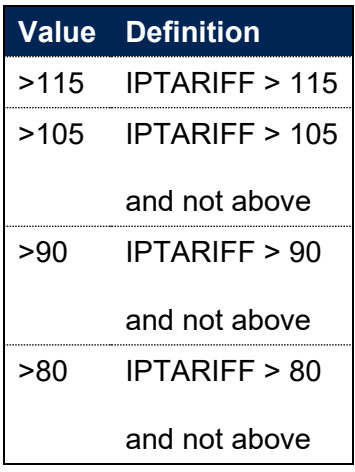

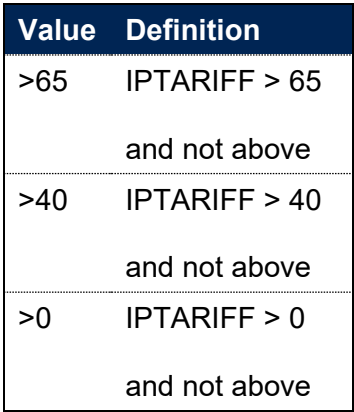

# **IPENTQUALGRP\_HESA**

241. This field is as above in IPENTQUALGRP, but uses entry qualification data as returned in the HESA Student record. In addition, any instances of IPQUALENT2, IPQUALENT3 or IPGRADECOMB in the main algorithm should be replaced by IPQUALENT2\_HESA, IPQUALENT3\_HESA or IPGRADECOMB\_HESA respectively.

# **IPENTQUALGRP\_LINKED**

242. This field is as above in IPENTQUALGRP, but uses entry qualification data supplemented by linking to other data sources. In addition, any instances of IPQUALENT2, IPQUALENT3 or IPGRADECOMB in the main algorithm should be replaced by IPQUALENT2\_LINKED, IPQUALENT3\_LINKED or IPGRADECOMB\_LINKED respectively.

## **IPL3SOURCE**

#### **IPSOURCE = HESASTU or HESASAR**

- 243. This field shows whether HESA Student and HESA Student Alternative Level 3 entry qualifications on entry entity data, or the linked ILR and NPD Level 3 qualifications data, was used to inform entry qualification derived fields. IPL3SOURCE = HESA if the HESA Student and HESA Student Alternative data has been used, IPL3SOURCE = ILRNPD if the linked data has been used.
	- a. Where IPGRADECOMB\_HESA is not equal to OTHL3 or NOL3, or IPGRADECOMB\_LINKED is not equal to OTHL3 or NOL3, then the source we use for all entry qualification information is the one that has the highest value of IPGRADECOMB according to the list in IPGRADECOMB above.
	- b. Otherwise, the source we use is that with the highest value of IPTARIFF.
	- c. However, if both are missing tariff points or have zero tariff points, then we choose a source that has OTHL3 over NOL3.
	- d. Where there is a tie when comparing IPGRADECOMB or IPTARIFF in each source, we use the HESA Student or HESA Student Alternative record.

#### **IPSOURCE = ILR**

244. This field is set to ILRNPD.

# **IPENTQUALBROAD**

#### **This is a key field**

#### 245. IPENTQUALBROAD assigns a broad grouping of entry qualifications for use in benchmarking.

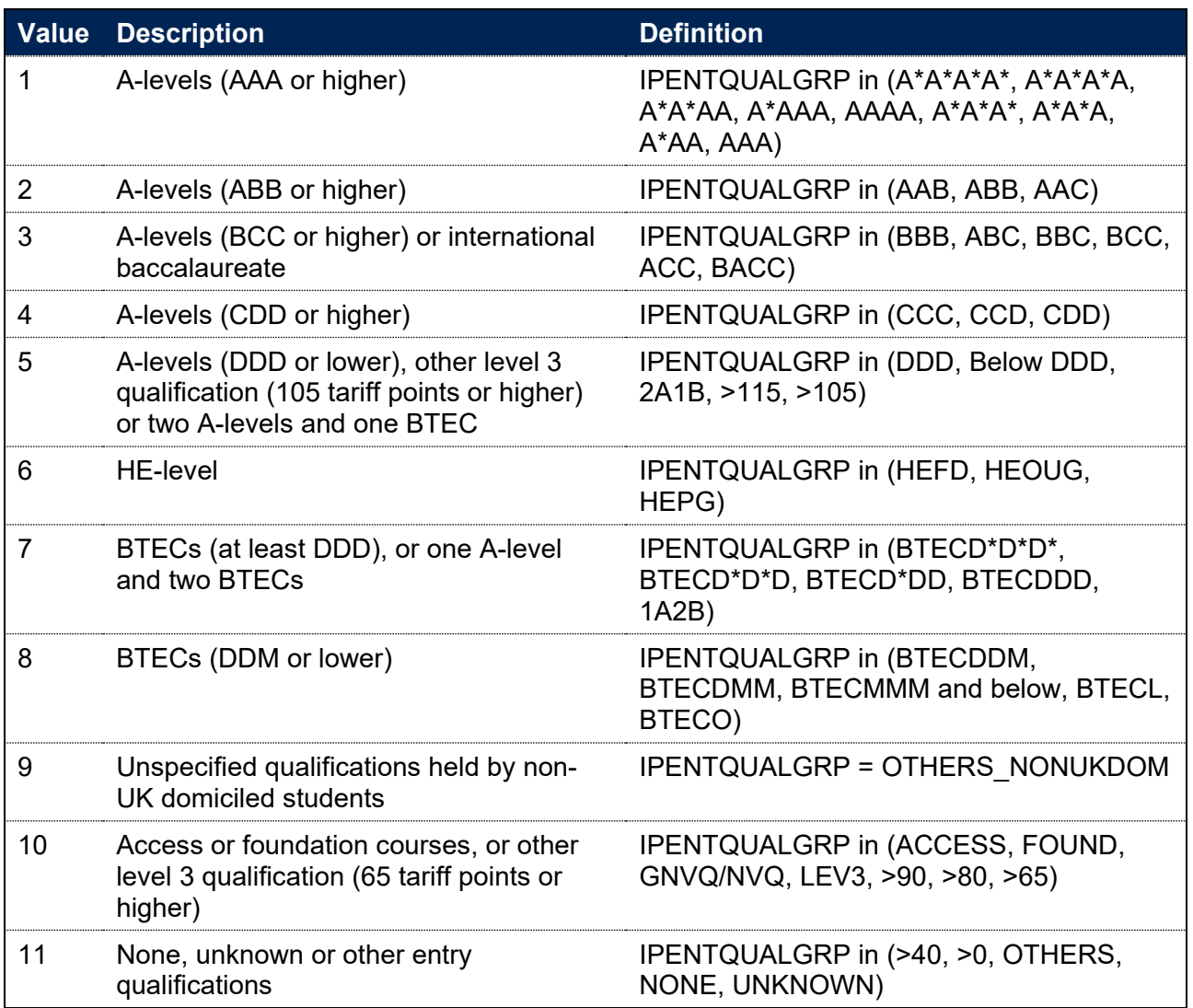

# **Fields used for determining students' eligibility for free school meals at key stage 4**

# **Linking to the National Pupil Database for determining students' eligibility for free school meals at key stage 4**

246. A student's eligibility for free school meals (FSM) can be used as an individual measure of disadvantage. To generate information on students' FSM eligibility, we have linked HESA Student, HESA Student Alternative and ILR data with schools' NPD data using person-based linking, as described in paragraphs 199–202. We link to NPD School Census data at key stage 4, from 2009-10 onwards. This has information on pupils attending maintained schools in England. From spring 2013-14, this includes local authority maintained Pupil Referral Units and alternative provision academies, including alternative provision free schools. The DfE does not accept responsibility for any inferences or conclusions derived from the NPD data by third parties.

### **IPFSMPOP**

#### **This is a key field**

247. This field indicates whether a student is included in the population of students whose indicators are broken down by FSM eligibility status. This will include students who are under 21 on commencement of their studies and who were successfully linked to records from the NPD.

### **IPFSMSTATE**

#### **This is a key field**

248. This field indicates whether a student was ever recorded as eligible for free school meals on census day in any termly or annual census in the previous six years, up to the student's current year at key stage 4.

# **Fields used in the definition of an entrant**

### **IPENTRANTEXCL1**

249. This field indicates that a student is excluded from the entrant populations as they are not part of the relevant higher education (HE) category.

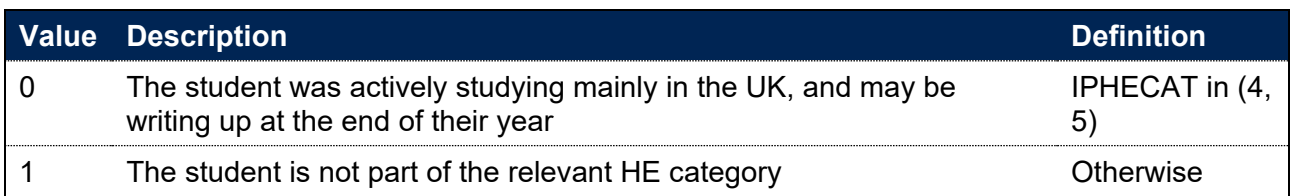

### **IPENTRANTEXCL2**

250. This field indicates that a student is excluded from the entrant population as they were not an entrant in the base year. For students on the HESA Student record, PGR students transferring to a new provider as part of a collaborative provision arrangement are treated as an entrant at the new provider.

### **IPSOURCE = HESASTU**

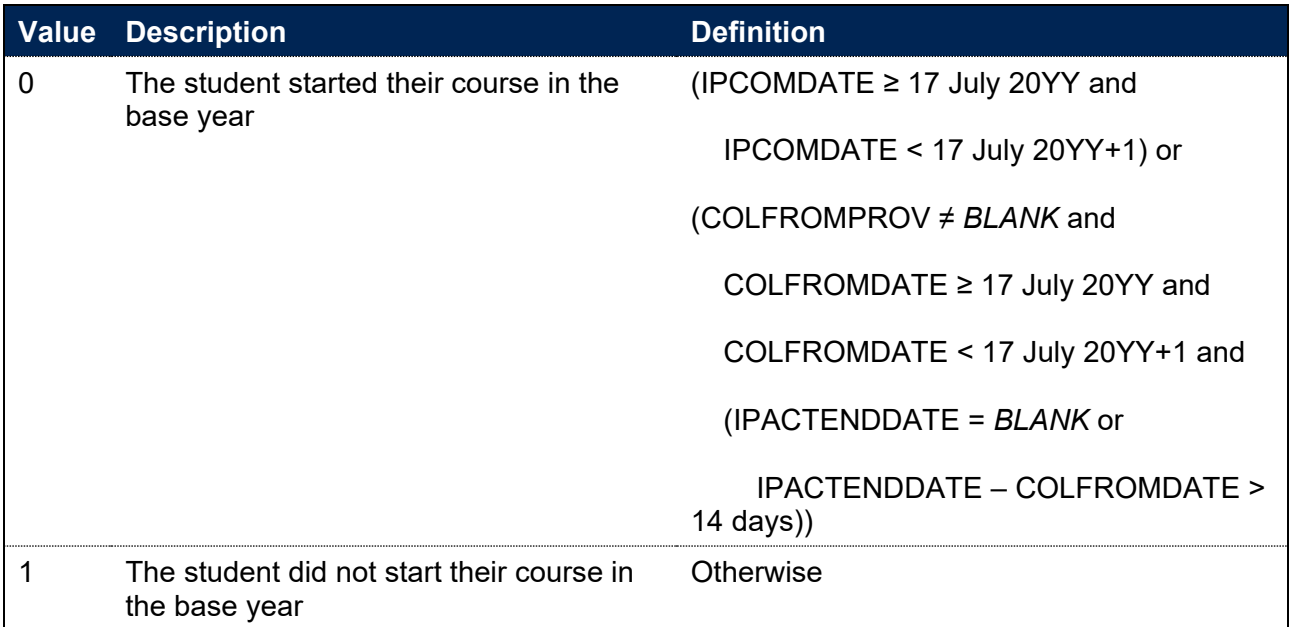

Note: COLFROMDATE and COMFROMPROV only used in 2015-16 onwards.

### **IPSOURCE = HESASAR or ILR**

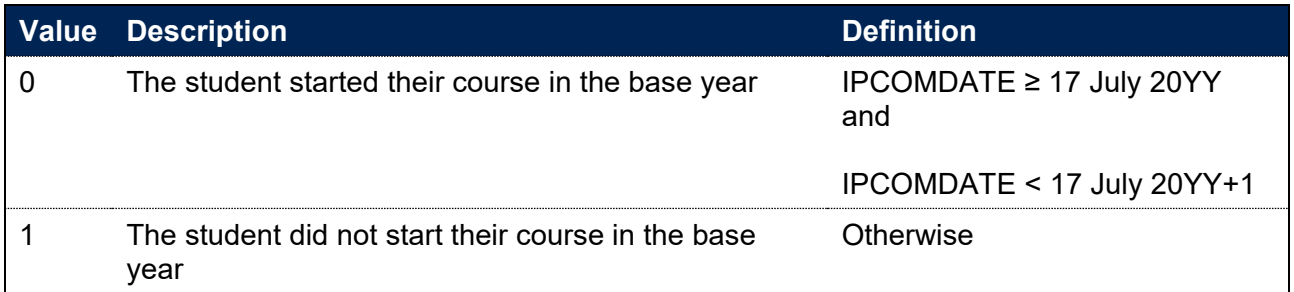

### **IPENTRANTEXCL4**

- 251. In the event that a student is studying multiple instances at the same provider, in the same calendar year, our student outcome and experience measures will only count each student once per year. In determining which instance of study to retain, we prioritise (in broad terms):
	- a. Active records over dormant or inactive ones.
	- b. The record with the highest level of study.
	- c. Any record without an end date, if such a record exists, otherwise the record with the latest end date.
	- d. The mode of study is taken into account with the following priority order applied: Apprentice, Full-time, Part-time, Writing up – previously full-time, Writing up – previously part-time.
	- e. The record with the highest FTE volume.
- 252. We implement this approach using IPENTRANTEXCL4. For students who started their course in the base year, we check whether the student was actively studying at the same provider at the same broad level (as determined by IPLEVELBROAD) at any point in the previous 365 days. Where this is true, this field is set to 1, otherwise it will be set to 0. We link instances within the 365 day period using person-based linking as described in paragraphs 199–202.
- 253. A record is defined as active if OFSHE = 1 and IPMODE  $\neq$  OTH (records with IPSOURCE equal to HESASTU and HESASAR only) and REDUCEDI ≠ 04 (records with IPSOURCE equal to HESASTU only).
- 254. If the student has another record with the same IPCOMDATE, and no prior records in the past 365 days, then the following precedence is applied:
	- The record that has IPENTRANTEXCL1 =  $0$  is taken
	- $\bullet$  If there is more than one record with IPENTRANTEXCL1 = 0, the active record (defined according to paragraph 253)
	- If there is more than one active record, the record with the highest level of study (using IPLEVELNUM) is taken
	- If there is more than one record with the highest level of study, the record without an end date is taken (using IPACTENDDATE)
	- If there are still multiple records at the highest level of study, the record with the latest end date is taken (using IPACTENDDATE)
	- If there are still multiple records at the highest level of study and the same highest/blank end dates, the mode of study (IPMODE) is taken into account. Records are prioritised in the following order:
- $\circ$  Apprentice (IPMODE = APPR)
- $\circ$  Full-time (IPMODE = FT)
- $\circ$  Part-time (IPMODE = PT)
- $\circ$  Writing up, previously full-time (IPMODE = WUPFT)
- $\circ$  Writing up, previously part-time (IPMODE = WUPPT)
- If there are still multiple records, the record with the highest IPSTULOAD is taken.

If there are multiple records after applying all these rules, the final tie breaks are chosen consistently by taking the first identifier alphabetically. Identifiers UKPRN, LEARNREFNUMBER and AIMSEQNUMBER, as well as LEARNAIMREF, are used for ILR records, and UKPRN, HUSID and NUMHUS are used for HESA records.

- 255. We note that when a student changes **course** within the same level of study during their first year of study, this will not always result in a provider submitting multiple student records for that individual (for example, from BSc Mathematics to BSc Economics, from an HNC to an HND programme, or from a course involving a sandwich year to one that does not). This means that these sorts of course changes are not often evidenced within HESA student data returns, which report only the course that a student was studying at the end of the data reporting period. It follows that they cannot trigger IPENTRANTEXCL4 = 1.
- 256. When a student changes **provider** during their first year then this will normally result in both of the providers at which the student registers returning student data about that student. If that data indicates that the time spent at one of those providers was less than two weeks, this would result in the student being excluded from all student outcome and experience measures in relation to study at that provider (see IPENTRANTEXCL2). If the data shows that the student spent at least two weeks at each provider, that student would contribute to the entrant populations of both the provider they changed from and the provider they changed to. This is because the previous study we identify for that student in the previous calendar year was not at the same registering provider.

# **IPENTRANTEXCL**

#### **This is a key field**

- 257. This field indicates whether the student will be included in the entrant populations.
- 258. Students included in the entrant population have IPENTRANTEXCL = 0. For students excluded from the entrant population, IPENTRANTEXCL contains the sum of all applicable values from the table below. The field is computed as  $(1 \times \text{IPENTRANTEXCL1}) + (2 \times$ IPENTRANTEXCL2) + (4 × IPENTRANTEXCL4). The reasons that contributed to the exclusion can therefore be determined.

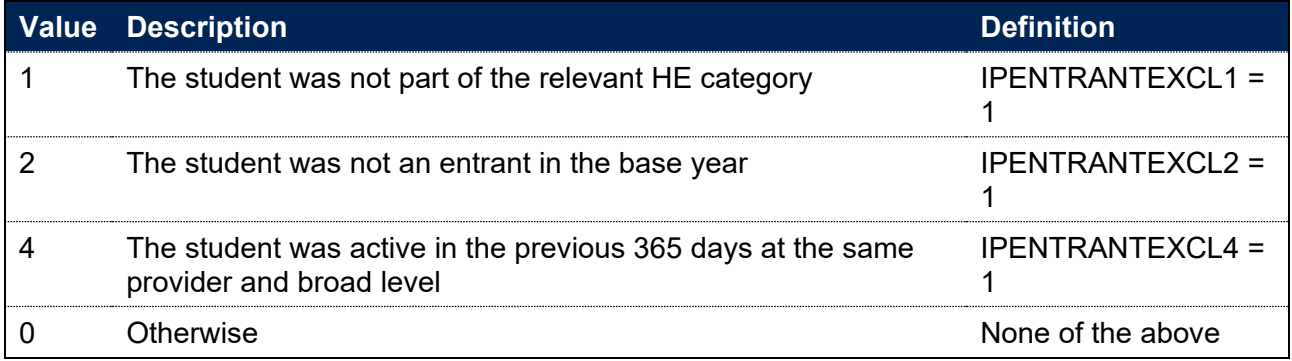

# **Fields used in the generation of the access indicators**

259. This section is only relevant to the construction of the access and participation data dashboard.

# **IPACCEXCL**

#### **This is a key field**

260. This field indicates whether the student will be included in the access indicators calculation. For students excluded from the calculation, IPACCEXCL contains the sum of all applicable values from the table below. Students included in the calculation have IPACCEXCL = 0. The field is computed as (IPENTRANTEXCL) + (8 × IPINTERCALATE). The reasons that contributed to the exclusion can therefore be determined.

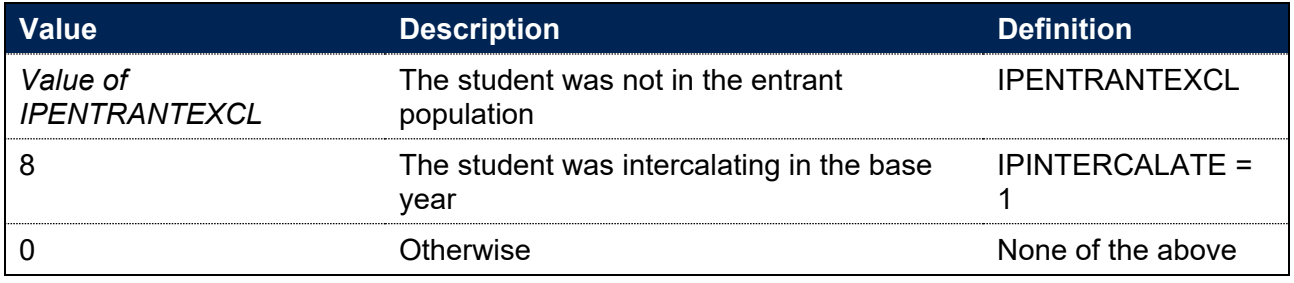

# **Fields used in the generation of the continuation and completion indicators**

# **Linking between years**

- 261. In the continuation and completion indicators for a given base year, we need to link data from HESA Student, HESA Student Alternative and ILR to other years of data to evaluate outcomes. We link student data across years and providers using person-based linking, described in paragraphs 199–202.
- 262. A number of the fields used in the generation of the continuation and completion outcomes described by this document are calculated for multiple years of the student data. Where a field is determined in the same way for each year following the base year, the field is suffixed with \_YX. This denotes that the field is calculated in the same way for each year, but the data used is from X years following the current academic year (e.g. Y1 where data is used one year following the base year). Where fields are only calculated for subsequent years of data, but not in the base year, the definition will be stated with the year suffix included ( $YX$ ).
- 263. The fields prefixed with IPCON are used in the calculation of both continuation and completion indicators but for different years.

# **IPCONQUAL**

264. This field allocates the level of qualification awarded to the student during the reporting year for use in the assessment of continuation and completion outcomes.

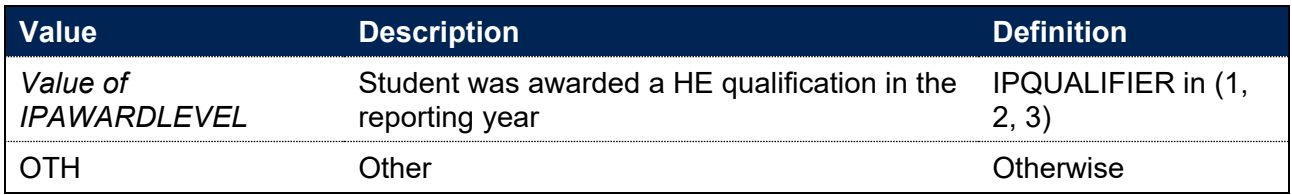

# **IPCONACTIVE**

- 265. This field indicates whether the student was actively studying for the purpose of continuation and completion indicators.
- 266. The associated fields, IPCONACTIVE YX, have the same definition as that described here, but the data used is from X years following IPBASEYEAR. For example, IPCONACTIVE\_Y1 indicates the student was active in the year following the current academic year. See the 'Linking between years' section (paragraphs 261 to 262) for more detail.

### **IPSOURCE = HESASTU or ILR**

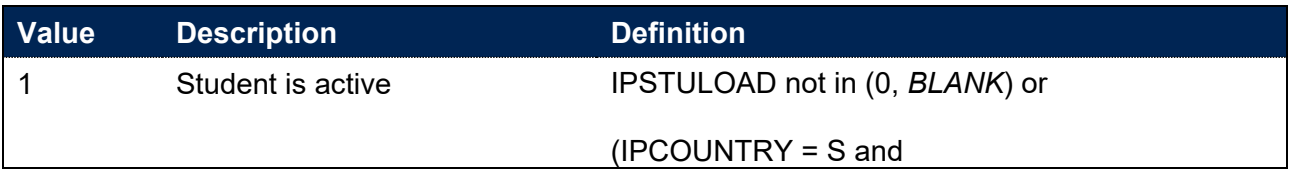

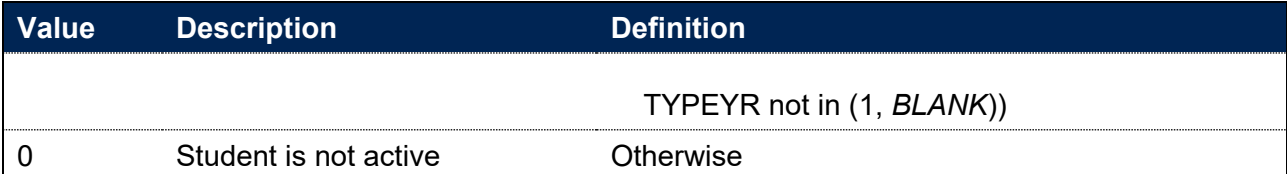

#### **IPSOURCE = HESASAR**

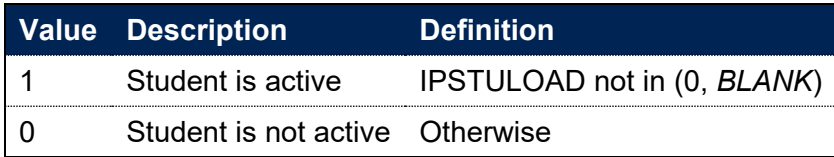

## **IPCONVALIDMODE**

267. This field indicates the permitted modes for study at different levels that can be considered as active study for continuation and completion purposes.

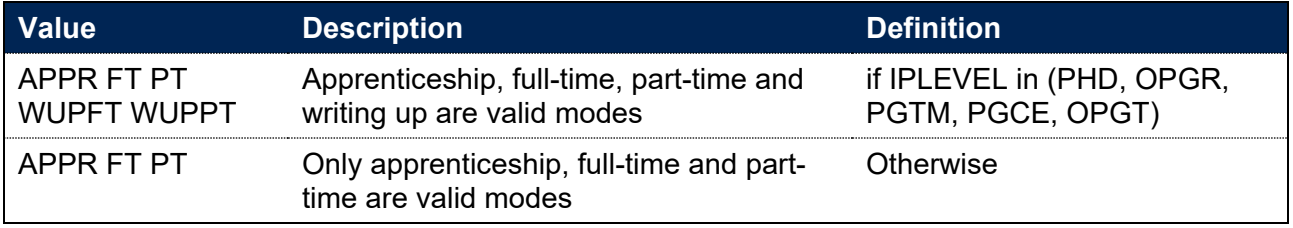

# **IPCONCENSUS\_YX**

268. This field indicates the anniversary of the date 15 days after the student's start date such that it lies within the academic year X years following the base year.

# **IPCONBASEYRQUAL\_HE**

- 269. This field considers all records for the student in the base year and indicates whether the student went on to receive a HE qualification at the same provider in that academic year.
- 270. Where one record satisfies the criteria for IPCONBASEYRQUAL HE = 1, then all records in the base year for that student at the same provider will be categorised in the same way, unless the IPCOMDATE for the record falls after the qualification was awarded.

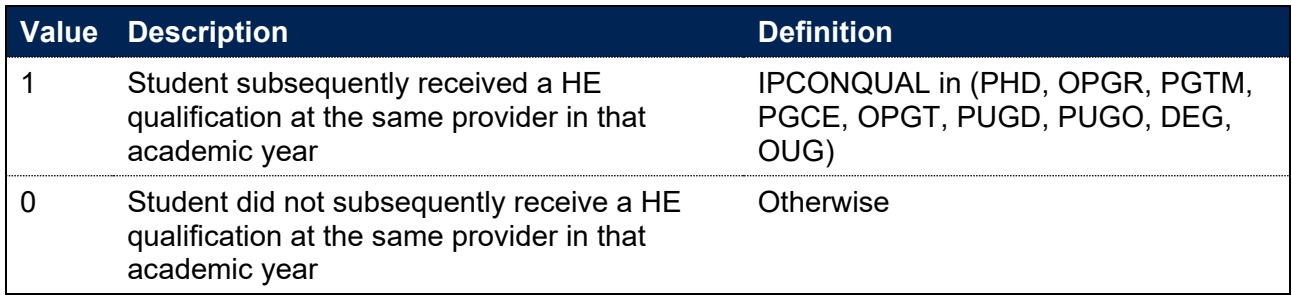

# **IPCONBASEYRQUAL\_CREDIT**

271. This field considers all records for the student in the base year and indicates whether the student went on to qualify with credit at the same provider in that academic year.

272. Where one record satisfies the criteria for IPCONBASEYRQUAL CREDIT = 1, then all records in the base year for that student at the same provider will be categorised in the same way, unless the IPCOMDATE for the record falls after the qualification was awarded.

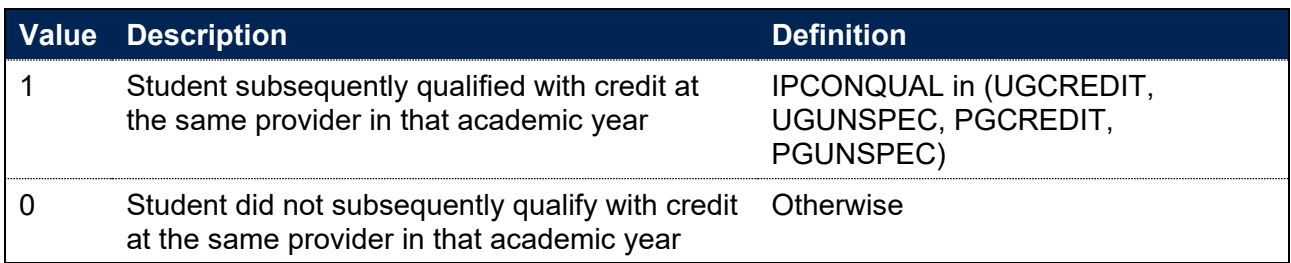

### **IPCONBASEYRTRAN\_HE**

- 273. This field considers all records for the student in the base year and indicates whether the student was found to be subsequently actively studying at a different provider at HE level for more than 14 days in that academic year.
- 274. Where a record satisfies the criteria for IPCONBASEYRTRAN HE = 1, only other records in the base year for that student corresponding to previous study at a different provider will be categorised with IPCONBASEYRTRAN\_HE = 1.

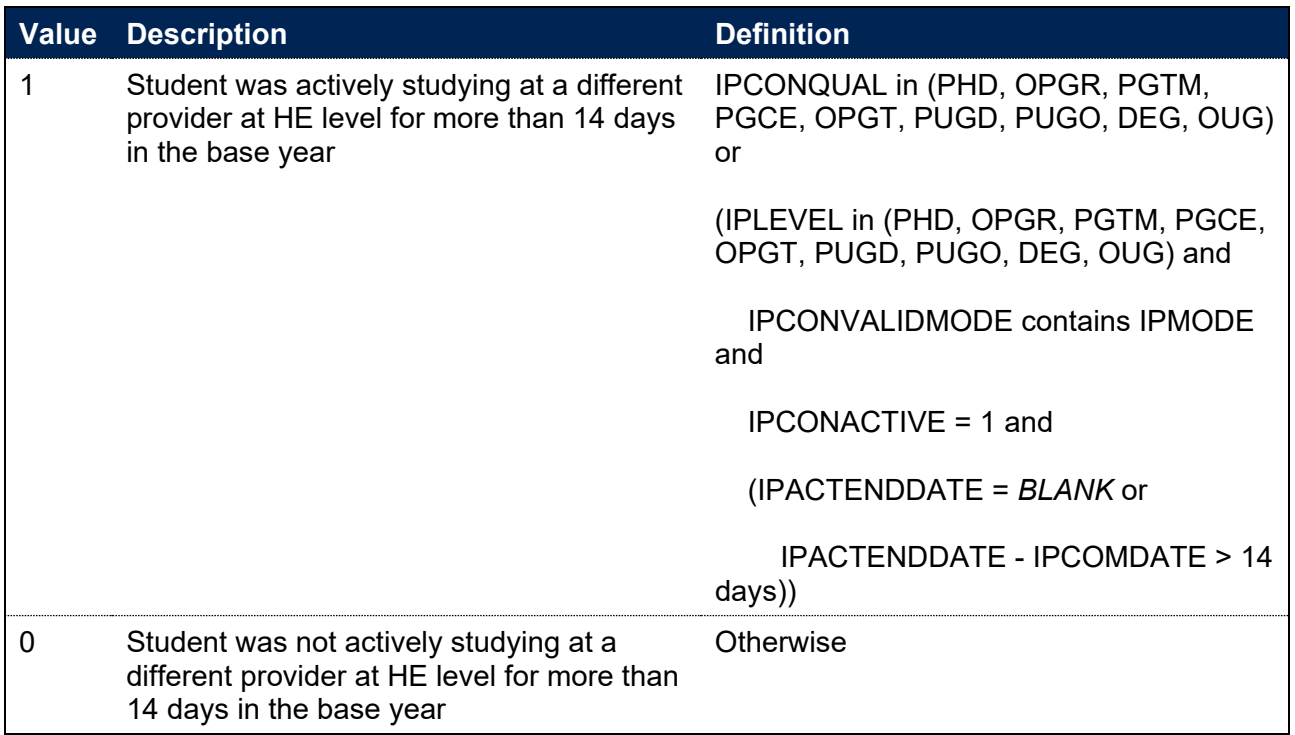

## **IPCONBASEYRTRAN\_CREDIT**

275. This field considers all records for the student in the base year and indicates whether the student was found to be actively studying at a different provider for credit for more than 14 days in that academic year.

276. Where a record satisfies the criteria for IPCONBASEYRTRAN\_CREDIT = 1, only other records in the base year for that student corresponding to previous study at a different provider will be categorised with IPCONBASEYRTRAN\_CREDIT = 1.

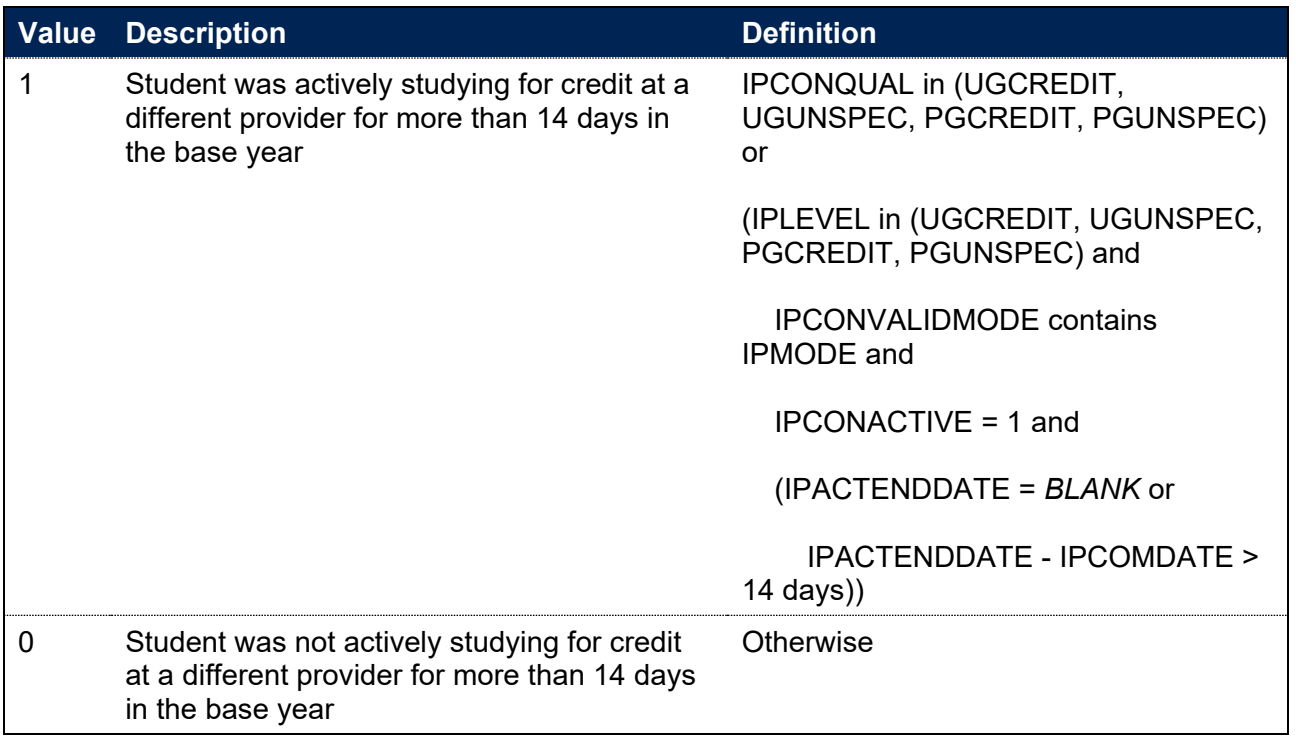

### **IPCONBASEYRPENDING**

- 277. This field considers all records for the student in the base year and indicates whether the student completed their studies with an unknown result at the same provider in that academic year.
- 278. Where one record satisfies the criteria for IPCONBASEYRPENDING = 1, then all records in the base year for that student at the same provider will be categorised in the same way, unless the IPCOMDATE for the record falls after the student completed their studies.

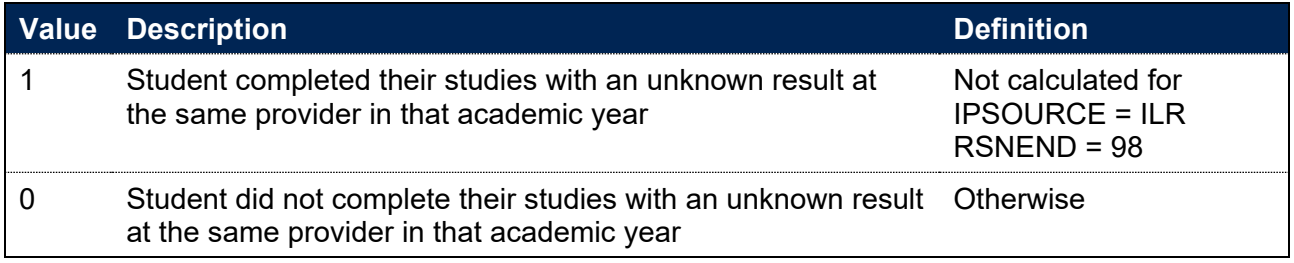

# **IPCONINDFULL\_YX**

#### **This is a key field**

279. This field indicates the continuation and completion outcome of a student on their census date X year(s) and 15 days after entry. For example IPCONINDFULL\_Y1 indicates the outcome of a student on their census date 1 year and 15 days after entry.

- 280. The criteria described by IPCONINDFULL\_YX represent a hierarchy of outcome categories from positive to negative, with a student assigned to the first, most positive outcome category that they satisfy. For the avoidance of doubt, this remains the case in the event that a student generates multiple student records in any of the linked years, as a result of changing course or provider.
- 281. The clauses below that apply to continuation and completion outcomes in the interim year(s) (between the year the student started their studies and the year in which the census lies) are applied to each and every interim year, which are denoted Yi in the algorithm below. If the interim year clause is satisfied for any of the interim years, then the relevant field value will be attributed. The outcomes that are evaluated, and the interim years that apply to each are:
	- IPCONINDFULL Y1, does not have any interim years
	- For IPCONINDFULL\_Y2, the interim year is Y1
	- For IPCONINDFULL Y4, the interim years are Y1, Y2, and Y3
	- For IPCONINDFULL Y6, the interim years are Y1, Y2, Y3, Y4, and Y5
- 282. This means that any student that satisfies the definition of a qualifier (see IPCONQUAL) and was recorded as being awarded a qualification on or before the relevant continuation or completion measure census date, will count as a positive outcome on the measure in question. For the avoidance of doubt, this includes the award of exit qualifications (including where these are captured in ILR data through the recording of the student's outcome as 'partial achievement' and 'learning activities complete but the outcome is not yet known').

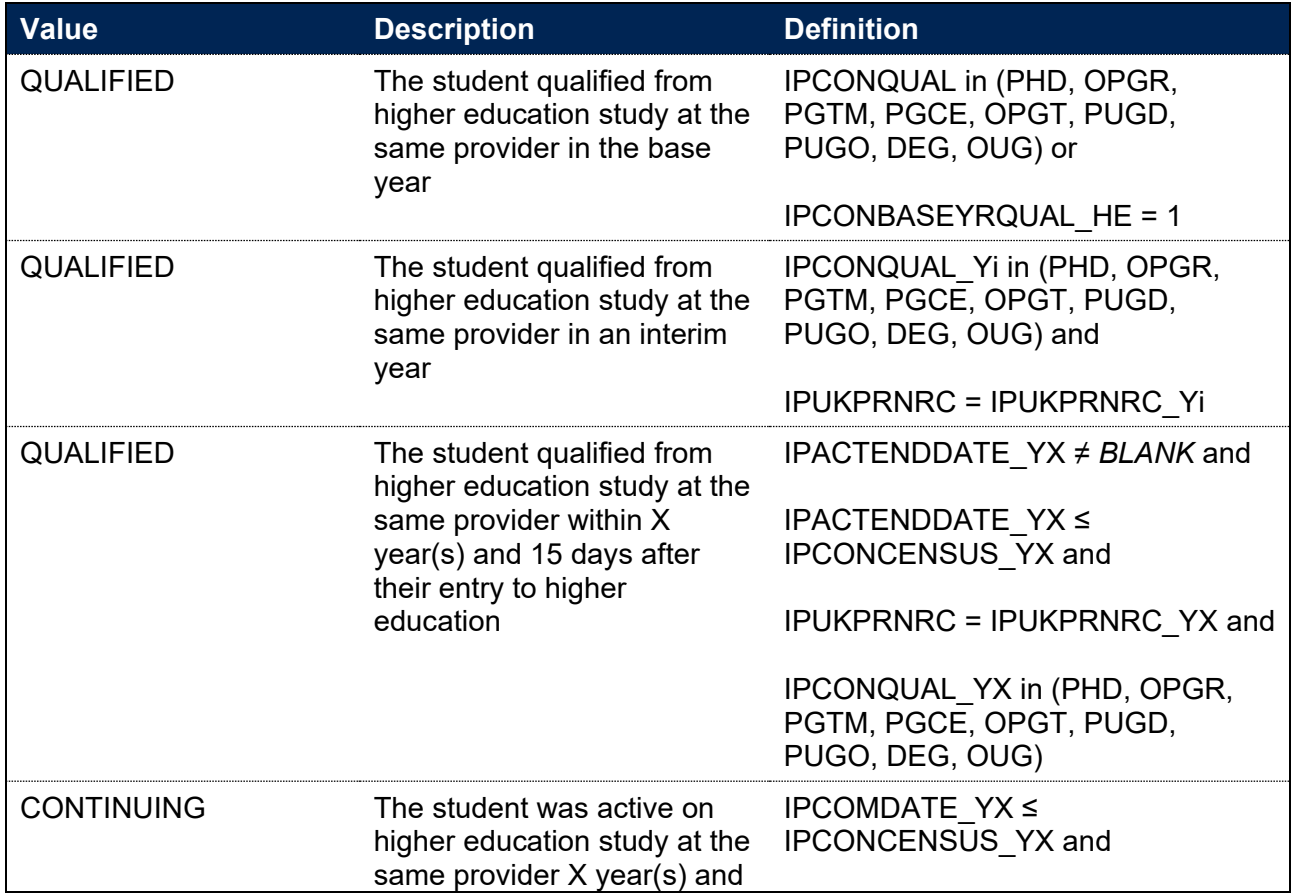

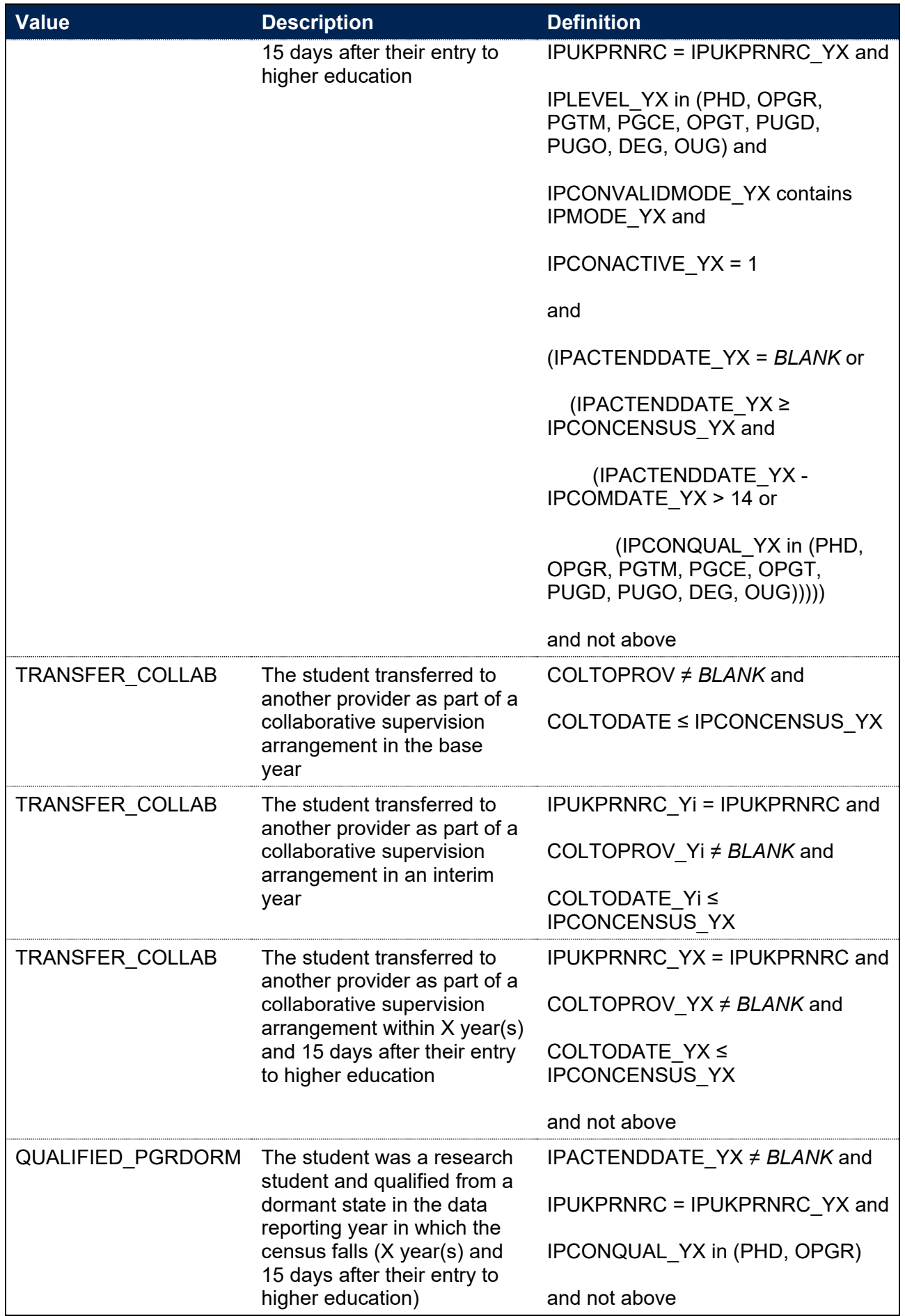
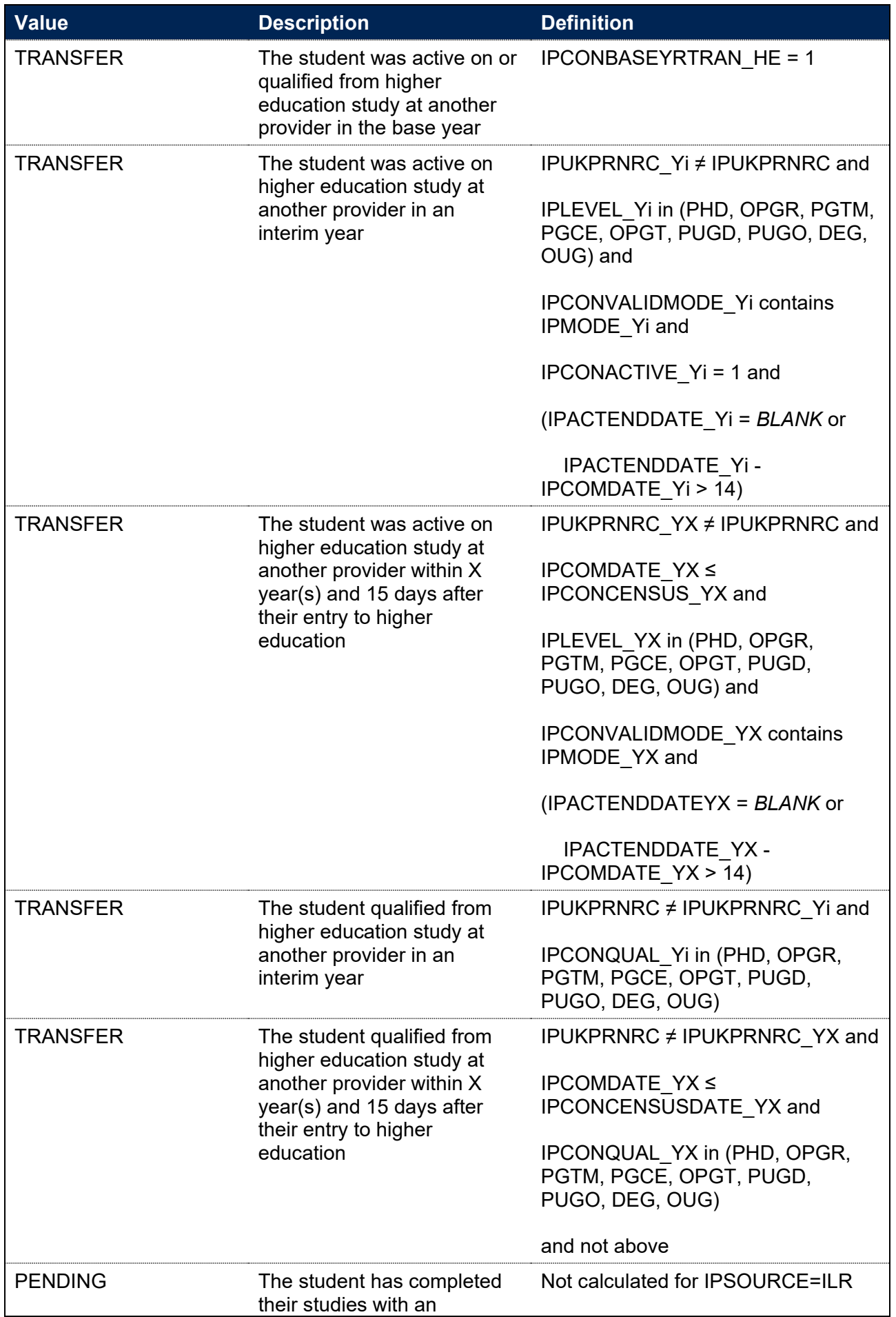

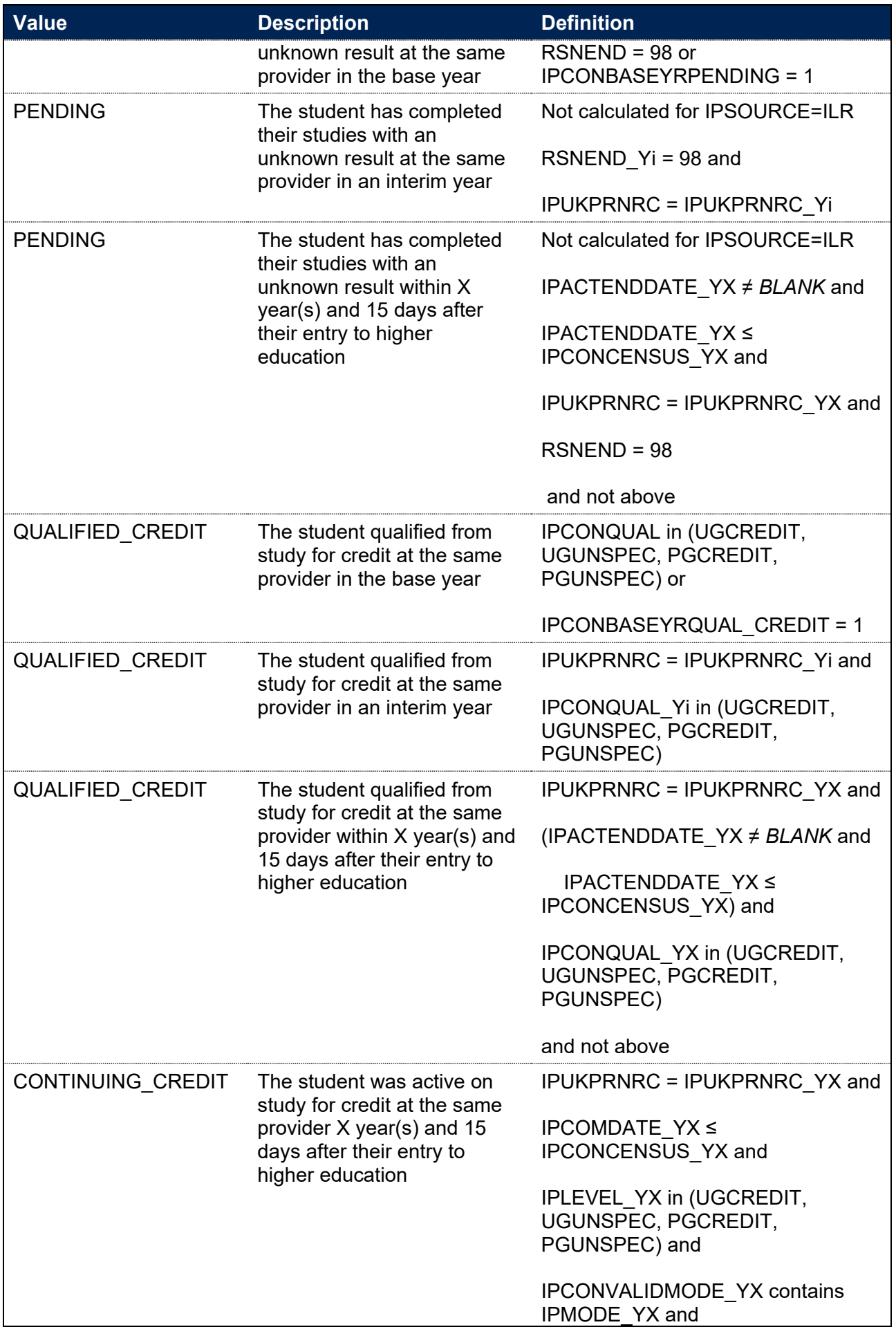

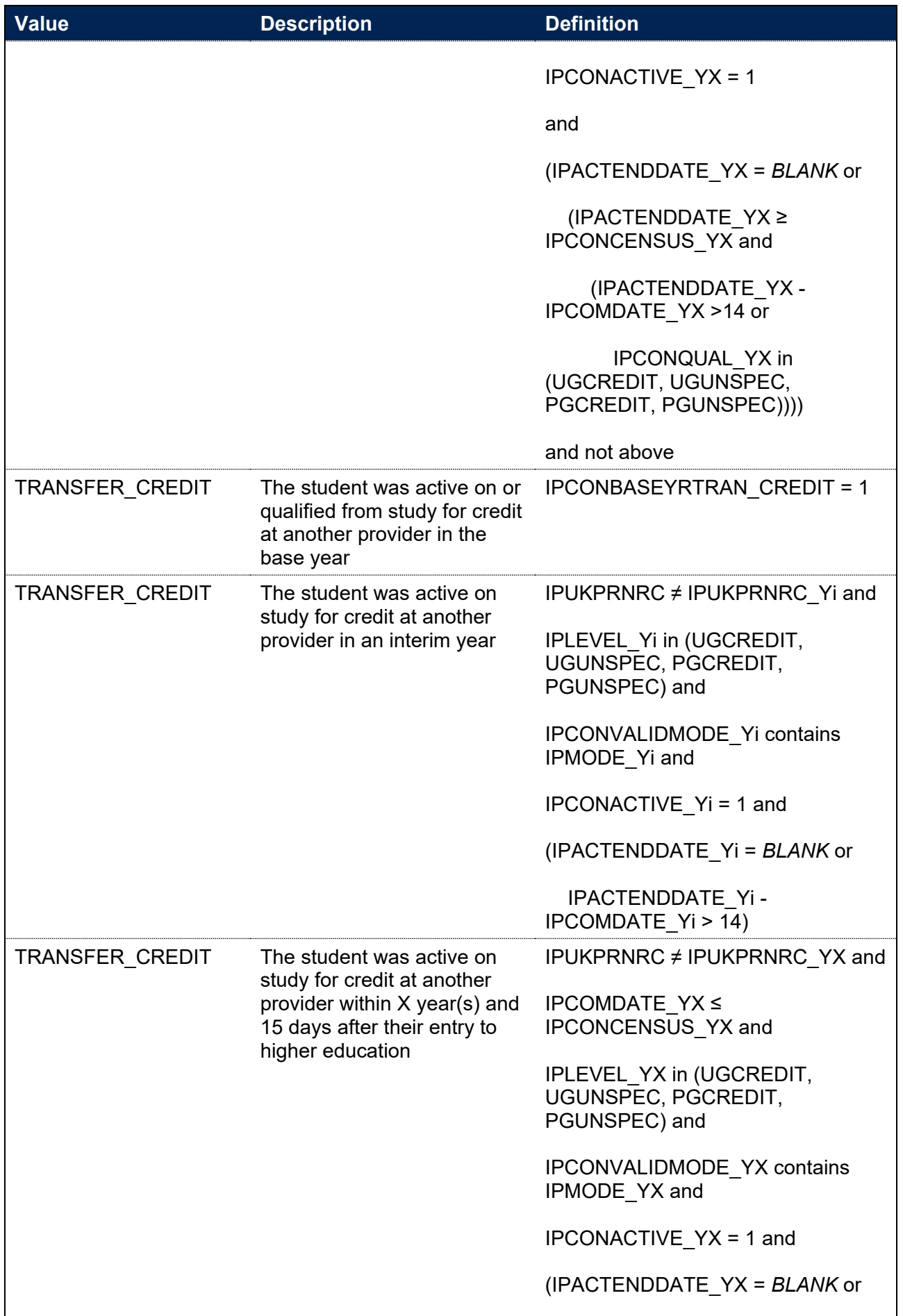

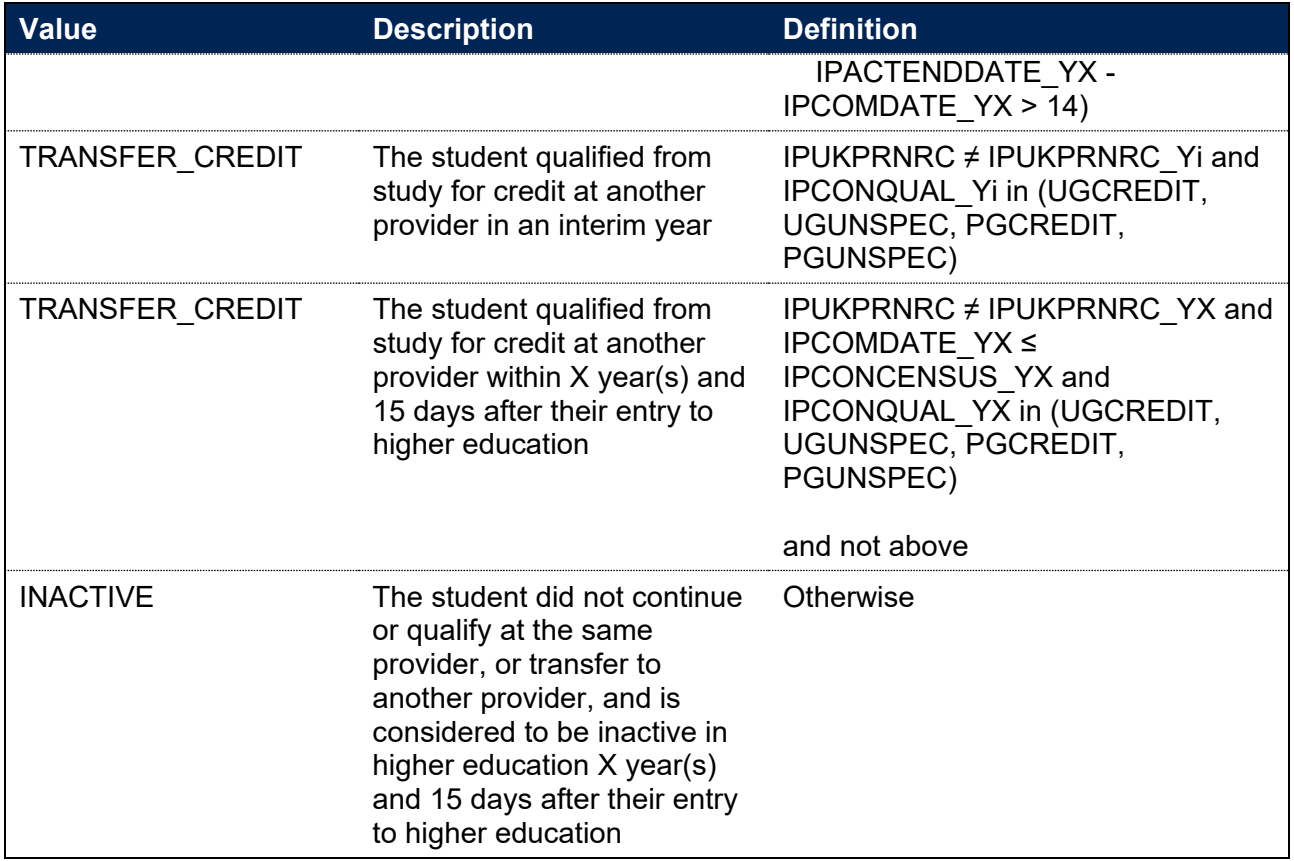

# **Fields used in the generation of student experience indicators**

283. This section is only relevant to the construction of TEF data. The fields described in this section apply only to student data from the 2020-21 academic year and earlier which correspond to final year students surveyed for the National Student Survey (NSS) in the spring of 2022 (i.e. during the 2021-22 academic year) and earlier.

### **IPNSSSUPP**

284. This field indicates that a student's NSS response has been suppressed.

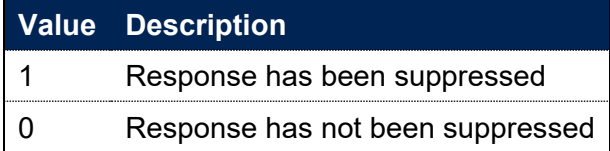

## **IPNSSTARGETPOP**

285. This field is set to 1 where a student is in the target population for the NSS, and 0 otherwise.

# **IPNSSRESRATEEXCL**

#### **This is a key field**

286. This field indicates whether the student is included in the denominator of the response rate calculation for the student experience indicators.

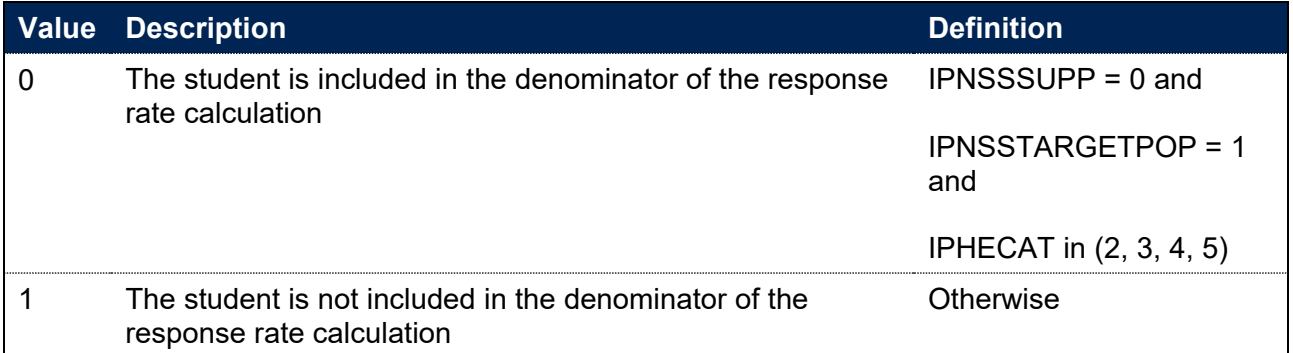

## **IPNSSRESPONSE**

#### **This is a key field**

287. This field indicates whether the student responded to the NSS.

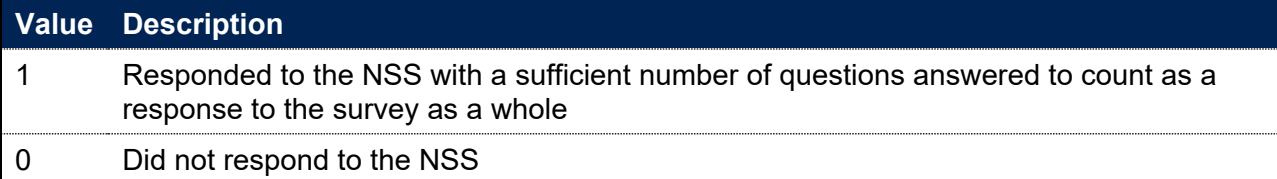

# **IPNSSINDEXCL**

**This is a key field**

288. This field indicates whether the student is included in the denominator for the student experience indicator.

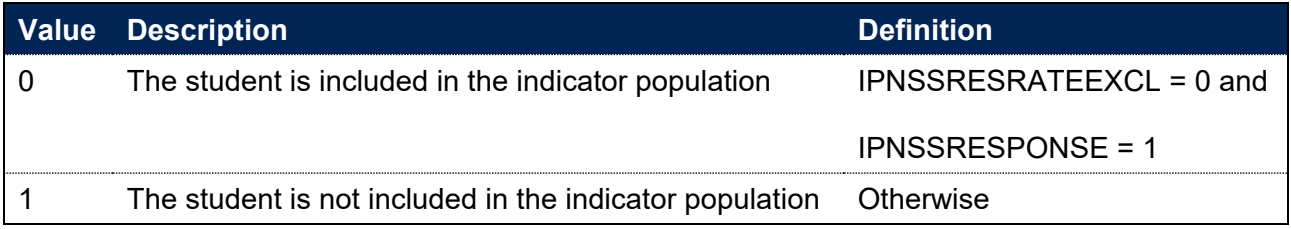

# **IPNSSQX and IPNSSNHSQX**

289. This field indicates the response given to Question X or NHS Question X in the NSS. For example, IPNSSQ8 indicates the response given to Question 8 in the NSS.

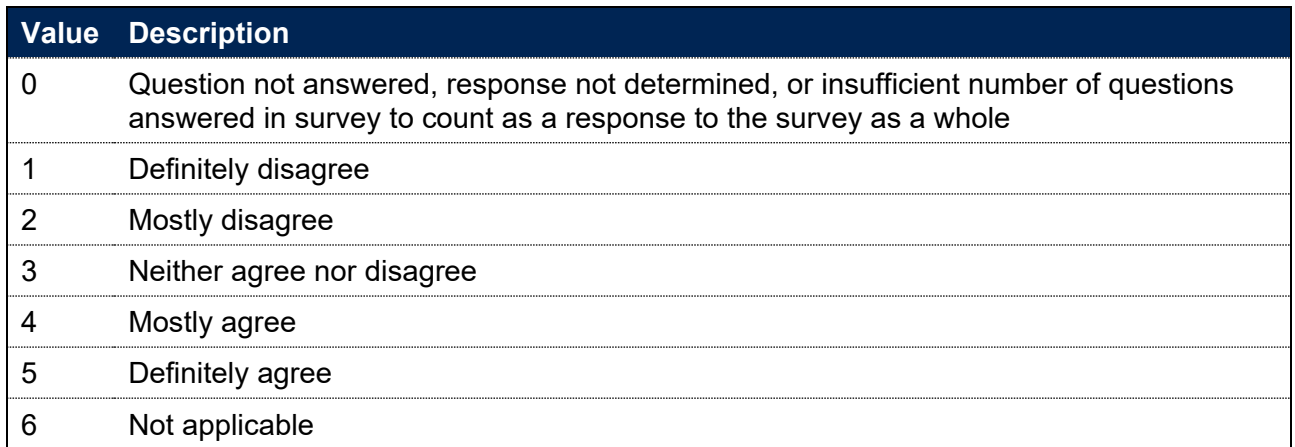

# **IPNSSTYPEQ**

290. This field indicates which NSS questions the student was asked. This corresponds to the year the survey was conducted in, which is two years after the base year (IPBASEYEAR). The base year corresponds to the year in which the target list was calculated. For example, the NSS 2017 survey will correspond to the 2015-16 base year.

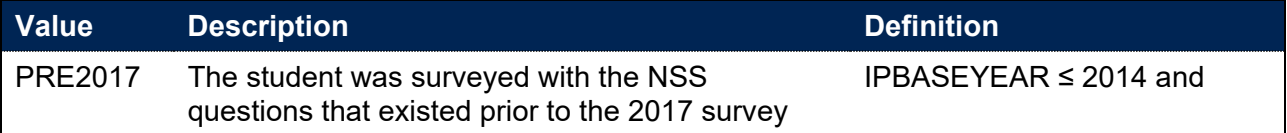

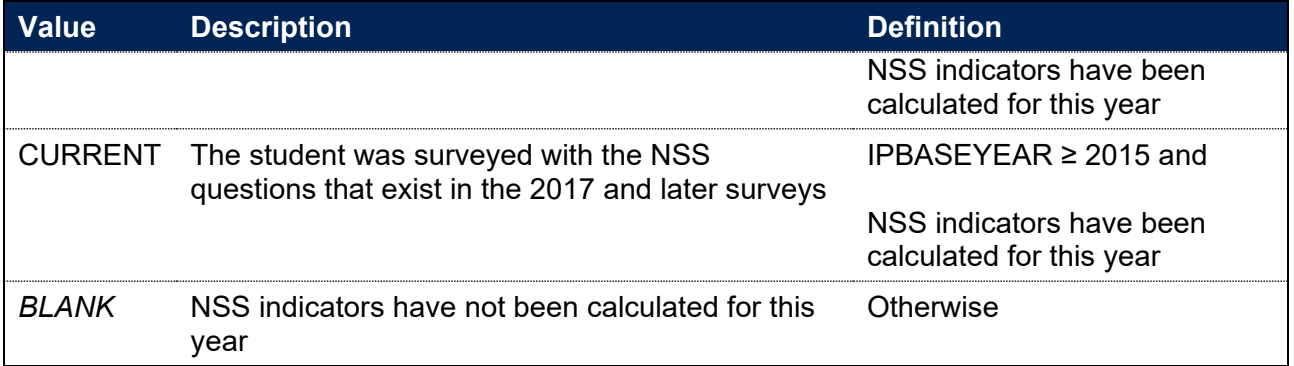

# **IPNSSxxxxRESPOND, IPNSSxxxxAGREE, IPNSSxxxxDISAGREE and IPNSSxxxxNEUTRAL**

#### **This is a key field**

- 291. NSS indicators are split by various scales, which group questions in order to address themes in student experience. The following table outlines the different scales and associated questions across the different NSS surveys.
- 292. Note that some scales can only be applied to years of data where IPNSSTYPEQ = CURRENT. Where a scale is not able to be calculated for NSSTYPEQ = PRE2017, this is indicated in the following table with N/A.

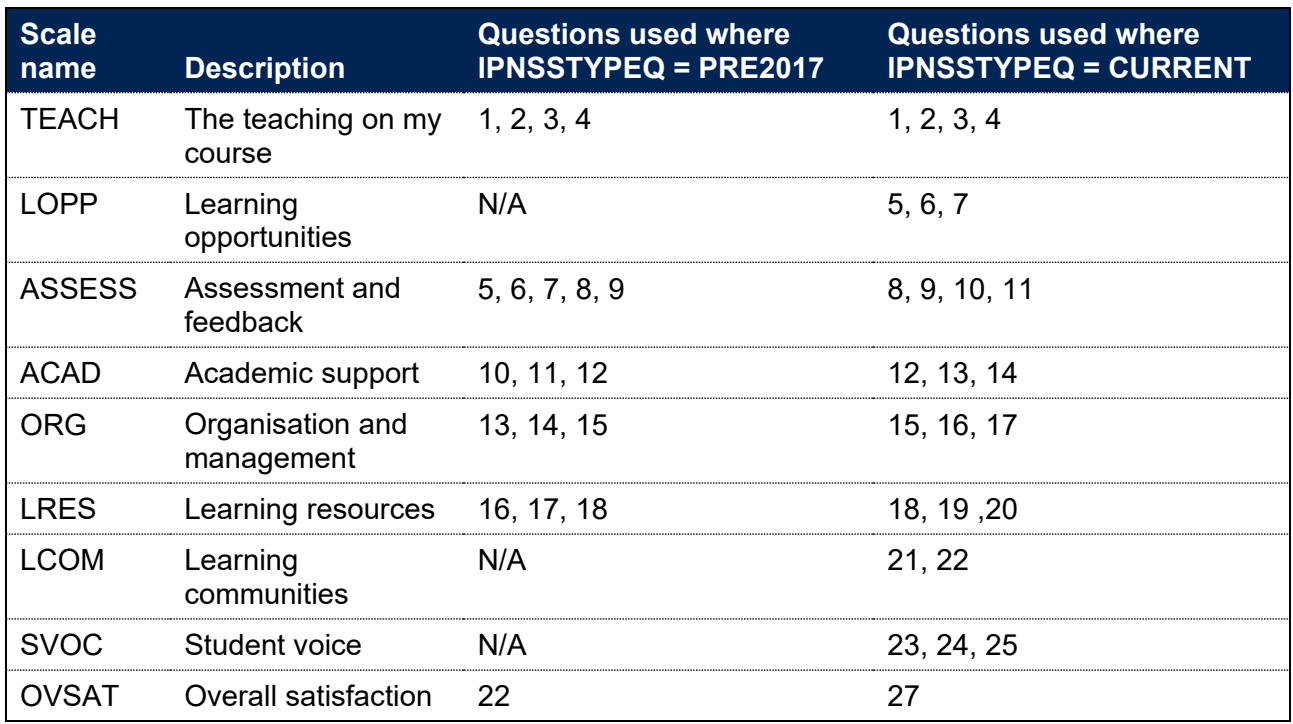

293. For each scale, the following fields are calculated:

- a. IPNSSxxxxRESPOND is the count of questions in that scale which had a valid response
- b. IPNSSxxxxAGREE is the count of questions in that scale which the student mostly or definitely agrees with
- c. IPNSSxxxxDISAGREE is the count of questions in that scale which the student mostly or definitely disagrees with
- d. IPNSSxxxxNEUTRAL is the count of questions in that scale which the student answered neither agree nor disagree
- 294. For all fields the student must be in the indicator population in order to attract a non-zero value (IPNSSINDEXCL = 0). For NSS2017 and later, fields relating to the NHS scale are calculated where a student in the population has NHS question data available (NHSFLAG = 1).

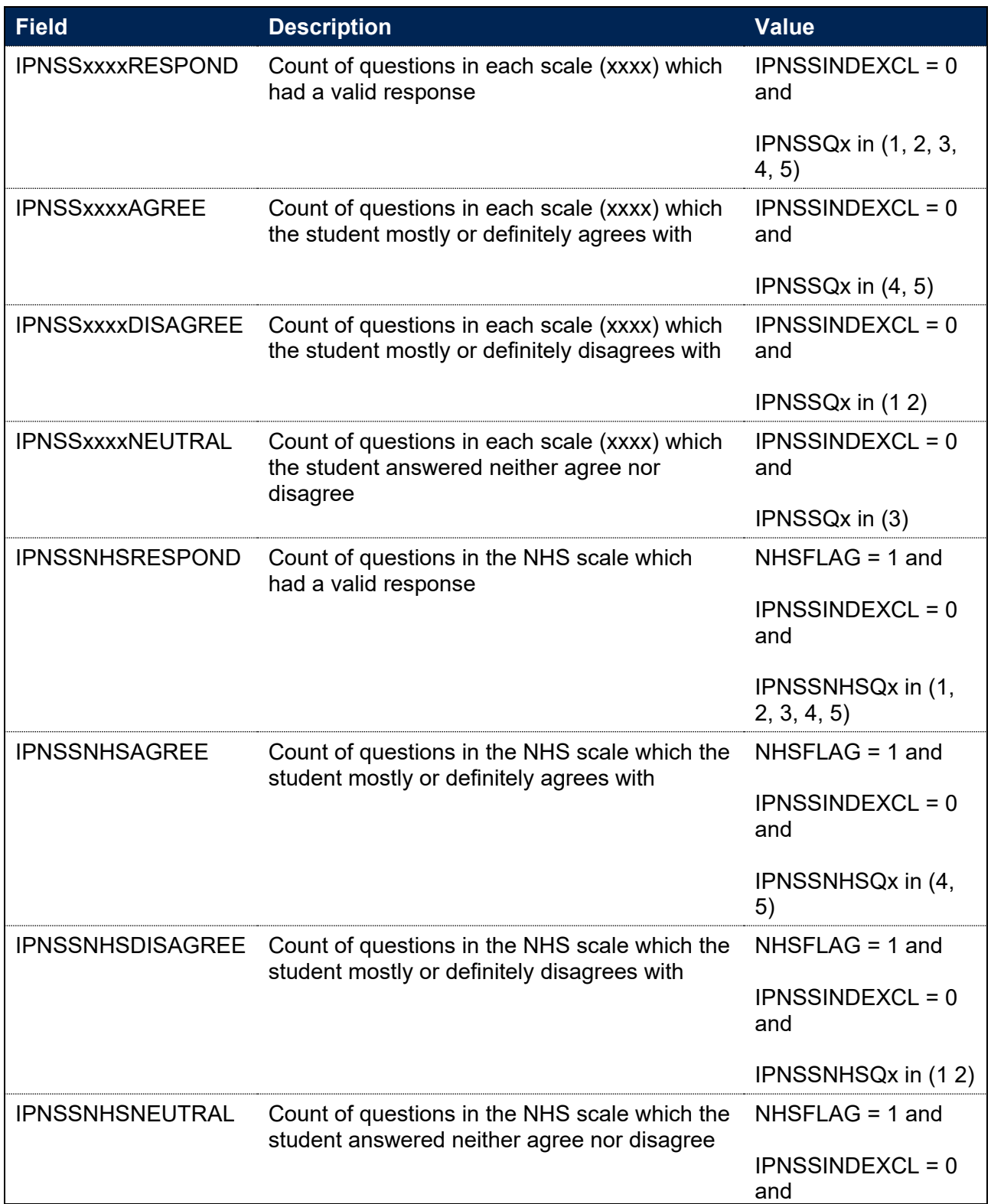

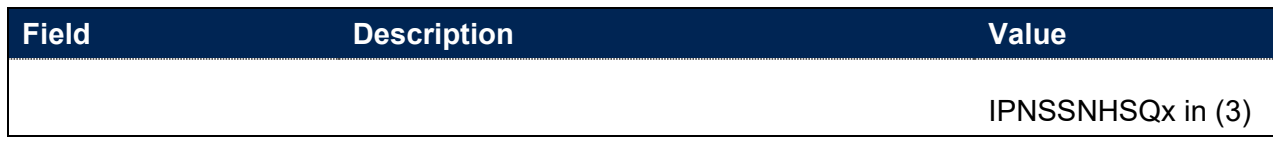

# **Fields used in the generation of degree outcome indicators**

295. This section is only relevant to the construction of the access and participation data dashboard.

## **XCLASSF01**

#### **IPSOURCE = HESASTU or HESASAR**

296. For 2013-14 and earlier, we have calculated this field ourselves on the same basis as HESA; otherwise the HESA derived field XCLASSF01 is used.

#### **IPSOURCE = ILR**

297. This field is not calculated.

## **IPDODEGCLASS**

#### **This is a key field**

298. This field indicates the degree classification awarded to first degree qualifiers. For student data taken from the HESA Student record or the ILR, this field is available from 2011-12.

#### **IPSOURCE = HESASTU or HESASAR**

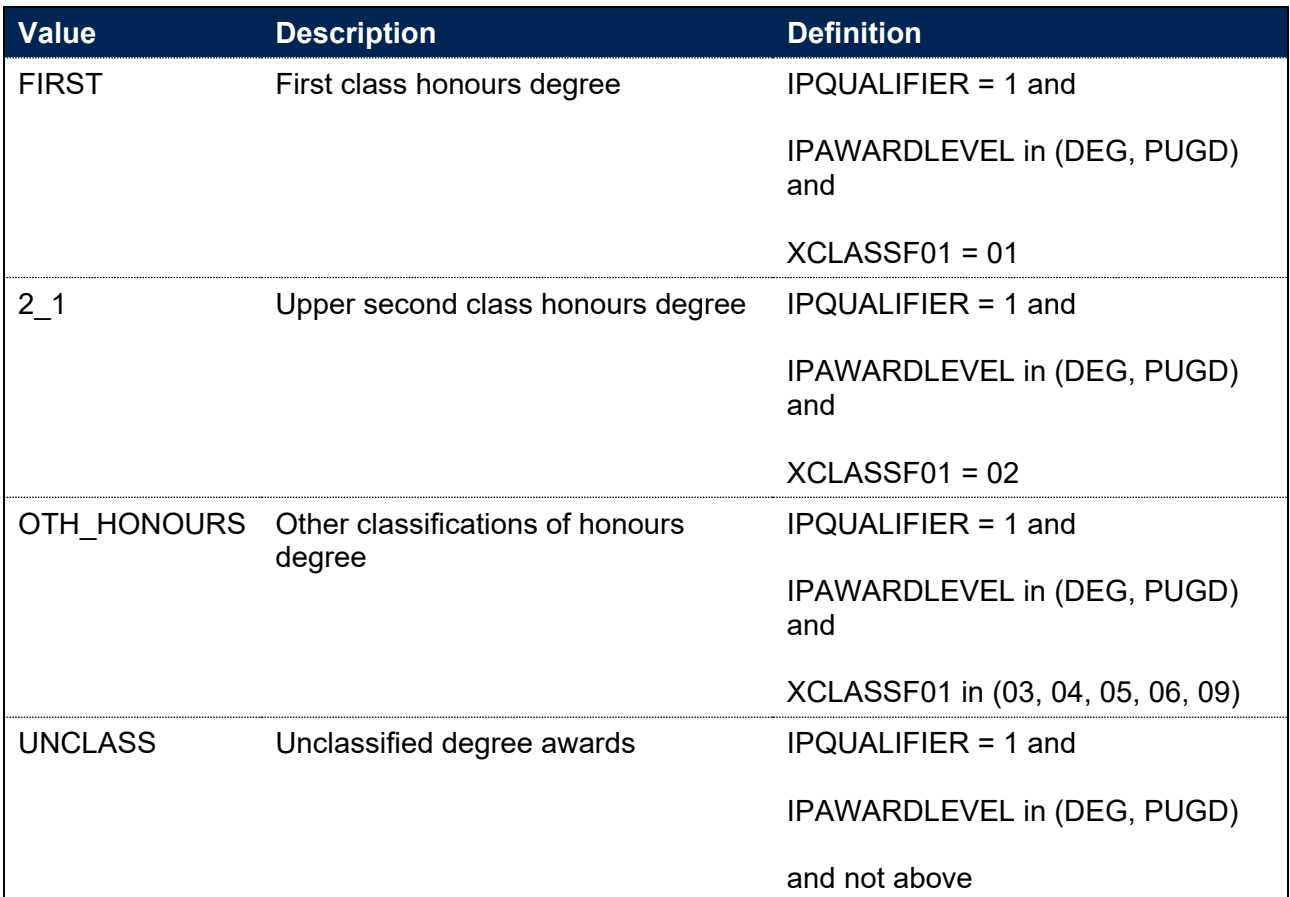

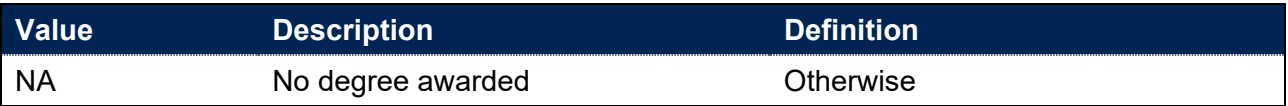

#### **IPSOURCE = ILR**

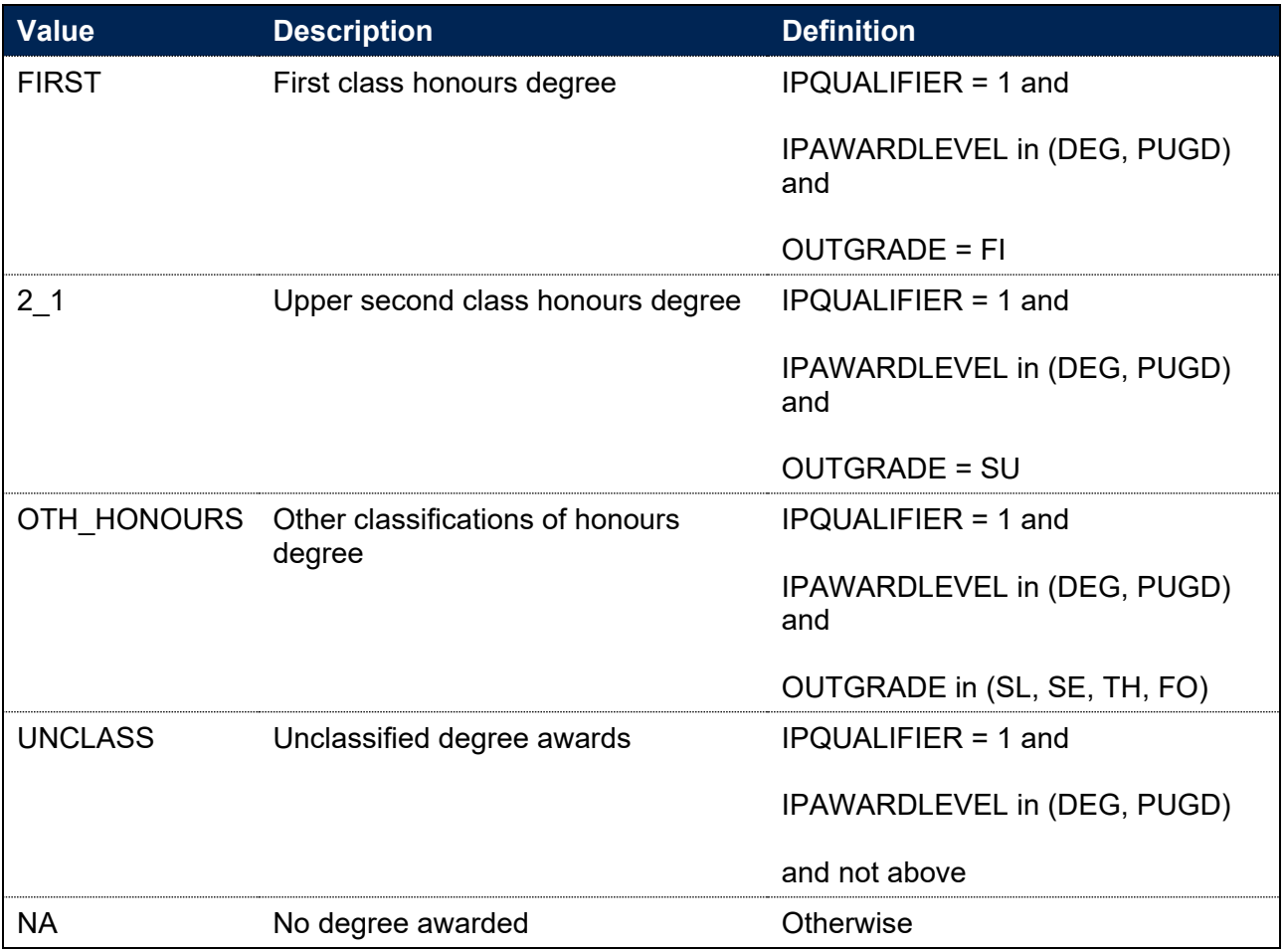

## **IPDODUP**

- 299. This field chooses the best outcome (based on the highest IPDODEGCLASS) for each person per provider, broad level of study (determined by IPLEVELBROAD) and broad level of qualification awarded (determined by IPAWARDLEVELBROAD) in the academic year.
- 300. If there is more than one record in the academic year with the same best outcome, then the record with the latest end date is taken (determined by IPACTENDDATE). If there are still multiple records with the same best outcome and latest end date, the record is chosen consistently by alphabetical ordering on the returning provider's UKPRN, followed by LEARNREFNUMBER or HUSID, and AIMSEQNUMBER or NUMHUS.

# **IPDOQUALPOP**

#### **This is a key field**

301. This field indicates whether the student is included in the population of first degree qualifiers who are in scope for the degree outcome indicators.

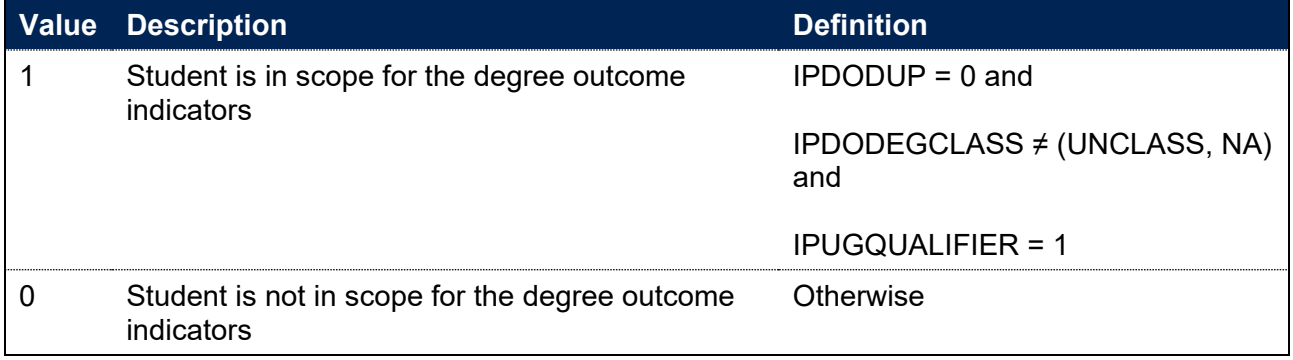

# **Fields used in the generation of the progression indicators**

# **IPEMPXPGO**

302. This field indicates whether the student is counted in the Graduate Outcomes (GO) survey target population. The target population does not include cases where it is known that the graduate has died or is suffering a serious illness.

#### **IPSOURCE = HESASTU or HESASAR**

303. This field is equal to XPGO01.

#### **IPSOURCE = ILR**

- 304. A student is counted in the GO survey target population if they satisfy all of the following conditions:
	- They are pursuing a higher education (HE) level course and obtained a HE qualification during the reporting period 1 August to 31 July of the relevant year
	- The learning outcome has been achieved and results are known (according to OUTCOME)
	- The learning actual end date (LEARNACTENDDATE) is known and falls in one of the survey cohorts
	- The learner is active in the relevant year (STULOAD > 0)

Where there are multiple student records, the record with the highest qualification aim is used.

## **IPEMPSOC2020**

- 305. This field indicates the occupation in which the graduate is employed, as classified according to the 2020 Standard Occupational Classification, maintained by the Office for National Statistics. Graduates' responses to the Graduate Outcomes survey (in particular those detailing their job title and duties) are used to derive an appropriate SOC 2020 code, identifying the graduates' occupations.
- 306. For graduates either self-employed or working for an employer (but not both), this field is equivalent to the SOC code recorded in the HESA derived fields, XBUS2020SOC and XEMP2020SOC, respectively.
- 307. For self-employed graduates who are also working for an employer, this field is populated as follows:
	- If only one of the recorded SOC codes identifies professional employment, IPEMPSOC2020 takes this value.
	- If neither or both SOC codes indicate professional employment, the SOC code shown in IPEMPSOC2020 is the one associated with the graduate's most important employment activity during the census week, as determined by MIMPACT.

• If neither or both SOC codes indicate professional employment and the activity that the graduate considered to be their most important was not related to employment, then IPEMPSOC2020 takes the value of XEMP2020SOC where it is populated and XBUS2020SOC otherwise.

# **IPEMPEXCL1**

308. This field indicates where students are excluded from the progression indicator population as they are not counted in the GO target population.

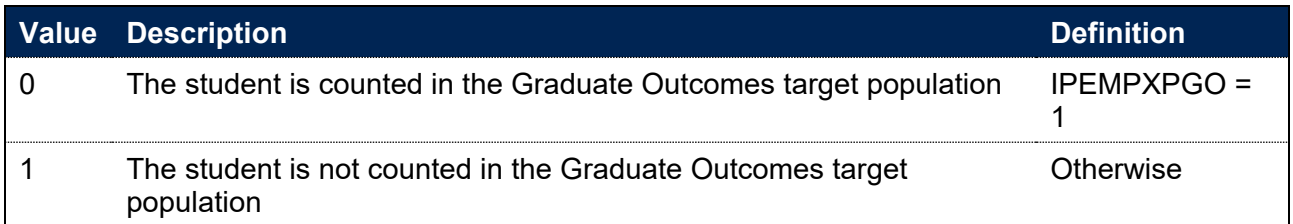

# **IPEMPEXCL2**

309. This field indicates where students are excluded from the progression indicator population as they are not domiciled in the UK.

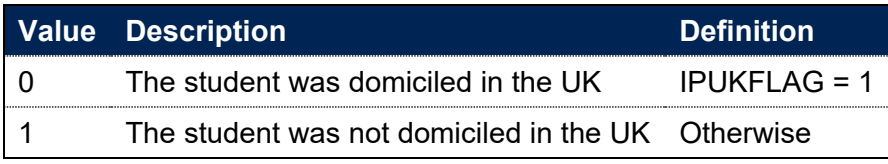

## **IPEMPEXCL4**

310. This field indicates where students are excluded from the progression indicator population as they are not part of the relevant HE population.

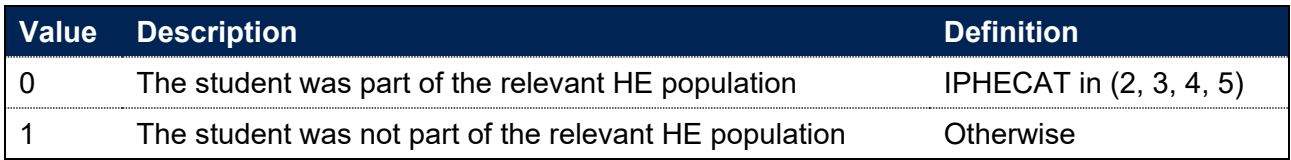

# **IPEMPEXCL**

#### **This is a key field**

- 311. This field indicates whether the student will be included in the progression indicators calculation.
- 312. For students excluded from the calculation, IPEMPEXCL contains the sum of all applicable values from the table below. The field is computed as  $(1 \times \text{IPEMPEXCL1}) + (2 \times$ IPEMPEXCL2) + (4 × IPEMPEXCL4). The reasons that contributed to the exclusion can therefore be determined. Students included in the calculation have IPEMPEXCL =  $0$ .

313. Students with IPEMPEXCL = 2 are excluded as they were not UK-domiciled prior to entry, but not excluded for any other reason. Subsequent fields are derived and populated for this group of students to better allow providers to understand their progression outcomes should they wish to do so.

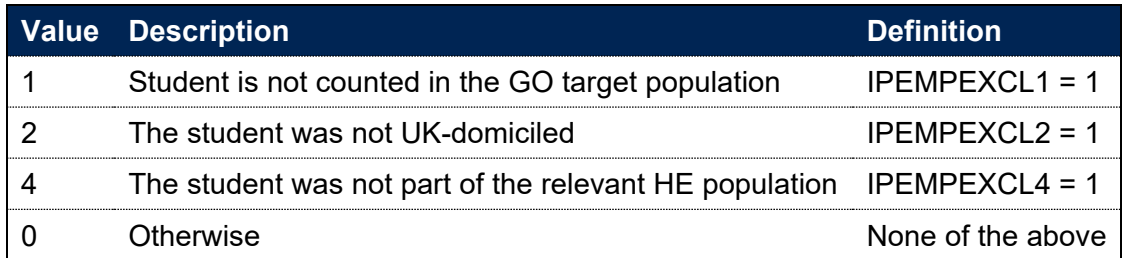

# **IPEMPRESPONSE**

314. This field indicates whether the graduate responded to the Graduate Outcomes survey. Full and partial responses count as a response. Graduates known to have died or to be suffering a serious illness have been retrospectively removed from the graduate outcomes target population. Those who have explicitly refused to provide information are included in the target population but will take the value IPEMPRESPONSE = 0.

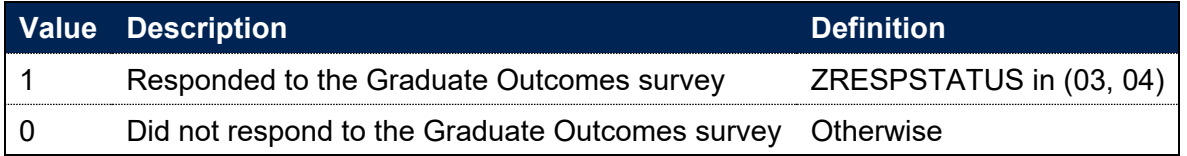

## **IPEMPRRNUM**

#### **This is a key field**

315. This field indicates whether the graduate is included in the numerator of the response rate calculation for the progression indicators.

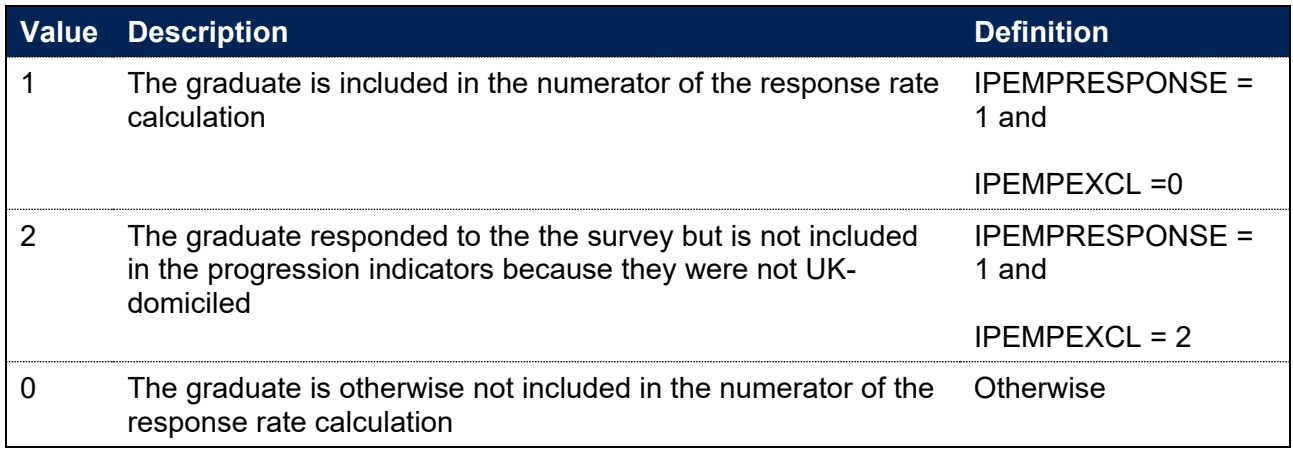

### **IPEMPWORK**

316. This field indicates whether the graduate reported that they were working during the census week.

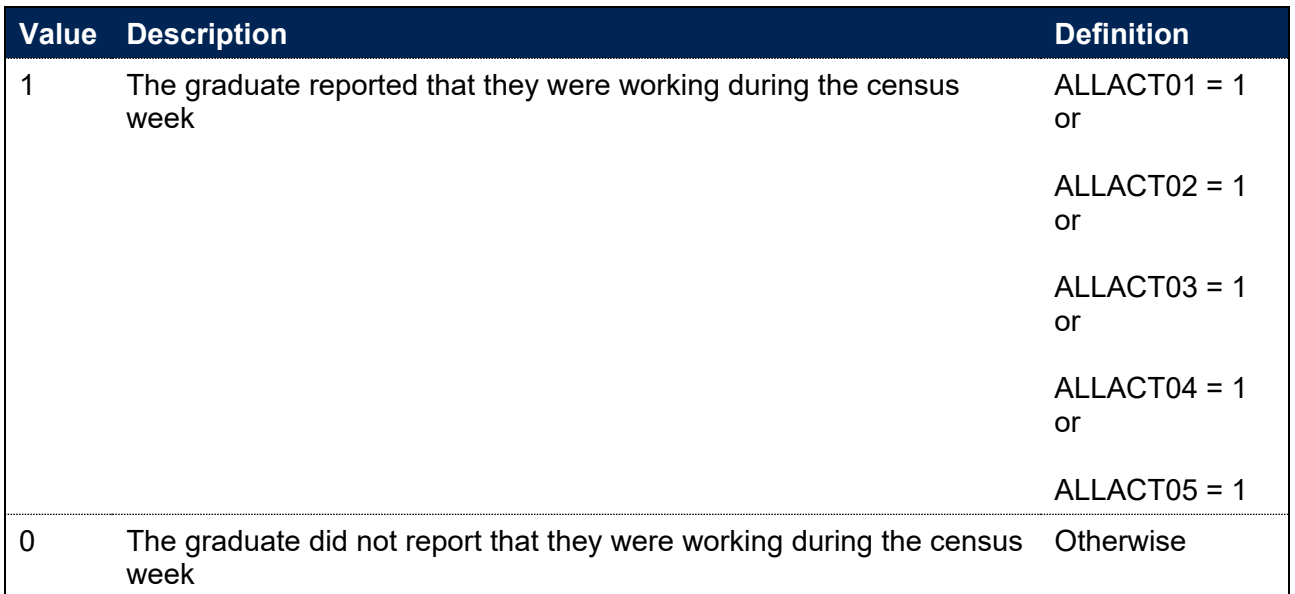

# **IPEMPWORKTYPE**

317. For graduates employed during the census week, this field shows the type of employment the graduate was undertaking.

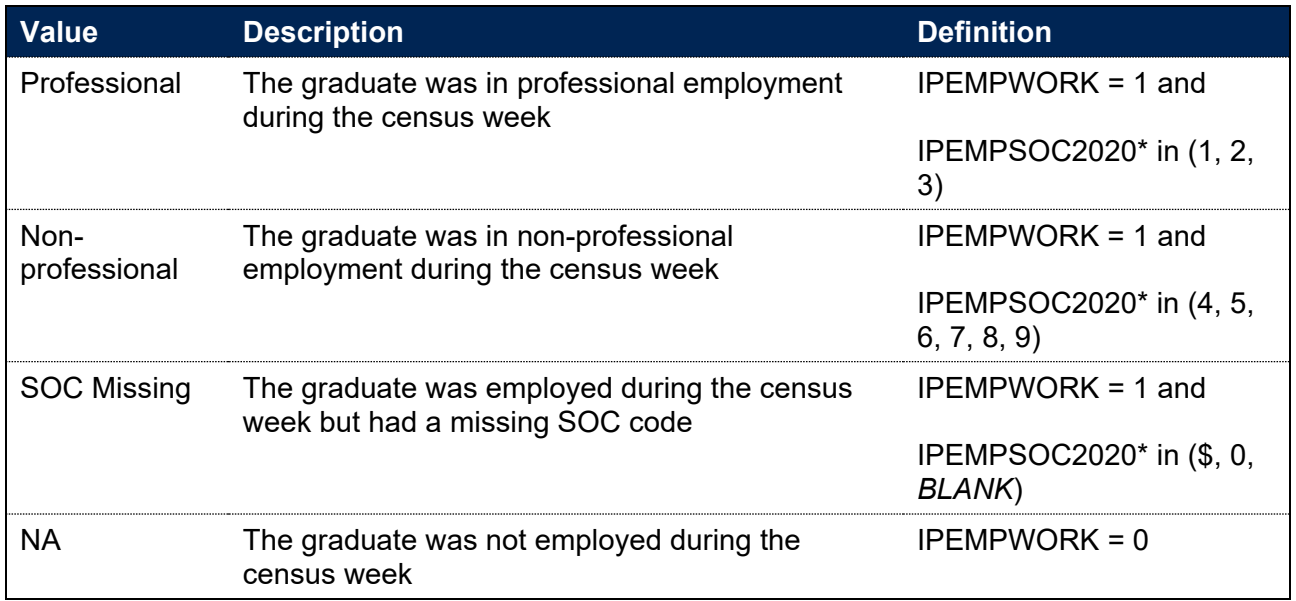

\* The first character of IPEMPSOC2020 is used.

## **IPEMPSTUDY**

318. This field indicates whether the graduate reported that they were studying during the census week.

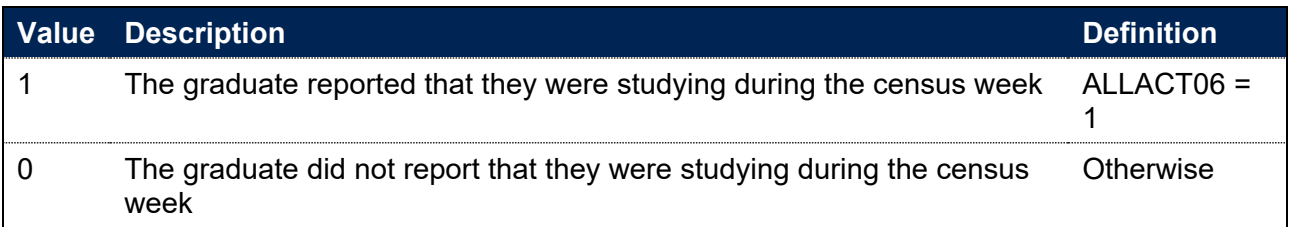

# **IPEMPTRC**

319. This field indicates whether the graduate reported that they were travelling, retired, or caring for someone during the census week.

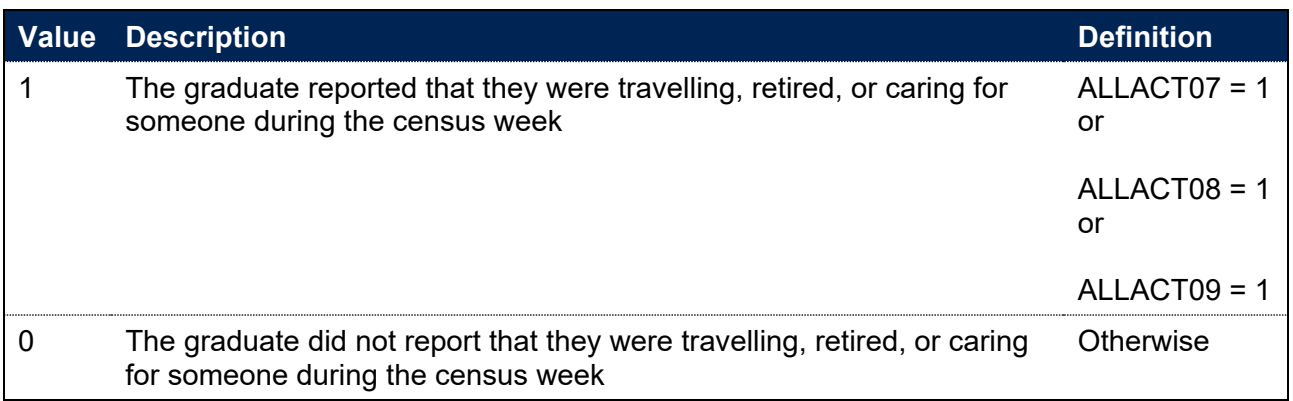

## **IPEMPUNEMPLOYED**

320. This field indicates whether the graduate reported that they were unemployed during the census week.

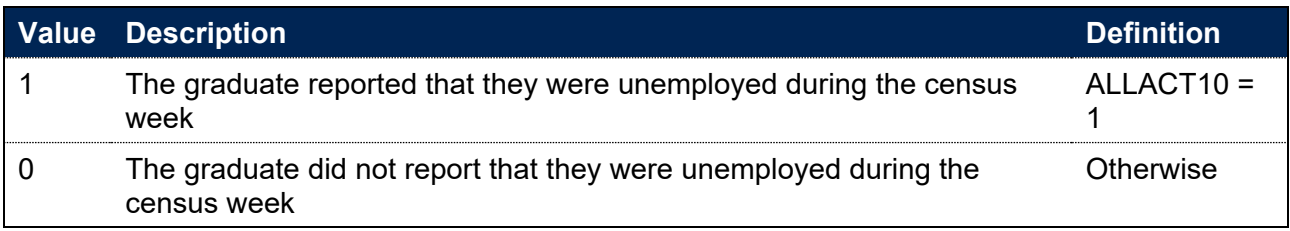

## **IPEMPOTHACT**

321. This field indicates whether the graduate reported that they were doing something else during the census week.

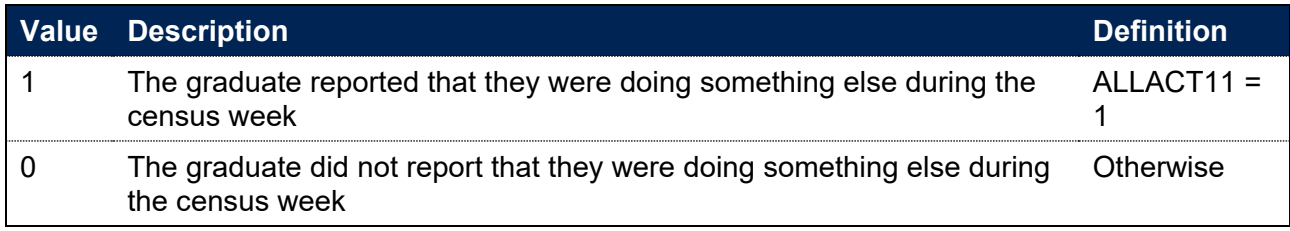

## **IPEMPINDPOP**

#### **This is a key field**

322. This field indicates whether the student is included in the population for the progression indicators.

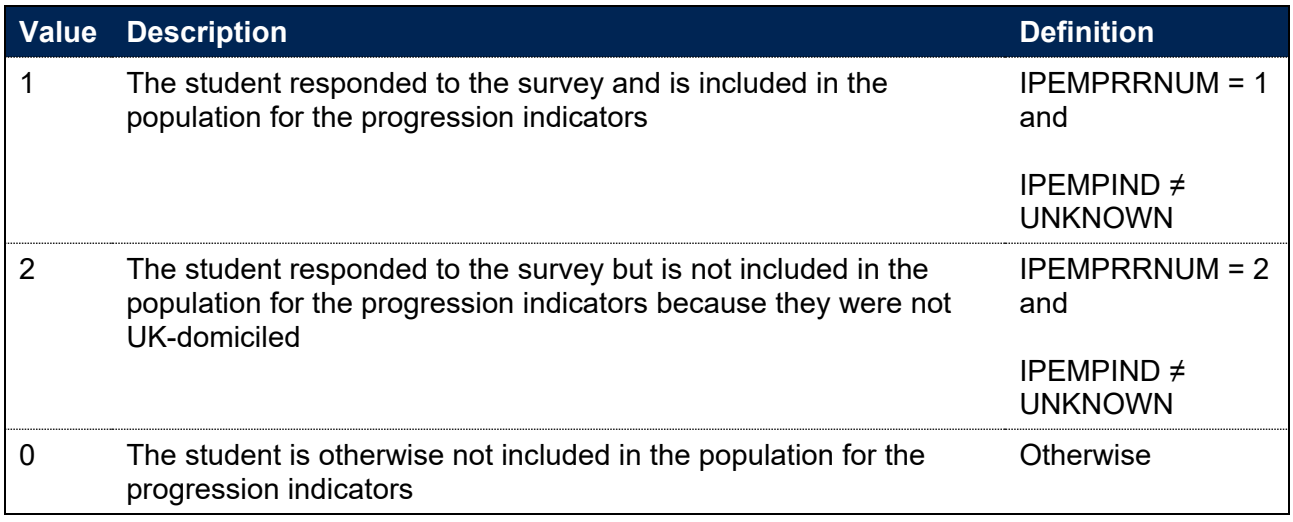

### **IPEMPIND**

323. This field indicates the graduate's activity during the census week that is determined for the purposes of the progression indicator.

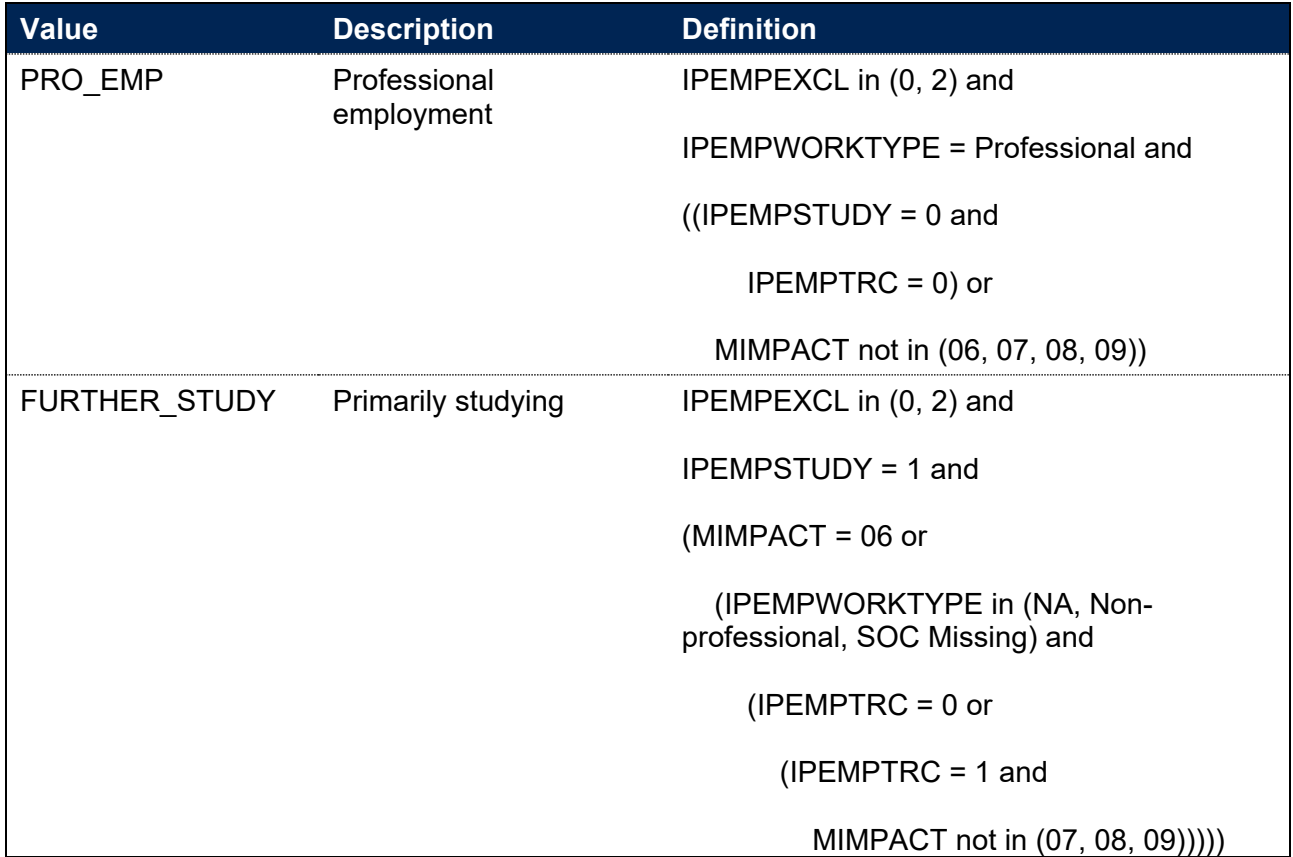

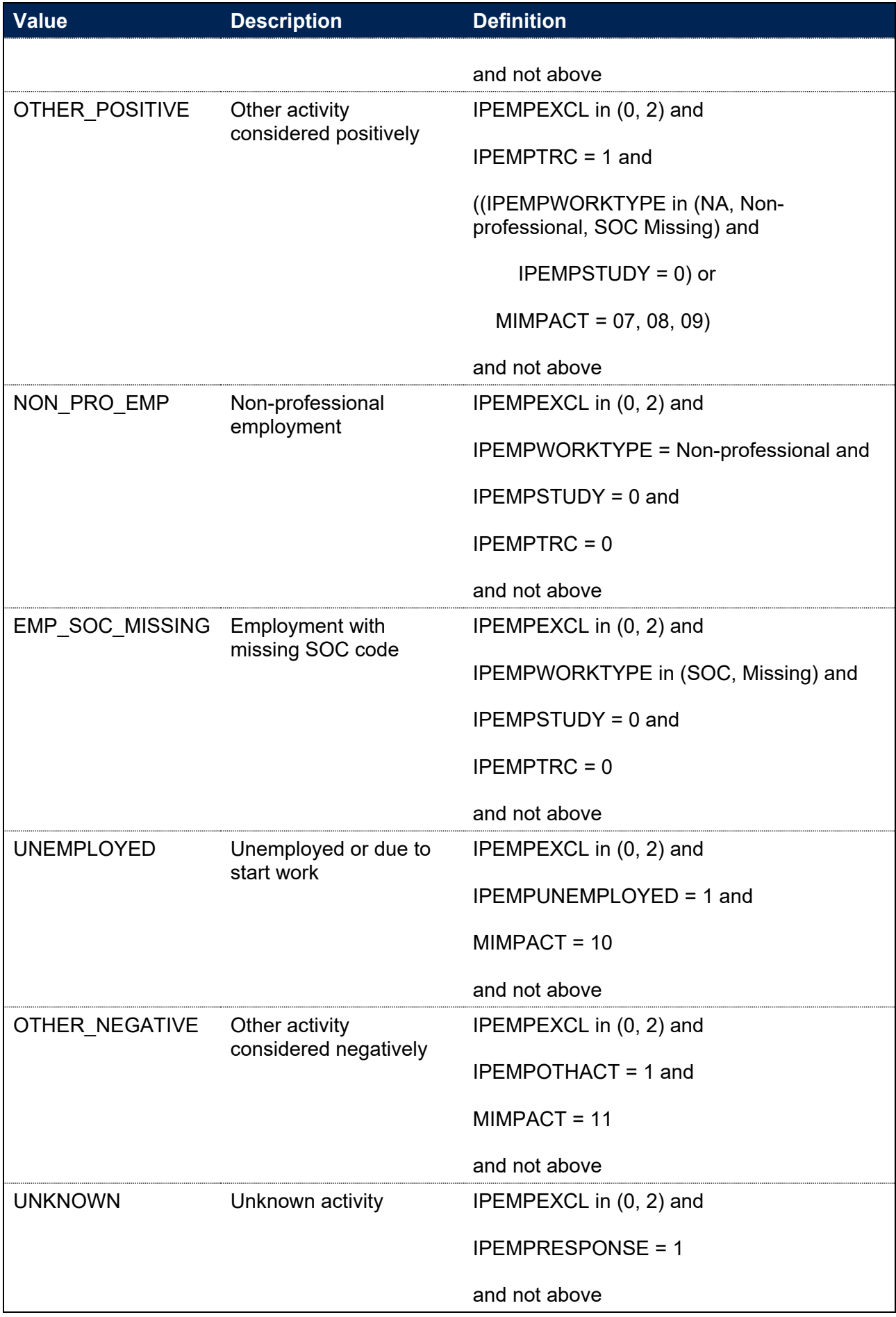

### **IPEMPSOCWEIGHT**

324. This field indicates, for a graduate in employment with a missing SOC code, the extent to which the graduate contributes as a positive outcome in the numerator of the progression indicator. It is a weighting derived from the population of graduates at the provider with the graduate's mode of study (IPSTARTMODE) and broad level of study (IPAWARDLEVELBROAD), who reported being employed, with no other positive outcomes. IPEMPSOCWEIGHT shows the proportion of this cohort that entered professional employment. The weighting is calculated separately for those in the progression indicator population (with IPEMPEXCL=0) and students who were not UK-domiciled but would otherwise have been in the indicator population (with IPEMPEXCL=2); this field is only populated for these groups.

## **IPEMPINDNUM**

#### **This is a key field**

325. The field indicates whether the graduate has an activity that is counted positively in the progression indicator and is used to calculate the numerator of the indicator. This field is calculated for graduates included in the progression indicator population (those with IPEMPINDPOP = 1) and for non-UK domiciled students who would otherwise have been included in the progression indicator population (those with IPEMPINDPOP=2).

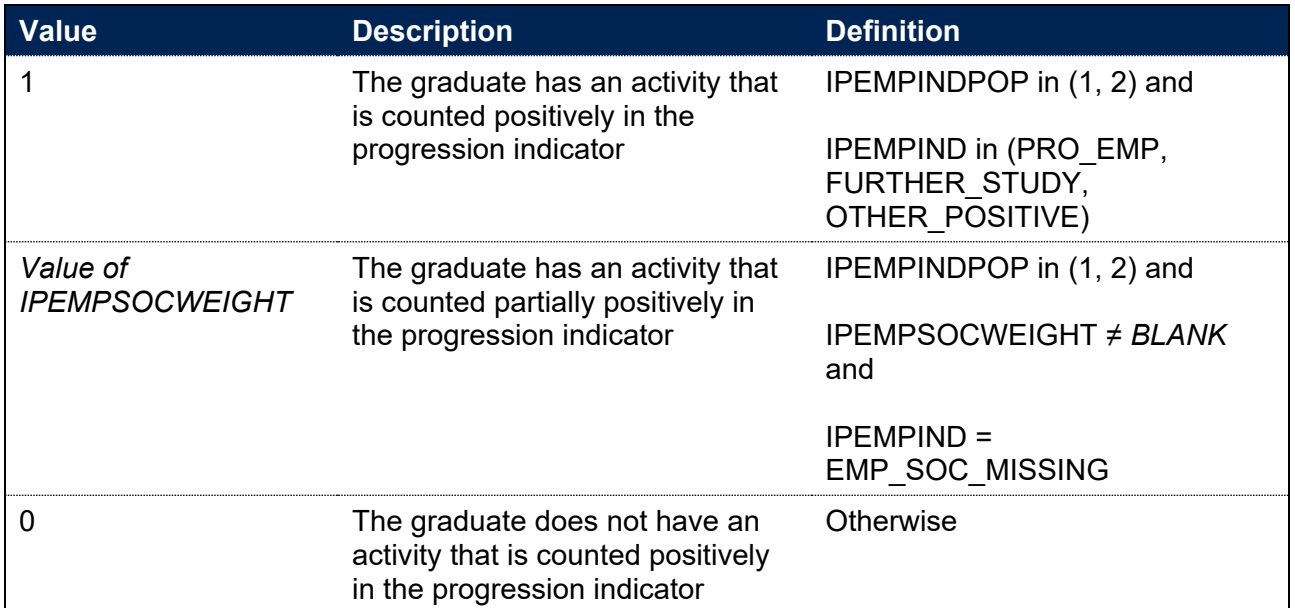

## **IPGOINTSTUDY**

326. This field indicates the mode of the graduate's interim study since completing their course.

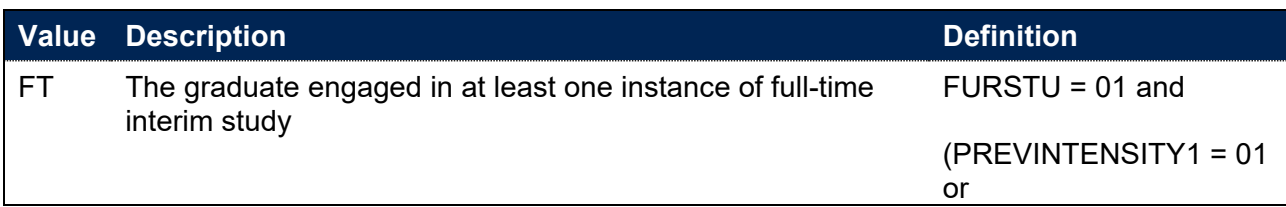

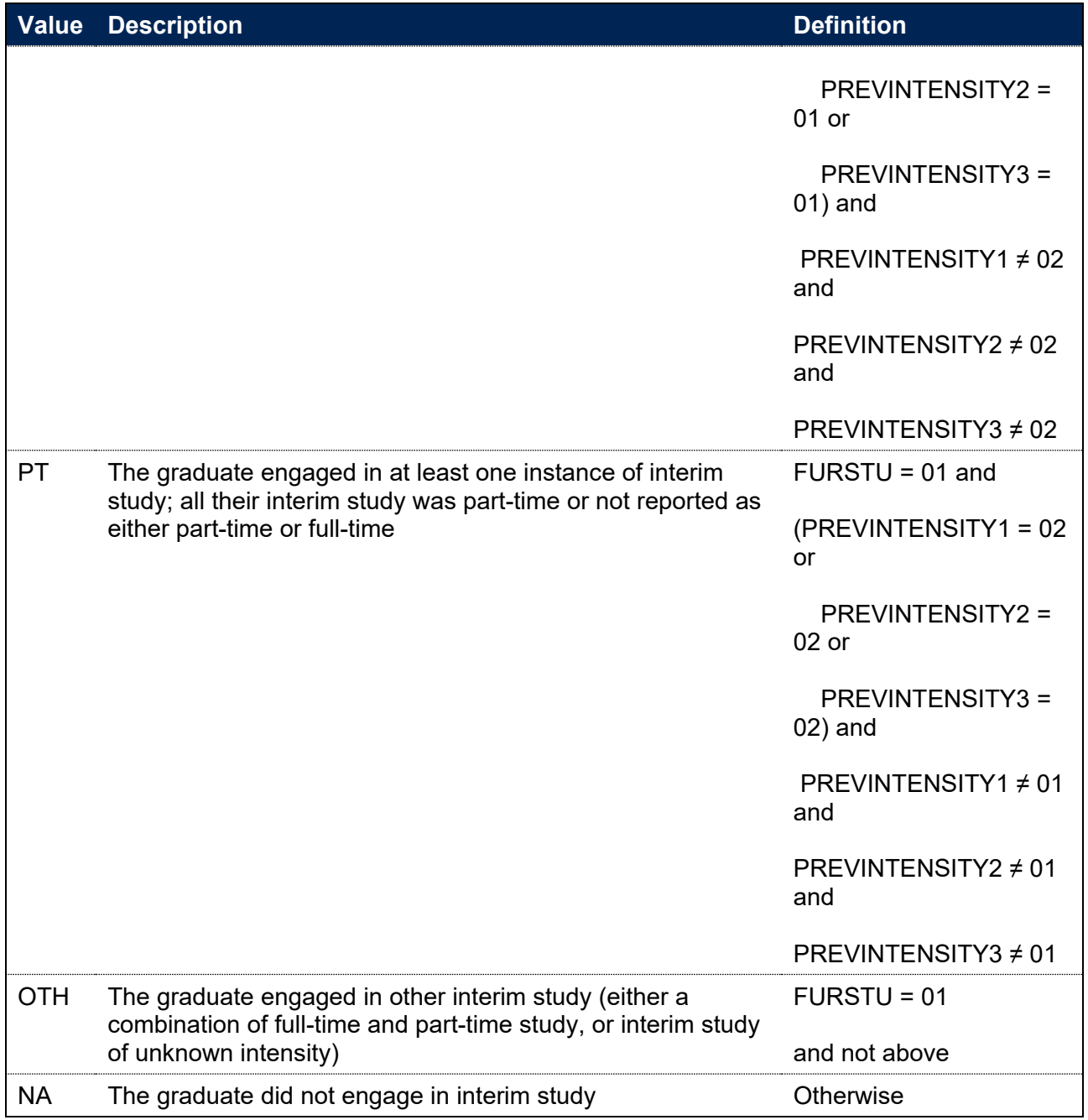

# **IPGOSIGINTSTUDY**

- 327. This field indicates whether the graduate engaged in significant interim study since completing their course. This field is calculated for graduates included in the progression indicator population (those with IPEMPINDPOP = 1) and for non-UK domiciled students who would otherwise have been included in the progression indicator population (those with IPEMPINDPOP=2).
- 328. For years 2018-19 onwards this is the HESA derived field XINTSTUDY. The specification for XINTSTUDY can be found on the HESA website.[26](#page-128-0)

<span id="page-128-0"></span><sup>26</sup> See [https://www.hesa.ac.uk/collection/c21072/derived/xintstudy.](https://www.hesa.ac.uk/collection/c21072/derived/xintstudy)

329. For 2017-18 this field is calculated using the same method as XINTSTUDY using the following algorithm.

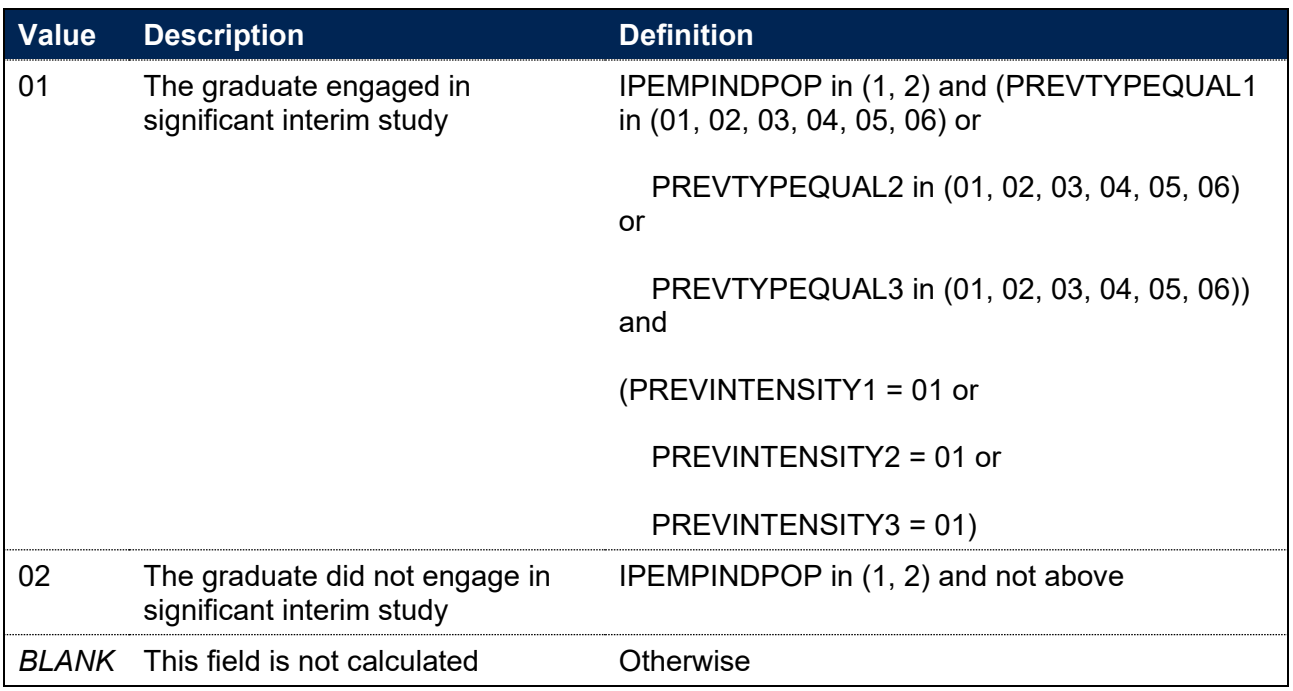

# **IPGOMEAN**

330. This field indicates the degree to which the graduate agrees or disagrees with the statement: My current activity/study/work is meaningful.

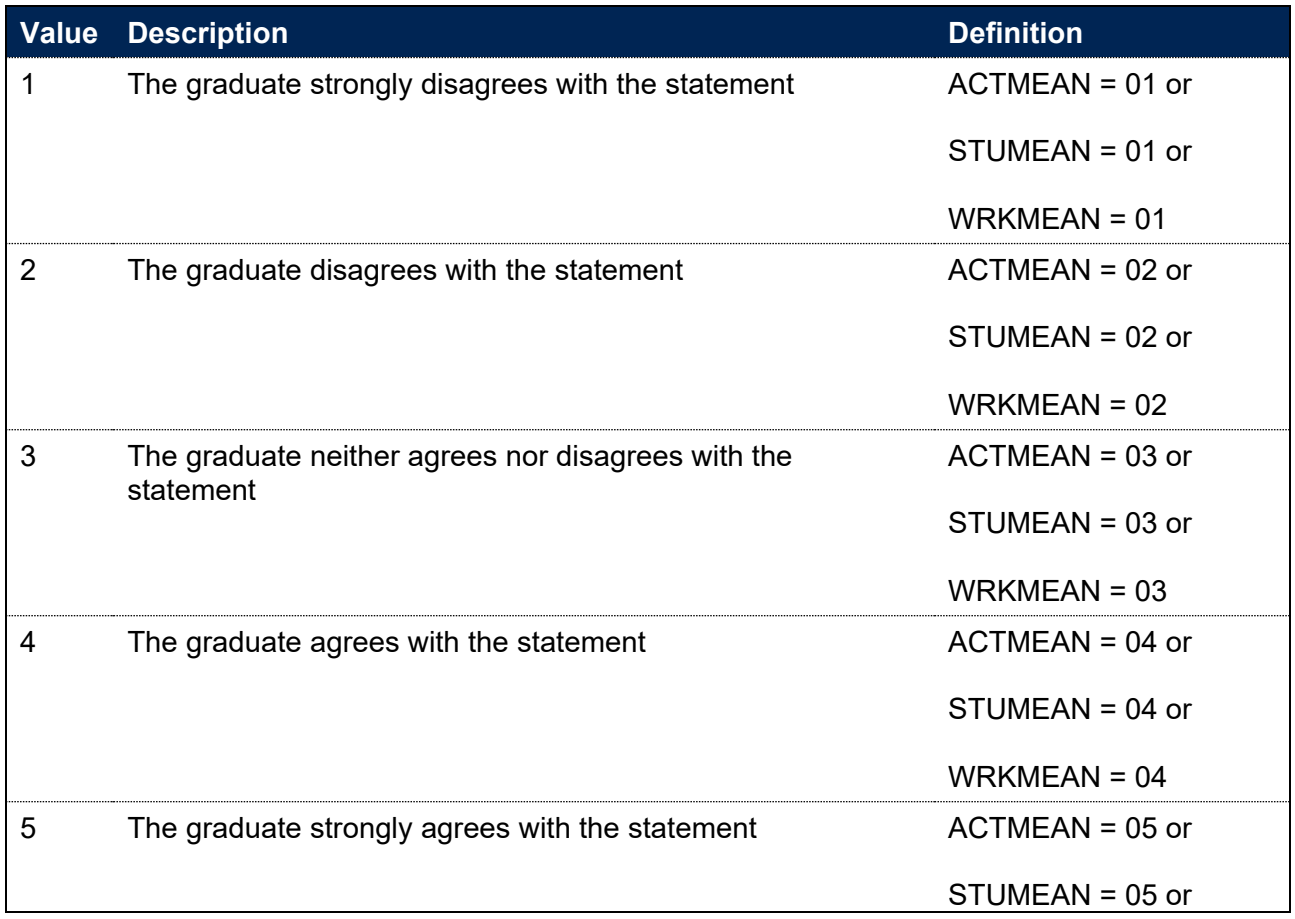

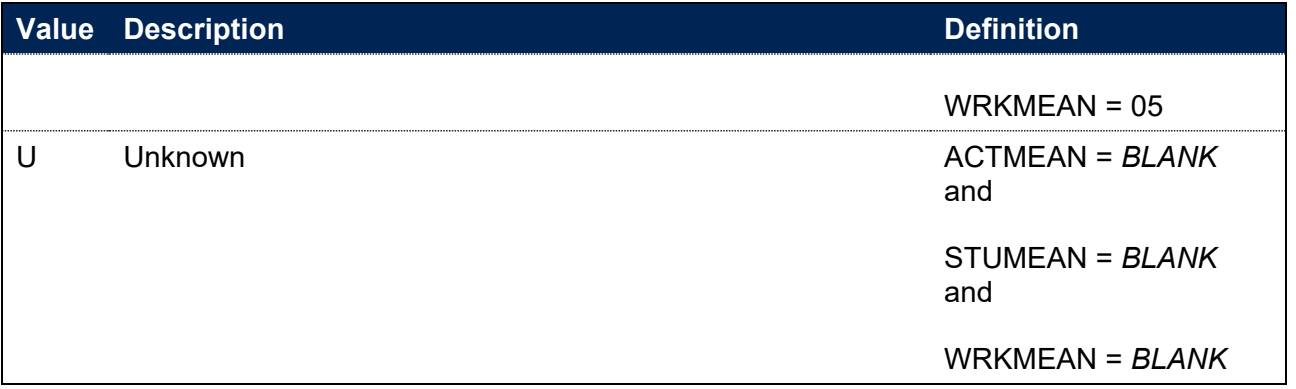

# **IPGOONTRACK**

331. This field indicates the degree to which the graduate agrees or disagrees with the statement: My current activity/study/work fits with my future plans.

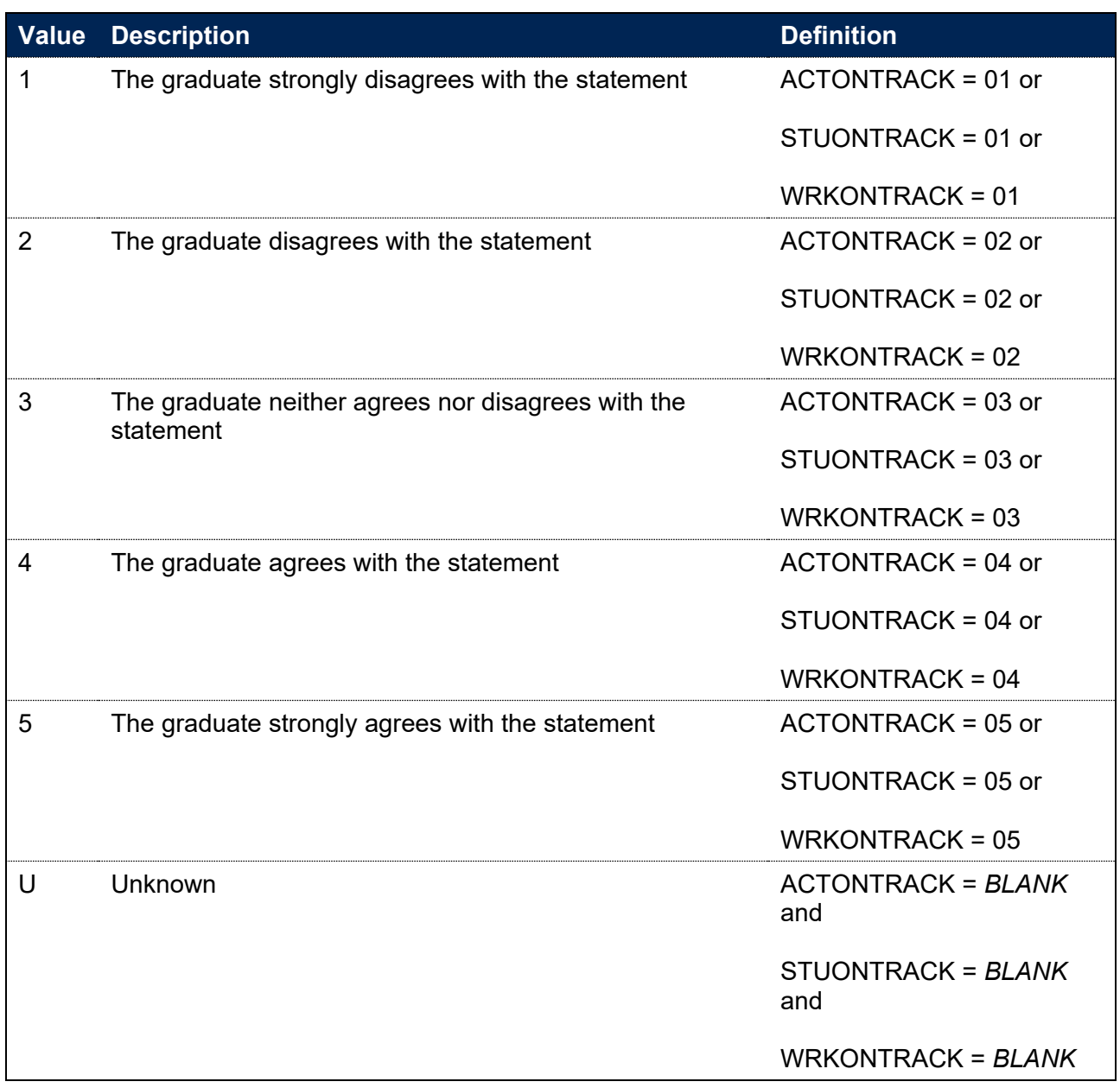

## **IPGOSKILLS**

332. This field indicates the degree to which the graduate agrees or disagrees with the statement: I am utilising what I learnt during my studies in my current activity/study/work.

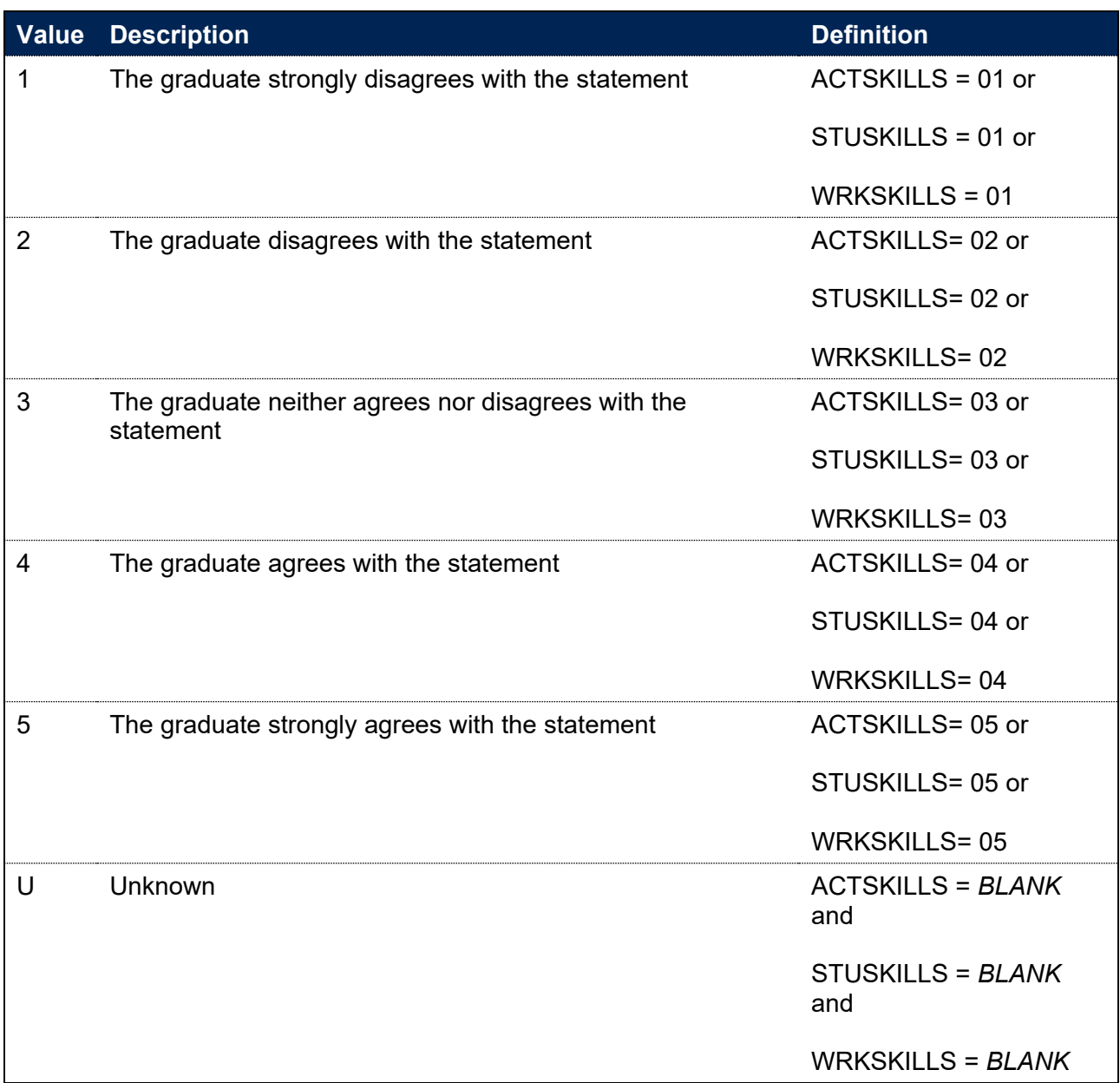

# **IPGOLOCATION**

333. This field contains the location of the graduate based on the information they reported in their GO response. The graduate's location is mapped to either a 9-digit code travel to work area (TTWA) code or, for postgraduate research graduates only, a broad region of the UK as defined by the International Territorial Levels, level 1 (ITL 1). The graduation's location is determined using fields such as EMPPCODE and BUSEMPPCODE and is supplemented using information from EMPCITY and BUSEMPCITY for employed graduates. Various information is used for those in further study. Where no other information is available, the graduate's home postcode (IPPOSTCODE) is used to determine their location. Further information on the methodology can be found in Annex C of the OfS report 'a geography of

employment and earnings' available at [https://www.officeforstudents.org.uk/publications/a](https://www.officeforstudents.org.uk/publications/a-geography-of-employment-and-earnings)[geography-of-employment-and-earnings.](https://www.officeforstudents.org.uk/publications/a-geography-of-employment-and-earnings)

- 334. Where the location of the graduate cannot be determined, this field is set to UNKNOWN.
- 335. For graduates living abroad, this field is set to ABROAD.

# **IPGOQUINTILE**

#### **This is a key field**

336. This field contains the quintile of the graduate's location (TTWA or broad region) as determined by IPGOLOCATION. Quintile 1 indicates that the graduate lives in an area with the lowest rates of positive outcomes, whereas quintile 5 indicates that the graduate lives in an area with the highest rates of positive outcomes. Further information on the methodology can be found in the OfS report 'a geography of employment and earnings' available at [https://www.officeforstudents.org.uk/publications/a-geography-of-employment-and-earnings.](https://www.officeforstudents.org.uk/publications/a-geography-of-employment-and-earnings)

# **IPGOEMPINDRATE**

337. This field contains the positive outcome rate of the graduate's location (TTWA or broad region) as determined by IPGOLOCATION. This rate is used to create the quintiles in IPGOQUINTILE. Further information on the methodology can be found in the OfS report 'a geography of employment and earnings' available at [https://www.officeforstudents.org.uk/publications/a-geography-of-employment-and-earnings.](https://www.officeforstudents.org.uk/publications/a-geography-of-employment-and-earnings)

# **Fields used to link to sector averages**

338. This section describes fields that can be used to link student records with the sector averages that are used in benchmarking calculations. It can be used in conjunction with the sector averages document to find the contribution to benchmark for individual students.<sup>[27](#page-133-0)</sup>

### **IPCONBENCHGROUPID**

339. This field contains a unique identifier for the benchmarking group that the student belongs to for the continuation measure. It is only populated for undergraduates in the denominator population for the continuation indicator.

### **IPCOMPBENCHGROUPID**

340. This field contains a unique identifier for the benchmarking group that the student belongs to for the completion measure. It is only populated for undergraduates in the denominator population for the completion indicator.

### **IPPROGBENCHGROUPID**

341. This field contains a unique identifier for the benchmarking group that the student belongs to for the progression measure. It is only populated for undergraduates in the denominator population for the progression indicator.

## **IPNSSBENCHGROUPID**

342. This field contains a unique identifier for the benchmarking group that the student belongs to for the student experience measures. It is only populated for undergraduates in the denominator population for at least one of the student experience indicators.

<span id="page-133-0"></span><sup>&</sup>lt;sup>27</sup> See [https://www.officeforstudents.org.uk/data-and-analysis/student-outcome-and-experience](https://www.officeforstudents.org.uk/data-and-analysis/student-outcome-and-experience-measures/documentation/)[measures/documentation/.](https://www.officeforstudents.org.uk/data-and-analysis/student-outcome-and-experience-measures/documentation/)

# **Annex A: Fields included in individualised files**

- 343. Not all of the fields described in this document can be included in individualised files. This is primarily due to data protection. Providers can be supplied with the data that they have submitted, but may not be able to view individualised data that is supplemented by data from sources such as the NSS.
- 344. The table below details which fields are available in providers' individualised files. Some fields are only available in certain years of individualised files, as they are not calculated for every single academic year.

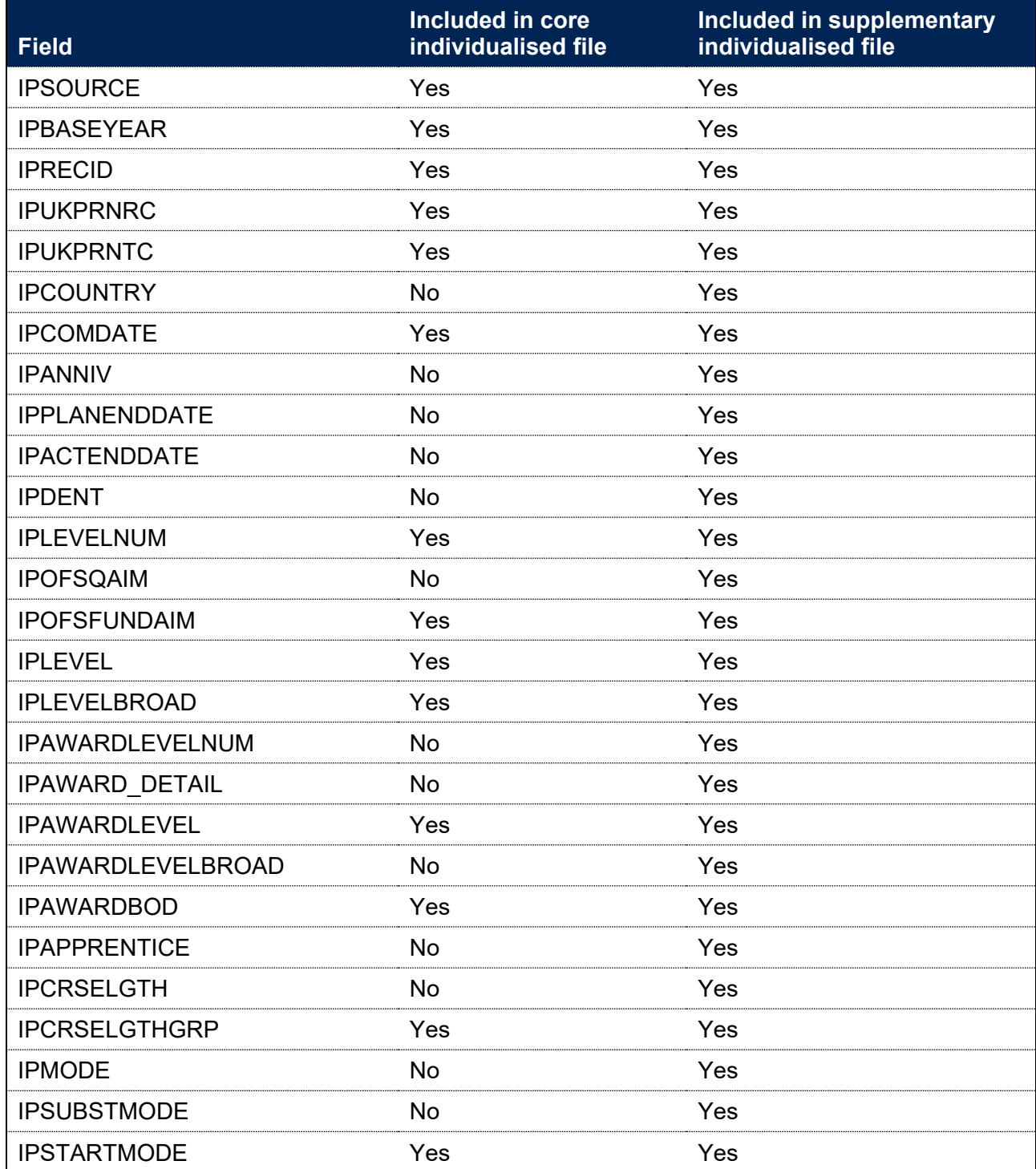

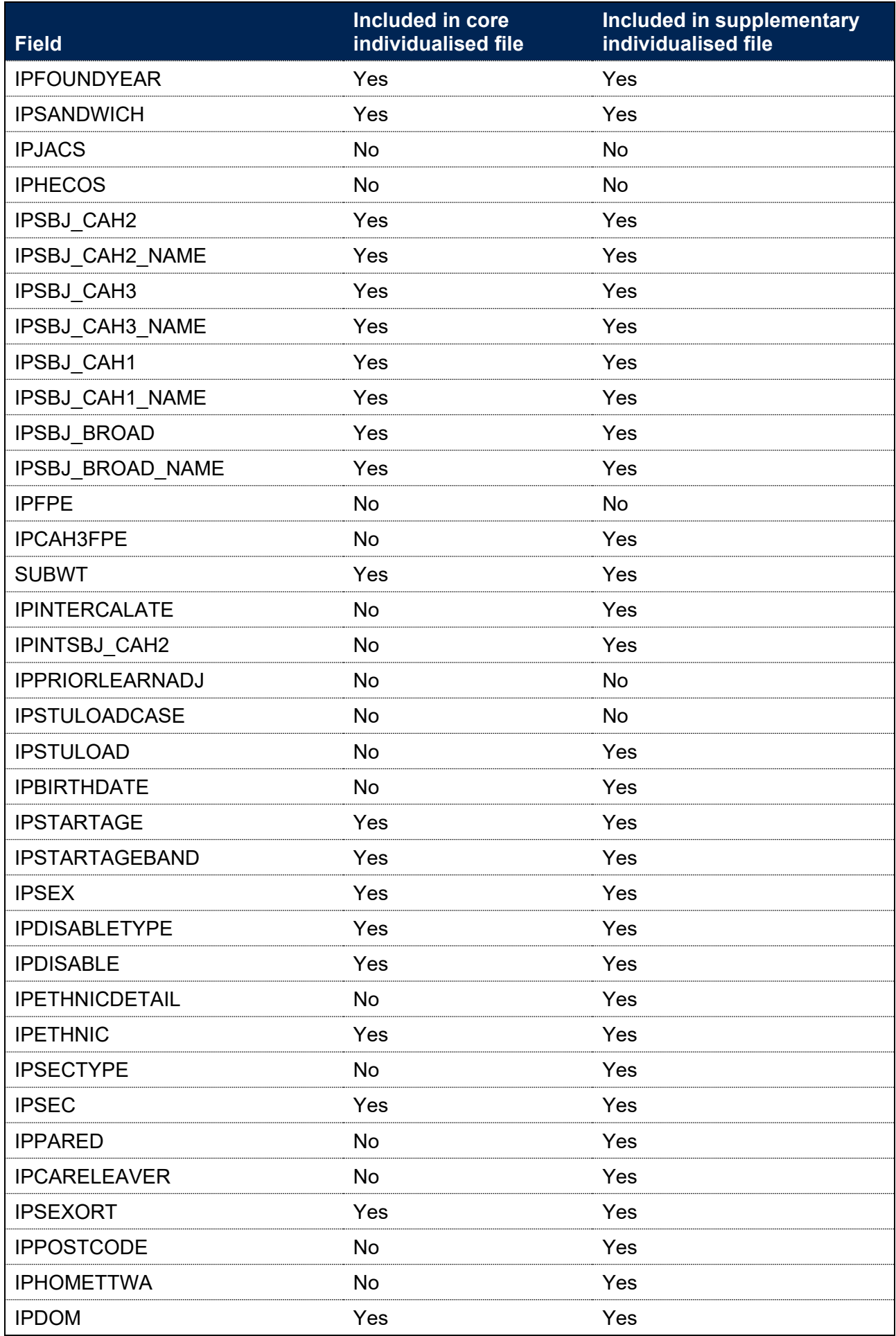

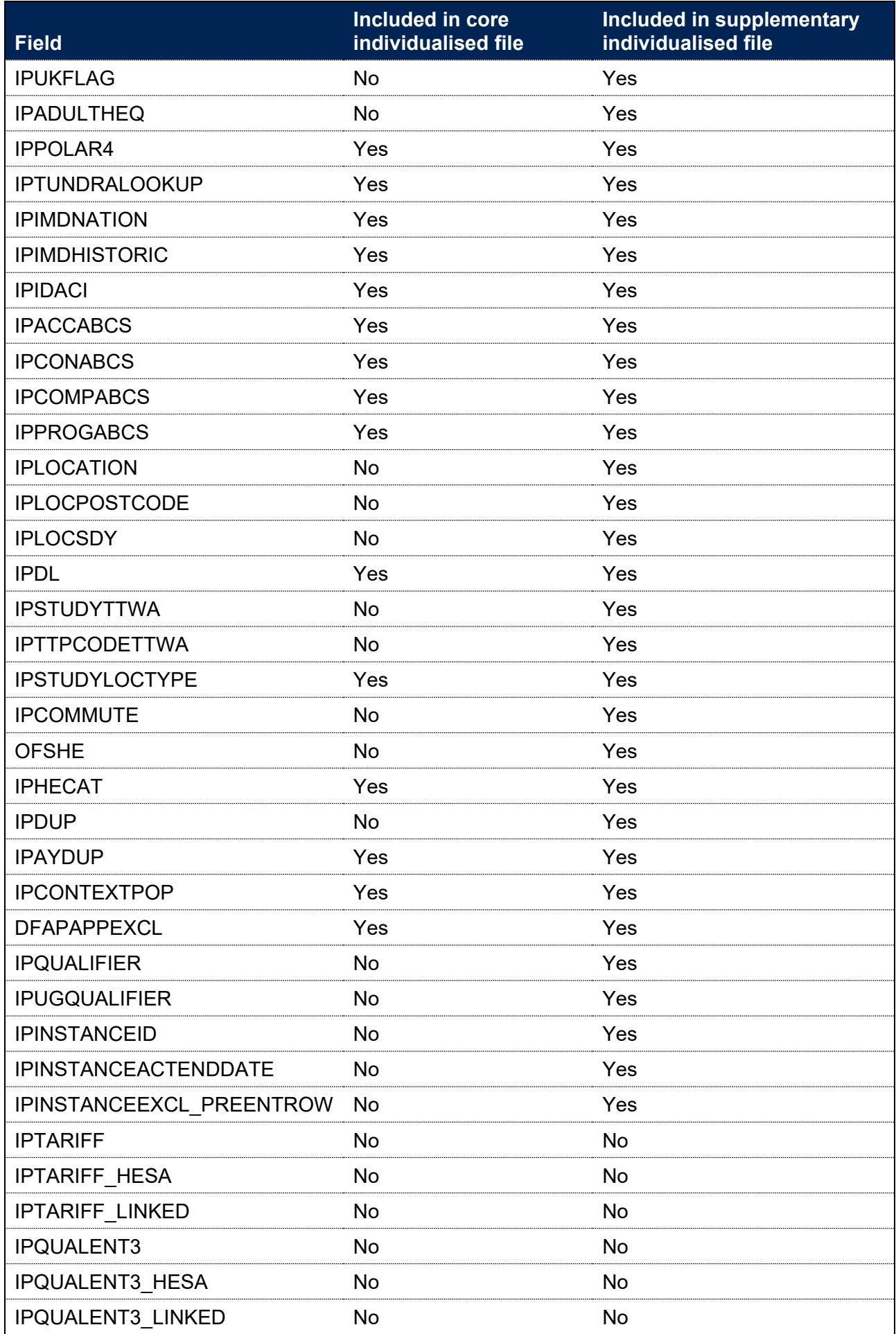

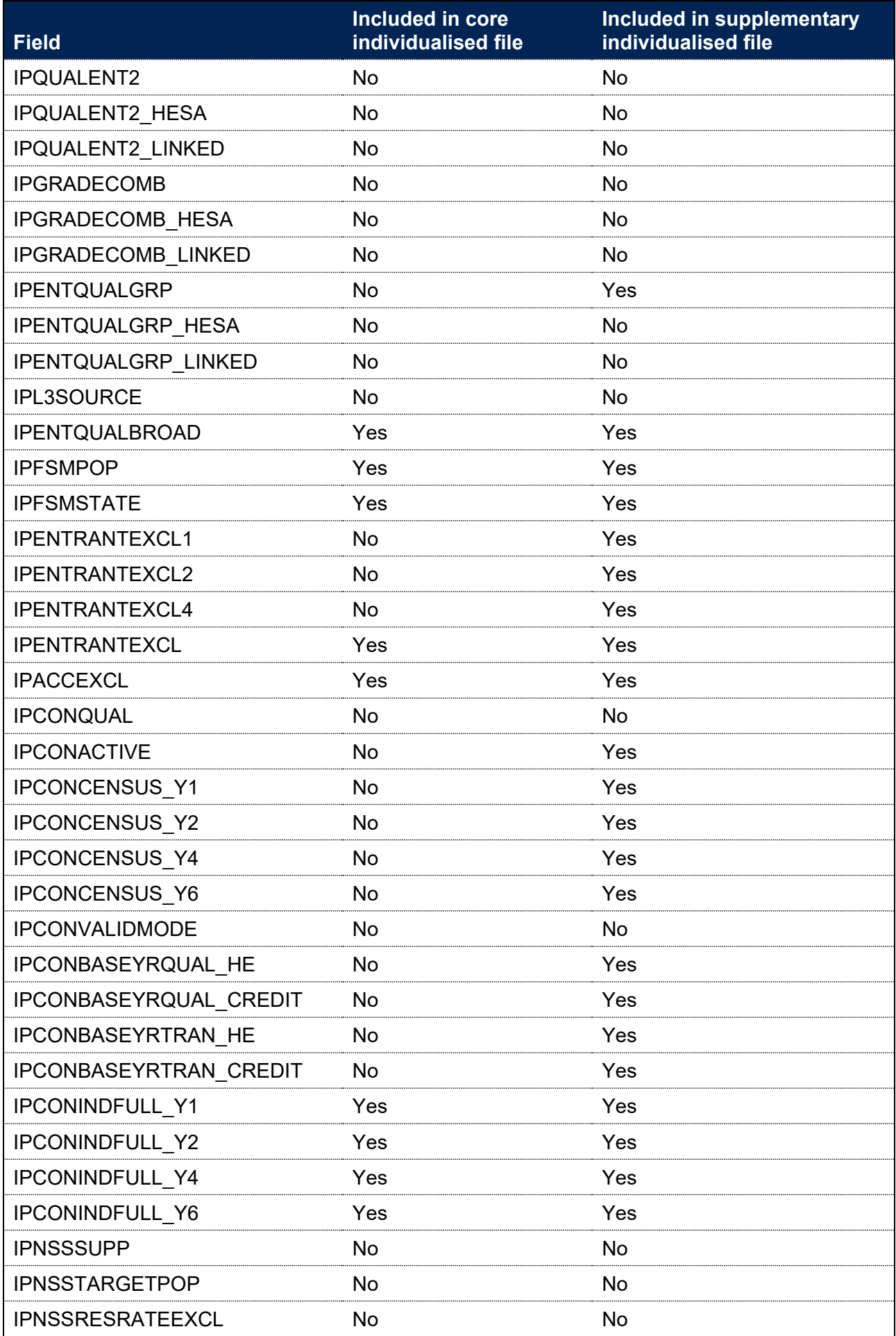

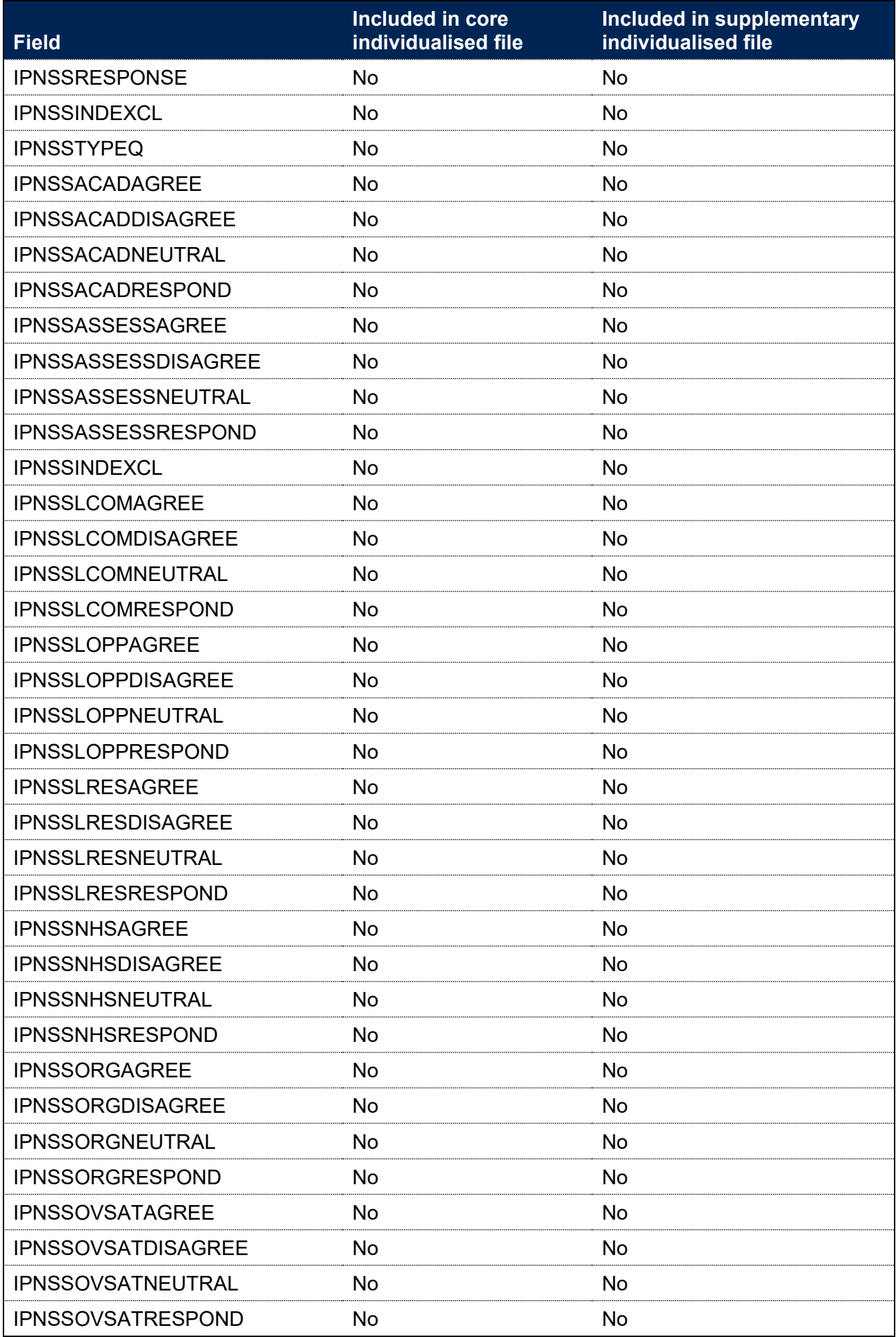

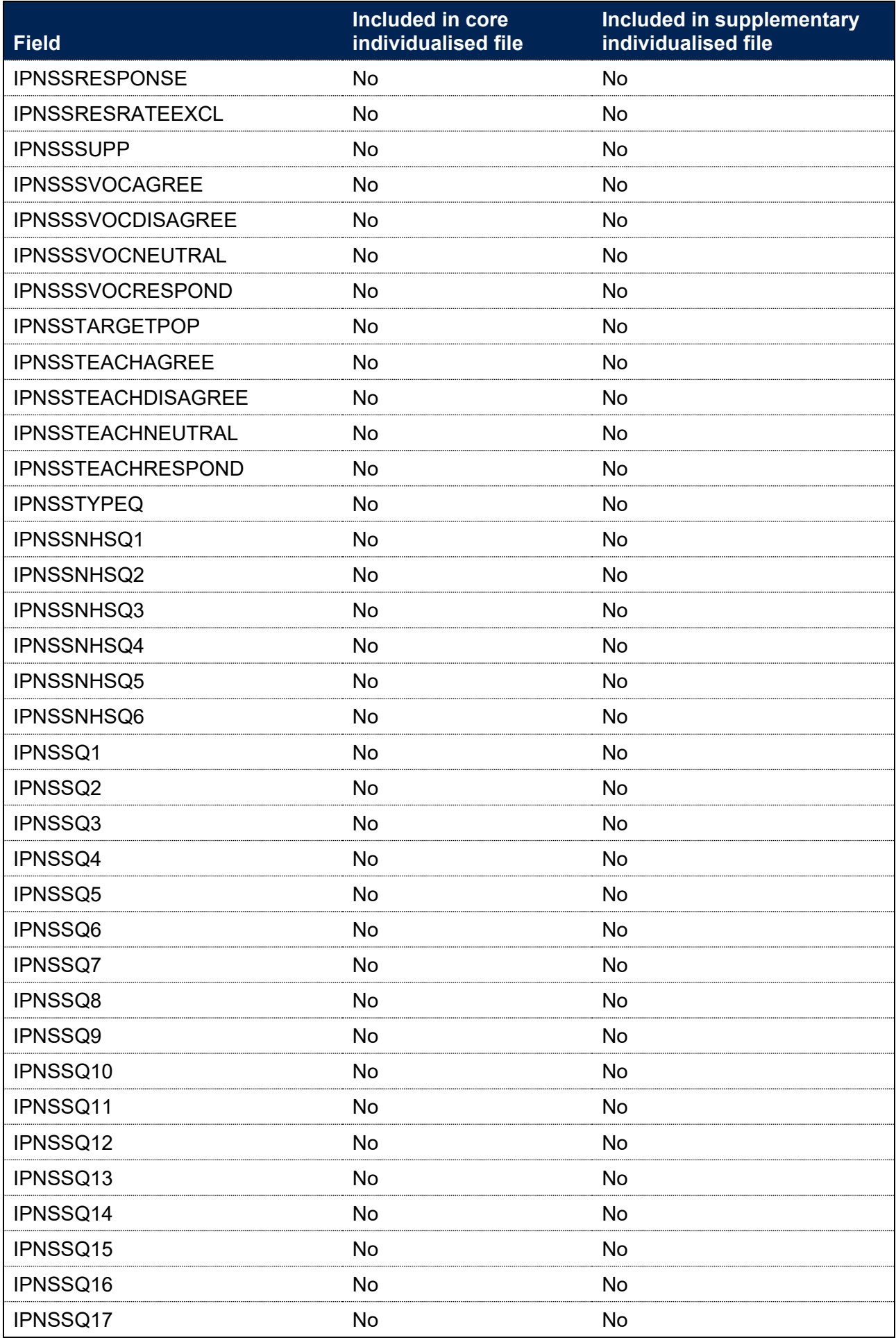

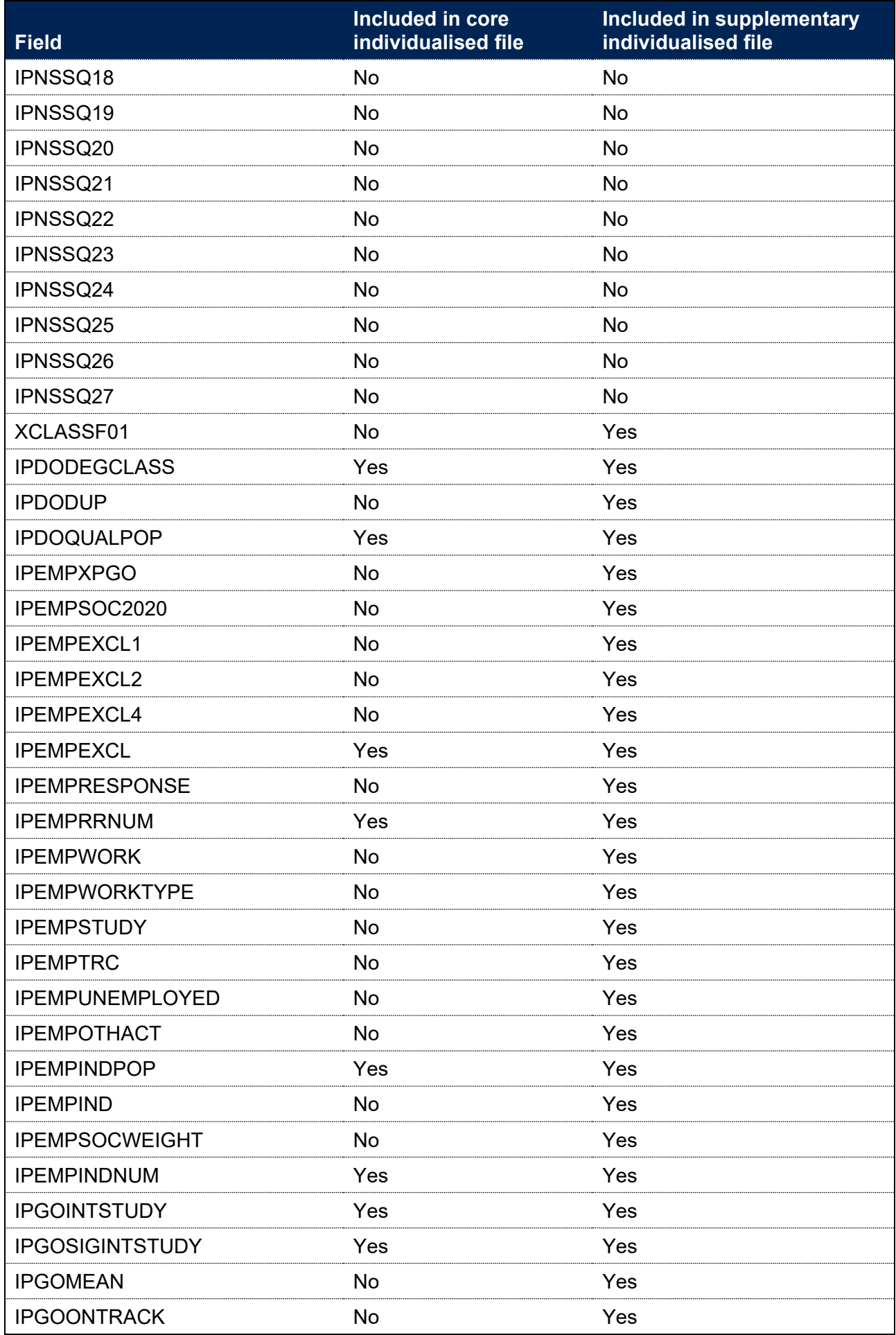

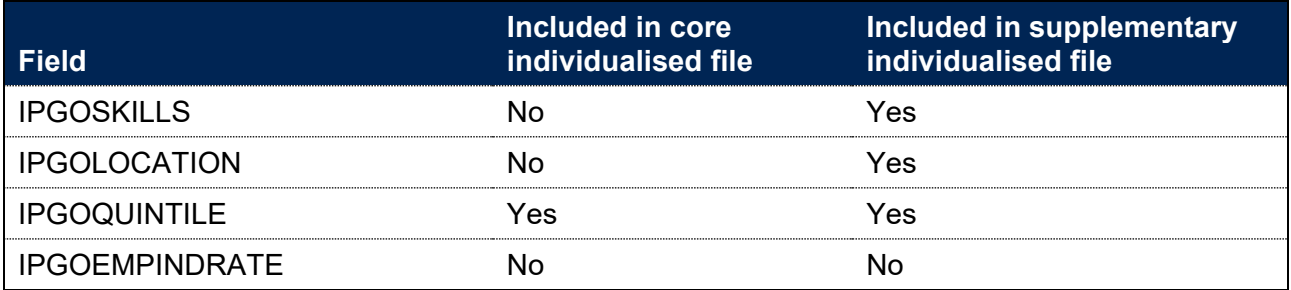

# **List of abbreviations**

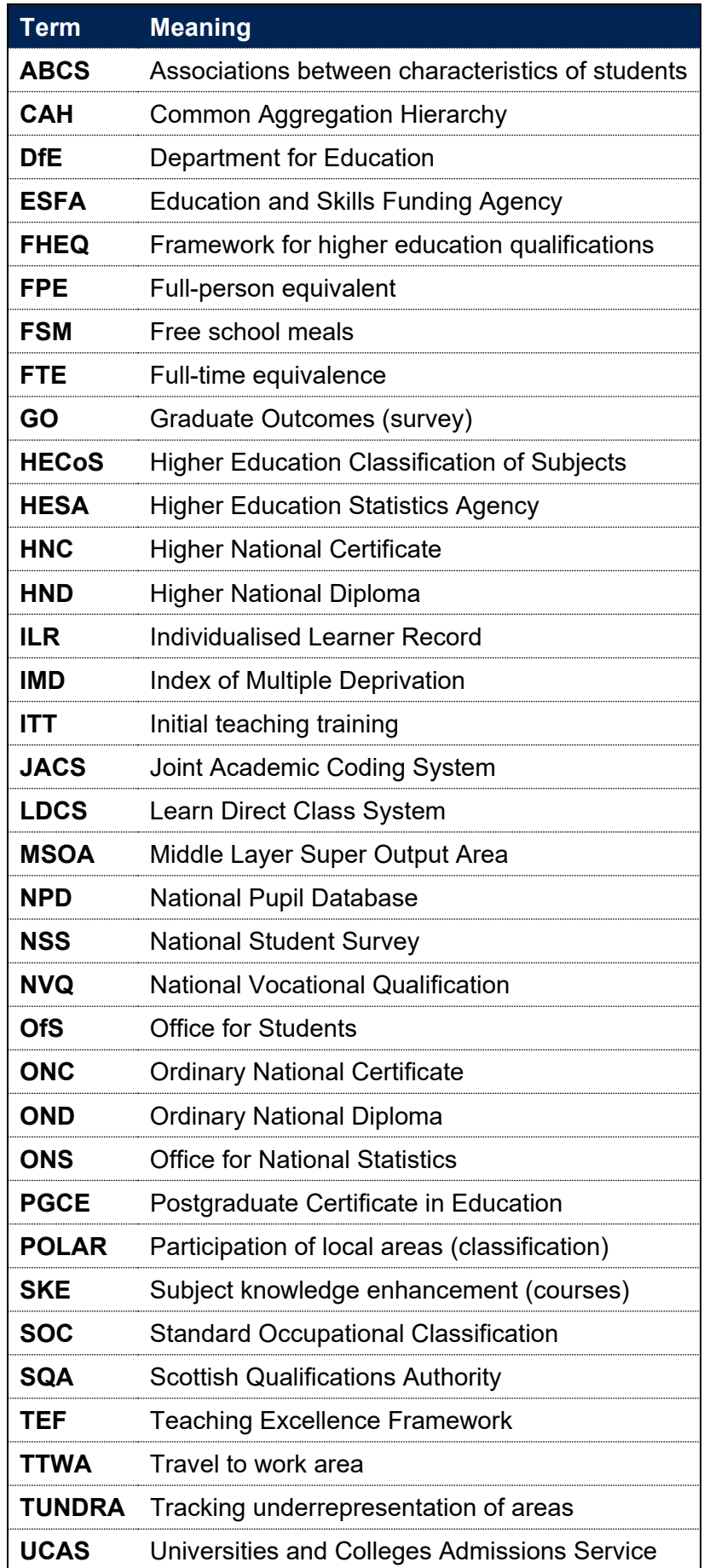

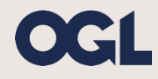

© The Office for Students copyright 2023

This publication is available under the Open Government Licence 3.0 except where it indicates that the copyright for images or text is owned elsewhere.

www.nationalarchives.gov.uk/doc/open-government-licence/version/3/